Spett.le

Direzione Generale per le Valutazioni Ambientali Divisione II - Sistemi di Valutazione Ambientale via Cristoforo Colombo 44 00147 Roma

(PEC) DGSalvaguardia.Ambientale@PEC.minambiente.it

Alla Cortese Attenzione del R. U. P. Carlo Di Gianfrancesco

## Osservazioni in merito all'avviso dell'avvio del procedimento finalizzato all'ottenimento della V. I. A. relativamente alle Opere in Variante al progetto definitivo della linea ferroviaria AV/AC Verona - Padova - 1° lotto funzionale Verona Porta Vescovo - Bivio Vicenza

#### Osservazione:

Premesso che l'art. 4 comma b) del D.Lgs. 152/2006 recita "....la valutazione ambientale dei progetti ha la finalità di proteggere la salute umana, contribuire con un migliore ambiente alla qualità della vita, provvedere al mantenimento delle specie e conservare la capacità di riproduzione dell'ecosistema in quanto risorsa essenziale per la vita..."

Premesso che l'art. 9 comma 1della legge 28/12/2015 n° 221 che introduce il comma 5-bis modificando l'art. 26 del D. Lgs 152/2006 recita "....Nei provvedimenti concernenti i progetti di cui al punto 1) dell'allegato II alla presente parte e i progetti riguardanti le centrali termiche e altri impianti di combustione con potenza termica superiore a 300 MW, di cui al punto 2) del medesimo allegato II, e' prevista la predisposizione da parte del proponente di una valutazione di impatto sanitario (VIS), in conformità alle linee guida predisposte dall'Istituto superiore di sanità, da svolgere nell'ambito del procedimento di VIA...."

Premesso che l'ISPRA ha pubblicato nel Febbraio 2016 (in riferimento alla delibera del Consiglio Federale in data 22/04/2015) " Linee guida per Valutazione Integrata di Impatto Ambientale e Sanitario (VIIAS) nelle procedure di Autorizzazione Ambientale (VIA, VAS, AIA) -Manuale e linee guida 133/2016

Premesso che l'ISPRA in queste linee guida rileva come in molti SIA è presente il capitolo "Salute pubblica" ed in molti SIA sono presenti dati di rilevanza sanitaria.

Premesso che nella pubblicazione dell'ARPA Veneto "Stato dell'inquinamento da sostanze Perfluoroalchiliche (PFAS) nelle provincie di Vicenza, Padova e Verona" viene evidenziato il livello raggiunto ( pur risalente al 2013).

Premesso che il Presidente della Regione Veneto (notizie apparse nei media) ha avanzato al Governo la richiesta di 100 M€ all'anno per 10 anni per lo screening delle decine di migliaia persone coinvolte

Premesso che il tracciato della linea AV/AC attraversa la zona interessata dal'inquinamento delle sostanze PFAS ( in particolare modo nei comuni vicentini).

Rilevato che la VIS (Valutazione Impatto Sanitario) e la VIIAS (Valutazione Integrata di Impatto Ambientale e Sanitario) non è comunque obbligatoria per questo tipo di opera

Tutto ciò premesso:

Si chiede di far predisporre al General Contractor una VIS ed una VIIAS relativamente al problema in oggetto data la rilevanza assunta negli ultimi tempi del problema tenendo presente il principio di precauzione dell'articolo 191 del trattato sul funzionamento dell'Unione Europea, il cui scopo è garantire un alto livello di protezione dell'ambiente grazie a delle prese di posizione preventive in caso di rischio.

Sicuro di un vostro accoglimento di quanto richiesto si porgono i più cordiali saluti

Carradore Vasco,

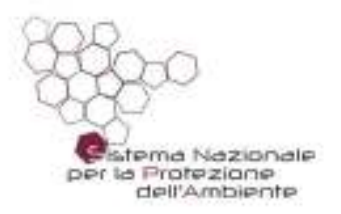

# Linee guida per la valutazione integrata di impatto ambientale e<br>sanitario (VIIAS) nelle procedure di autorizzazione ambientale (VAS, VIA, AIA)

Delibera del Consiglio Federale, Seduta del 22/04/2015 Doc. 49/15-Cf

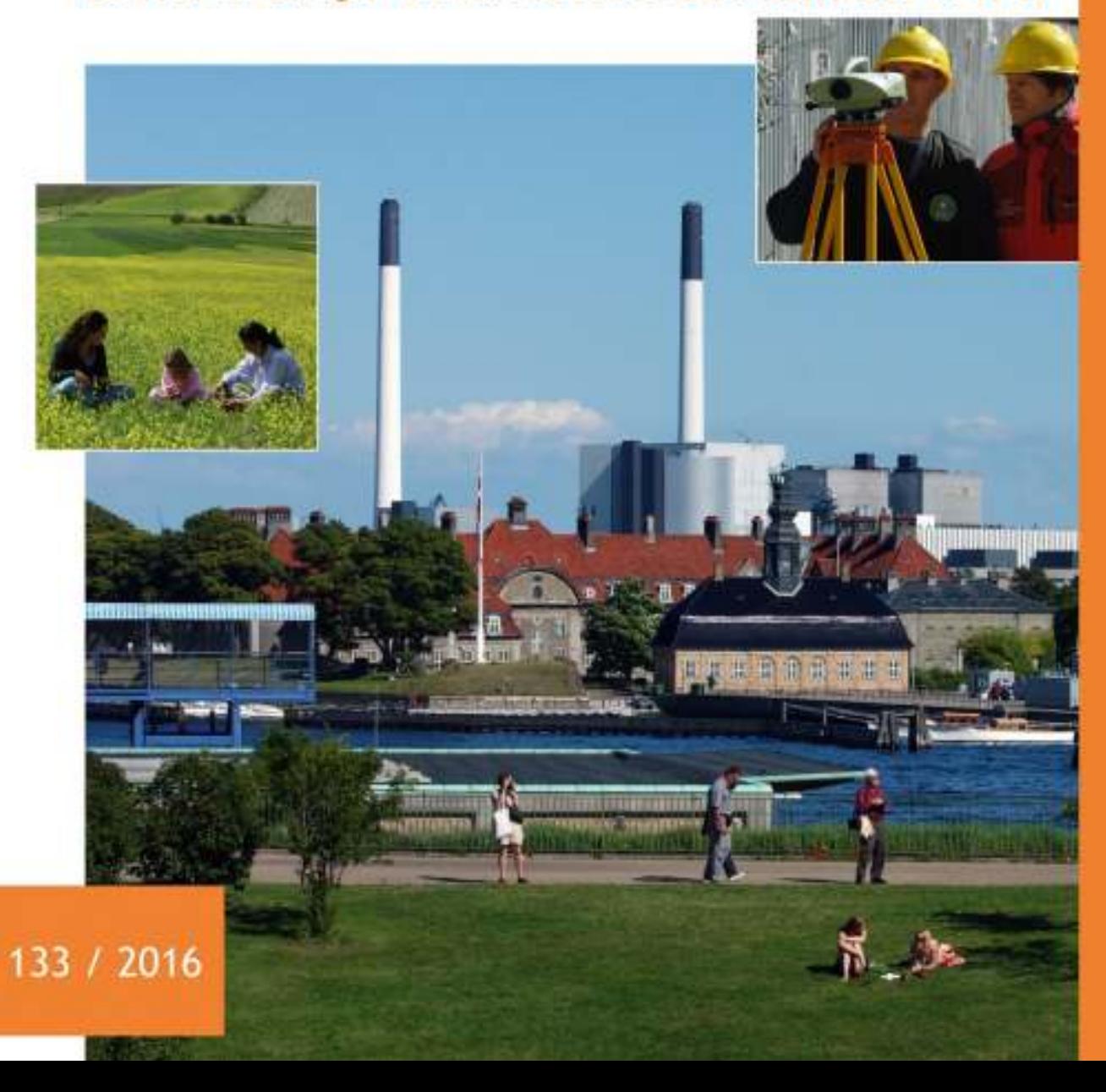

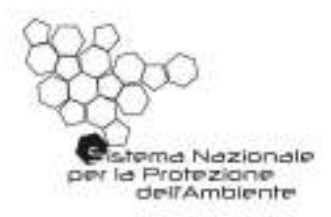

# Linee guida per la valutazione integrata di impatto ambientale e<br>sanitario (VIIAS) nelle procedure di autorizzazione ambientale (VAS, VIA, AIA)

Delibera del Consiglio Federale. Seduta del 22/04/2015 Doc. 49/15-Cf

#### **Informazioni legali**

Il Consiglio Federale, istituito presso l'ISPRA con il compito di promuovere lo sviluppo coordinato del Sistema Agenziale (ISPRA/ARPA/APPA) nonché per garantire omogeneità nello svolgimento dei compiti istituzionali delle agenzie e di ISPRA stessa, ha deciso con la Delibera del 29 maggio 2012, di contraddistinguere i prodotti editoriali e le iniziative frutto delle attività congiunte a carattere nazionale dell'ISPRA e delle Agenzie ambientali, con la denominazione *Sistema Nazionale per la Protezione dell'Ambiente* e un nuovo logo rappresentativo.

L'Istituto Superiore per la Protezione e la Ricerca Ambientale (ISPRA), le Agenzie Regionali per la Protezione dell'Ambiente (ARPA), le Agenzie Provinciali per la Protezione dell'Ambiente (APPA) e le persone che agiscono per loro conto non sono responsabili per l'uso che può essere fatto delle informazioni contenute in questo manuale.

**ISPRA** - Istituto Superiore per la Protezione e la Ricerca Ambientale Via Vitaliano Brancati, 48 – 00144 Roma [www.isprambiente.gov.it](http://www.isprambiente.gov.it/)

ISPRA, Manuali e Linee Guida 133/2016 ISBN 978-88-448-0758-0

Riproduzione autorizzata citando la fonte

**Elaborazione grafica**  ISPRA

*Grafica di copertina:* Sonia Poponessi *Foto di copertina:* Paolo Orlandi (ex ISPRA)

**Coordinamento editoriale:**  Daria Mazzella **ISPRA** – Settore Editoria

**Febbraio 2016** 

#### **Autori**

Il documento è stato prodotto dal Gruppo di Lavoro Interagenziale "Salute e Ambiente", nell'ambito delle linee di attività previste dal programma Triennale 2010-2012, Area 8, del Sistema Nazionale per la Protezione dell'Ambiente.

Coordinatore del GdL: Prof. Giorgio Assennato, Direttore Generale di Arpa Puglia

Al Gruppo di Lavoro che ha elaborato il documento hanno partecipato:

ISPRA, Servizio Valutazioni Ambientali: Mario Cirillo (Responsabile del Servizio); Anna Cacciuni, Francesca De Maio, Patrizia Fiorletti, Sabrina Rieti, Luciana Sinisi, Jessica Tuscano.

ARPA Emilia-Romagna: Michele Cordioli, Paolo Lauriola, Andrea Ranzi

ARPA Friuli Venezia Giulia: Fulvio Daris

ARPA Marche: Marco Baldini, Mauro Mariottini

ARPA Piemonte: Ennio Cadum

ARPA Puglia: Giorgio Assennato, Maria Serinelli

ARPA Toscana: Danila Scala

#### **Ringraziamenti**

Il più sentito ringraziamento va agli autori del presente documento e a tutti i tecnici ed esperti che hanno fornito preziosi contributi e osservazioni per la realizzazione di quest'opera.

#### **Revisione e correzione dei testi per ISPRA**

Jessica Tuscano (Servizio Valutazioni Ambientali – Settore Determinanti Ambientali di Salute)

# <span id="page-6-0"></span>**INDICE**

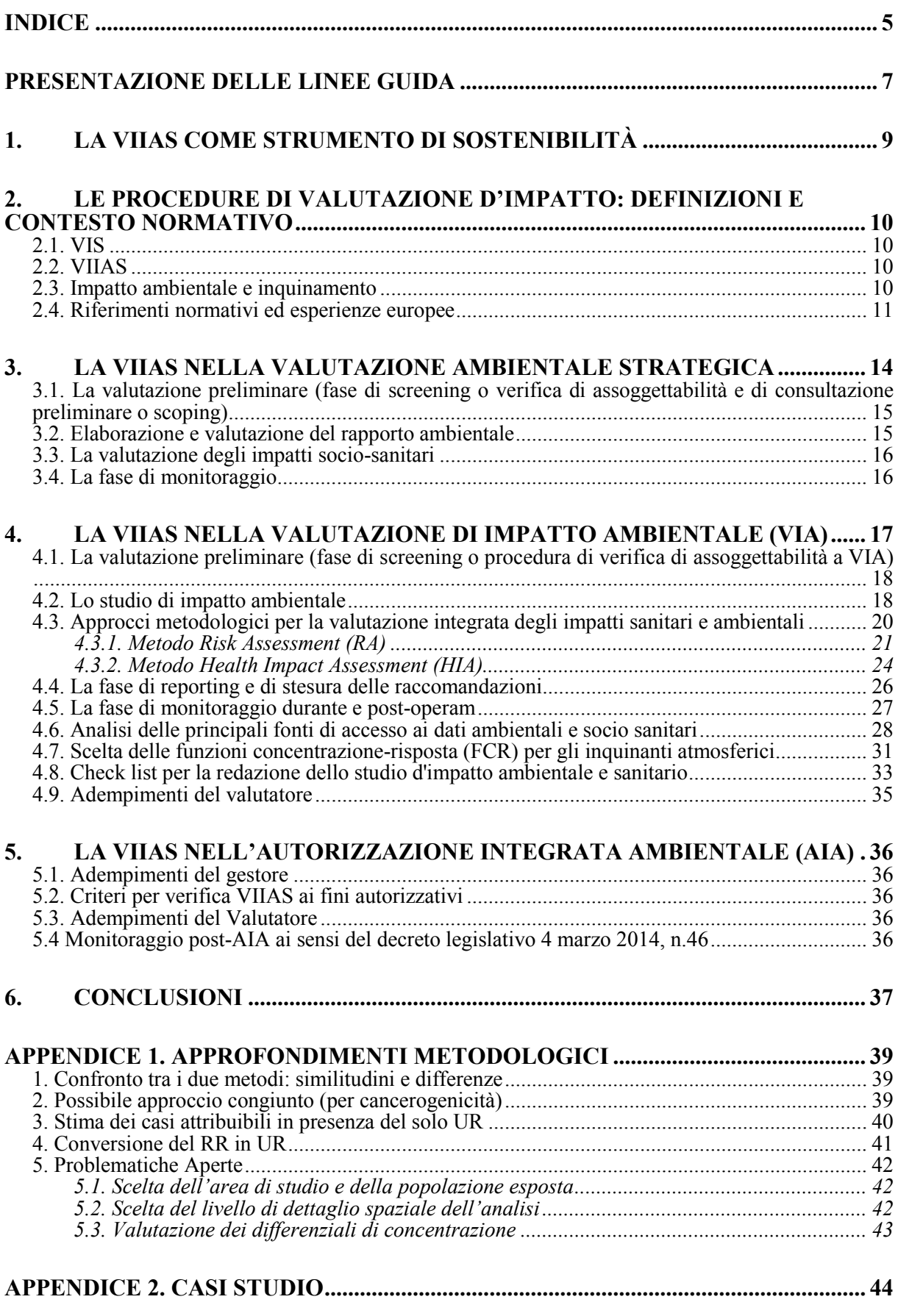

a.

and the control of the control of

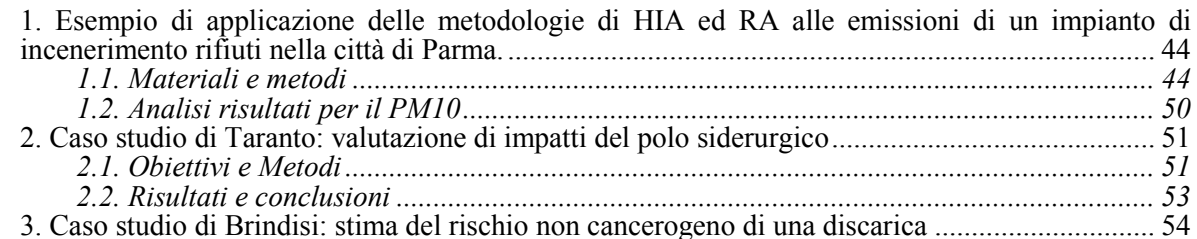

## **[APPENDICE 3 - VALUTAZIONE DEGLI STUDI DI IMPATTO AMBIENTALE](#page-56-0)  [NELLE PROCEDURE AUTORIZZATORIE DI V.I.A. PER L'ANALISI DEGLI](#page-56-0)  [IMPATTI SULLA SALUTE UMANA SULLA BASE DEI CRITERI INDICATI DAL](#page-56-0)**

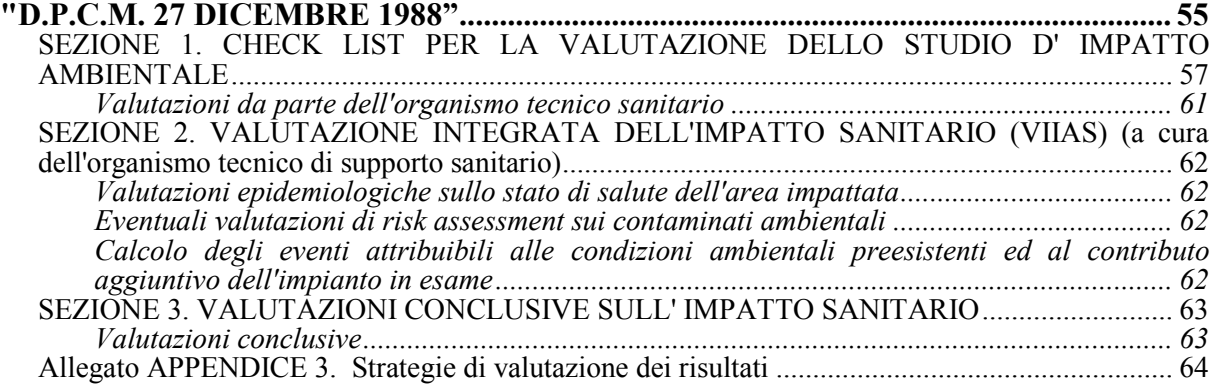

# **[APPENDICE 4 - LA VALUTAZIONE DELLA COMPONENTE SALUTE NELLE](#page-69-0)**

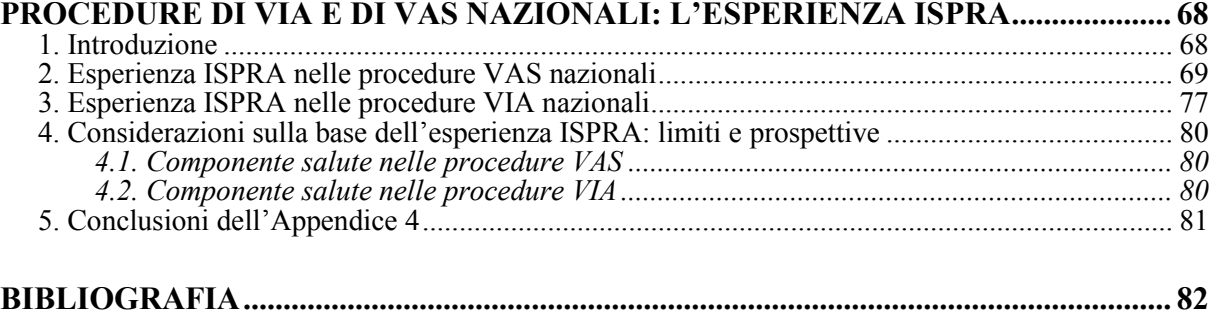

## <span id="page-8-0"></span>**PRESENTAZIONE DELLE LINEE GUIDA**

Queste Linee Guida, frutto delle conoscenze ed esperienze sviluppate negli anni dal Sistema Nazionale delle Agenzie di Protezione Ambientale, rappresentano un primo contributo alle esigenze operative di coloro che, a vario titolo, sono soggetti attivi nell'ambito delle procedure di Valutazione di Impatto Ambientale (VIA), Valutazione Ambientale Strategica (VAS), Autorizzazione Integrata Ambientale (AIA) in relazione alla valutazione della componente salute.

Esse nascono dall'esigenza maturata negli ultimi anni di dotare gli operatori, in particolare quelli appartenenti al Sistema delle Agenzie per l'Ambiente e al Servizio Sanitario Nazionale, di uno strumento metodologico per una valutazione integrata dei potenziali impatti sulla salute dei determinanti ambientali, prendendo spunto da esperienze simili già esistenti in altri Paesi e in definizione in alcune regioni Italiane. Le Linee Guida definiscono i criteri per lo svolgimento delle attività ordinarie di VIA, VAS e AIA previste dalle normative vigenti. L'obiettivo è anche quello di avviare una discussione su un percorso comune e coerente tra le diverse figure professionali coinvolte a livello locale, promuovendo cioè anche un'integrazione di processo, ad oggi non strutturato, oltre che metodologico che possa consentire un confronto trasparente con *stakeholder* pubblici e privati.

L'integrazione della procedura di Valutazione di Impatto sulla Salute (VIS) con le procedure correnti di VIA definisce la **Valutazione Integrata di Impatto Ambientale e Sanitario (VIIAS)**.

L'esigenza di una metodologia condivisa per la VIIAS nasce da una parte in considerazione delle conoscenze acquisite più recentemente nelle metodologie valutative, dall'altra in relazione all'evoluzione rapida e alle problematicità del tema della salute umana nell'ambito di procedure formali di autorizzazione di nuovi piani, progetti e impianti o revisioni di quelli esistenti. Spesso l'elemento "salute" in tali procedure risulta poco visibile, ridotto o assente. Nell'esperienza  $ISPRA<sup>1</sup>$ dell'analisi della componente "salute" di 109 VIA nazionali il *capitolo salute pubblica* è risultato presente nel 69% dei SIA esaminati (62 su 90) e le informazioni sono state spesso insufficienti sotto il profilo qualitativo e quantitativo. Di contro nel nostro Paese è in rapido aumento la sensibilità delle comunità locali rispetto alle procedure di Valutazione di Impatto Ambientale e Strategico, in particolare sul tema dei rischi per la salute umana, anche attraverso il formarsi di "comitati di cittadini" intorno ad una specifica opera (v. ad es. TAV) o a uno specifico insediamento industriale (v. ad es. l'ILVA di Taranto) o ad un piano pubblico (v. ad es. i Piani regionali di smaltimento dei rifiuti).

Tale sensibilità non sempre si accompagna ad una chiara comprensione del rischio per la salute, né ad una strategia coerente con l'interesse collettivo. Nonostante questi limiti, è da tenere in debito conto l'esigenza che le comunità esprimono sempre più di essere partecipi delle scelte relative al proprio territorio, con una chiara richiesta che l'impatto sulla salute sia posto "al centro" delle scelte sull'ambiente.

L'emanazione della Legge 24.12.2012 n. 231 e del successivo regolamento attuativo di cui al D.M. 34.4.2013 (G.U. 197 serie generale del 23.8.2013) costituiscono un punto di svolta per quanto riguarda la definizione della centralità della VIIAS e della metodologia da seguire, almeno per quanto attiene l'AIA negli stabilimenti d'interesse strategico nazionale di dimensioni rilevanti.

La Legge Regionale n. 21 /2012 della Regione Puglia "Norme a tutela della salute, dell'ambiente e del territorio sulle emissioni industriali inquinanti per le aree pugliesi già dichiarate a elevato rischio ambientale" e la Legge 24.12.2012 n. 231, intervengono con verifiche successive alla fase di rilascio della autorizzazione, volte a monitorare specifici impatti delle attività sulla salute, prevedendo che sulla base dei risultati di tali valutazioni di danno sanitario si attui la mitigazione del rischio sanitario e ambientale nelle aree interessate dagli stabilimenti di preminente interesse pubblico, attraverso il possibile riesame della stessa AIA, al fine di accelerare il risanamento ambientale.

Nel 2014, la Regione Lombardia ha approvato con D.G.R. n. 1266 del 24/01/2014 le Linee Guida per la componente salute pubblica degli Studi di Impatto Ambientale (SIA), con il fine di assicurare un adeguato supporto tecnico-amministrativo alle Autorità competenti in materia di VIA.

Sempre nel 2014, è stata approvata da un ramo del Parlamento Italiano, nell'ambito della Legge Sblocca Italia, una modifica al D.Lgs 152/2006. Specificatamente, fermo restando quanto disposto dall'articolo 26, comma 4, e successive modificazioni, al medesimo D.Lgs 152/2006, è stato inserito il comma 5bis) in cui si richiede lo svolgimento – nell'ambito della VIA - di una VIS, in conformità a linee guida definite dall'Istituto Superiore di Sanità (ISS), per i progetti riguardanti: le raffinerie di petrolio greggio; gli impianti di gassificazione e di liquefazione di almeno 500 tonnellate al giorno di carbone o di scisti bituminosi; i terminali di rigassificazione di gas naturale liquefatto; le centrali

 1 Appendice 4 La valutazione della componente salute nelle procedure di VIA e di VAS nazionali: l'esperienza ISPRA. A. Cacciuni, M. Cirillo,F. De Maio, P. Fiorletti, S. Rieti

termiche ed altri impianti di combustione con potenza termica superiore a 300 MW (art. 5 del Titolo II "Disposizioni relative alle procedure di valutazione d'impatto ambientale e sanitario" del Disegno di Legge "Disposizioni in materia ambientale per promuovere misure di green economy e per il contenimento dell'uso eccessivo di risorse naturali").

É positivo il fatto che con l'introduzione del comma 5bis) nella normativa di VIA si faccia riferimento ad una VIS, così come si ritiene opportuno, sia per la predisposizione delle Linee Guida sia per quanto riguarda la fase di monitoraggio, assicurare una condivisione operativa tra l'Istituto Superiore di Sanità (ISS), gli operatori sanitari e il Sistema delle Agenzie Ambientali costituito da ISPRA/ARPA/APPA.

Più recentemente la Regione Marche con la Legge Regionale del 15 gennaio 2015, n. 1 concernente: *Modifiche alla legge regionale 26 marzo 2012, n. 3 "Disciplina Regionale della valutazione di impatto ambientale – VIA"* è intervenuta nelle attribuzioni di competenza e, soprattutto, obbliga le amministrazioni locali ad esprimersi sui potenziali impatti sulla salute nel corso di ogni procedura di VIA.

Manca ancora oggi l'estensione di metodi e strumenti alle AIA non strategiche e alle altre procedure autorizzative previste dal Decreto Legislativo 3 aprile 2006, n. 152 e s.m.i. non altrimenti trattate. Nel Piano Nazionale della Prevenzione approvato dalla Conferenza Stato Regioni in data 13 novembre 2014 si sottolinea che *"è quindi forte l'esigenza di riqualificare le valutazioni preventive a supporto delle Amministrazioni effettuate dagli operatori della sanità pubblica e di fornire indicazioni per sviluppare adeguatamente la componente salute nell'ambito delle procedure di VAS e di VIA*" (Macro Obiettivo 2.8).

Recentemente si è concluso il progetto "*Metodi per la Valutazione Integrata dell'Impatto Ambientale e Sanitario dell'inquinamento atmosferico - (Progetto VIIAS)<sup>2</sup>* " in Italia, finanziato dal programma del Centro nazionale per la prevenzione e il controllo delle malattie (CCM) del Ministero della Salute e coordinato dal Dipartimento di Epidemiologia del Servizio Sanitario del Lazio. Il progetto ha avuto l'obiettivo di porre le basi per uno sviluppo italiano dell'*Integrated Environmental and Health Impact Assessment* attraverso l'utilizzo della modellistica (su base nazionale o locale) per la stima delle concentrazioni al suolo degli inquinanti, la definizione della popolazione esposta in combinazione con i risultati di studi epidemiologici consolidati, per determinare gli impatti dell'inquinamento atmosferico (con particolare riferimento a polveri fini, ozono e biossido di azoto) sulla mortalità e morbosità della popolazione residente in Italia.

È in corso il progetto "*Tools for HIA* (t4HIA)<sup>3</sup>" finanziato dal CCM e coordinato dalla Regione Emilia-Romagna, che rappresenta il completamento di un percorso iniziato nel 2007 con il progetto "*Monitoraggio degli inceneritori nel territorio dell'Emilia Romagna - Progetto Moniter<sup>4</sup>* ", poi proseguito con il progetto "*Valutazione di Impatto sulla Salute per la Pubblica Amministrazione - Progetto VisPA<sup>5</sup>* " nel 2010. Il progetto "t4HIA" ha come obiettivo generale la definizione di una proposta di Linee Guida per la VIS, contenenti principi, metodologie e strumenti rivolti sia ai valutatori sia ai proponenti.

Destinatari principali di queste Linee Guida sono gli operatori del Sistema delle Agenzie per l'Ambiente e del Servizio Sanitario Nazionale, ma il documento sarà anche inviato al coordinatore del Progetto t4HIA per facilitare una convergenza tra istituzioni ambientali e sanitarie e unificare tutte le procedure sulla VIIAS a livello nazionale. Il presente documento illustra anche i fondamenti culturali nel cui ambito si colloca la VIIAS, i riferimenti normativi, nonché gli aspetti per l'applicazione di tale valutazione nell'ambito dei principali procedimenti amministrativi e autorizzativi correnti. Per facilitare la lettura e il percorso operativo sono stati distinti i diversi contesti delle procedure di valutazione ambientale, in altre parole l'applicazione delle valutazioni integrate nei contesti di VAS, VIA e AIA. Una sintesi delle criticità ancora aperte e una bibliografia di riferimento concludono il documento, per il quale si esprime l'augurio che possa essere adottato come indicazione comune per il futuro da tutto il Sistema Agenziale.

 $\overline{\phantom{a}}$ [www.viias.it](http://www.viias.it/)

<sup>3</sup> <http://www.ccm-network.it/progetto.jsp?id=programmi/2013/valutazione-impatto-salute&idP=740> 4

<http://www.arpa.emr.it/moniter/> 5 <http://www.ccm-network.it/pagina.jsp?id=node/1603>

## <span id="page-10-0"></span>**1. LA VIIAS COME STRUMENTO DI SOSTENIBILITÀ**

L'integrazione delle componenti salute e ambiente, oltre ad essere parte intrinseca della definizione di sostenibilità, è lo strumento da sempre riconosciuto a livello globale e locale per il raggiungimento degli obiettivi di sviluppo sostenibile come ribadito nelle maggiori Conferenze istituzionali d'indirizzo e, dal 1989, nelle dichiarazioni sottoscritte dai Ministri di Ambiente e Sanità dei 53 Paesi della Regione Europea dell'OMS nelle Conferenze interministeriali paneuropee che, con cadenza pressoché quinquennale, costituiscono il processo ambiente e salute di riferimento (Figura 2.1) e che hanno ispirato le principali politiche di settore ambientali nonché i piani di azioni ambientali comunitari. La stessa Commissione Europea [1-3] sin dal 2002 ha avviato un procedimento di valutazione d'impatto di ogni proposta legislativa e/o strategia di quasi tutti i settori sulle componenti ambientali, economiche e sociali da presentare al Consiglio, Parlamento e alla stessa Commissione prima della loro definitiva finalizzazione<sup>6</sup> dotandosi di linee guida e di un Comitato di Valutatori, Impact Assessment Board [4], che risponde al Presidente della Commissione ed è composto da esperti delle varie Direzioni Generali. Un esempio quindi di integrazione di processo e di valutazione integrata. Come già anticipato in premessa questo sfondo (e metodo) culturale di riferimento che ha dato luogo a numerose iniziative e progetti internazionali e nazionali, anche in ambito IMPEL (European Union Network for the Implementation and Enforcement of Environmental Law) in materia di AIA e Salute [5], richiama la necessità di sviluppare coerentemente le attività di Valutazione dell'impatto sulla Salute in tutti i contesti operativi propri delle Agenzie per la Protezione dell'Ambiente, secondo metodologie appropriate e condivise, in linea con i principi basilari e nel rispetto della normativa vigente.

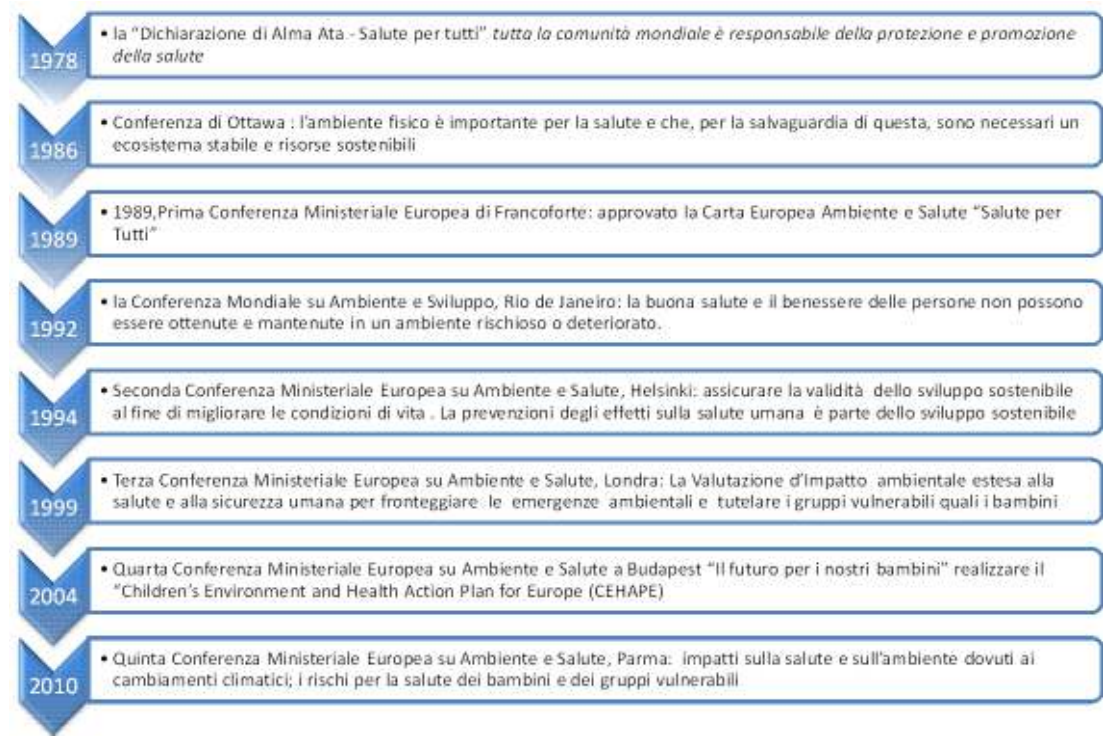

**Figura 1.1 -** *Conferenze interministeriali*

 $\overline{\phantom{a}}$  $6 \text{COM } (2002)$  276 final and SEC (2004) 1377: the key steps foreseen are the following:

<sup>1.</sup> First of all the problem needs to be identified and defined in terms of its extent and those most affected.<br>2. On the basis of the problem definition, a set of objectives designed to tackle the problem should be establi

<sup>3.</sup> Once the objectives are set, there should be a systematic screening of options – including non-regulatory approaches– to assess their potential in meeting the set objectives. This results in the selection of a smaller number of options to be examined in greater detail for their potential impact.

<sup>4.</sup> Each of the selected options is then examined for its potential impacts, in an integrated and balanced manner, across the economic, social and environmental dimensions.

## <span id="page-11-0"></span>**2. LE PROCEDURE DI VALUTAZIONE D'IMPATTO: DEFINIZIONI E CONTESTO NORMATIVO**

## <span id="page-11-1"></span>**2.1. VIS**

La definizione più accreditata di **Valutazione d'Impatto sulla Salute** (VIS) è stata elaborata da un gruppo di esperti riuniti, nel 1999 a Gothenburg dal WHO European Centre for Health Policy (ECHP), per revisionare i vari modelli esistenti.

La sintesi dell'analisi recita: "*La Valutazione di Impatto sulla Salute è una combinazione di procedure, metodi e strumenti con i quali si possono stimare gli effetti potenziali sulla salute di una popolazione di una politica, piano o progetto e la distribuzione di tali effetti all'interno della popolazione*"[6]. Il suo scopo è fornire ai decisori valutazioni basate su conoscenze sistematiche e condivise, che consentano di scegliere fra diverse alternative rispetto alle conseguenze future delle opzioni che s'intende mettere in opera. La VIS pone al centro della complessità sociale la protezione e la promozione della salute della popolazione, affinché le scelte garantiscano il benessere complessivo degli individui, delle comunità e la sostenibilità del loro ambiente. Intesa in questo senso, la VIS appartiene all'insieme degli interventi della sanità pubblica.

## <span id="page-11-2"></span>**2.2. VIIAS**

Per **Valutazione Integrata di Impatto Ambientale e Sanitario(VIIAS)**, in analogia con la definizione di VIS, s'intende *una combinazione di procedure, metodi e strumenti con i quali si possono stimare gli effetti potenziali sulla salute e la distribuzione di tali effetti all'interno della popolazione nell'ambito delle procedure correnti di valutazioni in campo ambientale*.

La VIIAS pertanto costituisce una componente prevista di procedure già esistenti, presenti nella normativa in vigore ma ad oggi per lo più poco o per nulla applicate o presenti solo allo stato embrionale nelle esperienze finora condotte nel nostro Paese.

Le esperienze finora condotte in Italia, infatti, si caratterizzano per una notevole eterogeneità degli approcci utilizzati e del livello di approfondimento adottato, data l'assenza di procedure condivise.

Le modalità di valutazione degli effetti sulla salute non sono infatti chiaramente indicate né a livello regionale né a livello nazionale, se non in casi specifici (impianti di interesse strategico nazionale). Nelle migliori esperienze disponibili, di cui è data una breve sintesi in Appendice 2, tale valutazione si esprime attraverso l'attuazione di procedure di Valutazione di Impatto sulla Salute, come strumento che s'inserisce nell'ambito di un approccio valutativo integrato tra ambiente e salute.

La VIIAS, essendo strumento integrativo dei procedimenti di VIA e di VAS, in realtà, costituisce con i precedenti un iter unico di valutazione di tutti i possibili effetti sulla salute di piani, progetti e/o impianti industriali suscettibili di un impatto ambientale.

## <span id="page-11-3"></span>**2.3. Impatto ambientale e inquinamento**

Per **impatto ambientale** s'intende *l'alterazione qualitativa e/o quantitativa, diretta ed indiretta, a breve e a lungo termine, permanente e temporanea, singola e cumulativa, positiva e negativa dell'ambiente, inteso come sistema di relazioni fra i fattori antropici, naturalistici, chimico-fisici, climatici, paesaggistici, architettonici, culturali, agricoli ed economici, in conseguenza dell'attuazione sul territorio di piani o programmi o di progetti nelle diverse fasi della loro realizzazione, gestione e dismissione, nonché di eventuali malfunzionamenti* (lett. c, art. 5 comma 1 e del decreto legislativo n. 152/2006 e s.m.i.). I **soggetti competenti in materia ambientale** sono: le pubbliche amministrazioni e gli enti pubblici che, per le loro specifiche competenze o responsabilità in campo ambientale, possono essere interessate agli impatti sull'ambiente dovuti all'attuazione dei piani, programmi e progetti.

Con il termine **inquinamento** s'intende *l'introduzione diretta o indiretta, a seguito di attività umana, di sostanze, vibrazioni, calore o rumore o più in generale di agenti fisici o chimici, nell'aria, nell'acqua o nel suolo, che potrebbero nuocere alla salute umana o alla qualità dell'ambiente, causare il deterioramento dei beni materiali, oppure danni o perturbazioni a valori ricreativi dell'ambiente o ad altri suoi legittimi usi* (lett i ter, art. 5 comma 1 e del decreto legislativo n. 152/2006 e s.m.i.).

## <span id="page-12-0"></span>**2.4. Riferimenti normativi ed esperienze europee**

Nelle tabelle che seguono sono riassunti i principali atti di riferimento europei (Tab.2.1.) e nazionali (Tab.2.2) in tema di sostenibilità e procedure di valutazioni ambientali.

A livello europeo sono recentemente intervenute due nuove direttiva in materia di VIA:

1)La Direttiva 2011/92/UE del Parlamento Europeo e del Consiglio del 13 dicembre 2011 concernente la valutazione dell'impatto ambientale di determinati progetti pubblici e privati.

Tale Direttiva ha armonizzato i principi per la VIA dei progetti, tramite l'introduzione di requisiti minimi per quanto riguarda i tipi di progetti soggetti a valutazione, i principali obblighi dei committenti, il contenuto della valutazione e la partecipazione delle autorità competenti e del pubblico, con lo scopo di contribuire ad un livello elevato di protezione dell'ambiente e della salute umana.

2)La Direttiva 2014/52/UE del Parlamento Europeo e del Consiglio del 16 aprile 2014 che modifica la direttiva 2011/92/UE concernente la VIA di determinati progetti pubblici e privati (Testo rilevante ai fini del SEE).

La Direttiva mira a rafforzare la qualità della procedura di valutazione d'impatto ambientale, allineare tale procedura ai principi della regolamentazione intelligente (*smart regulation*) e rafforzare la coerenza e le sinergie con altre normative e politiche dell'Unione. Introduce la valutazione dell'impatto dei progetti sul clima e la loro vulnerabilità al cambiamento climatico.

Tra i criteri intesi a stabilire se i progetti elencati nell'allegato II debbano essere sottoposti a una VIA vi sono esplicitamente i rischi per la salute umana. Tra le "informazioni per il rapporto di valutazione dell'impatto ambientale"(Allegato IV) si trova: "una descrizione dei probabili effetti rilevanti sull'ambiente del progetto, dovuti, tra l'altro ai rischi per la salute umana, il patrimonio culturale o l'ambiente" (punto 5 d) ).

Il processo di valutazione dell'applicazione della VIA aveva già visto un precedente impegno della Commissione e degli Stati Membri con focus anche sulla componente salute.

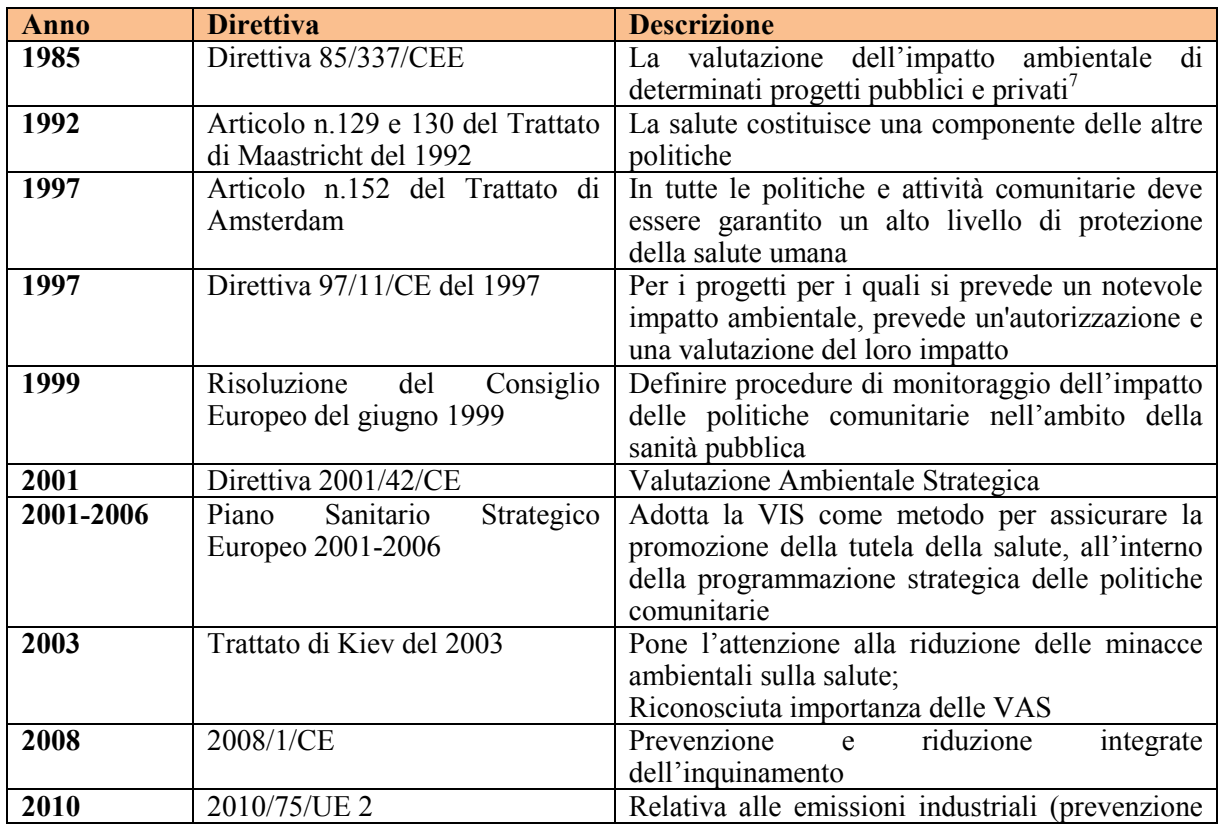

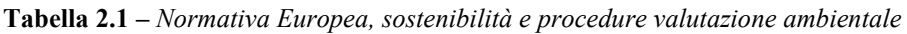

 $\overline{a}$ 7 Direttiva del Consiglio concernente la valutazione dell'impatto ambientale di determinati progetti pubblici e privati (G.U.C.E. n. L \175 del 5 luglio 1985)

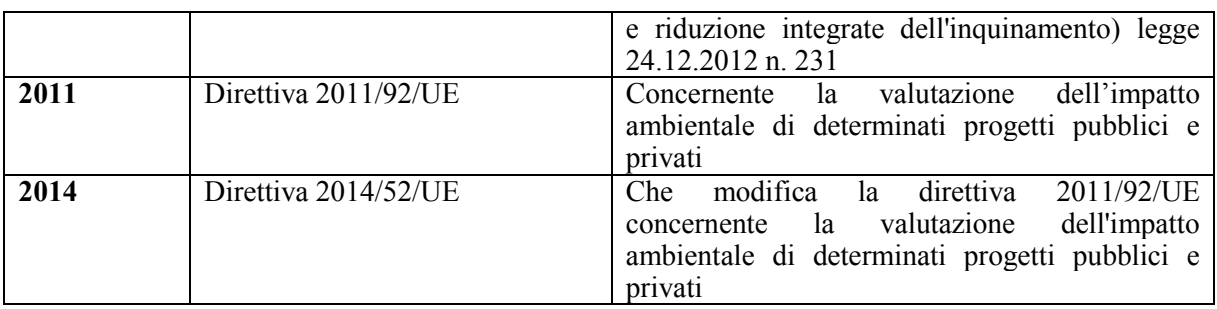

Un resoconto dell'andamento dell'applicazione della VIA in Europa è stato pubblicato nel 2009: la [Relazione della Commissione al Parlamento Europeo e al Consiglio sull'applicazione, sull'efficacia e](http://www.isprambiente.gov.it/files/via/report-it-attuazione-via-in-europa.pdf)  [sul funzionamento della direttiva 85/337/CEE, modificata dalla direttiva 97/11/CE](http://www.isprambiente.gov.it/files/via/report-it-attuazione-via-in-europa.pdf)<sup>8</sup> (Risultati ottenuti dagli Stati membri nell'attuazione della direttiva VIA).

Dal riesame dell'attuazione e dell'applicazione della suddetta direttiva è emerso che nessuno Stato Membro aveva ancora provveduto ad attuare completamente le nuove misure introdotte dalla direttiva. In particolare, la valutazione della Salute non era ritenuta un elemento importante nella prassi utilizzata. L'interpretazione data agli effetti sulla salute variava in modo notevole e alcuni Stati suggerivano l'ipotesi che l'impatto sulla salute fosse meno rilevante nell'ambito della VIA e rientrasse in altre normative. Da alcuni dati è stato tra l'altro desunto che l'impatto sulla salute rientrava sotto altre voci come inquinamento o rischio. Dall'analisi è risultato che gli Stati Membri avevano utilizzato approcci molto differenti per la valutazione della componente salute pubblica: alcuni dando un'interpretazione limitata (come ad esempio valutando gli effetti sulla salute delle ripercussioni ambientali dei progetti, in particolare inquinamento acustico e atmosferico, con un riferimento generale agli effetti "sull'uomo"<sup>9</sup>), altri un'interpretazione più ampia (comprendente ad esempio il benessere o gli effetti socioeconomici).

Da una ricerca svolta nel 2005 e pubblicata nel 2007 dall'OMS [7], risulta che l'attuazione e l'istituzionalizzazione della VIS era incompleta in tutti i Paesi Europei. Nessun Paese aveva sviluppato tutte le componenti necessarie - amministrative, finanziarie, generazione delle risorse, realizzazione – per la piena attuazione della VIS e questo è un importante fattore limitante. La variazione nel livello di attuazione della VIS spiega l'irregolare distribuzione delle sue attività in Europa. Tuttavia, nonostante l'incompletezza, molti paesi avevano fatto dei progressi nell'istituzionalizzazione della VIS, in particolare sul piano amministrativo; non sempre però la VIS era stata promossa al livello subnazionale, così come risultavano poco sviluppate le infrastrutture conoscitive. Un buon esempio di politica è "*Saving lives: our healthier nation*" elaborata dall'Inghilterra nel 1999, ma concepita come un lavoro in costante evoluzione che negli ultimi aggiornamenti suggerisce che i settori non sanitari hanno un elevato impatto sulla salute e che devono essere maggiormente presi in considerazione. Un esempio di regolamentazione a livello regionale è il "*Public Health Service Act*" della regione del Nord Reno - Westphalia in Germania che provvede una base legale per la VIS a partire dai servizi di salute pubblica che contribuiscono alla pianificazione di tutto il processo. In materia di finanziamento della VIS non esiste un approccio comune fra i paesi. I costi della VIS variano considerevolmente secondo i diversi approcci adottati. I finanziamenti per sostenere le unità di supporto, i centri e gli istituti di ricerca sono scarsi e fanno eccezione l'Inghilterra, l'Irlanda, l'Irlanda del Nord, il Galles e l'Olanda. In alcuni casi, i finanziamenti sono inclusi in quelli generali nazionali, negli istituti regionali o in quelli delle amministrazioni locali.

Il "*capacity building*" fornisce specifiche risorse per la VIS. Gli aspetti chiave sono la formazione per gli operatori e l'istituzione di unità di supporto. Un esempio può essere quello della Svezia in cui l'Istituto Nazionale di Salute Pubblica ha sviluppato una metodologia per condurre una VIS a livello locale, regionale e nazionale usando come modello il "*Gothenburg consensus framework*" ..

Il progetto comprende il supporto delle organizzazioni governative nei vari settori d'intervento, la VIS come metodologia per lo sviluppo sostenibile sociale a livello regionale, lo sviluppo di metodologie di VIS per le municipalità, la conduzione di casi di studio, la formazione generale tramite centri di studio universitari. I riferimenti normativi nazionali <sup>10</sup> in tema di procedure di valutazione ambientale (VIA, VAS e AIA) sono riassunti nella tabella 2.2 che segue

 8 Bruxelles, 23.7.2009 COM(2009) 378 definitivo

<sup>9</sup> Come previsto dall'articolo 3 della normativa 97/11/CE

<sup>10</sup> In materia di normativa nazionale VIA, VAS e AIA si rimanda al sito dell'ISPRA: VIA: http://www.isprambiente.gov.it/it/temi/it/temi/valutazione-di-impatto-ambientale

VAS[: http://www.isprambiente.gov.it/it/temi/valutazione-ambientale-strategica-vas](http://www.isprambiente.gov.it/it/temi/valutazione-ambientale-strategica-vas)

AIA[: http://www.isprambiente.gov.it/it/temi/prevenzione-e-riduzione-integrate-dellinquinamento-ippc-controlli-aia](http://www.isprambiente.gov.it/it/temi/prevenzione-e-riduzione-integrate-dellinquinamento-ippc-controlli-aia) 

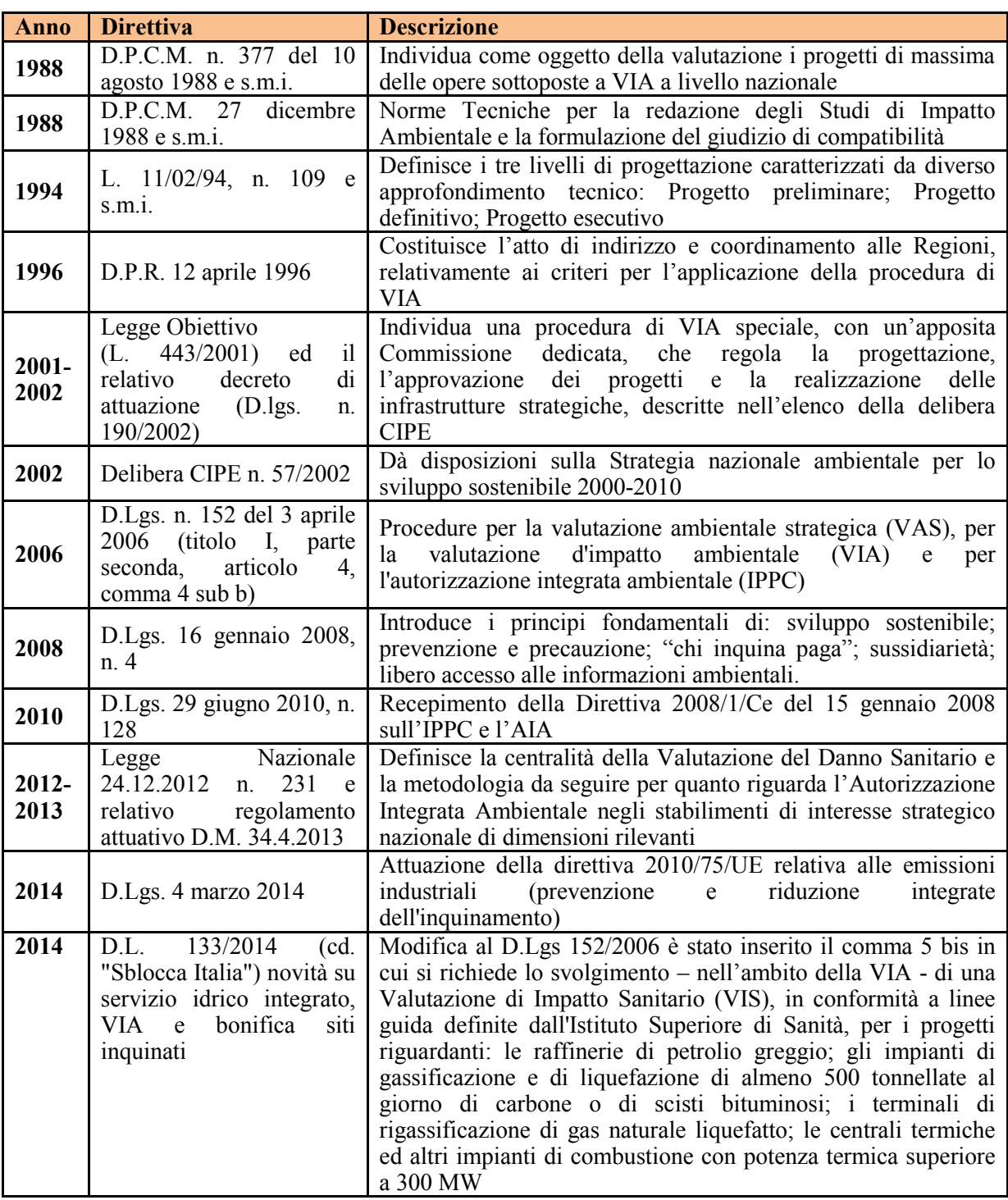

#### **Tabella 2.2 –** *Normativa Italiana*

## <span id="page-15-0"></span>**3. LA VIIAS NELLA VALUTAZIONE AMBIENTALE STRATEGICA**

La Valutazione Ambientale Strategica (VAS) è un processo che riguarda i piani e i programmi che possono avere impatti significativi sull'ambiente e sul patrimonio culturale, che si avvia contestualmente alla formazione del piano o programma.

I richiami alla componente "Salute" nella VAS sono generici e riportati fin dall'origine della Direttiva 2001/42/CE del Parlamento Europeo e del Consiglio del 27 giugno 2001, concernente la valutazione degli effetti di determinati piani e programmi sull'ambiente (Box 1).

#### **BOX 1**

Direttiva 2001/42/CE del Parlamento europeo e del Consiglio, del 27 giugno 2001

#### ALLEGATO I

Informazioni di cui all'articolo 5, paragrafo 1

Le informazioni da fornire ai sensi dell'articolo 5, paragrafo 1, fatto salvo l'articolo 5, paragrafi 2 e 3, sono:

possibili effetti significativi sull'ambiente, compresi aspetti quali la biodiversità, la popolazione, la **salute umana**, la flora e la fauna, il suolo, l'acqua, l'aria, i fattori climatici, i beni materiali, il patrimonio culturale, anche architettonico e archeologico, il paesaggio e l'interrelazione tra i suddetti fattori

La normativa di riferimento per la VAS in Italia è la Parte seconda del Decreto Legislativo 152/2006 e s.m.i.. Nel Decreto, gli unici riferimenti espliciti alla salute umana e alla popolazione sono presenti nell'Allegato I - Parte Seconda nell'ambito dei criteri per la verifica della significatività degli impatti ambientali di un piano/programma, e nell'Allegato VI nell'ambito degli aspetti da considerare per la valutazione dei possibili impatti significativi sull'ambiente (Box 2).

#### **BOX 2**

Decreto Legislativo 152/2006 e s.m.i. Parte seconda

ALLEGATO I

Criteri per la verifica di assoggettabilità di piani e programmi di cui all'articolo 12.

… 2. Caratteristiche degli impatti e delle aree che possono essere interessate, tenendo conto in particolare, dei seguenti elementi:

… • rischi per la salute umana o per l'ambiente (ad es. in caso di incidenti);

• entità ed estensione nello spazio degli impatti (area geografica e popolazione potenzialmente interessate);

ALLEGATO VI

Contenuti del rapporto ambientale di cui all'art. 13.

Le informazioni da fornire con i rapporti ambientali che devono accompagnare le proposte di piani e di programmi sottoposti a valutazione ambientale strategica sono:

…

f) possibili impatti significativi sull'ambiente, compresi aspetti quali la biodiversità, la popolazione, la salute umana, la flora e la fauna, il suolo, l'acqua, l'aria, i fattori climatici, i beni materiali, il patrimonio culturale, anche architettonico e archeologico, il paesaggio e l'interrelazione tra i suddetti fattori. Devono essere considerati tutti gli impatti significativi, compresi quelli secondari, cumulativi, sinergici, a breve, medio e lungo termine, permanenti e temporanei, positivi e negativi;

La normativa, quindi, in assenza delle norme tecniche di attuazione, non fornisce indicazioni specifiche su come trattare la salute umana nell'ambito delle VAS. Per maggiori dettagli si rimanda all'Appendice 4.

#### <span id="page-16-0"></span>**3.1. La valutazione preliminare (fase di screening o verifica di assoggettabilità e di consultazione preliminare o scoping)**

In base all'art. 12 del D.lgs. 152/2006 (allegato I alla parte seconda *- Criteri per la verifica di assoggettabilità di Piani e Programmi (P/P)*) l'autorità competente valuta se è necessaria la VAS laddove si producano impatti significativi sull'ambiente, acquisendo il parere sul Rapporto preliminare. Sono inclusi nella valutazione i **rischi per la salute umana.**

La ricognizione preliminare delle condizioni di rischio può essere svolta con riferimento da un lato alle aree che presentino sensibilità ambientali pertinenti con la salute e dall'altro ad alcuni tipi di attività che risultino maggiormente suscettibili di comportare possibili rischi per la salute e l'ambiente. *Esempi di Aree*:

siti potenzialmente contaminati; siti di interesse nazionale; aree ad elevato rischio di crisi ambientale; aree in cui risulti necessario adottare misure di risanamento della qualità dell'aria; aree a pericolosità idraulica o geomorfologica perimetrate nei piani stralcio per l'assetto idrogeologico;

*Esempi di Attività insediabili:* 

impianti soggetti ad autorizzazione integrata ambientale per la prevenzione ed il controllo integrato dell'inquinamento; stabilimenti a rischio di incidente rilevante; industrie insalubri di prima classe.

È molto importante che il processo della VAS consideri fin dall'inizio le questioni relative alla salute, perché è questo il momento in cui si definiscono le politiche da mettere in atto e si dovrebbero valutare le alternative di Piano. É necessario di conseguenza prevedere la consultazione di soggetti competenti nella VIIAS fin dalle fasi iniziali di definizione del processo di VAS, al fine di costruire opportunamente le informazioni e i documenti.

Nei casi previsti dall'art.6 della legge D.lgs. 152/2006 o in seguito a un provvedimento di assoggettamento a VAS, l'Autorità procedente redige un Rapporto Ambientale Preliminare volto alla definizione della portata e del livello di dettaglio delle informazioni da includere nel Rapporto Ambientale. Il Rapporto Preliminare è sottoposto a consultazione dei soggetti con competenza ambientale ed è possibile segnalare l'opportunità di approfondire, eventualmente con il supporto di altri competenti in materia di VIIAS, la tematica ambiente e salute fornendo indicazioni, banche dati, informazioni su studi scientifici, indicatori pertinenti.

In particolare in questa fase il proponente e/o l'autorità procedente con i soggetti competenti dovranno:

- considerare obiettivi e target relativi alla salute quando s'individuano gli obiettivi e target ambientali che il P/P può contribuire a perseguire;

- identificare gli aspetti rilevanti del contesto relativi allo stato di salute della popolazione (particolari criticità, gruppi vulnerabili);

- fornire indicazioni su dati e informazioni disponibili per la loro caratterizzazione (anche studi particolari). La quantità e il livello di dettaglio dipendono dal livello del P/P (nazionale, regionale o locale) e dallo scopo del P/P. E' preferibile che dati e informazioni siano relativi alle questioni locali più rilevanti per la salute;

- fornire supporto per l'interpretazione dei dati e delle informazioni disponibili;

- contribuire all'individuazione dei possibili effetti (sia positivi che negativi) del P/P sulla salute della popolazione e sul benessere;

- fornire indicazioni su azioni che possono essere intraprese nell'ambito del P/P per promuovere e migliorare il benessere e minimizzare o evitare ogni effetto negativo sulla salute che può derivare dal P/P.

#### <span id="page-16-1"></span>**3.2. Elaborazione e valutazione del rapporto ambientale**

In fase di Rapporto Ambientale i principali aspetti utili a costruire il contributo tematico ambiente e salute sono:

1) definizione degli obiettivi di protezione ambientale (per es. accessibilità agli spazi aperti, incremento di trasporto pubblico, incentivazione percorsi ciclabili e pedonali, sostenibilità edilizia, equilibrio idrogeologico, ecc.);

2) coerenza con Piani e Normativa di settore esempi di piani;

3) definizione di effetti diretti: rumore, incidenti stradali, emissioni, etc. e indiretti: salute mentale, obesità, problemi cardiovascolari etc.;

4) individuazione di alternative;

5) individuazione di misure di mitigazione e / compensazione;

6) definizione delle misure previste per il monitoraggio.

In particolare gli elementi cui prestare attenzione in fase di elaborazione sono:

- indicare i target specifici del P/P relativi alla salute, i dati e le informazioni (anche proxy) che consentono di monitorarne il perseguimento;

- nello scenario di riferimento, considerare l'evoluzione degli aspetti rilevanti del contesto relativi allo stato di salute della popolazione pertinenti al P/P; individuare possibili condizioni di criticità per la salute da considerare e approfondire nelle valutazioni ambientali degli strumenti di attuazione dei piani (VAS dei piani attuativi, VIA dei progetti);

- assicurare la completezza ed esaustività dell'analisi dei potenziali effetti significativi sulla salute che possono derivare dall'attuazione del P/P (effetti diretti - indiretti – cumulativi – sinergici – positivi e negativi);

- considerare le azioni che possono promuovere e migliorare la salute e il benessere nelle ragionevoli alternative di P/P;

- prevedere misure per mitigare gli eventuali effetti negativi sulla salute e il benessere.

## <span id="page-17-0"></span>**3.3. La valutazione degli impatti socio-sanitari**

Nella VAS, nei casi in cui ricorrano problematiche particolarmente ampie con numerosi possibili impatti sanitari ed ambientali, tempi meno vincolanti e disponibilità di risorse ad hoc, si ritiene appropriata l'effettuazione di una VIS prospettica utilizzando la metodologia internazionale già consolidata e validata in molte esperienze nazionali ed internazionali.

La valutazione dovrà poi essere svolta con una metodologia orientata alla specifica problematica ed agli obiettivi che dovranno volta per volta essere predeterminati e dovrebbe seguire le stesse metodologie previste per la VIA per i singoli aspetti potenzialmente impattanti sulla salute contenuti nella VAS (quindi ripetuti per i singoli inquinanti in atmosfera, acque, suoli, rumore, campi elettromagnetici etc.). È qui difficile indicare per ogni aspetto la metodologia più appropriata da seguire, dato che per ogni fattore di rischio l'approccio deve essere specifico. Per maggiori dettagli si rimanda al capitolo 4.

## <span id="page-17-1"></span>**3.4. La fase di monitoraggio**

La progettazione del sistema di monitoraggio di Piano si basa sulla definizione di indicatori e delle loro modalità di popolamento (modalità di scambio delle informazioni, aggiornamento e disponibilità del dato). Tali indicatori devono essere in grado di seguire le trasformazioni dello stato delle componenti ambientali (monitoraggio del contesto), e di monitorare gli effetti indotti dall'attuazione del Piano e il raggiungimento degli obiettivi di sostenibilità posti nell'ambito del rapporto ambientale (monitoraggio del programma).

Il documento e le raccomandazioni comprenderanno tutte le indicazioni necessarie per il monitoraggio degli impatti nel tempo e le successive valutazioni (indicatori, strumenti di monitoraggio). Va assicurata la raccolta dei dati e informazioni necessarie a monitorare gli effetti sulla salute, contribuendo alla costruzione di una base di conoscenza comune disponibile per i successivi atti (VAS dei piani attuativi, VIA dei progetti).

### <span id="page-18-0"></span>**4. LA VIIAS NELLA VALUTAZIONE DI IMPATTO AMBIENTALE (VIA)**

La Valutazione di Impatto Ambientale (VIA) è un procedimento che riguarda i progetti che possono avere impatti significativi e negativi sull'ambiente e sul patrimonio culturale, secondo le disposizioni di cui al titolo III della seconda parte del D.Lgs. 152/2006.

La normativa vigente sulla VIA è l'unica valutazione ambientale che ha una disciplina riguardante gli impatti sulla salute.

In particolare il D.P.C.M. 27 dicembre 1988<sup>11</sup>, "Norme tecniche per la redazione degli studi di impatto ambientale e la formulazione del giudizio di compatibilità di cui all'art. 6, *L. 8 luglio 1986, n. 349*, adottate ai sensi dell'art. 3 del D.P.C.M. *10 agosto 1988, n. 377*" è ancora attuale nonostante l'abrogazione da parte del D. Lgs. n. 152/06 del D.P.C.M. delega.

L'allegato 2 del succitato D.P.C.M. indica il punto F "Salute Pubblica" tra i contenuti dello studio ambientale da redigere a carico del proponente nella sezione "Caratterizzazione ed analisi delle componenti e dei fattori ambientali" (Box 3).

#### **BOX 3**

**punto f) Salute pubblica**. Obiettivo della caratterizzazione dello stato di qualità dell'ambiente, in relazione al benessere ed alla salute umana, è quello di verificare la compatibilità delle conseguenze dirette ed indirette delle opere e del loro esercizio con gli standard ed i criteri per la prevenzione dei rischi riguardanti la salute umana a breve, medio e lungo periodo. Le analisi sono effettuate attraverso:

- a. la caratterizzazione dal punto di vista della salute umana, dell'ambiente e della comunità potenzialmente coinvolti, nella situazione in cui si presentano prima dell'attuazione del progetto;
- b. l'identificazione e la classificazione delle cause significative di rischio per la salute umana da microrganismi patogeni, da sostanze chimiche e componenti di natura biologica, qualità di energia, rumore, vibrazioni, radiazioni ionizzanti e non ionizzanti, connesse con l'opera;
- c. l'identificazione dei rischi eco-tossicologici (acuti e cronici, a carattere reversibile ed irreversibile) con riferimento alle normative nazionali, comunitarie ed internazionali e la definizione dei relativi fattori di emissione;
- d. la descrizione del destino degli inquinanti considerati, individuati attraverso lo studio del sistema ambientale in esame, dei processi di dispersione, diffusione, trasformazione e degradazione e delle catene alimentari;
- e. l'identificazione delle possibili condizioni di esposizione delle comunità e delle relative aree coinvolte;
- f. l'integrazione dei dati ottenuti nell'ambito delle altre analisi settoriali e la verifica della compatibilità con la normativa vigente dei livelli di esposizione previsti;
- g. la considerazione degli eventuali gruppi di individui particolarmente sensibili e dell'eventuale esposizione combinata a più fattori di rischio.

Per quanto riguarda le infrastrutture di trasporto, l'indagine dovrà riguardare la definizione dei livelli di qualità e di sicurezza delle condizioni di esercizio, anche con riferimento a quanto sopra specificato.

 <sup>11</sup>Dovrebbe essere aggiornato dal comitato Tecnico di cui al DM Ambiente del 21/02/2011

## <span id="page-19-0"></span>**4.1. La valutazione preliminare (fase di screening o procedura di verifica di assoggettabilità a VIA)**

Uno dei principali problemi che si riscontra per la redazione di uno Studio d'Impatto Ambientale riguarda la scelta e la raccolta dei dati utili a sviluppare un quadro completo della componente "*Salute Pubblica*" come richiesto dalla normativa vigente (DPCM 27/12/1988- Allegato 2- Punto f) per come anche richiamato dall'art.34 comma 1 D.Lgs. 152/2006. Obiettivo della caratterizzazione dello stato di qualità dell'ambiente, in relazione al benessere ed alla salute umana, è quello di garantire la compatibilità delle conseguenze dirette ed indirette delle opere e del loro esercizio con gli standard ed i criteri per la prevenzione dei rischi riguardanti la salute umana a breve, medio e lungo periodo.

La verifica di assoggettabilità a VIA consente di stabilire se un determinato progetto deve essere sottoposto ad una procedura di VIA.

Nell'analisi preliminare sono identificati gli aspetti salienti inerenti l'esistenza o meno di elementi di incompatibilità del progetto, le alternative da esaminare e gli impatti da valutare, evidenziando quelli più importanti.

In questa fase è necessario individuare gli impatti potenzialmente significativi da approfondire nello Studio di Impatto Ambientale (SIA). È quindi necessario valutare a grandi linee, anche sulla base di esperienze simili maturate in altri luoghi e della letteratura scientifica disponibile, se l'opera proposta possa potenzialmente comportare modifiche all'ambiente fisico e sociale tali da creare criticità per la salute delle popolazioni residenti. Va valutata, altresì, l'opportunità e la fattibilità di svolgere indagini più approfondite anche se incompatibili con i tempi della valutazione.

Per le valutazioni oggetto delle presenti Linee Guida, il processo di Screening deve generalmente essere rapido e sistematico e orientato a valutare:

• se l'opera abbia un impatto sulla salute della popolazione esposta;

• come l'opera possa influenzare la salute in sottogruppi di popolazione suscettibile, per esempio per il livello socio-economico, bambini e anziani;

• se gli effetti siano di breve o lungo termine e se gli effetti siano diretti o indiretti;

• se vi sia la necessità di una valutazione più dettagliata.

## <span id="page-19-1"></span>**4.2. Lo studio di impatto ambientale**

All'interno di uno SIA, il capitolo "*Salute Pubblica*", relativo alla caratterizzazione dello stato di qualità dell'ambiente in relazione al benessere ed alla salute della popolazione esposta, deve contenere fondamentalmente le seguenti sezioni:

- la caratterizzazione ambientale;
- la caratterizzazione socio-demografica e sanitaria della popolazione coinvolta;
- la valutazione degli eventuali impatti.

Nella **sezione** relativa alla **caratterizzazione ambientale** vanno raccolte e documentate le informazioni relative al contesto produttivo e all'area di riferimento.

La conoscenza del contesto permette di individuare correttamente l'area di studio, le popolazioni ed i recettori più sensibili, eventuali altre fonti di pressione ambientale concomitante, le problematiche ambientali con presumibili effetti sociali e sanitari che potranno influenzare anche le relative prescrizioni. La gran parte delle informazioni necessarie sono richieste dalla normativa per l'autorizzazione e devono essere fornite dai proponenti negli SIA.

La **seconda sezione** deve riportare la **caratterizzazione dello stato di salute al baseline della popolazione** presente nell'area che sarà dunque quella interessata dalla realizzazione dell'opera in progetto. L'obiettivo è quello di stimare e valutare gli effetti delle eventuali ricadute dell'opera prima che essa sia realizzata. Tale sezione deve fondamentalmente comprendere le seguenti informazioni:

- caratteristiche demografiche della popolazione coinvolta (quantificazione e struttura per età e genere della popolazione residente; situazione occupazionale dei residenti nel/nei comune/i dell'area);
- caratteristiche dello stato di salute della popolazione coinvolta (morbosità e mortalità per causa, incidenza tumorale).

#### La **terza sezione** deve comprendere la **stima dei possibili impatti** derivanti dalla realizzazione dell'opera sulla salute umana, che deve essere condotta per le seguenti tre fasi:

cantiere;

- esercizio:
- dismissione.

#### *Prima sezione*

Nella prima sezione è necessario disporre delle principali informazioni in merito alla definizione area potenzialmente impattata. In questa sezione occorre descrivere:

- 1. le caratteristiche dell'impianto;
- 2. il quadro ambientale di riferimento, che tenga conto dei principali inquinanti rilevati sia dalla Rete Regionale della Qualità dell'Aria (RRQA) delle Agenzie Regionali di Protezione dell'Ambiente (ARPA), che dai sistemi di monitoraggio delle emissioni puntuali prodotte dagli stabilimenti o impianti presenti nei territori oggetto di valutazione, individuabili attraverso strumenti quali il registro INEMAR e il Catasto delle Emissioni Territoriali (CET). Ulteriori componenti ambientali, oltre l'atmosfera, che in genere vengono considerate maggiormente correlate con la salute umana, sono Rumore e Vibrazioni, Radiazioni Ionizzanti e non ionizzanti, Suolo ed Acque. I dati ambientali necessari allo sviluppo di un background conoscitivo sono generalmente raccolti e pubblicati, oltre che in database regionali, anche in database nazionali come quelli presenti nel SINANet. Qualora alcuni dei dati necessari (qualità dell'aria, delle acque, dei suoli) non dovessero essere pubblicati in database di accessibilità immediata online, è necessario farne specifica richiesta alle ARPA di competenza. In aree urbanizzate è quasi sempre sufficiente sviluppare il quadro della qualità dell'aria, tuttavia dove sono presenti corsi d'acqua, laghi o acque ricreative è necessario anche verificare il background di qualità di queste componenti. Dove sono presenti terreni agricoli è, invece, necessario che si sviluppi anche uno studio sulle ricadute degli inquinanti sulle produzioni agricole o gli allevamenti presenti nel raggio di ricaduta;
- 3. la stima del grado di contaminazione eventualmente riscontrabile in uno scenario futuro per le diverse matrici (acqua potabile ed alimenti, atmosfera outdoor e indoor, suolo superficiale, acque superficiali, acque di falda);
- 4. le potenziali emissioni dell'impianto;
- 5. i risultati della modellistica diffusionale della dispersione degli inquinanti emessi dall'impianto (concentrazioni al suolo).

#### *Seconda sezione*

La **caratterizzazione dello stato di salute al baseline della popolazione** coinvolta, in particolare delle fasce più suscettibili, rappresenta la base di partenza per consentire valutazioni preventive di impatto sulla salute ed il monitoraggio epidemiologico negli anni futuri ed è fondamentale per identificare le possibili criticità presenti nell'area in esame (comunità a rischio per la struttura per età dei residenti, per occorrenza di patologie, per composizione socio-economica, per la presenza concomitante di altre fonti di inquinamento).

In questa fase, devono essere acquisite le evidenze epidemiologiche dell'area in esame in relazione alle patologie potenzialmente associate agli agenti inquinanti individuati, in termini di mortalità, ricoveri ospedalieri e incidenza tumorale.

Per la valutazione delle evidenze disponibili circa il livello di associazione tra le esposizioni a fondi di pressione ambientale e gli eventi sanitari nella popolazione esposta può essere anche utilizzata l'esperienza sviluppata nel progetto CCM ISS *"Sentieri - Studio Epidemiologico Nazionale dei Territori e degli Insediamenti Esposti a Rischio da Inquinamento*" [8].

Se tali evidenze non sono disponibili, si può eseguire uno studio di impatto ambientale e sanitario utilizzando flussi informativi sanitari correnti disponibili, quali:

- registri di mortalità (ReNCaM) o schede di morte ISTAT;
- sistemi informativi ospedalieri (SIO) per i ricoveri per causa e gli accessi al pronto soccorso;
- dati del Registro Tumori;

Ai fini di un confronto tra la popolazione in studio ed una popolazione di riferimento (provincia, regione), l'analisi descrittiva in genere si basa sui seguenti indicatori epidemiologici:

- 1. tassi diretti di mortalità/morbosità/incidenza standardizzati per età;
- 2. rapporti standardizzati di mortalità/morbosità/incidenza (Standardized Mortality Ratio SMR, / Standardized Hospitalization Ratio - SHR, Standardized Incidence Ratio - SIR);
- 3. SMR/SHR/SIR standardizzati per indice di deprivazione socio-economica costruito sulla base di diverse variabili di censimento.

Le analisi sono in genere condotte separatamente per maschi e femmine per tutte le cause di interesse sanitario identificate sulla base della letteratura epidemiologica disponibile in merito alla potenziale associazione con gli agenti chimici (tossici e cancerogeni).

#### *Terza sezione.*

Per quanto riguarda **la stima degli impatti** sulla salute, la definizione della metodologia da seguire è descritta in dettaglio nel paragrafo 4.3.

Le informazioni necessarie alla stima degli impatti sono sostanzialmente di due tipi:

- I recettori presenti nell'area interessata dalla realizzazione dell'opera, quindi abitazioni e recettori sensibili quali scuole, ospedali, case di riposo ecc.;
- I possibili impatti identificati per le altre componenti analizzate nel Quadro di Riferimento Ambientale (QRA), in particolare per le componenti maggiormente correlate con la salute umana.

Le informazioni sulle emissioni, rumore, radiazioni, etc., connesse con l'attivazione e l'esercizio dell'opera devono essere integrate con le informazioni ricavate dalla caratterizzazione dello stato di salute della popolazione dell'area studiata.

Infatti, per una stima puntuale di un possibile impatto sulla salute non è sufficiente verificare se i limiti imposti dalla normativa siano superati o meno, ma bisogna sapere ad esempio se nell'area interessata è presente una situazione critica di qualsiasi tipo, che può essere dovuta alla presenza di una fonte (o più fonti) concomitante (concomitanti) di inquinamento, ad una comunità particolarmente a rischio per una patologia, a condizioni meteorologiche od orografiche particolari che non favoriscono la dispersione degli inquinanti.

Per queste valutazioni integrate si suggerisce l'utilizzo di procedure per la valutazione del rischio cumulato e/o software di modellizzazione<sup>12</sup>, che abbinano l'effetto di più fattori di rischio anche su più componenti ambientali, risultando in una stima degli impatti potenziali complessivi sulla popolazione target.

#### <span id="page-21-0"></span>**4.3. Approcci metodologici per la valutazione integrata degli impatti sanitari e ambientali**

Le indicazioni riportate in questo paragrafo riguardano principalmente l'applicazione della metodologia VIIAS a processi di VIA per il rischio chimico tossico e/o cancerogeno. Tale metodologia può essere estesa ad altre procedure, quali AIA o VAS.

Nella prassi scientifica internazionale si sono distinti due approcci per la valutazione degli impatti sulla salute. Il primo approccio metodologico, più vicino all'ambito di ricerca della tossicologica, è quello dell'analisi del rischio (*Risk Assessment - RA*), mentre il secondo approccio, di derivazione epidemiologica, è quello della quantificazione del numero di casi attribuibili (*Health Impact Assessment – HIA*) (ed anche gli anni di vita persi *Years of Life Lost*- YoLL e i *Disability Adjusted Life Years*- DALYs).

I due metodi condividono fasi di valutazione simili, ma adottano una formulazione concettuale e matematica molto diversa, portando a risultati quantitativi altrettanto diversificati. Per questi motivi nel seguito verranno presentati separatamente. Nell'Appendice 1 saranno discusse le problematiche aperte in merito alla comparazione dei risultati dei due metodi ed all'eventuale integrazione.

- 
- <http://www.rem.sfu.ca/toxicology/models/ecofate/>
- <http://www.epa.gov/athens/research/frames.html> <http://www2.epa.gov/exposure-assessment-models>
- <http://www.epa.gov/oppt/exposure/pubs/efast.htm>

  $12$  A titolo esemplificativo si riportano dei link presso cui è possibile scaricare o acquistare tali tipi di software:

<http://www.eea.europa.eu/publications/GH-07-97-595-EN-C2/iss3c1h.html><br>http://ihcp.jrc.ec.europa.eu/our\_activities/public-health/risk\_assessment\_of\_Biocides/euses/euses/?searchterm=None [http://ihcp.jrc.ec.europa.eu/our\\_activities/public-health/risk\\_assessment\\_of\\_Biocides/euses/euses/?searchterm=None](http://ihcp.jrc.ec.europa.eu/our_activities/public-health/risk_assessment_of_Biocides/euses/euses/?searchterm=None) <http://www.environment-agency.gov.uk/business/topics/permitting/36414.aspx>

[http://ofmpub.epa.gov/sor\\_internet/registry/systmreg/home/overview/home.do](http://ofmpub.epa.gov/sor_internet/registry/systmreg/home/overview/home.do)<br>http://www.breeze-software.com/Templates/BreezeSoftware/Software/Overvie

http://www.html/www.breezeSoftware/Software/Overview.aspx?id=4461

<http://www.weblakes.com/products/iraph/index.html>

#### <span id="page-22-0"></span>*4.3.1. Metodo Risk Assessment (RA)*

Lo *Human Health Risk Assessment*, o valutazione del rischio sanitario, come sviluppata dalla National Accademy of Science (NAS)[9], è una procedura che, per convenzione, si articola in quattro fasi:

- *Hazard Identification*, identificazione del pericolo;
- *Dose-Response Assessment*, valutazione della relazione dose-risposta;
- *Exposure Assessment*, valutazione dell'esposizione;
- *Risk Characterization*, stima del rischio.

Il RA, in generale, è un processo tecnico-scientifico che, correlando i dati tossicologici/epidemiologici con il livello di esposizione, permette di stimare quantitativamente il rischio derivante dall'esposizione a sostanze tossiche e/o cancerogene.

Con il termine Valutazione del Rischio s'intende la stima delle conseguenze sulla salute umana di un evento potenzialmente dannoso, in termini di probabilità che le stesse conseguenze si verifichino. La nozione di rischio implica quindi l'esistenza di una sorgente di pericolo e delle possibilità che essa si trasformi in un danno.

Attraverso un processo graduale, si perviene alla definizione quantitativa del rischio (R), espresso come prodotto dell'esposizione (E) ad un dato contaminante e del valore della tossicità dello stesso (T).

$$
R = E \times T
$$

La valutazione del fattore di esposizione (E) consiste nella stima della dose giornaliera (definita anche Introito o *Intake* o ADD *Average Daily Dose*, per le sostanze non cancerogene, o LADD *Lifetime Average Daily Dose*, per le sostanze cancerogene) che può essere assunta dai recettori umani. Nel caso di esposizione per inalazione ad esempio:

$$
E = C_{\text{aria}} \times EM
$$

 $C_{\text{aria}} =$  concentrazione in aria del contaminante (mg/m<sup>3</sup>)

 $EM =$  portata effettiva di esposizione (m<sup>3</sup>/kg-giorno), ossia la quantità giornaliera di aria inalata per unità di peso corporeo, che può essere stimata mediante l'espressione di seguito riportata:

$$
EM\left[\frac{m^3}{Kg \times giorno}\right] = \frac{B \times EF_9 \times EF \times ED}{BW \times AT \times 365 \frac{gborio}{gono}}
$$

dove:

Bi= rateo di inalazione  $(m^3/\text{ora})$ EFg= frequenza giornaliera di esposizione (ore/giorno) EF= frequenza annuale di esposizione (giorni/anno) ED= durata dell'esposizione (anni) BW= peso corporeo (kg) AT= tempo medio di esposizione (anni).

I fattori di esposizione utili per il calcolo di EM, le relative unità di misura ed i rispettivi valori sono inseriti nella tabella di seguito riportata (tabella 4.1). I parametri di esposizione, per le diverse tipologie di recettore e per fascia di età, fanno riferimento al manuale *"Criteri metodologici per l'applicazione dell'analisi assoluta di rischio ai siti contaminati".* [10]

| <b>FATTORI DI ESPOSIZIONE (EF)</b>                            |                                  | <b>Simbolo</b> | Unità<br>di   | <b>Residenziale</b> |         | <b>Industria</b> |
|---------------------------------------------------------------|----------------------------------|----------------|---------------|---------------------|---------|------------------|
|                                                               |                                  |                | <b>Misura</b> | Adulto              | Bambino | Adulto           |
| Peso corporeo                                                 |                                  | <b>BW</b>      | kg            | 70                  | 15      | 70               |
| Tempo medio di esposizione per le<br>sostanze cancerogene     |                                  | ATc            | anni          | 70                  | 70      | 70               |
| Tempo medio di esposizione per le<br>sostanze non cancerogene |                                  | ATn            | anni          | ED                  | ED      | ED               |
| Durata di esposizione                                         |                                  | ED             | anni          | 24                  | 6       | 25               |
| Frequenza di esposizione                                      |                                  | EF             | giorni/anno   | 350                 | 350     | 250              |
| Frequenza giornaliera di esposizione                          |                                  | EFgi           | ore/giorno    | 24                  | 24      | 8                |
| Tasso inalazione<br>outdoor/indoor<br>$(\ast)$                | fisica<br>Attività<br>sedentaria |                | $m^3$ /ora    | 0,90                | 0,70    | 0,90             |
|                                                               | fisica<br>Attività<br>moderata   | Bo/Bi          |               | 1,50                | 1,00    | 1,50             |
|                                                               | fisica<br>Attività<br>intensa    |                |               | 2,50                | 1,90    | 2,50             |

**Tabella 4.1 -** *Fattori di esposizione utili per il calcolo della dose media giornaliera di aria inalata dallo specifico recettore.*

(\*) I tassi di inalazione sono applicabili indistintamente per ambienti aperti e confinati

Nella valutazione del rischio sanitario la dose media giornaliera dovrebbe essere calcolata per ogni singolo percorso di esposizione (inalazione, ingestione, contatto dermico) e per i diversi recettori umani, bersagli della contaminazione (adulti, bambini, lavoratori). Nel caso specifico, tuttavia, si è deciso di considerare la sola esposizione per via inalatoria, rimandando a casi specifici la possibilità di richiedere la stima dell'esposizione giornaliera attraverso altre vie di esposizione (orale, dermico).

Una scelta metodologica in tal senso è stata anche effettuata nella selezione dei parametri espositivi relativi ai diversi scenari di esposizione che, come evidenziato dalla tabella sopra riportata (tabella 4.1), sono distinti in:

residenziale, cui corrispondono recettori sia adulti sia bambini;

industriale, cui corrispondono recettori esclusivamente adulti.

Ai fini dell'applicazione del *RA* nell'ambito della procedura di VIA, infatti, si è ritenuto opportuno considerare il solo scenario residenziale che presuppone un contatto frequente e prolungato con gli inquinanti aerodispersi e una diversa tipologia di recettore con differente sensibilità riguardo ai possibili effetti sulla salute potenzialmente causati dall'esposizione ai contaminanti.

Occorre sottolineare altresì che, mentre per le sostanze non cancerogene la stima di EM viene effettuata assumendo il valore più conservativo tra l'esposizione dell'adulto e l'esposizione del bambino, per le sostanze cancerogene il calcolo di EM viene condotto attraverso la sommatoria dell'esposizione dei due recettori mediante la formula seguente:

$$
EM\left[\frac{m^3}{Kg \times gionno}\right] = \frac{B_{iAd} \times EF_9 \times EF \times ED_{Ad}}{BW_{Ad} \times AT \times 365 \frac{gioni}{ano}} + \frac{B_{iBam} \times EF_9 \times EF \times ED_{Bam}}{BW_{Bam} \times AT \times 365 \frac{gioni}{ano}}
$$

Come indicato in precedenza, nella procedura di *RA*, alla fase di valutazione delle esposizioni segue la fase di caratterizzazione del rischio che si estrinseca attraverso l'integrazione del valore calcolato per la dose media giornaliera con l'informazione tossicologica quantitativa propria del contaminante. Il rischio **per le sostanze cancerogene** è calcolato attraverso la seguente formula:

$$
R = LADD \times CSF
$$

dove:

R = rischio o ELCR (*Estimated Lifetime Cancer Risk*), definito come la probabilità incrementale dell'insorgenza di casi di tumore nel corso della vita causati dall'esposizione alla sostanza cancerogena in studio;

LADD= Lifetime Average Daily Dose, espressa in mg/kg giorno;

CSF = *Cancer Slope Factor*: esprime il potere cancerogeno di una sostanza e indica la probabilità incrementale di sviluppare un tumore se un individuo è esposto alla sostanza per tutta la vita. Il CSF indica la pendenza della curva dose-risposta, ossia il potenziale cancerogeno di una certa sostanza espressa in [mg/kg-giorno]<sup>-1</sup>.

Per quanto riguarda il rischio dovuto all'esposizione inalatoria, sono disponibili in letteratura anche dei coefficienti di rischio definiti *inhalation unit risk* (UR o IUR), che possono essere applicati direttamente alle concentrazioni atmosferiche, per ricavare la stima di rischio:

$$
R = C_{\text{aria}} \times UR
$$

dove:

C = Concentrazione atmosferica del contaminante cui è esposta la popolazione, espressa in  $\mu$ g/m<sup>3</sup>;

UR = *unit risk* inalatorio, definito come il rischio incrementale risultante dall'esposizione continuativa per tutta la vita ad una concentrazione di 1  $\mu$ g/m<sup>3</sup>, espresso in [ $\mu$ g/m<sup>3</sup>]<sup>-1</sup>.

Si riporta la formula che pone in relazione lo Slope Factor al corrispondente Unit Risk [11]:

$$
SF_{\text{inal}} = IUR \left(\frac{70 \text{ kg}}{20 \text{ m}^3/\text{giorno}}\right) 1000 \frac{\mu g}{mg}
$$

**Per le sostanze non cancerogene**, il rischio è calcolato attraverso la seguente formula:

$$
HQ = ADD / RfDinal
$$

dove:

HQ = *Hazard Quotient* è il Quoziente di Pericolo ed esprime di quanto l'esposizione alla sostanza supera la dose di riferimento inalatoria  $(RfD<sub>inel</sub>)$ ;

ADD= Average Daily Dose, espressa in mg/kg giorno;

RfDinal= *Inhalation Reference Dose è la* stima della quantità massima di sostanza che può essere inalata giornalmente e per tutta la vita senza comportare apprezzabili rischi per la salute umana; è espressa in mg/kg-giorno.

Sia per R sia per HQ valgono le proprietà additive, ossia il rischio determinato da più sostanze e/o da più vie di esposizione, deve essere sommato.

Per calcolare il rischio associato all'esposizione a diverse sostanze e/o per differenti vie di esposizione, gli HQ calcolati per una singola sostanza e per una singola via di esposizione devono essere sommati per ottenere l'HI. Il termine HI "*Hazard Index*" o "*Indice di Pericolosità*", è dato dalla somma di due o più HQ e può essere relativo ad una singola sostanza per molteplici vie di esposizione, relativo a molteplici sostanze per una via di esposizione, o relativo a molteplici sostanze per molteplici vie di esposizione (EPA 1991).

Il processo di valutazione termina confrontando il valore di rischio calcolato con i criteri di accettabilità del rischio, che per le sostanze non cancerogene con soglia di effetto coincide con il non superamento del valore RfD<sub>inal</sub> (HI  $\leq$  1) mentre, per le sostanze cancerogene l'US-EPA, nella valutazione del rischio cumulativo, ipotizza un valore "de minimis" pari a 10<sup>-6</sup>, con interventi discrezionali nel range 10<sup>-4</sup> e 10<sup>-6</sup> e un intervento pianificato in caso di rischio superiore a 10<sup>-4</sup>.

#### <span id="page-25-0"></span>*4.3.2. Metodo Health Impact Assessment (HIA)*

Gli studi di valutazione di impatto mediante approccio epidemiologico (HIA) seguono il percorso metodologico del *Risk Assessment*, in altre parole ciascuna delle quattro fasi che costituiscono il paradigma della valutazione di rischio:

- a) *Hazard Identification*: valutazione preliminare della pericolosità delle sostanze identificate mediante l'analisi del rapporto causale di associazione tra un agente e l'effetto avverso per la salute da questo determinato;
- b) *Dose-Response Assessment*: valutazione di una relazione dose-risposta o, più propriamente, esposizione-risposta (incidenza);
- c) *Exposure Assessment*: valutazione dei dati quantitativi di misura e/o stima delle concentrazioni di esposizione o, quando non disponibili, individuazione di indicatori di esposizione ricostruendo gli scenari espositivi anche attraverso l'utilizzo di interviste (diari o questionari);
- d) *Risk Characterization*: gli indicatori di associazione tra esposizione della popolazione e effetto sulla salute derivanti dagli studi epidemiologici (studi di coorte, studi caso-controllo, studi di serie storiche o di "serie temporali", etc.), sono principalmente il Rischio Relativo (RR), nell'Odds Ratio (OR) e il Rischio Attribuibile (RA). Tra i descrittori di rischio, idonei a definire l'impatto sanitario sulla popolazione, uno dei più utilizzati è il rischio attribuibile per la popolazione (RAP), dal quale si può facilmente ricavare il numero di casi addizionali, attribuibili all'esposizione, che non si sarebbero verificati nella popolazione studiata se non ci fosse stata l'esposizione a quel particolare fattore di rischio.

In sintesi, i risultati degli studi epidemiologici forniscono una stima del rischio relativo (RR) di sviluppare un evento sanitario (decesso, ricovero ospedaliero) per gli esposti ad un determinato fattore ambientale quando confrontato con il rischio dei non esposti; valutano dunque la presenza (o l'assenza) di un'associazione tra esposizione ed esito nella popolazione studiata. Il RR può essere stimato per situazioni di assenza/presenza dell'esposizione ovvero per diversi gradienti (o misure quantitative, esempio la concentrazione di un inquinante) dell'esposizione stessa.

La procedura di *Health Impact Assessment* (HIA), invece, utilizza i RR derivanti dall'evidenza epidemiologica per:

- effettuare una stima degli eventi sanitari attribuibili alla differenza tra le concentrazioni osservate ed un valore di concentrazione di riferimento al di sotto del quale s'ipotizza che l'effetto sanitario possa essere ritenuto trascurabile (*burden of disease) (approccio retrospettivo*);
- effettuare una stima degli eventi sanitari attribuibili ad un incremento (o diminuzione) delle concentrazioni osservate, dovuto all'attivazione (riduzione) di sorgenti emissive (VIA, prospettico).

L'analisi di tipo *retrospettivo* è effettuata nel caso in cui si voglia stimare il numero di eventi sanitari attribuibili agli attuali o passati livelli di esposizione della popolazione. Data una certa incidenza osservata della patologia, si vuole determinare quale quota sia attribuibile all'esposizione ad un determinato inquinante, in altre parole la riduzione del carico di malattia che si otterrebbe nella popolazione esposta se si rimuovesse l'esposizione.

L'analisi di tipo *prospettico* è effettuata, invece, nel caso in cui si voglia stimare l'incremento (o diminuzione) dell'incidenza attualmente osservata per effetto di un aumento (diminuzione) delle concentrazioni dovuto all'attivazione (o riduzione) delle sorgenti inquinanti.

Premesso quanto sopra, per condurre un *HIA*, occorre identificare:

- a) il valore di RR per l'effetto sanitario considerato derivato dalla funzione concentrazionerisposta descritta nella letteratura più aggiornata;
- b) i valori di esposizione della popolazione in studio, quindi: 1) la differenza tra l'esposizione attuale e l'esposizione considerata di riferimento (*counterfactual*); 2) l'incremento stimato (attraverso misure o modelli) rispetto alle concentrazioni attuali dovuto all'attivazione di nuove sorgenti emissive;
- c) la dimensione della popolazione di riferimento dalla quale sono ricavati i dati relativi all'incidenza dell'evento sanitario in studio e la popolazione interessata dalla potenziale variazione dell'esposizione;
- d) l'occorrenza di base (*baseline*) dell'evento sanitario in studio, morbosità o mortalità nella popolazione di riferimento.

La combinazione dei dati sopra indicati, rappresentati nell'algoritmo sotto riportato, conduce alla valutazione della frazione di eventi attribuibili, in una data popolazione, ad una determinata esposizione:

$$
AC = A^*B^* \Delta C^* P_{\text{exp}}
$$

dove:

AC = numero di casi attribuibili all'esposizione in esame;

- $A = (RR 1)$ , eccesso di rischio nella popolazione esposta, attribuibili all'inquinamento atmosferico; RR è il rischio relativo desunto dalla letteratura disponibile per il dato esito sanitario; in genere è espresso come rischio relativo per un incremento di  $10 \mu g/m<sup>3</sup>$  di inquinante;
- B = tasso di morbosità/mortalità di background dell'esito sanitario considerato, in altre parole il tasso che si osserva in assenza dell'esposizione;
	- a) nel caso di valutazioni retrospettive, B non è direttamente misurabile, ma può essere stimato attraverso la seguente formula:  $B = B_0/[1+(RR-1)^* \Delta C]$ , dove  $B_0$  è il tasso di morbosità/mortalità misurato dell'effetto sanitario, riferito alla concentrazione osservata, ottenuto dai dati statistici disponibili nella popolazione di riferimento; ΔC è la differenza tra l'esposizione del recettore attualmente misurata e la concentrazione *counterfactual* di riferimento. Nel caso di una valutazione degli effetti dell'inquinamento atmosferico il ΔC è diviso per 10 in quanto il RR viene per convenzione espresso per incrementi di 10  $\mu$ g/m<sup>3</sup>;
	- b) nel caso di valutazioni prospettiche su variazioni incrementali di esposizione per modifica delle nuove sorgenti, B rappresenta il tasso di morbosità/mortalità attualmente osservato, ottenuto dai dati statistici disponibili nella popolazione di riferimento ( $B = B<sub>0</sub>$ );
- ΔC= è la variazione nelle concentrazioni ambientali per la quale s'intende valutare l'effetto. Nel caso degli inquinanti atmosferici convenzionali tale valore di concentrazione è diviso per 10 in quanto
	- il RR viene per convenzione espresso per incrementi di 10  $\mu$ g/m<sup>3</sup>;
- $P_{\text{exn}}$  = popolazione esposta;

Il calcolo di AC, viene a rappresentare il numero di eventi attribuibili all'incremento di concentrazione di un inquinante in aria rispetto alla *counterfactual* dello stesso (retrospettivo), oppure rispetto alle concentrazioni attualmente osservate (prospettico). Per il calcolo dell'intervallo di confidenza della stima relativa al numero di casi attribuibili è necessario ripetere i calcoli sopra descritti utilizzando sia il limite inferiore che superiore del RR riportato nella letteratura di riferimento.

Si rimanda alle Appendici 1 e 2 per maggiori dettagli sulle metodologie di calcolo e loro applicazioni con la presentazione di tre casi studio.

## <span id="page-27-0"></span>**4.4. La fase di reporting e di stesura delle raccomandazioni**

La penultima fase della VIIAS è quella della scrittura del report o relazione conclusiva. Le voci che dovrebbero sempre essere riportate nel rapporto finale sono le seguenti:

- descrizione del progetto e delle varie opzioni considerate;
- situazione ante operam;
	- o stato di salute della comunità;
	- o determinanti sanitari caratterizzanti la comunità;
	- o presenza/assenza di particolari sottogruppi di popolazione suscettibile e loro descrizione;
	- o l'evoluzione di questi fattori nel tempo in assenza di interventi correttivi all'opera;
- lista dei fattori (determinanti) considerati. Per ciascuna voce indicare:
	- o come e in che misura il fattore varierà dopo l'implementazione del progetto/proposta;
	- o come la qualità della vita della popolazione sarà influenzata dal progetto/proposta;
	- o misura stimata dell'impatto. Se possibile quantificarla, altrimenti indicarla come "alta", "media" o "bassa";
	- o l'incertezza legata alla stima. Se possibile indicare l'evidenza come "certa", "probabile" o "possibile";
- una tabella di sintesi degli impatti;
- valutazioni su come la proposta ottempera ai principi di equità:
	- o chi ne trae beneficio? Chi svantaggio?
	- o Come sarà la ricaduta sui differenti sottogruppi della popolazione interessata?
	- o Raccomandazioni e suggerimenti su come modificare il progetto/proposta allo scopo di massimizzare i benefici e minimizzare i danni.

All'interno della relazione si suggerisce di raccogliere tutte le informazioni in forma tabellare, in maniera tale da fornire una sintesi di immediata interpretazione per i decisori.

Di seguito si suggerisce una delle tante possibili forme con la quale presentare tali risultati. Si evidenziano tre fasi successive:

fase 1: documentazione circa l'evidenza degli impatti sanitari individuati;

fase 2: lista delle priorità degli impatti in base ai criteri adottati;

fase 3: suddivisione delle raccomandazioni per la politica, programma o progetto sottoposti a VIIAS basate sulle priorità dei determinanti.

### <span id="page-28-0"></span>**4.5. La fase di monitoraggio durante e post-operam**

Il monitoraggio si riferisce a tutti quei processi e sistemi attuati dopo che la proposta/progetto di VIA è stata implementata, ed ha lo scopo di controllare che gli impatti sulla salute siano effettivamente quelli previsti dal procedimento di VIIAS. In fase di report bisogna indicare chiaramente se ci sono degli aspetti dell'intervento che necessitano di una maggiore attenzione nel monitorarne l'evoluzione.

Anche per il monitoraggio vi potranno essere casi nei quali sarà difficile implementarne tutte le azioni su scala locale, per mancanza di strumenti o di risorse finanziarie e umane o per mancanza di dati attendibili.

La valutazione, invece, riguarda quelle operazioni che mirano a stabilire se la VIIAS ha effettivamente raggiunto gli obiettivi che si era inizialmente posta.

Il procedimento di VIIAS intende prevedere gli impatti sanitari di un progetto in un sistema partecipato da vari attori e comunicarne i risultati in modo da influenzare la maniera con la quale è successivamente implementata l'opera. A tal proposito si possono individuare tre punti chiave sui quali deve focalizzarsi la fase di valutazione:

- Il processo adottato è stato tale da massimizzare le possibilità di prevedere gli impatti?
- I decisori sono stati condizionati positivamente dalle risultanze della VIIAS?
- I diversi portatori d'interesse sono stati effettivamente inclusi nell'intero processo di VIIAS?

La fase di monitoraggio e valutazione, comunque, presenta delle difficoltà legate al fatto che la misura dell'accuratezza della VIIAS è un processo che coinvolge diversi aspetti. La valutazione, ad esempio, dovrebbe prendere in considerazione anche conseguenze non previste dalla VIIAS. Il monitoraggio dovrebbe protrarsi nel tempo (dipendente dalla complessità e dal tipo d'intervento) per poter esaminare anche gli effetti a lungo termine. Si deve prevedere la conduzione di uno studio per valutare l'impatto sulla salute della popolazione dopo la realizzazione dell'opera, utilizzando i dati sanitari disponibili così com'è previsto nella fase iniziale della valutazione con riferimento alla caratterizzazione dello stato di salute della popolazione coinvolta; ciò al fine di valutare il reale impatto sulla salute dell'opera in esame.

Nei paragrafi che seguono sono brevemente indicati:

- le principali fonti d'accesso ai dati ambientali e socio-sanitari;
- una proposta di check list per la redazione dello studio d'impatto ambientale, a cura di Arpa Marche;
- le funzioni concentrazione-risposta (FCR) e gli Unit Risk;
- le indicazioni per le valutazioni sullo SIA da effettuare da parte del valutatore.

## <span id="page-29-0"></span>**4.6. Analisi delle principali fonti di accesso ai dati ambientali e socio sanitari**

| <b>Analisi</b>                                                           | <b>Tipologia</b><br>di<br>dati                                                                                                    | Disponi-<br>bilità | Accessi-<br>bilità | <b>Banche dati</b>                                                                                                    |
|--------------------------------------------------------------------------|----------------------------------------------------------------------------------------------------|--------------------|--------------------|----------------------------------------------------------------------------------------------------|
| Caratterizzazi<br>one<br>demografica<br>della<br>popolazione             | Dimensione,<br>composizione e<br>struttura per età<br>della<br>popolazione<br>Principali<br>indicatori<br>demografici                                                                                                    | Elevata            | Elevata            | informativi<br>-Sistemi<br>statistici<br>regionali;<br>-Sistema di<br>Indicatori Territoriali:<br>http://sitis.istat.it/sitis/html/;<br>cifre:<br>-Demografia<br>in<br>http://demo.istat.it/;<br>-dati censimento della popolazione:<br>http://dati-<br>censimentopopolazione.istat.it/;<br>health for all ITALIA:<br>http://www.istat.it/it/archivio/14562                                                                                                    |
| Caratterizzazi<br>$socio-$<br>one<br>economica<br>della<br>popolazione   | socio-<br>Dati<br>economici<br>(livello)<br>di<br>di<br>povertà,<br>occupazione,<br>di<br>disoccupazione,<br>istruzione,<br>di<br>posizione nella<br>professione,<br>le<br>reddito,<br>condizioni<br>abitative,<br>la<br>composizione<br>familiare) | Elevata            | Elevata            | -Sistemi<br>informativi<br>statistici<br>regionali;<br>-Sistema di Indicatori Territoriali:<br>http://sitis.istat.it/sitis/html/;                                                                                                    |
| Caratterizzazi<br>sanitaria<br>one<br>della<br>popolazione               | sanitari/<br>Dati<br>epidemiologici                                                                                                    | Media              | Media<br>/Elevata  | ISTAT:<br>Health<br>for<br>All-Italia<br>http://www.istat.it/it/archivio/14562);<br>ISS: la mortalità per causa in Italia:<br>1980-2003,<br>2006-2010<br>http://www.iss.it/site/mortalita/Scripts<br>/SelCause.asp<br>Ministero della salute (SDO: Schede<br>di Dimissione Ospedaliera);<br>Italiani <sup>13</sup><br>Registro<br>Tumori<br>http://itacan.ispo.toscana.it/italian/itac<br>an.htm<br>epidemiologiche ad<br>Indagini<br>hoc:<br>Studio SENTIERI[8], Studio EpiAir-<br>$2[12, 13]$ ;<br>Aziende Sanitarie Locali o Agenzie<br>Regionali<br>Sanitari.<br>Osservatori<br>Epidemiologici Regionali; |
| Perturbazioni<br>dell'ambiente<br>possibilmente<br>causate<br>dall'opera | Dati modellistici<br>o da letteratura                                                                                                    | Elevata            | Elevata            | All'interno dello studio SIA                                                                                                    |

 <sup>13</sup>In Italia quasi 28 milioni di cittadini (pari al 46.6% della popolazione totale) vivono in aree coperte dall'attività dei Registri tumori<br>accreditati dall'AIRTUM. La popolazione coperta da un Registro varia da dimensio provinciali o corrispondenti a una singola città (Torino). Attraverso la mappa delle zone attualmente coperte dai registri si può accedere alle schede di ogni singolo registro. http://www.registri-tumori.it/cms/copertura-new.

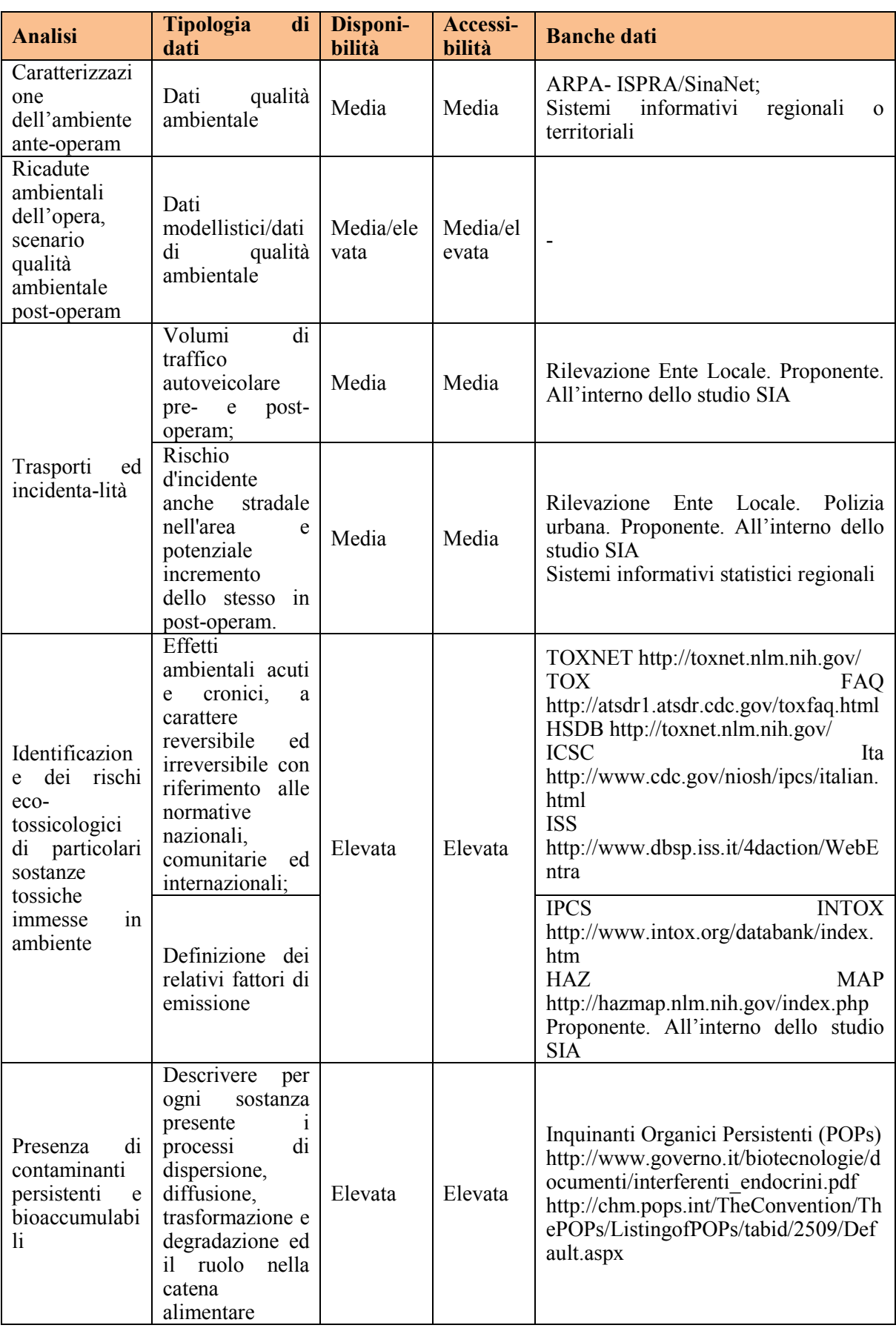

the control of the control of the control of the control of the control of the control of the control of the control of the control of the control of the control of the control of the control of the control of the control

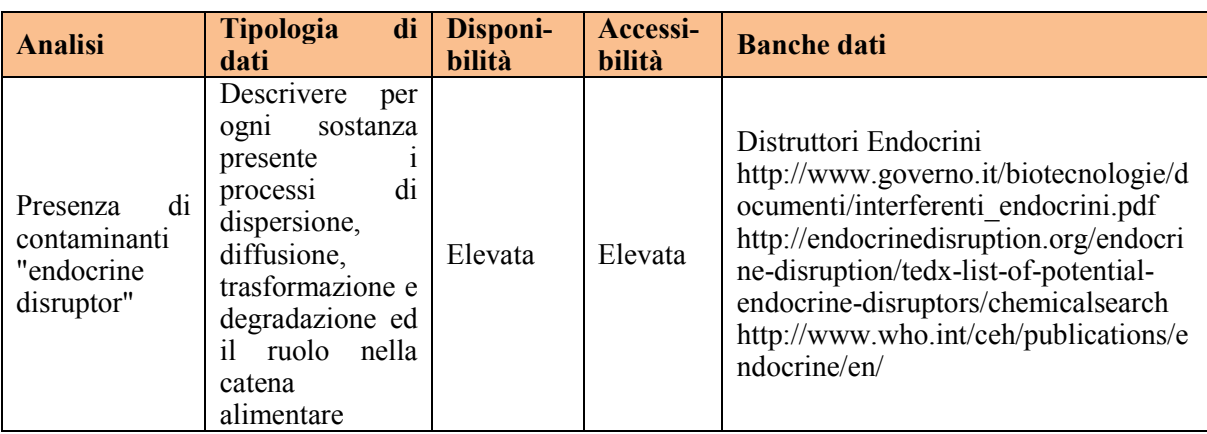

### <span id="page-32-0"></span>**4.7. Scelta delle funzioni concentrazione-risposta (FCR) per gli inquinanti atmosferici**

Per quanto riguarda le procedure di HIA per gli inquinanti atmosferici convenzionali, si consiglia l'utilizzo delle funzioni concentrazione-risposta (FCR) proposte dal recente progetto dell'Organizzazione Mondiale della Sanità,"*Health aspects of air pollution and review of EU policies: the REVIHAAP and HRAPIE projects*"[14], finalizzato a fornire supporto scientifico nella revisione della politica Europea sulla qualità dell'aria in programma per il 2013. In particolare, il progetto ha coinvolto un gruppo di esperti internazionali nella definizione della FCR raccomandate per l'HIA.

La revisione si concentra sugli inquinanti particolato (PM2.5, PM10), biossido di azoto (NO<sub>2</sub>) e ozono (O3). Dato che l'O3 è un inquinante di origine secondaria, difficilmente ricollegabile alle emissioni di una specifica sorgente, nel seguito si propongono alcune indicazioni relative ai soli inquinanti PM ed NO2. In questa fase saranno inoltre presi in considerazione solamente gli effetti a lungo termine (esposizione cronica).

Per tutte le FCR vale l'assunzione di linearità tra livello di esposizione ed effetto sulla salute. Per le FCR riferite al PM2.5, il documento consiglia di considerare che il 65% del PM10 sia composto da PM2.5.

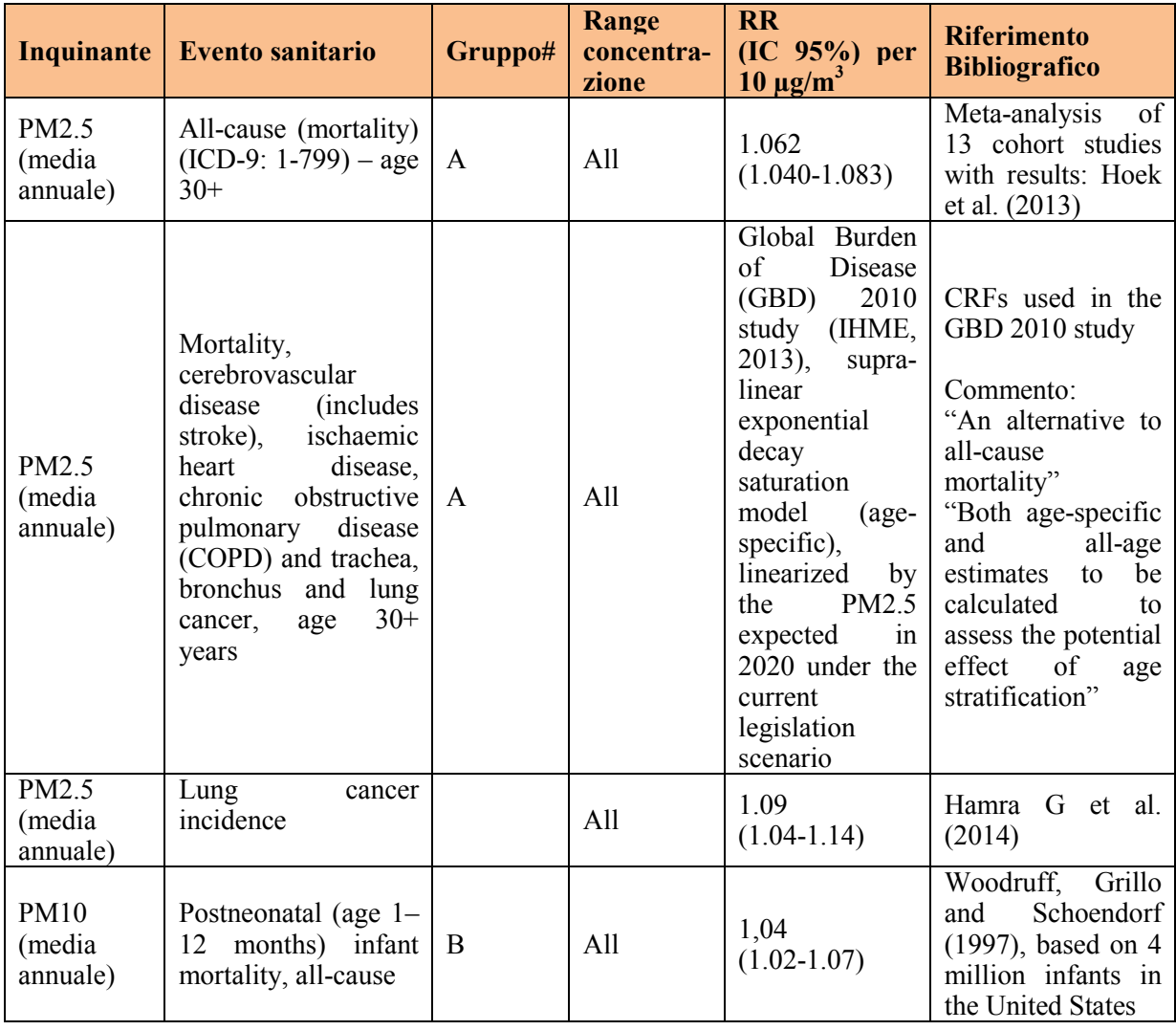

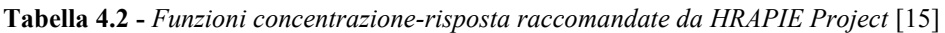

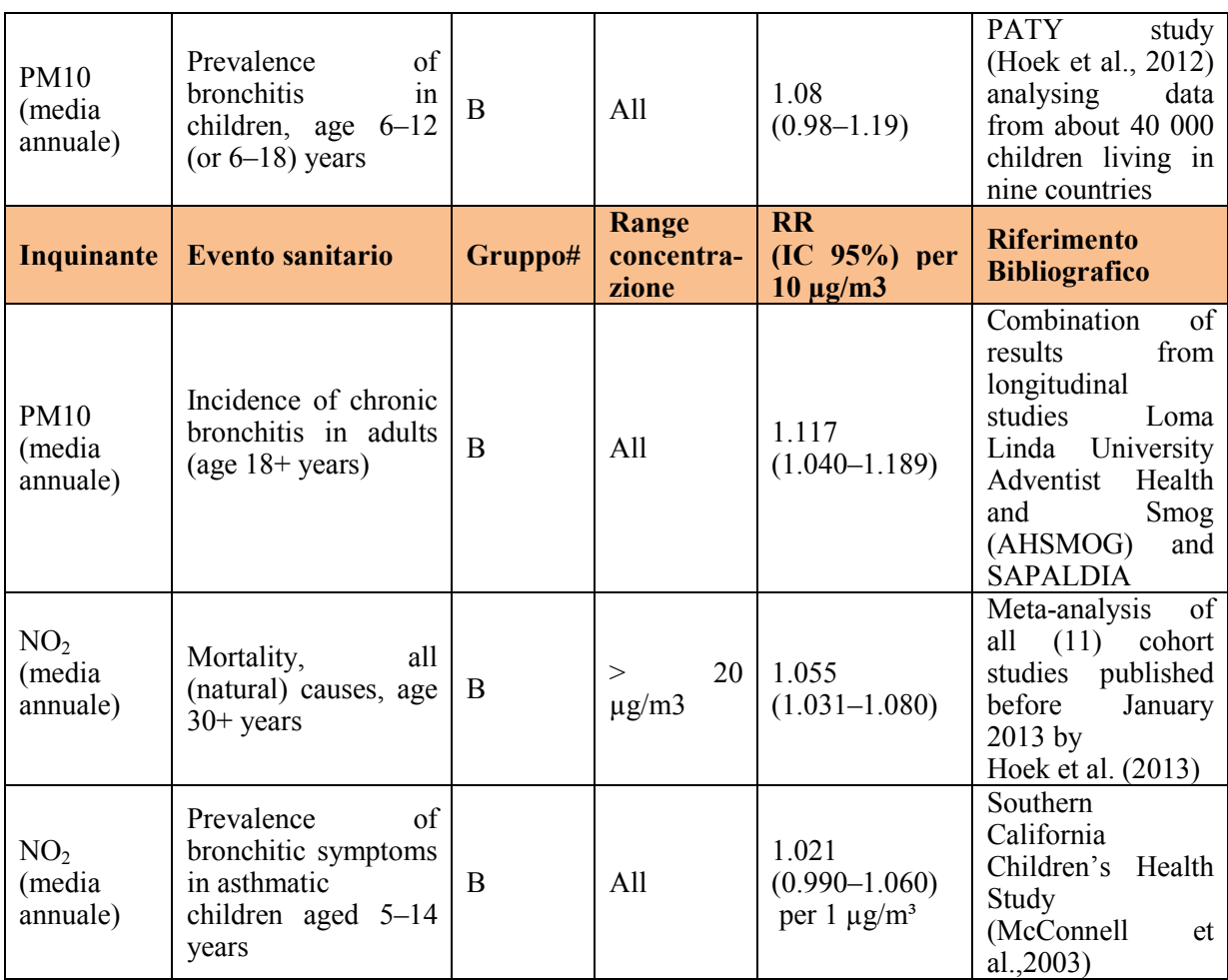

\* A: sono disponibili dati sufficienti per consentire una quantificazione attendibile degli effetti; B: vi è maggiore incertezza circa la precisione dei dati utilizzati per la quantificazione degli effetti.

Per quanto riguarda le funzioni dose-risposta da utilizzare nelle procedure di RA, il riferimento internazionale è in genere considerato il database US-EPA *Integrated Risk Information System* (IRIS) liberamente disponibile sul sito [http://www.epa.gov/iris/.](http://www.epa.gov/iris/)

Ulteriori database suggeriti sono:

- Profili tossicologici delle sostanze sviluppati da ATSDR (Agency For Toxic Substances and Disease Registry)[: http://www.atsdr.cdc.gov/toxprofiles/index.asp](http://www.atsdr.cdc.gov/toxprofiles/index.asp)
- Database Cal-EPA, Office Environmental Health Hazard Assessment (OEHHA): http://www.oehha.ca.gov/risk/chemicalDB/index.asp
- Database Risk Assessment Information System (RAIS):  $\frac{http://rais.ornl.gov/}{http://rais.ornl.gov/}$ <br>- International Toxicity Estimates for Risk (ITE
- International Toxicity Estimates for Risk (ITER) database: <http://toxnet.nlm.nih.gov/newtoxnet/iter.htm>

A livello nazionale, l'Istituto Superiore di Sanità, in collaborazione con INAIL, ha predisposto la "*Banca Dati ISS-INAIL per Analisi di Rischio Sanitario Ambientale*" [\(http://www.iss.it/iasa/?lang=1&tipo=40\)](http://www.iss.it/iasa/?lang=1&tipo=40), un database di riferimento per le FCR tossicologiche da utilizzarsi nell'analisi del rischio per i siti contaminati, ai sensi del Dlgs 152/2006.

I diversi database riportano spesso valori diversi per le funzioni dose-risposta, il che può comportare stime di rischio molto variabili.

## <span id="page-34-0"></span>**4.8. Check list per la redazione dello studio d'impatto ambientale e sanitario**

In riferimento alle prescrizioni indicate al punto f) Salute Pubblica, allegato II del D. P. C. M 27 dicembre 1988 (descritto nel Box 3), i proponenti devono riportare in apposita sezione dello SIA le informazioni elencate nelle tabelle che seguono. La check list dovrà essere compilata per le fasi di cantiere, di esercizio e di dismissione dell'opera.

**Tabella 4.3 -** *Caratterizzazione dal punto di vista della salute dell'ambiente e delle comunità interessate. Punto F. Salute Pubblica* (a)

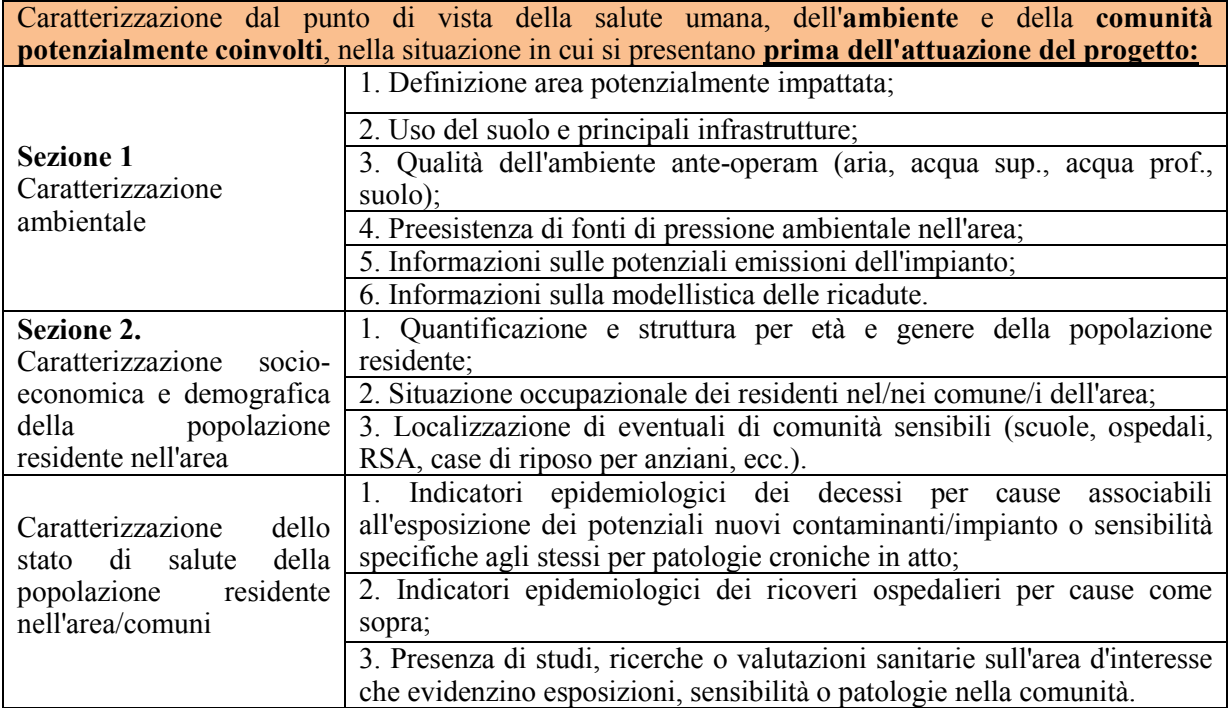

**Tabella 4.4 -** *Cause significative di rischio. Punto F. Salute Pubblica* (b e c)

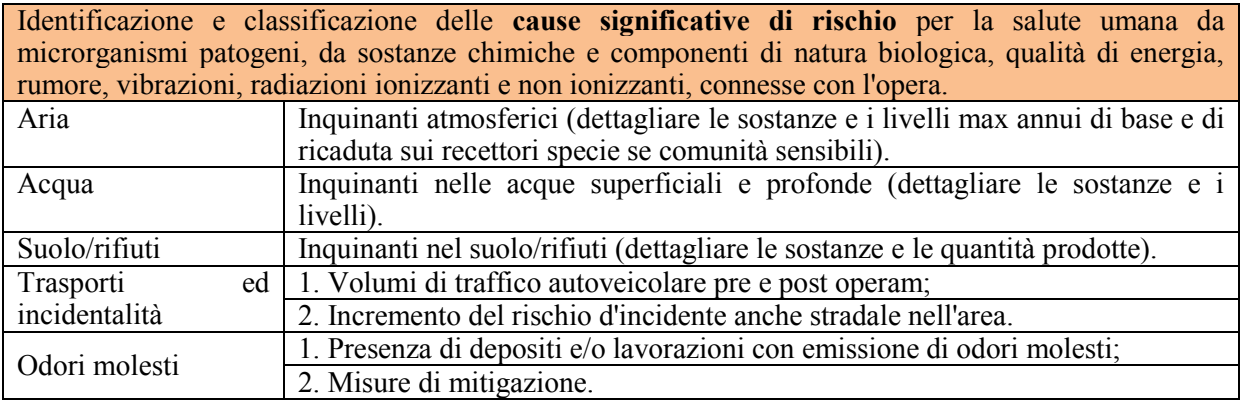

**Tabella 4.5 -** *Destino degli inquinanti. Punto F. Salute Pubblica (d)*

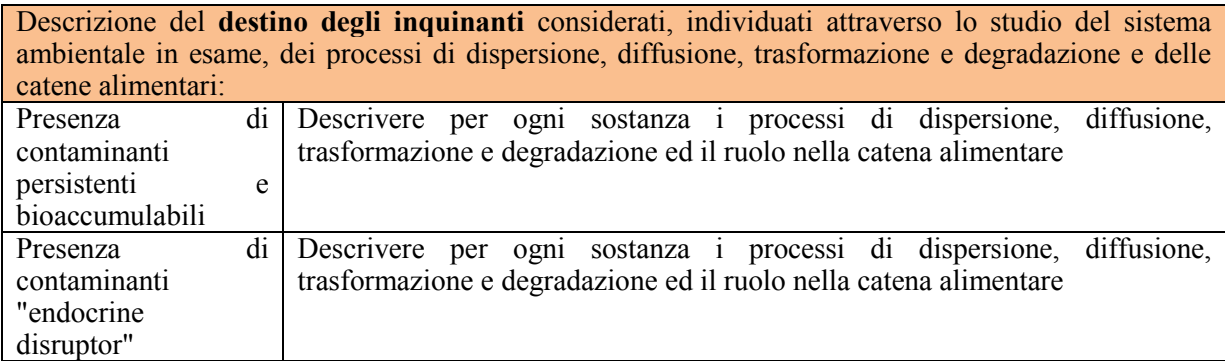

**Tabella 4.6 -** *Gruppi sensibili ed esposizioni combinate. Punto F. Salute Pubblica (g)*

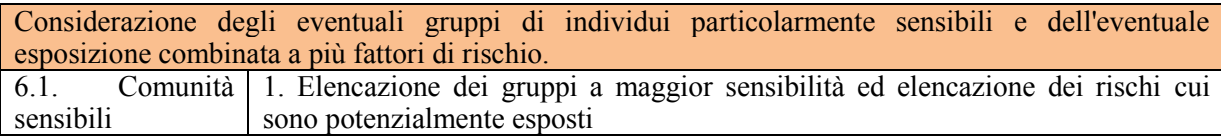

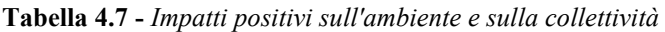

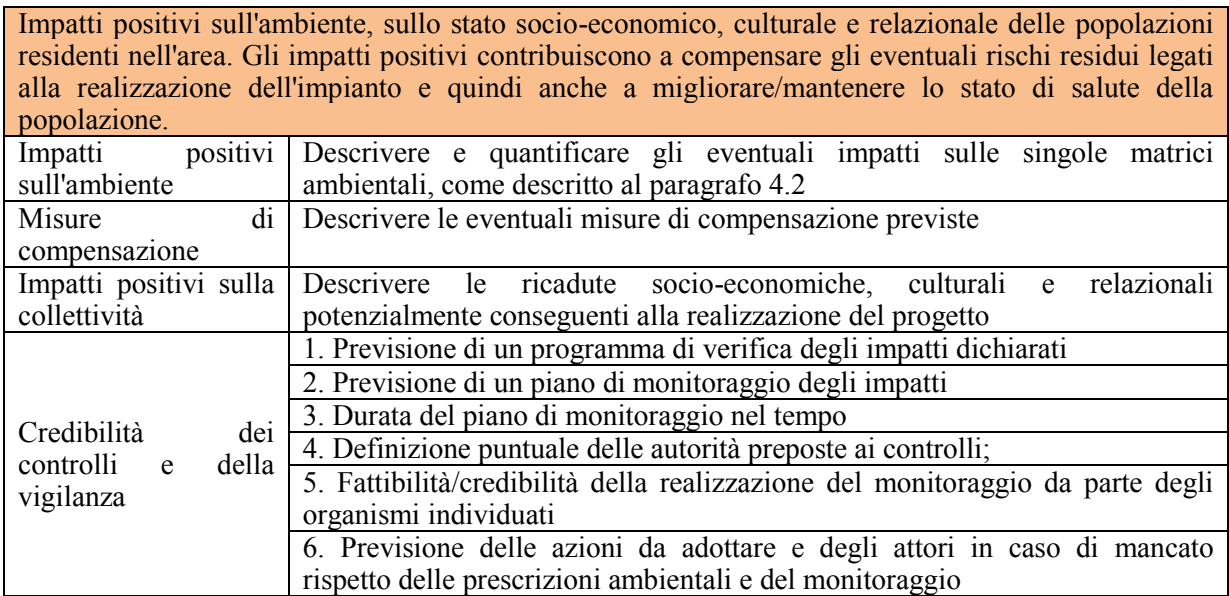

a.
# **4.9. Adempimenti del valutatore**

Spetta al valutatore il compito di:

- valutare la congruità delle informazioni ambientali integrandole con i contributi dei settori competenti ISPRA/ARPA/APPA in merito agli aspetti di competenza quali:
	- 1. la definizione dei fattori di emissione e la stima delle aree di ricaduta (dispersioni e deposizioni);
	- 2. la caratterizzazione della qualità dell'ambiente in relazione all'inquinamento, al rumore, alle vibrazioni; alla radioattività, etc.;
	- 3. verificare il piano di monitoraggio ambientale proposto,
	- 4. la verifica della compatibilità con la normativa vigente dei livelli di inquinamento e di esposizione previsti, etc.
- valutare le informazioni indispensabili mancanti;
- valutare la congruità delle stime di impatto elaborate, in considerazione delle VIIAS
- effettuare le considerazioni sull'accettabilità del rischio. Per il calcolo dei casi attribuibili si suggeriscono entrambi gli approcci (RA e HIA) descritti nei paragrafi 4.3.1 e 4.3.2. Ai fini decisionali si propone di considerare il criterio più protettivo: se, ad esempio, sulla base del risultato del Risk Assessment il livello di rischio sia maggiore del valore della soglia di accettabilità, in una zona a bassa densità di popolazione, si consiglia di utilizzare la procedura di RA; viceversa, se dal risultato del RA il livello di rischio è inferiore al valore soglia, in una zona ad elevata densità di popolazione, si consiglia l'utilizzo della procedura dell'Health Impact Assessment.

In Appendice 3 si allega una ipotesi di studio di ARPA Marche per la definizione di algoritmi di valutazione da applicare nella procedura di VIA.

### **5. LA VIIAS NELL'AUTORIZZAZIONE INTEGRATA AMBIENTALE (AIA)**

L'Autorizzazione Integrata Ambientale (AIA) è rilasciata ai fini dell'esercizio di nuovi impianti, della modifica sostanziale e dell'adeguamento del funzionamento degli impianti esistenti, che rientrano nelle attività di cui all'allegato VIII e XII<sup>14</sup> del D. Lgs 152/2006 e s.m.i.

Il D.lgs. 4 marzo 2014 n. 46 " Attuazione della direttiva 2010/75/UE relativa alle emissioni industriali (prevenzione e riduzione integrate dell'inquinamento)" apporta importanti modifiche alla norma, fra cui un ampliamento delle attività soggette all'AIA (art.26) che diventano quelle previste dall'All. I della direttiva<sup>15</sup>. In particolare le modifiche riguardano: *attività energetiche, produzione e trasformazione dei metalli, industria chimica, trattamento dei rifiuti e trattamento e trasformazione di materie prime animali e vegetali.* Nella Parte IV viene introdotto il Titolo III - bis relativo, ad esempio, agli impianti di smaltimento e recupero rifiuti, compresi gli impianti di incenerimento e coincenerimento, che sostituisce e abroga il D.Lgs 133/2005, a partire dal 17/1/2016.

L'AIA è volta a prevenire fenomeni d'inquinamento e incidenti e con il D.Lgs 46 del 2014 rafforza il coordinamento AIA-VIA tale per cui le condizioni e misure supplementari per l'AIA inserite nella VIA<sup>16</sup> saranno oggetto di verifica e di controllo ai fini del riesame/rinnovo dell'autorizzazione.

La Legge Regionale n. 21 /2012 della Regione Puglia "Norme a tutela della salute, dell'ambiente e del territorio sulle emissioni industriali inquinanti per le aree pugliesi già dichiarate a elevato rischio ambientale" e la legge 24/12/2012 n. 231 intervengono con verifiche successive alla fase di rilascio dell'autorizzazione, volte a monitorare specifici impatti delle attività specifiche sulla salute, prevedendo che sulla base dei risultati delle valutazioni di danno sanitario si attui la mitigazione del rischio sanitario e ambientale nelle aree interessate dagli stabilimenti di preminente interesse pubblico, attraverso il riesame della stessa AIA, al fine di accelerare il risanamento ambientale.

### **5.1. Adempimenti del gestore**

Il gestore deve dimostrare l'assenza di un impatto sanitario dovuto all'esercizio dell'impianto nelle pregresse condizioni di autorizzazione e produrre una valutazione predittiva rispetto alle emissioni per cui chiede l'autorizzazione sulla base delle nuove BAT.

In particolare, per impianti già sottoposti ad una valutazione di impatto ambientale, il gestore presenterà i risultati di monitoraggio VIIAS in sede di autorizzazione o rinnovo della stessa.

Se l'impianto non è stato sottoposto a VIA, il gestore in fase di richiesta di autorizzazione AIA, deve presentare la documentazione secondo le modalità indicate nel capitolo 4.

### **5.2. Criteri per verifica VIIAS ai fini autorizzativi**

Nella VIIAS, la definizione del profilo di salute della popolazione residente nell'area interessata dall'impianto potrà anche basarsi sulla valutazione dell'evidenza epidemiologica disponibile relativamente ad esposizioni analoghe alle emissioni dell'impianto. Per maggiori dettagli si rimanda al capitolo 4.

### **5.3. Adempimenti del Valutatore**

Il valutatore dovrà verificare che il gestore abbia correttamente articolato le fasi previste dalla procedura autorizzativa e definire l'accettabilità del rischio residuo.

### **5.4 Monitoraggio post-AIA ai sensi del decreto legislativo 4 marzo 2014, n.46**

Nell'ambito del piano di monitoraggio post-AIA, il valutatore deve condurre una VIIAS sulla base delle emissioni reali prodotte dall'impianto, anche considerando le misure ambientali disponibili. La valutazione potrà essere eventualmente integrata da uno studio sugli effetti a breve termine degli impatti ambientali derivanti dalle emissioni misurate.

 <sup>14</sup>Impianti di competenza statale, per i quali l'AIA corrisponde al provvedimento di VIA

 $15$ vigente dal  $11/04/2014$ 

<sup>&</sup>lt;sup>16</sup> Le considerazioni inerenti la salute e la popolazione fanno parte della componente ambientale da valutare nel procedimento VIA, come indicato al capitolo 4.

# **6. CONCLUSIONI**

Le Linee Guida per la Valutazione Integrata di Impatto Ambientale e Sanitario (VIIAS) nelle procedure di autorizzazione ambientale, presentate in questo documento, si configurano come una prima proposta di approccio metodologico del Sistema Agenziale alla problematica della VIIAS nell'ambito delle procedure di VIA, VAS e AIA e costituiscono una traccia da seguire nell'iter di valutazione e caratterizzazione del rischio di natura chimica, fermo restando l'esercizio, da parte di ciascuno, della propria professionalità.

La valutazione del rischio sanitario determinato da fonti di inquinamento ambientale è un processo che vede impegnati operatori di diversi enti e professionalità, di conseguenza è necessario che siano definiti protocolli condivisi d'intervento in materia di valutazione del rischio ambientale e sanitario. Questi protocolli devono individuare le reciproche competenze specifiche o prevalenti, su base "funzionale" o "tematica", direttamente applicabili alle quattro fasi che compongono il processo valutativo:

- raccolta dati e valutazione preliminare di pericolosità delle sostanze identificate (*hazard identification*);
- valutazione di tossicità e studio della relazione dose-risposta;
- valutazione dell'esposizione;
- caratterizzazione del rischio.

In questo processo, le fasi d'identificazione del rischio e valutazione dell'esposizione sono oggi tipicamente effettuate dagli operatori del Sistema delle Agenzie per l'Ambiente, laddove la valutazione di tossicità e la caratterizzazione del rischio sono spesso competenze affidate agli operatori del Servizio Sanitario Nazionale in relazione alle funzioni proprie di tutela della salute della popolazione.

Si tratta, tuttavia, di un percorso collaborativo e, allorché sono preliminarmente condivisi e concordati i criteri che devono informare le azioni connesse con ciascuna singola fase, ogni Servizio potrà agire secondo percorsi sequenziali omogenei e validati, esercitando le funzioni di propria competenza ed attivando di volta in volta le specifiche competenze necessarie, in ragione della crescente complessità del livello di analisi e valutazione richiesto dalla situazione osservata.

D'altra parte, proprio poiché il processo di valutazione del rischio sanitario è complesso e comporta, in particolare se condotto sino all'ultima fase di caratterizzazione anche quantitativa, l'impegno di un carico notevole di risorse, occorre limitare e selezionare con attenzione i casi in cui lo stesso sia davvero necessario.

In ogni caso l'esito negativo della valutazione in una singola fase pone termine al processo. Qualora, ad esempio, non sia identificata, nella prima fase, la presenza di alcun inquinante, il processo si può considerare concluso (stop in fase 1); analoga conclusione si avrà nel caso in cui gli inquinanti rilevati non siano dotati di alcuna pericolosità intrinseca ovvero non si possa riscontrare esposizione della popolazione (stop in fase 2).

Se ben utilizzato e condotto, nello spirito di cui sopra, il procedimento di valutazione e caratterizzazione del rischio sanitario costituisce un fondamentale supporto per le amministrazioni cui compete l'adozione degli interventi a tutela dell'ambiente e della popolazione (risk management), sebbene siano non poche le critiche rivolte alla metodologia abitualmente utilizzata nell'analisi di rischio.

L'approccio epidemiologico e un richiamo al principio di precauzione ed alla centralità del ruolo di tutela della salute della popolazione possono ovviare a molte di tali critiche, superando un metodo che è spesso visto come eccessivamente 'tecnicista' o 'tecnocratico' e finendo, secondo alcuni, per essere più 'garantista' nei confronti delle sostanze inquinanti che della salute delle persone.

Le presenti Linee Guida forniscono un supporto metodologico di base per un approccio condiviso, omogeneo ed equilibrato al problema, ma anche uno stimolo ad approfondire gli aspetti controversi e problematici del problema della caratterizzazione del rischio sanitario.

Stante la sempre maggiore sensibilità delle persone nei confronti della tutela dell'ambiente e, soprattutto, della propria salute, è da prevedere che negli anni a venire le procedure di valutazione di rischio e/o di impatto sanitario andranno acquisendo sempre maggiore importanza. È quindi necessario che i principi e fondamenti richiamati in queste linee-guida siano culturalmente diffusi ed utilizzati nei

vari Servizi Regionali e che vi sia contemporaneamente uno sforzo finalizzato alla specifica formazione di professionisti che, a partire da tali principi e fondamenti, sappiano tradurre i risultati della ricerca tossicologica ed epidemiologica in indicazioni pratiche a beneficio delle 'politiche sanitarie', elaborando adeguate analisi e valutazioni a beneficio dei decisori e fornendo a questi ultimi ogni necessario supporto per un'attenta ed efficace tutela preventiva e successiva della salute della collettività.

# **APPENDICE 1. APPROFONDIMENTI METODOLOGICI**

a cura di Andrea Ranzi (ARPA-EMR), Michele Cordioli (ARPA-EMR), Marco Baldini (ARPAM)

### **1. Confronto tra i due metodi: similitudini e differenze**

Le due procedure di RA ed HIA descritte nei paragrafi 4.3.1 e 4.3.2 provengono da filoni di letteratura/ricerca storicamente molto diversi. L'applicazione del Risk Assessment (RA) nel campo ambientale nasce a fine anni '70 da un approccio di tipo tossicologico, basato su test di laboratorio condotti su animali, finalizzati ad ottenere stime di rischio incrementale dovute all'esposizione a specifiche sostanze. L'Health Impact Assessment (HIA) si basa invece su evidenze di tipo epidemiologico e nasce negli anni '90 come procedura finalizzata al calcolo del *burden of disease* attribuibile all'inquinamento ambientale.

Le due procedure sono dunque concettualmente molto diverse. Nel RA si utilizzano coefficienti di rischio che collegano l'esposizione ad una probabilità di sviluppare un effetto avverso sull'organismo, che non si basano sulle caratteristiche della specifica popolazione in esame ma derivano da modelli tossicologici di laboratorio e portano ad ottenere un valore generico di rischio incrementale di malattia (nel caso di sostanze cancerogene) o indice di pericolo per il superamento delle dosi di riferimento (sostanze non cancerogene). La procedura di HIA prevede invece di valutare la modificazione dei tassi di incidenza osservati nella specifica popolazione in esame, sulla base di funzioni concentrazionerisposta ricavate da studi epidemiologici condotti su popolazioni simili. L'HIA necessita di conoscere la situazione sanitaria dell'area indagata (es. incidenza malattie), e produce un numero di casi attesi in base alla modificazione dei tassi di incidenza nella popolazione in esame.

Nel RA vengono in genere assunti due modelli molto diversi per le funzioni dose-risposta delle sostanze cancerogene (senza soglia di non effetto, assunzione di linearità alle basse dosi, uso di *coefficienti Unit Risk (UR)* o *Slope Factor (CSF)*, valore di rischio incrementale di malattia come output) e delle sostanze non-cancerogene (con soglia di non effetto, confronto con una concentrazione o dose massima accettabile, quoziente di pericolo come output).

L'HIA si basa su funzioni concentrazione-risposta basate generalmente sull'assunzione di linearità tra esposizione ed effetto (almeno per il PM10) che relazionano l'incremento delle concentrazioni ambientali ad un incremento dell'incidenza di background della patologia, non differenziando i meccanismi di azione in cancerogeni/non cancerogeni e restituiscono come output un numero di casi attribuibili alla variazione di esposizione.

Il RA si applica a una serie molto vasta di sostanze, le cui caratteristiche tossicologiche sono raccolte in database elaborati secondo specifiche procedure (es. IRIS). L'HIA è condotto generalmente solo su pochi inquinanti atmosferici per i quali l'evidenza epidemiologica di causalità sia sufficiente ( $PM_{10}$ , Ozono e talvolta  $NO<sub>2</sub>$ ). Per stimare l'impatto sulla salute causato dall'inquinamento atmosferico, che per definizione è costituito da una diversa miscela d'inquinanti, gli studi epidemiologici utilizzano diversi indicatori di esposizione rappresentati dai singoli contaminanti. Data la stretta correlazione degli inquinanti atmosferici, l'impossibilità da parte degli studi epidemiologici di assegnare eventi attribuibili a ciascuno di essi per le loro peculiarità fisico-chimiche, ha condotto all'individuazione del particolato atmosferico quale valido indicatore generale di esposizione per numerose fonti di inquinamento atmosferico *outdoor*.

Data la notevole diversità nei due approcci, in definitiva si ritiene che essi debbano essere condotti separatamente seguendo le metodologie standardizzate disponibili in letteratura. Lo sforzo nel conciliare le due metodologie deve avvenire nella fase di stima del numero di casi attribuibili e di definizione dei criteri per l'accettabilità del rischio.

### **2. Possibile approccio congiunto (per cancerogenicità)**

Si riportano due esempi di calcolo che rendono possibile il confronto tra approcci RA ed HIA per le sostanze cancerogene. Per il PM10, ad esempio, non sono disponibili in letteratura valori di UR o CSF, ma solo valori RR derivanti dalla letteratura epidemiologica. Viceversa, per molte altre sostanze sono stati sviluppati UR o CSF, mentre non sono disponibili valori di RR internazionalmente riconosciuti.

Il primo approccio consente di stimare il numero di casi attribuibili a partire dall'incremento del valore di rischio calcolato con gli UR o CSF (modello additivo). Il secondo approccio consente invece di stimare gli UR e quindi valutare il rischio incrementale di malattia, partendo da valori di RR di letteratura (modello moltiplicativo).

Assunti di base:

- Valutazione degli impatti dovuti alle esposizioni croniche (long-term)
- Via di esposizione: inalatoria
- Tipologia di effetto: cancerogeno

# **3. Stima dei casi attribuibili in presenza del solo UR**

Il più recente lavoro pubblicato che porta ad una comparazione degli approcci tossicologico ed epidemiologico riguarda l'analisi, fatta dal gruppo di lavoro OMS sull'*Environmental Burden of Disease in Europe* (*EBoDE)*, di valutazione di impatto in Europa di 9 diversi fattori di pressione ambientale [16].

La peculiarità dell'approccio è che propone un metodo di calcolo dei casi attribuibili sia in presenza di rischio relativo che in presenza di Unit Risk.

E' condivisibile anche la gerarchia proposta, in altre parole privilegiare RR ove disponibile, altrimenti considerare gli UR. I calcoli proposti superano il limite dell'approccio del RA che non considera il contesto dello stato di salute di base della popolazione, aggiungendo una formula che tiene conto dell'incidenza di base della patologia in esame nel calcolo della frazione di casi attribuibili.

Si propone quindi di effettuare valutazioni degli eventi sanitari attribuibili alle esposizioni utilizzando, in prima analisi, i dati sui rischi provenienti da studi epidemiologici (RR) validati e, in assenza di questi, dai dati tossicologici (UR) e degli studi occupazionali.

Dati necessari:

- popolazione esposta;
- baseline burden of disease dell'outcome in esame.

Tradotto nei termini di richieste all'interno di un processo autorizzativo per un nuovo impianto, si possono definire come:

- popolazione dell'area interessata alle ricadute su base comunale (fonte ISTAT);
- popolazione esposta alle ricadute estrapolata dalla popolazione delle unità di censimento 2011 sulla base delle aree di ricaduta (fonte ISTAT e SIA);
- n. degli eventi sanitari in studio per comune (dato annuale fonte ARS-ASL-ISTAT).

O alternativamente:

- tasso di incidenza/mortalità della malattia in esame;
- centroide dell'area di studio.

Sempre in relazione al grado di contributo che si richiede al gestore.

I metodi di stima del numero di casi attribuibili all'inquinamento utilizzati del lavoro di Hanninen e colleghi (13) sono 2, in dipendenza dalla disponibilità del rischio relativo (RR) derivante da studi epidemiologici (metodo 1a) o di un valore di Unit Risk (UR) di derivazione tossicologica (metodo 2a).

**Metodo 1a**. Disponibilità della stima di rischio relativo epidemiologico (RR).

I casi attribuibili sono calcolati in base alla formula (1) già riportata nel paragrafo 4.3.2 ("*Metodo Health Impact Assessment (HIA*)").

Rispetto al lavoro di Hanninen e colleghi [13], nel caso di valutazioni prospettiche per una VIA si propone qui una modifica della formula della frazione attribuibile, come già evidenziato al paragrafo 4.3.2, considerando il fatto che le stime che si vanno a fare sono relative ad una situazione prospettica e non nota rispetto all'osservato. Non si tratta cioè di estrapolare da un carico di malattia complessivo osservato una porzione attribuibile ad una data esposizione, ma di stimare il carico aggiuntivo che si avrebbe aggiungendo il fattore di pressione ad una situazione di base, di cui si conosce l'incidenza della malattia. Nella sostanza il differenziale di rischio (A) è calcolato con la formula (RR-1) e non (RR-1)/RR.

**Metodo 2a**. Gli *unit risk* (UR) sono utilizzati per stimare la frazione di casi osservati nella popolazione attribuibili all'inquinamento (PAF) per le associazioni esposizione-evento in mancanza delle stime degli RR. Gli UR rappresentano la stima del rischio incrementale per unità di esposizione e sono utilizzati per consentire la stima diretta del numero di casi attribuibili (AC) dai dati di esposizione:

$$
AC = E \times UR \times P = R \times P
$$

dove E è il livello di esposizione, UR è l'unità di rischio, R è il rischio incrementale e P è la dimensione della popolazione esposta.

In sostanza, noto il valore di rischio derivante dall'esposizione in esame (R), esso è moltiplicato per la popolazione esposta per ottenere un numero di casi attribuibili. Un valore di rischio uguale, ad esempio, a 1.5x10<sup>-5</sup>, sta a significare che sono attesi 1.5 eventi aggiuntivi su 10,000 soggetti esposti in modo continuo per 70 anni all'esposizione in esame (E).

Nel caso di valutazioni retrospettive, il PAF è stimato dalla AC come

$$
PAF = AC / I,
$$

dove I è l'incidenza osservata della patologia in esame.

Questa impostazione consente di stimare sui casi attribuibili sia utilizzando il metodo HIA che il metodo RA. Rimane aperta la problematica di definire delle soglie di accettabilità degli effetti basate sul numero di eventi attribuibili piuttosto che su valori di rischio predefiniti.

#### **4. Conversione del RR in UR**

Nell'ottobre 2013 l'Agenzia Internazionale per la Ricerca sul Cancro (IARC) ha classificato l'inquinamento atmosferico e le polveri sottili come cancerogeni per l'essere umano (Gruppo 1) rilevando sufficienti evidenze per un'associazione causale con il tumore polmonare [17].

Premesso quanto sopra, è stato implementato un algoritmo che, a partire dai dati epidemiologici disponibili, ha condotto alla determinazione dell'unità di rischio inalatorio (IUR) di contrarre un tumore al polmone per esposizione al particolato fine (PM2,5) nella popolazione italiana.

Secondo l'approccio proposto dal WHO, l'unità di rischio (UR o IUR), basata su studi epidemiologici, viene calcolata in base alla formula seguente [18]:

$$
IUR = \frac{P_0 \times (RR - 1)}{X}
$$

dove  $P_0$  è il rischio cumulativo di background di sviluppare un tumore nel corso della vita (0-70 anni) nell'ambito della popolazione considerata, RR è il rischio relativo di tumore per esposizione alla sostanza cancerogena stimato da studi epidemiologici e X è l'esposizione media della popolazione per tutta la vita (ovvero riferita a 24h/giorno, 365 giorni/anno).

Il valore di  $P_0$  calcolato a partire dai tassi di incidenza età specifici riportati dal pool dei registri dell'Associazione italiana dei registri tumori (AIRTUM) [19] è risultato pari a 0.0235.

Il valore del RR di tumore polmonare associato ad incrementi di  $10 \mu g/m^3$  di PM2.5, tratto dal risultato di una metanalisi di 18 studi epidemiologici, è stato individuato in 1,09 (IC95%: 1,04-1,14) [20].

Considerato che l'esposizione della popolazione al particolato è continuativa (fattore X pari a 1) e che il rischio relativo per incrementi unitari di  $PM_{2.5}$  è di 1,009, sulla base dell'equazione sopra indicata risulta che l'unità di rischio inalatorio incrementale per esposizione a 1  $\mu$ g/m<sup>3</sup> di PM<sub>2.5</sub> è pari a:

$$
IUR = 0.0235 \times (1.009 - 1) = 2.12 \times 10^{-4}
$$

Per definizione l'unità di rischio inalatorio (IUR) incrementale per un agente cancerogeno in atmosfera rappresenta il rischio addizionale di sviluppare un tumore per tutta la vita, in una ipotetica popolazione, in cui tutti gli individui sono esposti continuamente, a partire dalla nascita e per tutta la vita, alla concentrazione di 1  $\mu$ g/m<sup>3</sup> di sostanza cancerogena presente nell'aria che respirano [21].

L'utilizzo dei dati epidemiologici disponibili ha consentito di individuare due casi incrementali di tumore del polmone su diecimila persone della popolazione italiana a seguito di un'esposizione per tutta la vita  $(0-70 \text{ anni})$  a  $1 \mu g/m^3$  di PM2.5.

Questa procedura di conversione del RR in UR è tuttavia raramente applicata in letteratura, e la derivazione dell'UR per il PM10 non segue le procedure standardizzate che da decenni caratterizzano il processo di derivazione dei coefficienti di rischio.

# **5. Problematiche Aperte**

#### *5.1. Scelta dell'area di studio e della popolazione esposta*

Nel caso della VIIAS il problema è definire in maniera univoca e necessariamente generica un areale di impatto dell'impianto, a prescindere da ciò che gli sta intorno, giacché il contributo sarà differenziale rispetto a ciò che già impatta sull'area.

Una scelta critica nei processi di VIA riguarda infatti la definizione dell'area di studio, in altre parole l'areale geografico entro il quale saranno valutati gli impatti sull'ambiente e sulla salute.

Per contaminazioni che interessano il suolo (mezzo immobile) o le acque (mezzo a mobilità ridotta, determinata dalla presenza di ostacoli di tipo fisico) è in genere possibile determinare l'estensione dell'area contaminata, sulla base di piani di campionamento dettagliati e conoscendo le caratteristiche geologiche ed idrologiche del sito (es. perimetrazione di siti contaminati, definizione del bacino idrografico). Nel caso di sorgenti di emissioni in atmosfera (mezzo ad elevata mobilità, continuamente rimescolato e non confinato da barriere fisiche) è in genere possibile definire gradienti di concentrazione attraverso l'uso di misure o modelli fisici, ma non è semplice delimitare un'area precisa al di fuori della quale la contaminazione è assente.

Dalla definizione dell'area di studio dipendono diverse componenti fondamentali dei processi di valutazione degli effetti sulla salute:

- la definizione della numerosità della popolazione esposta, da cui dipende fortemente il calcolo dei casi attribuibili;
- la definizione dell'incidenza di background delle patologie, da cui dipende sia il calcolo dei casi attribuibili che l'interpretazione dell'accettabilità degli impatti sanitari;
- la definizione di eventuali recettori sensibili.

### *5.2. Scelta del livello di dettaglio spaziale dell'analisi*

Prima di intraprendere il processo di valutazione degli effetti sulla salute, è necessario definire il livello di dettaglio spaziale con cui sarà condotta l'analisi. Tale scelta è sostanzialmente determinata dalla disponibilità di dati di esposizione da un lato e di dati sulla popolazione e sullo stato sanitario dall'altro.

Per quanto riguarda i dati di esposizione (concentrazioni ambientali), generalmente essi potranno riferirsi a:

- 1. misure ambientali effettuate in specifici punti dell'area di studio;
- 2. simulazioni modellistiche per specifici recettori situati nell'area di studio (es. punto di massima ricaduta);
- 3. aree ad esposizione crescente, identificate sulla base di modelli o misure;
- 4. mappe rappresentanti una superficie continua di inquinamento nell'area di studio; ottenute sulla base di modelli o per interpolazione dei dati misurati.

Per quanto riguarda i dati di popolazione, generalmente essi potranno riferirsi a:

- a. dati a livello comunale;
- b. dati a livello di sezione di censimento;
- c. dati a livello di numero civico di residenza;

Per quanto riguarda infine i dati di tipo sanitario (numero di eventi sanitari o dati di incidenza), generalmente essi potranno riferirsi a:

- i. livello nazionale;<br>ii. livello regionale:
- livello regionale;
- iii. livello di Azienda Sanitaria Locale;
- iv. livello Comunale;
- v. livello sub-comunale.

Dalle diverse combinazioni di questi dati deriva il grado di dettaglio massimo ottenibile nell'analisi.

La stima degli effetti sulla salute potrà ad esempio essere condotta applicando il massimo valore di esposizione riscontrato nell'area all'intera popolazione esposta del Comune in cui ricade l'impianto oggetto di valutazione (combinazioni 1a o 2a). Una stima di questo genere non richiede l'applicazione di analisi di tipo spaziale e l'utilizzo di software cartografici (GIS).

In alternativa, si potranno definire attraverso un modello matematico di dispersione o per interpolazione di dati misurati, un certo numero di aree a diverso livello di esposizione, determinando la popolazione esposta in ciascun'area sulla base delle sezioni di censimento in essa contenute (3b) o in proporzione alla superficie interessata nel Comune (3a). Critica rimane la scelta dei "cutoff" di concentrazione in base ai quali definire i limiti delle aree di esposizione.

Il massimo grado di definizione possibile è probabilmente rappresentato dalla sovrapposizione delle superfici continue d'inquinamento (es. mappa della dispersione atmosferica) e la collocazione esatta dei civici residenziali.

Un esempio dei diversi livelli di dettaglio è sviluppato nel caso di studio di Parma in appendice 2.

### *5.3. Valutazione dei differenziali di concentrazione*

Le stime d'impatto lavorano su differenziali di casi di malattia, in funzione dei differenziali di esposizione della popolazione dovuti alla presenza di un nuovo fattore di pressione ambientale.

Il quesito alla base è: se e quanto e come deve incidere nella valutazione d'impatto la situazione al baseline dell'area di studio ovvero, si può prescindere dal contesto nella valutazione dell'opportunità di costruzione di un nuovo impianto o no?

La risposta generale è ovviamente no. In tal senso anche la VIS, nella sua concezione più ampia di processo partecipato che contiene la valutazione quantitativa come una delle fasi, valuta il contesto più adatto all'insediamento di nuovi impianti, basandosi sulla situazione dello stato dell'ambiente e della salute delle aree dove dovrebbe sorgere il nuovo impianto.

Queste considerazioni potrebbero portare ad una non autorizzazione alla costruzione di un nuovo impianto a prescindere dalla valutazione dell'impianto stesso (in base a questo ragionamento la Pianura Padana potrebbe essere sgombra da qualsiasi impianto industriale…)

Per quanto concerne invece la fase oggetto del presente documento, cioè la valutazione quantitativa degli impatti dovuti alla costruzione di un impianto (VIA), le procedure proposte lavorano sul solo incremento di concentrazione attribuibile all'impianto, senza considerare la situazione ante-operam.

Il livello di compromissione dello stato di salute della popolazione interessata in un certo senso entra nei calcoli della procedura HIA attraverso il valore di incidenza di base di una malattia (B), rendendo di fatto indirettamente non lineare la relazione fra dose e risposta. Infatti c'è da attendersi che se l'impianto sorge in un'area con un livello di esposizione medio al particolato doppio rispetto ad un'altra zona, al netto di variazioni di composizione e suscettibilità delle popolazioni coinvolte, il livello di incidenza di base della patologia ambiente-correlata sia più alto nella prima situazione che nella seconda, con un conseguente più alto numero di casi attribuibili all'impianto a parità di differenziali nei valori di esposizione.

# **APPENDICE 2. CASI STUDIO**

### **1. Esempio di applicazione delle metodologie di HIA ed RA alle emissioni di un impianto di incenerimento rifiuti nella città di Parma.**

Nel seguito è presentata un'applicazione delle due metodologie HIA e RA alle emissioni di un impianto di incenerimento rifiuti presente nella città di Parma.

#### *1.1. Materiali e metodi*

Per l'impianto sono disponibili i risultati della simulazione modellistica della dispersione di alcuni inquinanti, effettuata con il modello Gaussiano ADMS-Urban.

La simulazione è stata eseguita su un'area di 10x10 km centrata sull'inceneritore.

Saranno presi in considerazione solo due inquinanti, il PM10 (assumendo l'emissione pari al massimo autorizzato per le PTS, 5 mg/Nm3) ed il Cd (assumendo l'emissione pari al massimo autorizzato per Cd+Tl , 0.05 mg/Nm3, in forma di particolato).

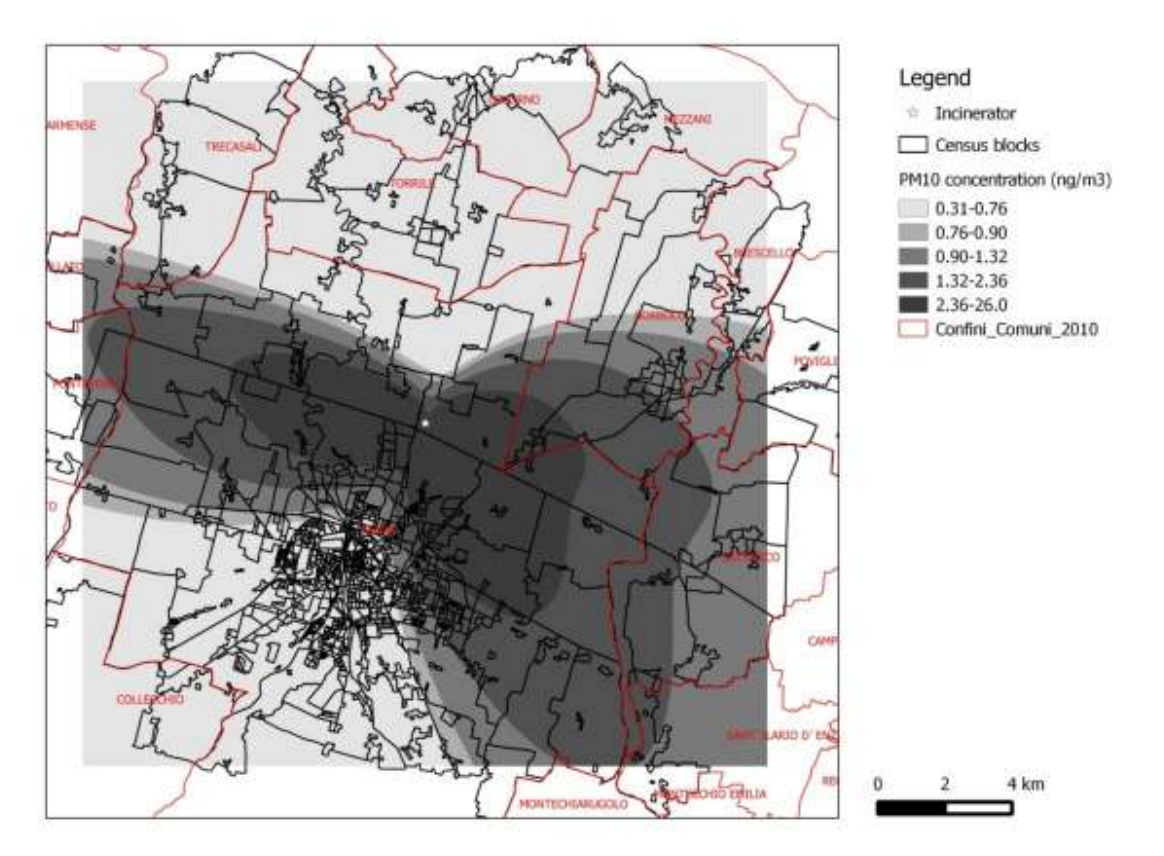

**Figura 1 -** *Simulazione modellistica della dispersione del PM10*

### *Principali Comuni coinvolti*

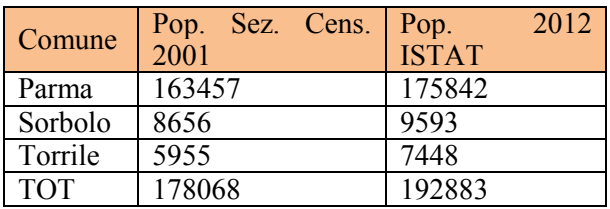

*Definizione area di studio*  Opzione 1. Popolazione esposta entro 4 km Sezione di censimento ISTAT 2001 = 30.996 Civici 2011 = 31.010

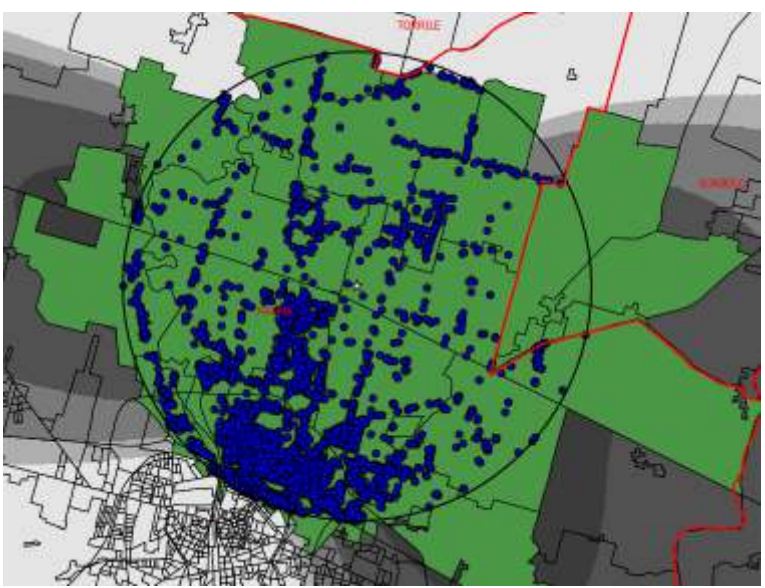

**Figura 2-** *Sezioni di censimento e civici entro raggio 4 km*

Opzione 2. Popolazione esposta entro 10 km Sezione di censimento ISTAT 2001 = 203141

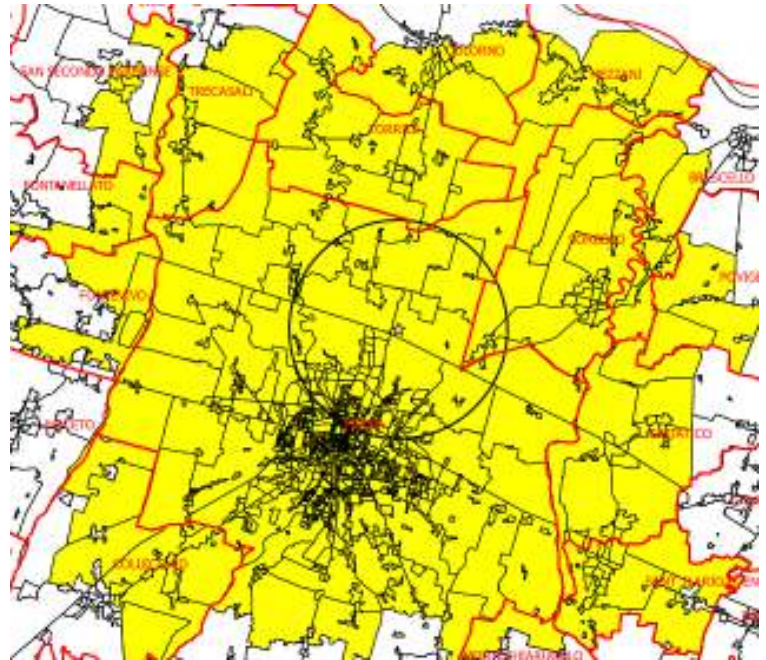

**Figura 3 -** *Sezioni di censimento entro il quadrato di 10km coperto dal modello di dispersione*

### Contributo PM10 impianto (ng/m<sup>3</sup>)

Massima concentrazione media annua di **PM10** su recettore = 25.8 ng/m3 Massima concentrazione media annua di **Cd** su recettore = 0.258 ng/m3

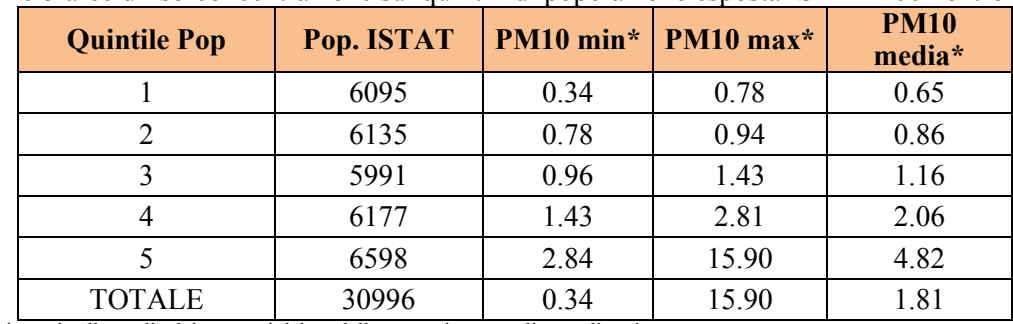

Definiamo 5 aree di iso-concentrazione sui quintili di popolazione esposta ISTAT 2001 entro 4km:

\* = valori ricavati sulle medie dei recettori del modello entro ciascun poligono di sezione

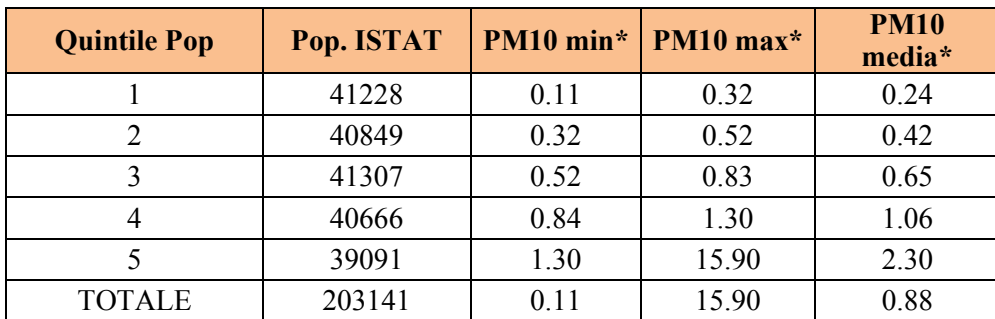

Definiamo 5 aree di iso-concentrazione sui quintili di popolazione esposta ISTAT 2001 entro 10km:

\* = valori ricavati sulle medie dei recettori del modello entro ciascun poligono di sezione

#### *Livelli di definizione spaziale nella stima degli impatti:*

- Concentrazione massima di ricaduta applicata all'intera popolazione dei tre comuni (2a)
- Concentrazione massima di ricaduta applicata all'intera popolazione entro 4 e 10 km (2b)
- 5 aree di isoconcentrazione e popolazione da sezioni di censimento ricadenti in ciascun'area (3b)
- Concentrazione media entro ciascuna sezione di censimento e popolazione corrispondente (4b)
- Valutazione della concentrazione presso ciascun civico e pop. Residente nel civico (4c)

#### *Incidenza tumore al polmone da pubblicazioni*

Incidenza Emilia Romagna 2012 (grezzo): 104.9 per 100.000 (M) 51.5 (F) [22] Incidenza Emilia Romagna 2012 (std EU): 55.7 (M) 25.8 (F) [22]

Incidenza Parma 2007 (grezzo): 96.7 (M) , 38.4 (F), 66.7 (M+F) [23] Incidenza Parma 2007 (std EU): 56.67 (M) , 21.4 (F), 36.5 (M+F) [23]

*Funzione concentrazione-risposta PM10* 

Uso stima metanalitica tumore al polmone [24] RR= 1.09 per 10  $\mu$ g/m<sup>3</sup>

*Funzione concentrazione-risposta Cd*

Uso UR da database IRIS US-EPA: 1.8E-3 per  $\mu$ g/m<sup>3</sup>

### *STIME CASI ATTRIBUIBILI PM10 TUMORE POLMONE*

 $\rightarrow$ Max di ricaduta applicato alla popolazione totale dei 3 comuni (2a) AC = I \* (RR-1) \* P \* E/10 = 66.7/100000 \* 0.09 \* 0.0258/10 \* 192883 = 0.030 casi aggiuntivi annui

 $\rightarrow$ Max di ricaduta e popolazione 4 e 10 km (2b) AC4km =  $1 * (RR-1) * P * E/10 = 66.7/100000 * 0.09 * 0.0258/10 * 30996$ = 0.0048 casi aggiuntivi annui

AC10km = I \* (RR-1) \* P \* E/10 = 66.7/100000 \* 0.09 \* 0.0258/10 \* 203141

= 0.0310 casi aggiuntivi annui

 $\rightarrow$  Aree iso-concentrazione 4km e popolazione da sez. censimento entro ciascun'area (3b)

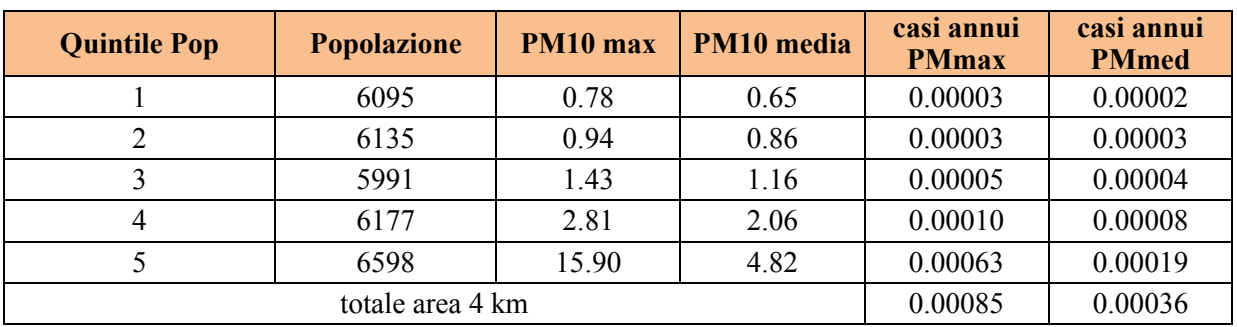

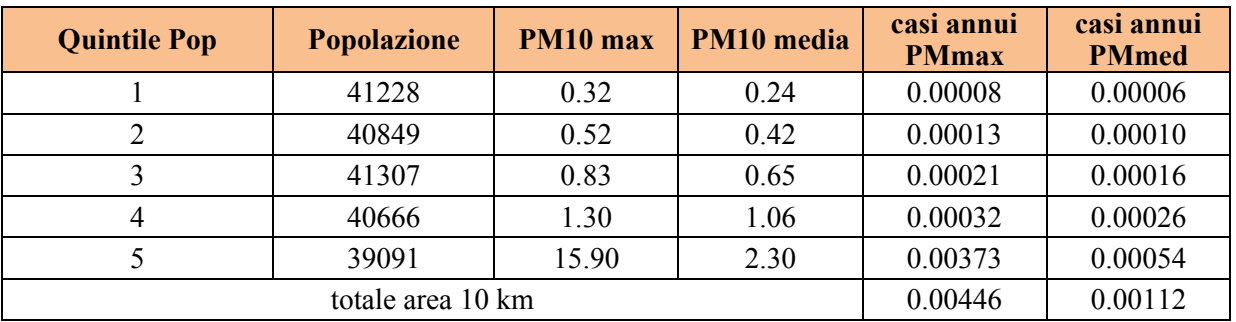

Concentrazione media per sezione di censimento e popopolazione entro ciascuna sezione (4b)

**Totale casi attribuibili area 4 km = 0.00033 Totale casi attribuibili area 10 km = 0.0011** 

 $\rightarrow$ Concentrazione presso il civico e popolazione nel civico (4c)

**Totale casi attribuibili area 4 km = 0.00032**

### *STIME RISCHIO Cd INALAZIONE*

 $\rightarrow$ Max concentrazione su recettore e popolazione censimento (2b)

Rischio =  $0.258 / 1000 * 1.8E-3 = 4.6E-7$ Casi 4 km (in 70 anni) =  $4.6E - 7 * 30996 = 0.014$ Casi 10 km (in 70 anni) =  $4.6E-7$  \* 203141 = 0.094

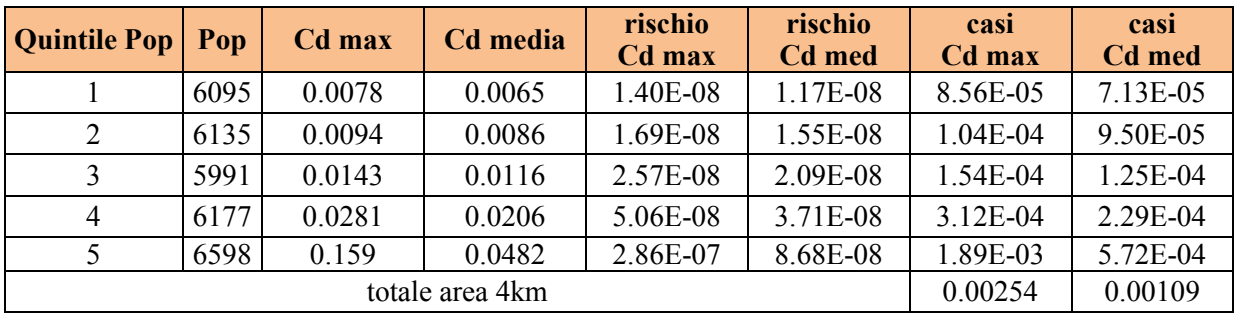

 $\rightarrow$  Aree iso-concentrazione (3b)

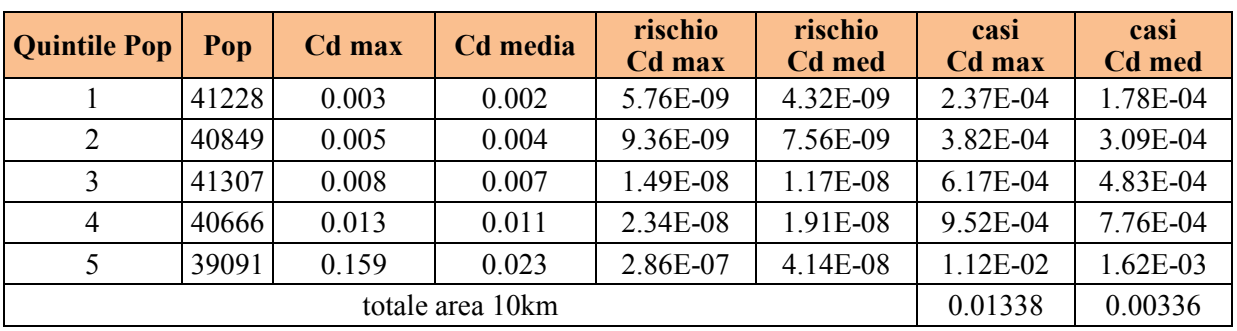

 $\rightarrow$ Sezioni di censimento (4b)

#### **Totale casi attribuibili (70 anni) area 4 km = 0.0010 Totale casi attribuibili (70 anni) area 10 km = 0.0032**

 $\rightarrow$ Civici residenza (4c)

**Totale casi attribuibili (70 anni) area 4 km = 0.0009** (NB: popolazione 2011 maggiore…)

#### **PM10**

Casi tumore annui attesi nella popolazione esposta in base a incidenza di background (4km)  $= 30996*(66.7/1000000) = 20.67$ 

Casi aggiuntivi per contributo inceneritore (4km) = 0.0048 (worst case, massimo di ricaduta) casi l'anno =  $0.336$  casi in 70 anni

Aumento incidenza pari a 0.0048/20.67 = 0.023 % Aumento pari a  $0.336$  casi \*100000/30996 = 1.08 casi per 100000 esposti in 70 anni (1.08 \* 10<sup>-5</sup>)

#### **Cd**

Rischio max 4.6E-7 inferiore soglia 1E-4 per il soggetto più esposto Casi attesi in 70 anni nell'area  $4km = 4.6E - 7*30996 = 0.014$  (worst case, massimo di ricaduta)

### *1.2. Analisi risultati per il PM10*

Per quanto riguarda l'impatto dell'impianto, considerare il massimo di ricaduta, le concentrazioni medie o massime nelle 5 aree di iso-concentrazione oppure le concentrazioni medie entro ciascuna sezione di censimento comporta variazioni notevoli nella stima del numero di casi. Se si considera la popolazione dei 4 km, il numero di casi annui aggiuntivi attesi varia da 0.0048, 0.00085, 0.00036, 0.00033 a seconda che si usi rispettivamente il massimo di ricaduta assoluto, la concentrazione massima e media entro ogni area di iso-concentrazione, la concentrazione media della sezione di censimento.

Per quanto riguarda l'area di studio, notevole è la differenza sul numero di casi attribuibili calcolati usando il massimo di ricaduta e la popolazione dei 3 principali comuni coinvolti (0.030 casi/anno), la popolazione dei 10 km (0.031 casi/anno) o la popolazione dei 4km (0.0045 casi/anno).

Nei conteggi è stata utilizzata come incidenza di background il tasso grezzo (M+F) per la provincia di Parma, così come pubblicato dai Registri Tumori locali. I dati mostrano tuttavia una discreta variabilità a seconda che si considerino i dati provinciali 2007, il dato regionale 2012 e i tassi grezzi oppure i tassi standardizzati.

Infine, l'uso dell'UR per il PM10 calcolato al paragrafo 2.4 (2.12x10-4) per il RA, si traduce in una stima di 0.0024 casi annui nei 4km usando il massimo di ricaduta, contro una stima ottenuta con il metodo HIA pari a 0.0048.

# **2. Caso studio di Taranto: valutazione di impatti del polo siderurgico**

L'area di Taranto risulta essere quella caratterizzata, a livello nazionale, dalle più alte emissioni in atmosfera generate dalle attività industriali, riguardo in particolare agli Idrocarburi Policiclici Aromatici, al Benzo(a)Pirene e alle diossine, come riportato nelle banche dati emissive nazionali e internazionali. Questo ha determinato una situazione di emergenza ambientale e sanitaria che recenti studi hanno permesso di correlare alle emissioni dello stabilimento siderurgico ILVA.

#### *2.1. Obiettivi e Metodi*

L'obiettivo è quello di fornire una stima del rischio cancerogeno per via inalatoria correlato alle principali sostanze inquinanti emesse dallo stabilimento ILVA di Taranto.

Dai dati di emissione dello stabilimento e dalla letteratura relativa agli impianti siderurgici, si è posta l'attenzione sugli inquinanti per i quali sono noti effetti cancerogeni e/o non cancerogeni per esposizione per via inalatoria (IPA: Benzo[a]pirene e Naftalene; Composti Organici: Diossine, PCB, benzene; Metalli: Arsenico, Cadmio, Cromo6, Nickel, Piombo, Selenio).

La procedura di valutazione utilizzata si basa sui principi generali di risk assessment contenuti in un documento noto come "Red Book" [25] applicati alla valutazione del rischio residuo sulle cokerie [26]. La valutazione dell'esposizione, che determina il livello di esposizione dei recettori umani alle sostanze chimiche individuate è stata effettuata per la sola via inalatoria di esposizione. Per le sostanze aerodisperse è possibile utilizzare le concentrazioni direttamente misurate nell'ambiente oppure le concentrazioni stimate attraverso modelli di dispersione a partire dalle emissioni. In questo caso è stata utilizzata la modellistica sia perché era necessario avere una mappa di concentrazioni continua su tutto il territorio di interesse sia per la necessità di attribuire l'esposizione alla sorgente di interesse (in questo caso lo stabilimento ILVA di Taranto). Basandosi sulle concentrazioni stimate e conoscendo la distribuzione della popolazione sul territorio, è stato possibile calcolare la dose inalatoria della popolazione potenzialmente esposta, secondo la formula [1] di seguito riportata [27]:

Inhalation Does 
$$
= \frac{(CAIR)(DBR)(A)(EF)(ED)1 \times 10^{-6}}{AT}
$$
 [1]

dove:

Inhalation Dose = Dose through inhalation  $(mg/kg/d)$  $10^{-6}$  = micrograms to milligrams conversion, liters to cubic meters conversion ( $10^{-3}$  m<sup>3</sup>/l) CAIR = Concentration in air  $(\mu g/m^3)$ DBR = Daily breathing rate ( $\angle$ /kg body weight-day or  $L/kg$ -day)  $A = Inhalation absorption factor$  $EF = Exposure frequency (days/year)$  $ED = Exposure duration (years)$ 

 $AT =$  Averaging time period over which exposure is averaged, in days (e.g. 25.550 days for 70 years for cancer risk)

Per il calcolo della dose inalatoria, sono stati utilizzati i seguenti valori di default

- DBR : 393 L/Kg body weight-day  $(95^{\circ} \text{ percentile})$ <br>- A: 1
- $-A \cdot 1$
- EF: 350 days/year
- ED: 70 years
- AT 25.550 days

Le mappe di distribuzione al suolo delle concentrazioni degli inquinanti considerati relativamente a tutte le tipologie di emissioni prodotte dall'impianto stesso sono state ricostruite con l'ausilio della modellistica diffusionale che, ponendo in relazione deterministica emissioni e concentrazioni, consente di ottenere campi di concentrazione in aree di territorio dove non esistono punti di misura e di individuare le porzioni di territorio più critiche da un punto di vista delle ricadute di contaminanti. L'uso delle tecniche modellistiche consente inoltre di separare e valutare quantitativamente il contributo delle varie sorgenti emissive alla qualità dell'aria ambiente, consentendo così sia di interpretare i dati "integrati" delle centraline di monitoraggio che di individuare più efficacemente le strategie di mitigazione e di risanamento da intraprendere. In particolare, le mappe di concentrazione

sono il risultato finale di una catena modellistica che prevede una ricostruzione meteorologica, una ricostruzione dei parametri legati alla turbolenza ed una ricostruzione della diffusione degli inquinanti in atmosfera e al suolo. La dispersione degli inquinanti in atmosfera viene di norma simulata con modelli semplificati (gaussiani) su periodi temporali relativamente lunghi, consentendo la quantificazione dell'impatto atmosferico sul territorio circostante ed il calcolo degli standard di qualità dell'aria previsti dalla normativa vigente relativi ai diversi inquinanti. Le simulazioni con i modelli gaussiani forniscono, in alcune situazioni critiche, risultati poco realistici per diversi motivi:

- impossibilità di riprodurre le situazioni di calme di vento;
- incapacità di seguire correttamente l'evoluzione temporale dei fenomeni di brezza e di ricircolo di inquinante.

La complessità dello scenario emissivo dell'impianto ILVA, caratterizzato da un elevato numero di sorgenti sia di tipo convogliato che di tipo areale, unita alla complessità meteorologica dell'area, che determina l'innescarsi di condizioni meteo diffusive non omogenee e non stazionarie, a causa della presenza della discontinuità terra–mare, rende necessario l'utilizzo di una modellistica tridimensionale di tipo avanzato in grado, cioè, di riprodurre realisticamente le variazioni spaziali e temporali sia del campo di moto che dei diversi regimi di turbolenza atmosferica. Come codice tridimensionale di simulazione è stato scelto un modello di tipo lagrangiano a particelle perché particolarmente adatto a fornire una ricostruzione accurata della distribuzione spaziale locale degli inquinanti primari [28]. A partire dal dataset meteorologico MINNI [29], descritto nel seguito e prodotto dal modello prognostico a mesoscala RAMs [30], il sistema utilizzato in questo studio è la cascata di modelli costituita dal sistema Minerve/Swift‐SurfPro‐SPRAY. In particolare per gli inquinanti considerati sono state stimate le deposizioni (secca ed umida), nell'ipotesi che essi siano interamente veicolati dal particolato PM10. La simulazione è stata condotta considerando l'anno meteorologico 2007.

Calcolate le concentrazioni al suolo si procede con la valutazione dose-risposta che si ricava dal prodotto tra l'esposizione in termini di dose inalatoria e la risposta in termini di effetto sanitario avverso. Le formule utilizzate in questo studio per il calcolo del rischio si avvalgono degli Slope Factor per sostanza cancerogena, per cui sono stati utilizzati quelli direttamente reperibili in letteratura, ove esistenti. Negli altri casi sono stati derivati dal rispettivo Unit Risk secondo la formula nel paragrafo 4.3.1.

Dal momento che diversi enti scientifici e regolatori propongono diversi coefficienti si è deciso di sceglierli in base al seguente ordine di priorità:

1° WHO 2° US‐EPA 3° Californian‐EPA 4° Altra fonte

Di seguito si riporta la formula utilizzata per il calcolo del rischio cancerogeno inalatorio:

$$
\text{Cancer Risk} = \left(\text{Inhalation Does } \frac{\text{mg}}{\text{kg-day}}\right) \left(\text{SF}_{\text{inal}} \frac{\text{kg-day}}{\text{mg}}\right) \left(1 \times 10^6\right) \tag{3}
$$

#### *2.2. Risultati e conclusioni*

Le formule sopra esposte sono state utilizzate per calcolare il rischio cancerogeno inalatorio sostanzaspecifico per tutti gli inquinanti considerati. Secondo una modalità additiva, i rischi delle sostanze sono stati combinati per ottenere mappe di rischio cancerogeno totale. Nelle figura 1 si riporta la mappa del rischio cancerogeno inalatorio totale relativo alla somma dei rischi di tutte le sostanze cancerogene considerate: IPA (come B[a]P, con aggiunta del Naftalene in quanto sostanza volatile), Benzene, Diossine, PCB, As, Cr, Ni, Cd, Pb.

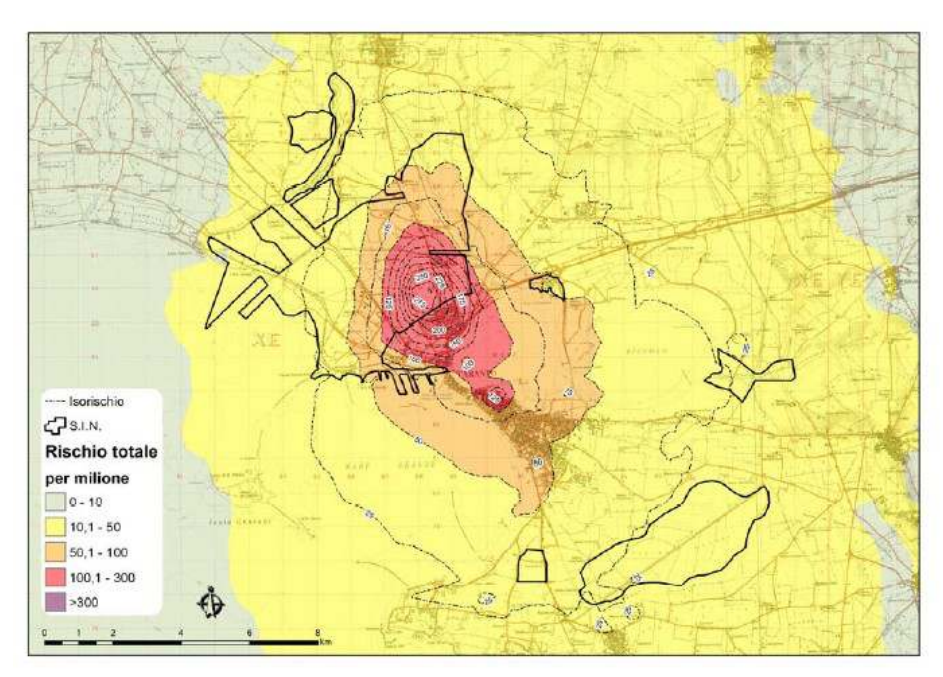

**Figura 4 -** *Mappa del rischio cancerogeno totale per via inalatoria (per milione). Situazione 2010*

In tabella 1 si riporta la proporzione di popolazione esposta a diversi livelli di rischio in termini assoluti e in percentuale.

**Tabella 1 -** *Proporzione della popolazione del comune di Taranto esposta a diversi livelli di rischio*

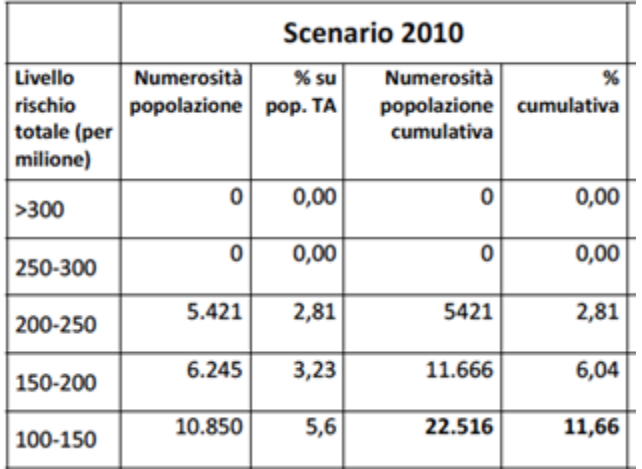

La valutazione del rischio cancerogeno inalatorio prodotto dalle emissioni in aria dello stabilimento ILVA di Taranto ha evidenziato una probabilità aggiuntiva di sviluppare un tumore nell'arco dell'intera vita superiore a 1:10.000 rispettivamente per una popolazione di circa 22.500 residenti a Taranto per il quadro emissivo 2010.

## **3. Caso studio di Brindisi: stima del rischio non cancerogeno di una discarica**

Come esempio di rischio non cancerogeno per via inalatorio, in questo paragrafo si riportano i risultati degli inquinanti simulati per valutare gli impatti di due discariche situate nella periferia di Brindisi.

In particolare, si è calcolato l'Hazard Quotient (HQ) per inalazione del solfuro d'idrogeno (H2S) e dell'ammoniaca (NH3). Il valore di RfC Inalatoria adottato per il solfuro d'idrogeno, reperibile sul sito dell'US EPA (http://www.epa.gov/iris/subst/0061.htm#refinhal), è di  $2*10^{-3}$  mg/m3.

Per quanto riguarda l'ammoniaca abbiamo considerato il valore di Rfc pari a 1\*10<sup>-1</sup> mg/m3 (http://www.epa.gov/iris/subst/0422.htm#refinhal). I valori degli Hazard Index per l'apparato respiratorio relativi all'impatto delle due discariche sono riportati nella mappa (Figura 2). Al fine di fornire una stima della popolazione esposta ai diversi livelli di HI, sono stati identificati 39 edifici a uso residenziale con superficie superiore a 70mq nell'area con HI >1, con il valore massimo di HI pari a 3.8 relativo al primo recettore sensibile.

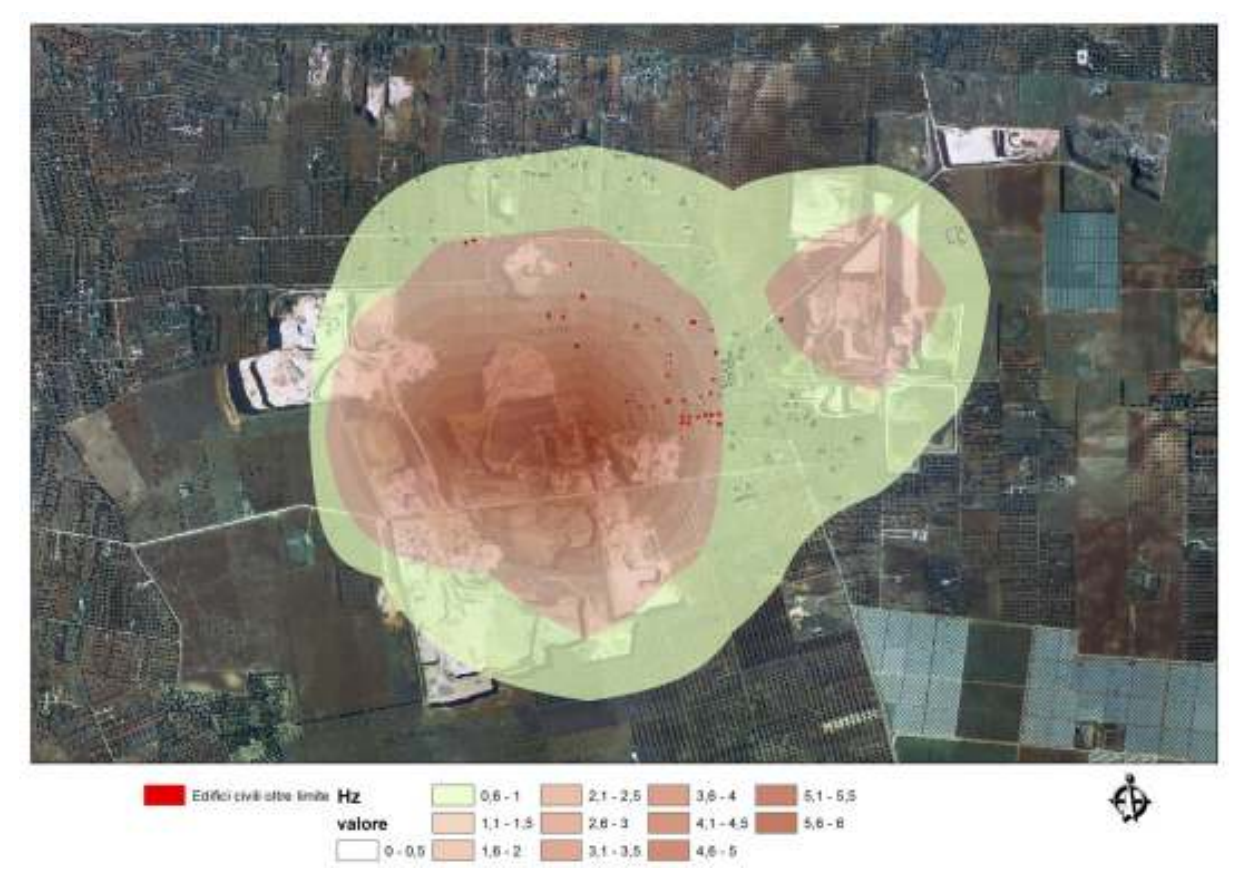

**Figura 5 -** *Mappa hazard index per apparato respiratorio*

# **APPENDICE 3 - VALUTAZIONE DEGLI STUDI DI IMPATTO AMBIENTALE NELLE PROCEDURE AUTORIZZATORIE DI V.I.A. PER L'ANALISI DEGLI IMPATTI SULLA SALUTE UMANA SULLA BASE DEI CRITERI INDICATI DAL "D.P.C.M. 27 DICEMBRE 1988"**

A cura di Arpa Marche e Osservatorio Epidemiologico ambientale delle Marche

### **Valutazione degli Studi di Impatto Ambientale nelle procedure autorizzatorie di V.I.A. per l'analisi degli impatti sulla salute umana sulla base dei criteri indicati dal:**

**D.P.C.M. 27 Dicembre 1988 - Norme tecniche per la redazione degli studi di impatto ambientale (G.U. 5 gennaio 1989 n. 4)** 

*Norme tecniche per la redazione degli studi di impatto ambientale e la formulazione del giudizio di compatibilità di cui all'articolo 6, legge 8 luglio 1986, n. 349, adottate ai sensi dell'articolo 3 del Dpcm 10 agosto 1988, n. 377* 

*Valutazione sulla procedura di VIA " " presentata dalla ditta ............. richiesta dalla Provincia di ........... in data con prot. n. ........... protocollata da ............................. in data con prot. n. ...........* 

# **SEZIONE 1. CHECK LIST PER LA VALUTAZIONE DELLO STUDIO D' IMPATTO AMBIENTALE**

**F. Salute pubblica**. Obiettivo della caratterizzazione dello stato di qualità dell'ambiente, in relazione al benessere ed alla salute umana, è quello di verificare la compatibilità delle conseguenze dirette ed indirette delle opere e del loro esercizio con gli standard ed i criteri per la prevenzione dei rischi riguardanti la salute umana a breve, medio e lungo periodo. Le analisi sono effettuate attraverso:

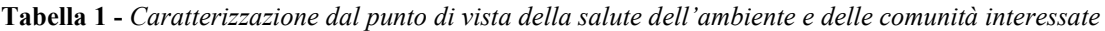

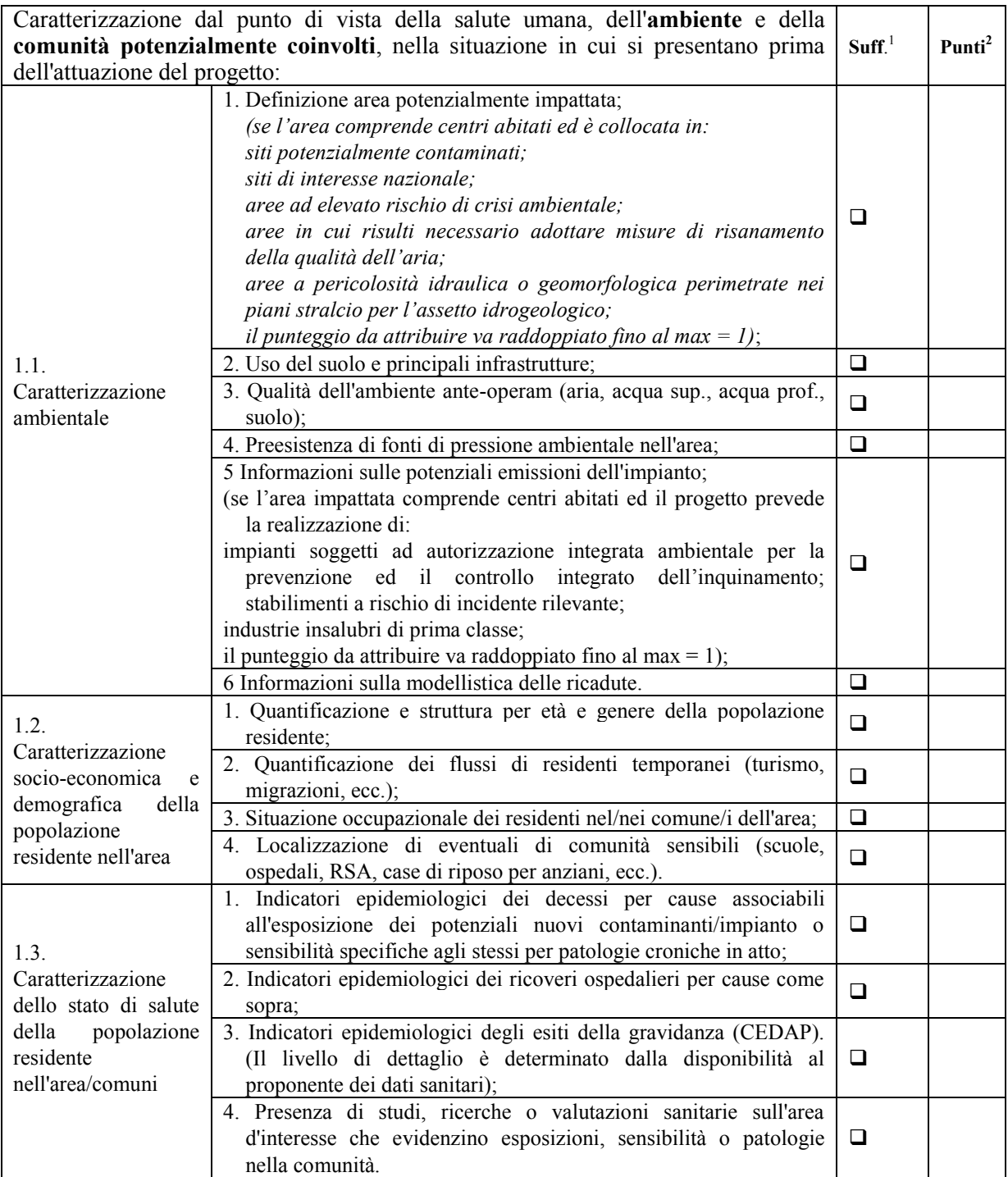

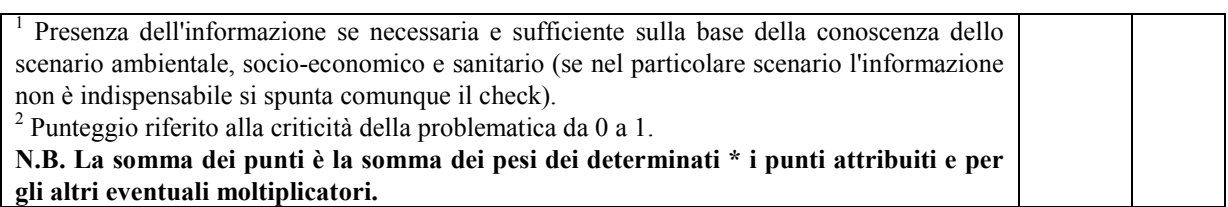

*Commento:* 

and the control of the control of the

#### **Tabella 2 -** *Cause significative di rischio*

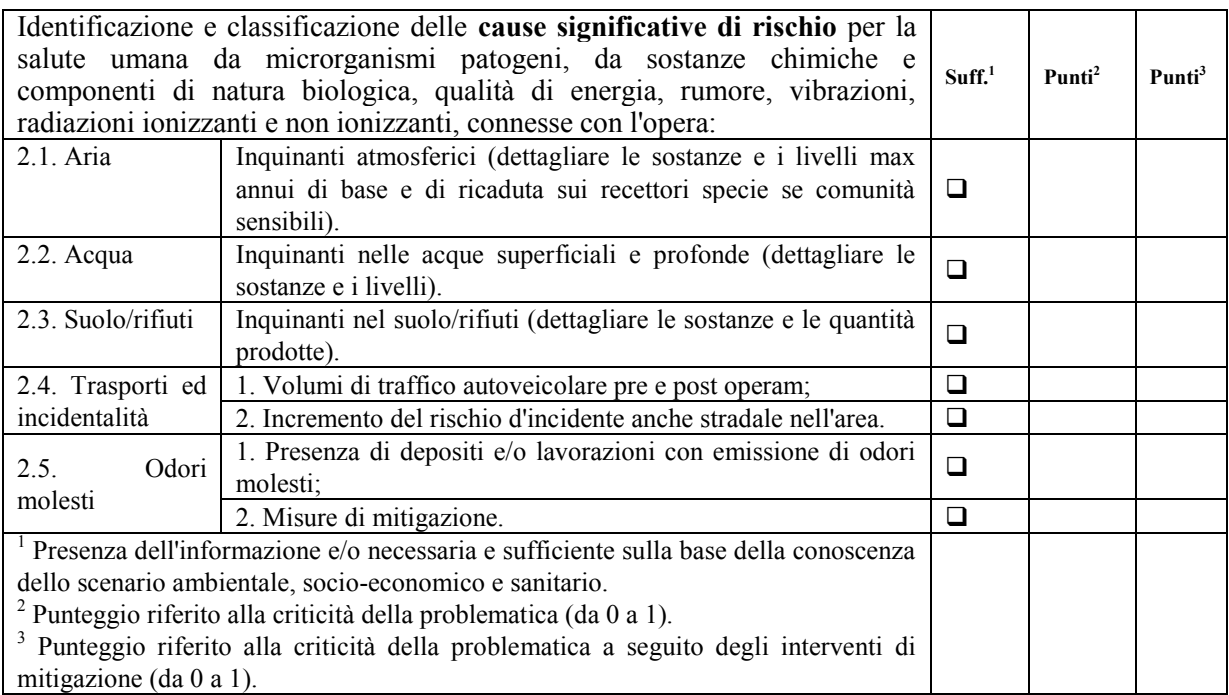

### **Tabella 3** *- Rischi eco-tossicologici e fattori emissivi*

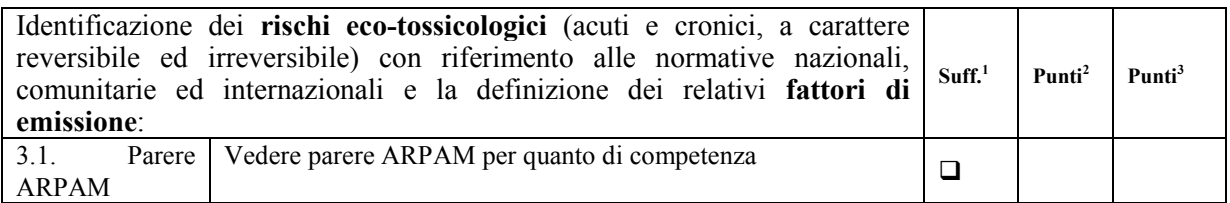

# **Tabella 4 -** *Destino degli inquinanti*

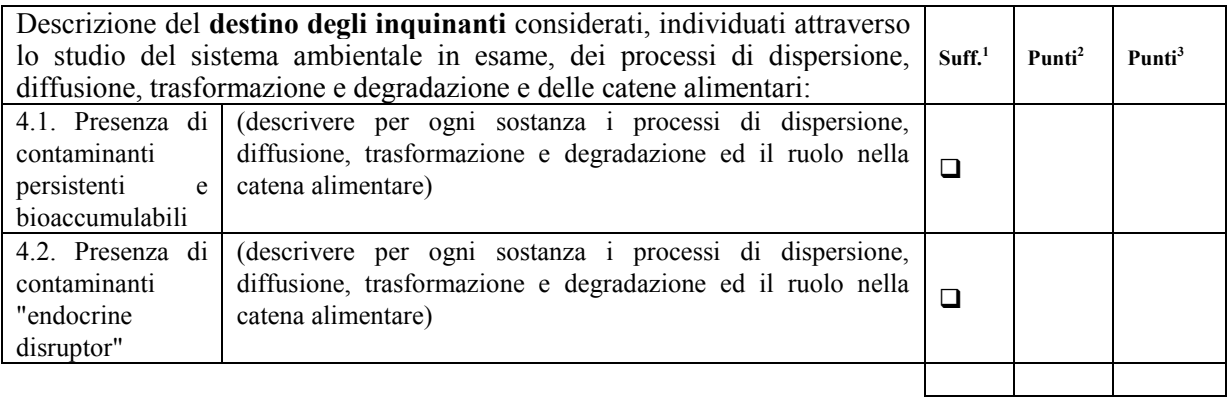

# *Commento:*

-

#### **Tabella 5 -** *Compatibilità con la normativa vigente*

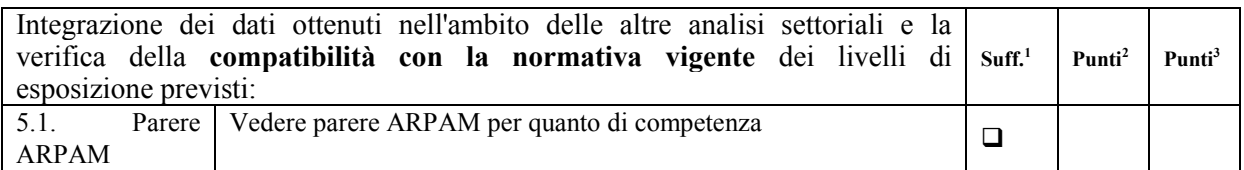

#### **Tabella 6 -** *Gruppi sensibili ed esposizioni combinate*

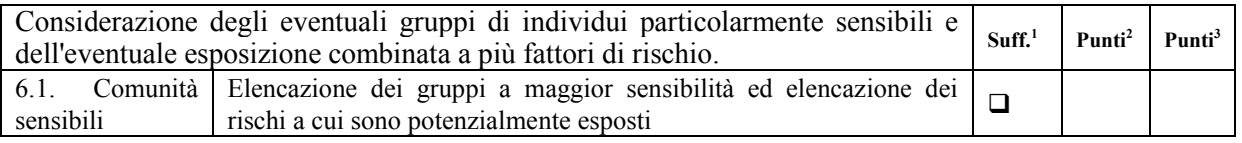

#### **Tabella 7 -** *Rumore e vibrazioni e salute pubblica*

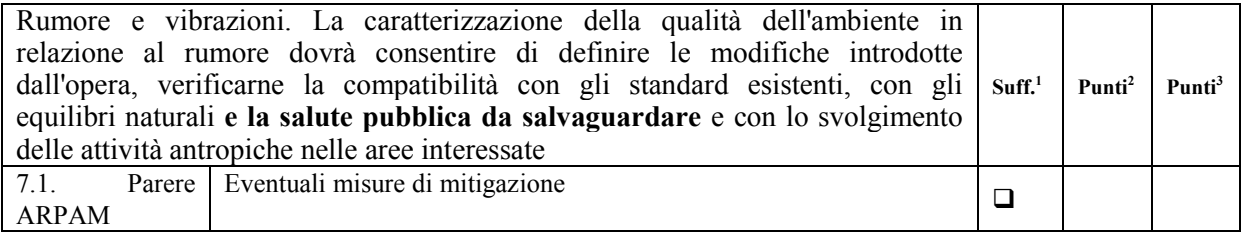

#### **Tabella 8 -** *Impatti positivi sull'ambiente e sulla collettività*

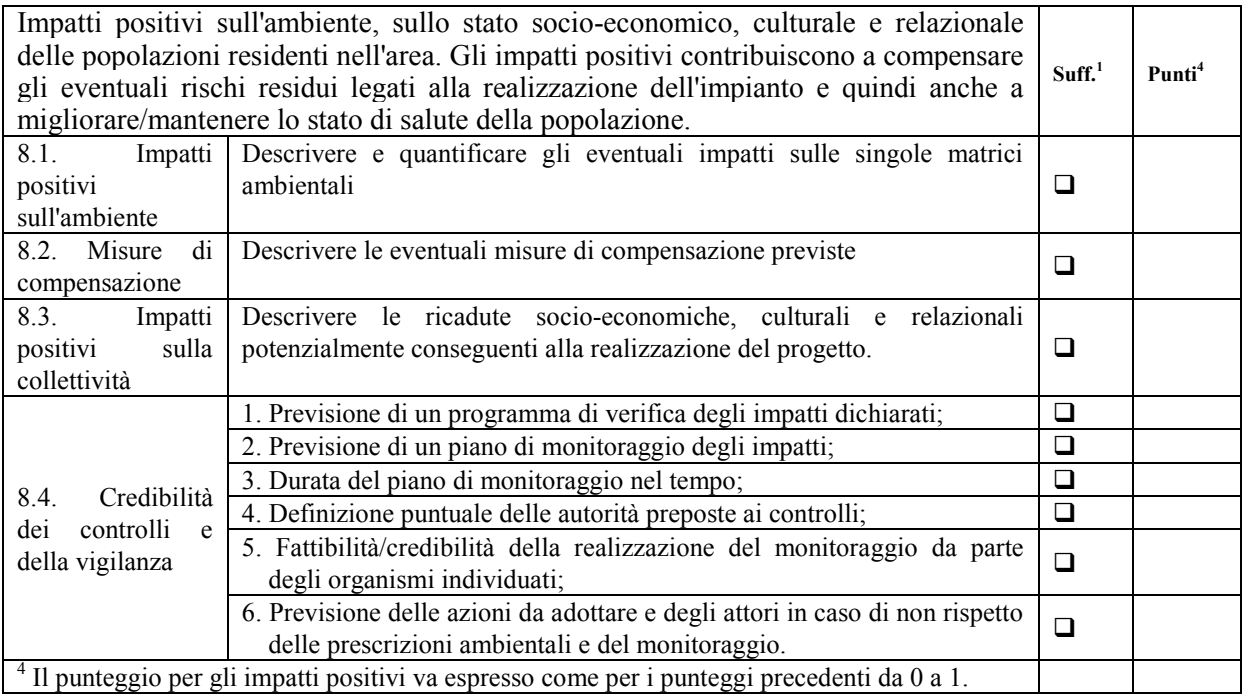

### *Commento:*

Per quanto riguarda le infrastrutture di trasporto, l'indagine dovrà riguardare la definizione dei livelli di qualità e di sicurezza delle condizioni di esercizio, anche con riferimento a quanto sopra specificato. Dovrà essere valutata la necessità di compilare la stessa check list anche per la fase di cantiere.

# *Valutazioni da parte dell'organismo tecnico sanitario*

### *Sintesi delle valutazioni (di impatto sanitario)*

**Tabella 9 -** *Valutazioni di sintesi del progetto attuale*

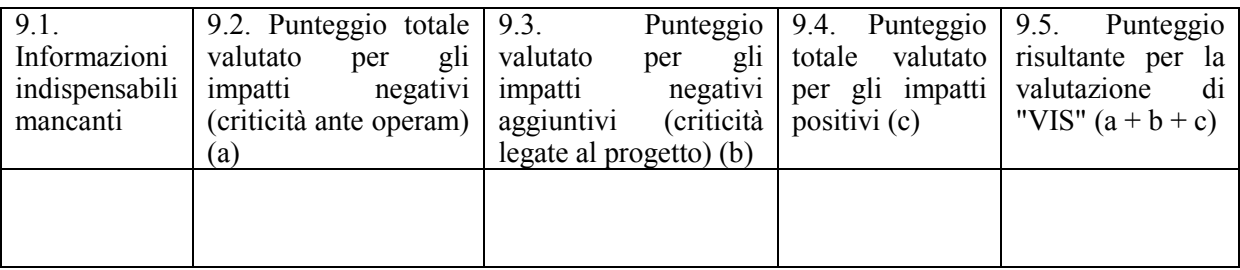

**Tabella 10 -.** *Valutazioni di sintesi del progetto a seguito dell'accettazione degli interventi di mitigazione*

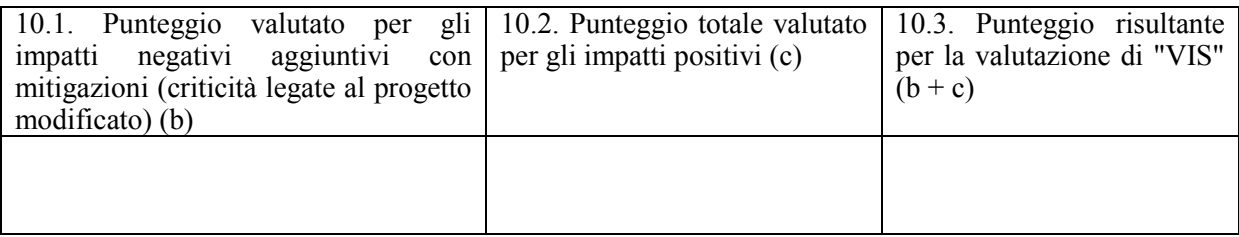

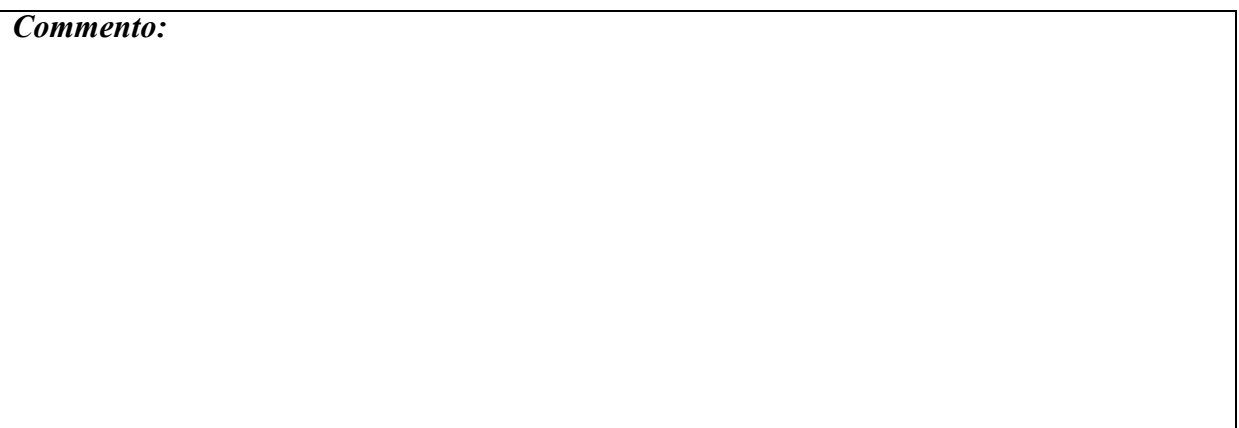

# **SEZIONE 2. VALUTAZIONE INTEGRATA DELL'IMPATTO SANITARIO (VIIAS) (a cura dell'organismo tecnico di supporto sanitario)**

### *Valutazioni epidemiologiche sullo stato di salute dell'area impattata*

#### **Tabella 21 -** *Stato di salute dei residenti nell'area*

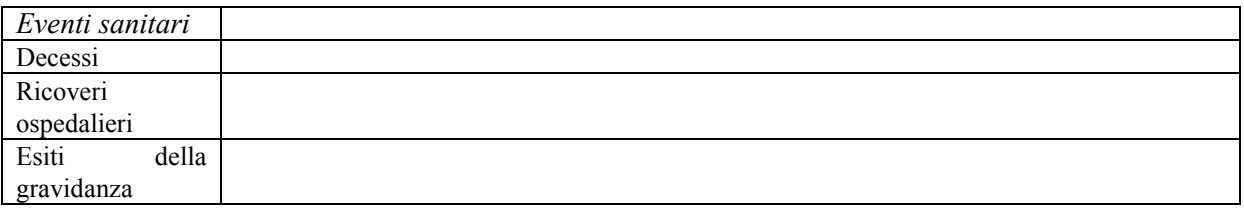

#### *Eventuali valutazioni di risk assessment sui contaminati ambientali*

#### **Tabella 32 -** *Valutazioni di risk assessment*

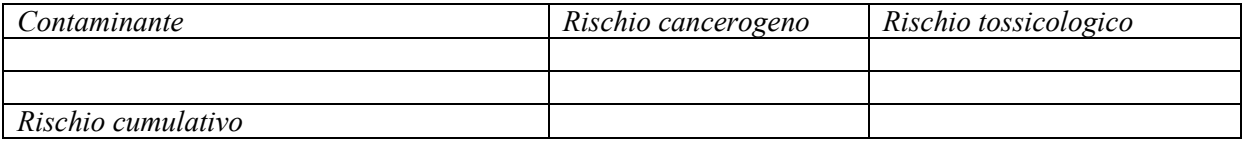

#### *Calcolo degli eventi attribuibili alle condizioni ambientali preesistenti ed al contributo aggiuntivo dell'impianto in esame*

**Tabella 43 -** *Calcolo degli eventi attribuibili*

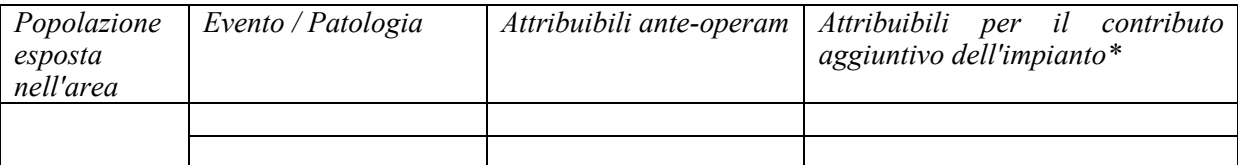

\* Accettabili valori non superiori ad un tasso di 1 per 100.000 per i decessi e 1 per 10.000 per tutti gli altri eventi.

#### *Commento:*

# **SEZIONE 3. VALUTAZIONI CONCLUSIVE SULL' IMPATTO SANITARIO**

**Tabella 5 -** *Metodologie utilizzate* 

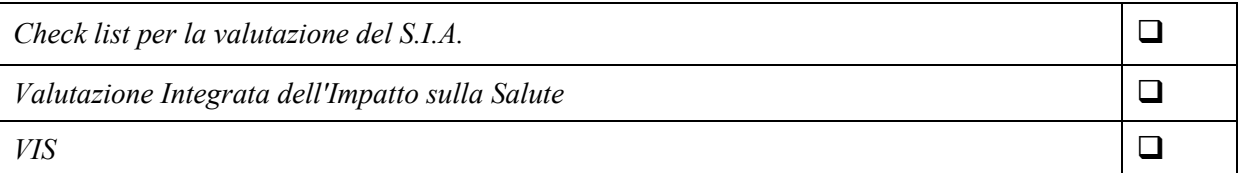

### *Valutazioni conclusive*

**Tabella 15 -** *Richiesta ulteriori approfondimenti, prescrizioni e/o compensazioni*

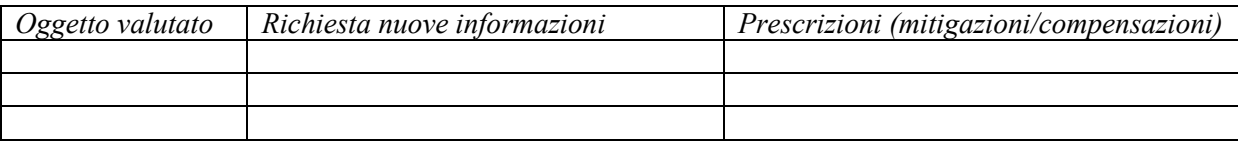

#### **Tabella 16 -** *Proposta prescrizioni e azioni di mitigazione o di compensazione*

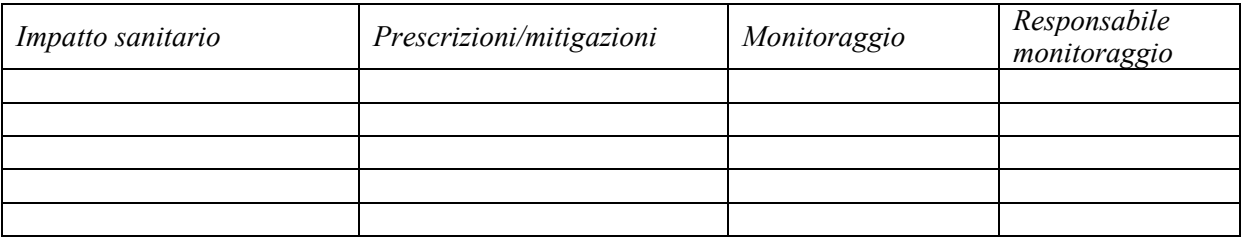

### **DATA**:

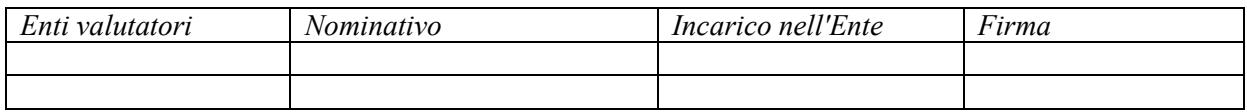

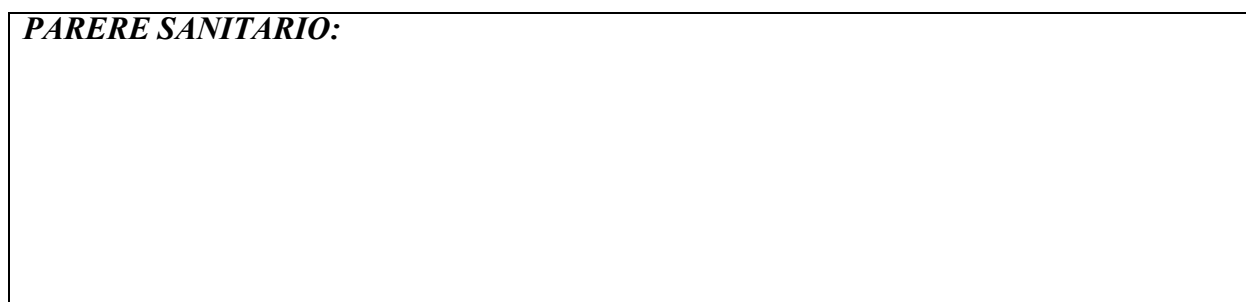

# **Allegato APPENDICE 3. Strategie di valutazione dei risultati**

#### **VALUTAZIONE DEL S.I.A. CON CHECK LIST (fermo restando il rispetto dei requisiti di qualità ambientali previsti dalle norme vigenti)**

La flow chart che segue effettua il processo di valutazione percorrendo progressivamente i seguenti passi:

- valutazione delle informazioni indispensabili mancanti;
- valutazione delle criticità e dei benefici;
- valutazione degli impatti specifici del progetto;
- valutazione stato ambientale ante-operam;
- valutazione stato di salute dei residenti in relazione ai potenziali nuovi impatti.

Una particolare problematica è legata alla valutazione necessariamente soggettiva dei punteggi da attribuire ad ogni item della check list.

Per ridurre al massimo l'arbitrarietà del giudizio che si può manifestare con valutazioni (ed esiti) diversi tra valutatori (o gruppi di valutazione) diversi si potrebbe optare per una strategia concordata a priori in cui si definiscano i pesi dei singoli "indicatori" (item) sulla base dell'importanza dell'impatto o sulla fragilità del fattore in esame; moltiplicando poi i pesi per parametri legati alla tipologia dell'impatto (es. probabilità, durata, caratteristiche popolazione impattata, ecc.) si ottiene un punteggio meno soggettivo e più ripetibile.

Esempi di pesature:

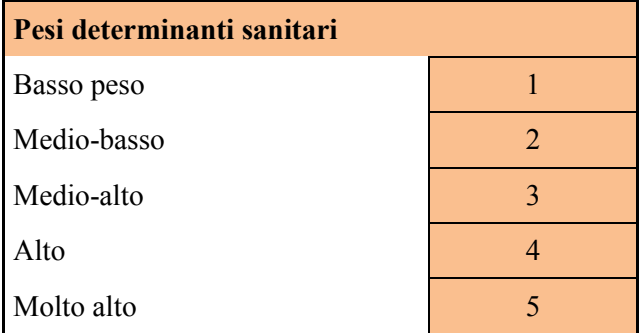

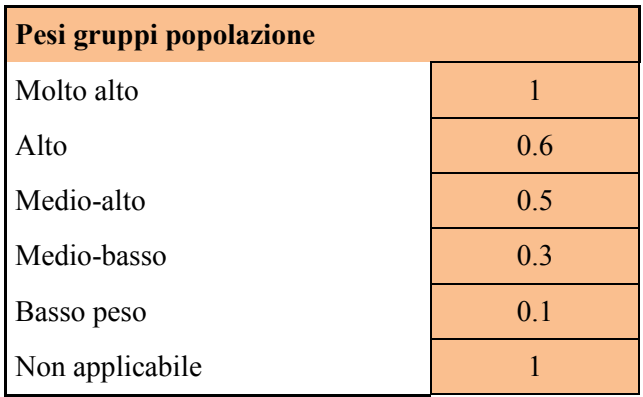

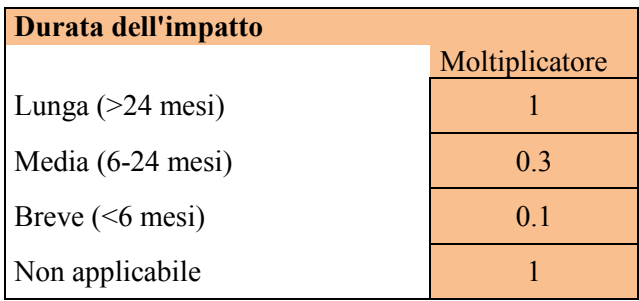

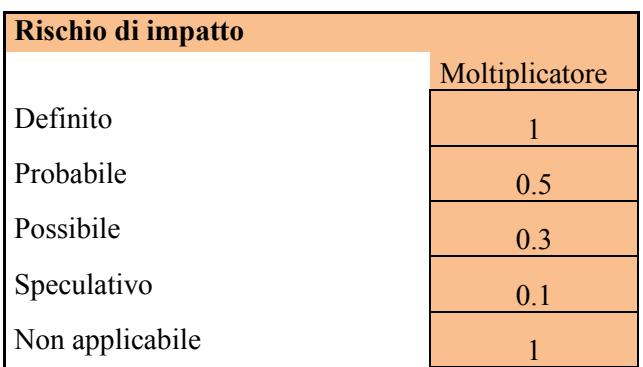

**Associazione definita**: accade, diverse fonti di dati forniscono forte e consistente evidenza.

**Associazione probabile**: è verosimile che accada, un insieme di dati fornisce una evidenza diretta forte;

**Associazione possibile**: più facile che accada che non, evidenza diretta ma limitata;

**Associazione speculativa**: può verificarsi come non verificarsi, nessuna evidenza diretta supporta l'ipotesi;

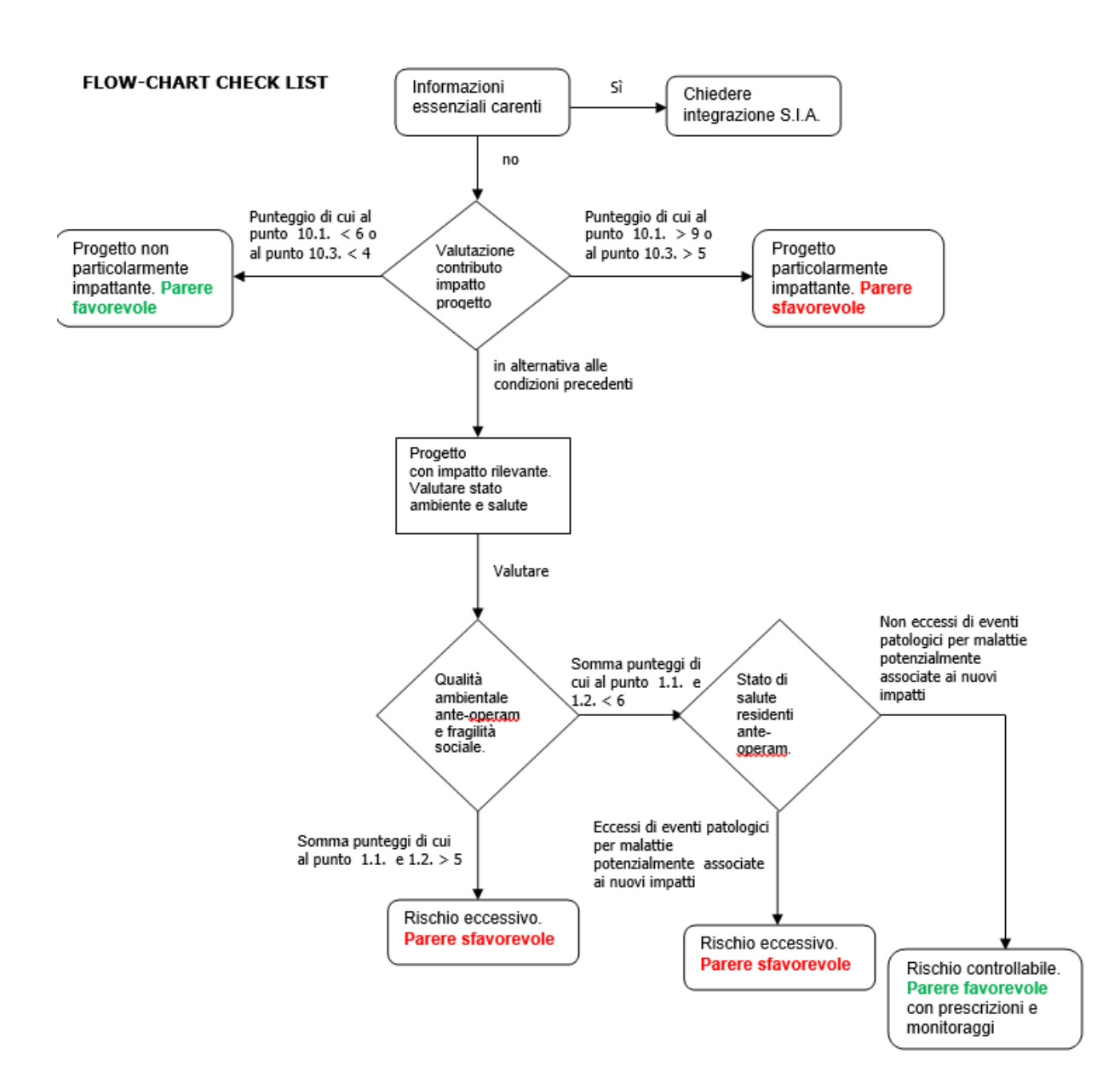

**Figura 1 -** *Flow-Chart Check List*

#### FLOW-CHART CHECK LIST CON VIIAS

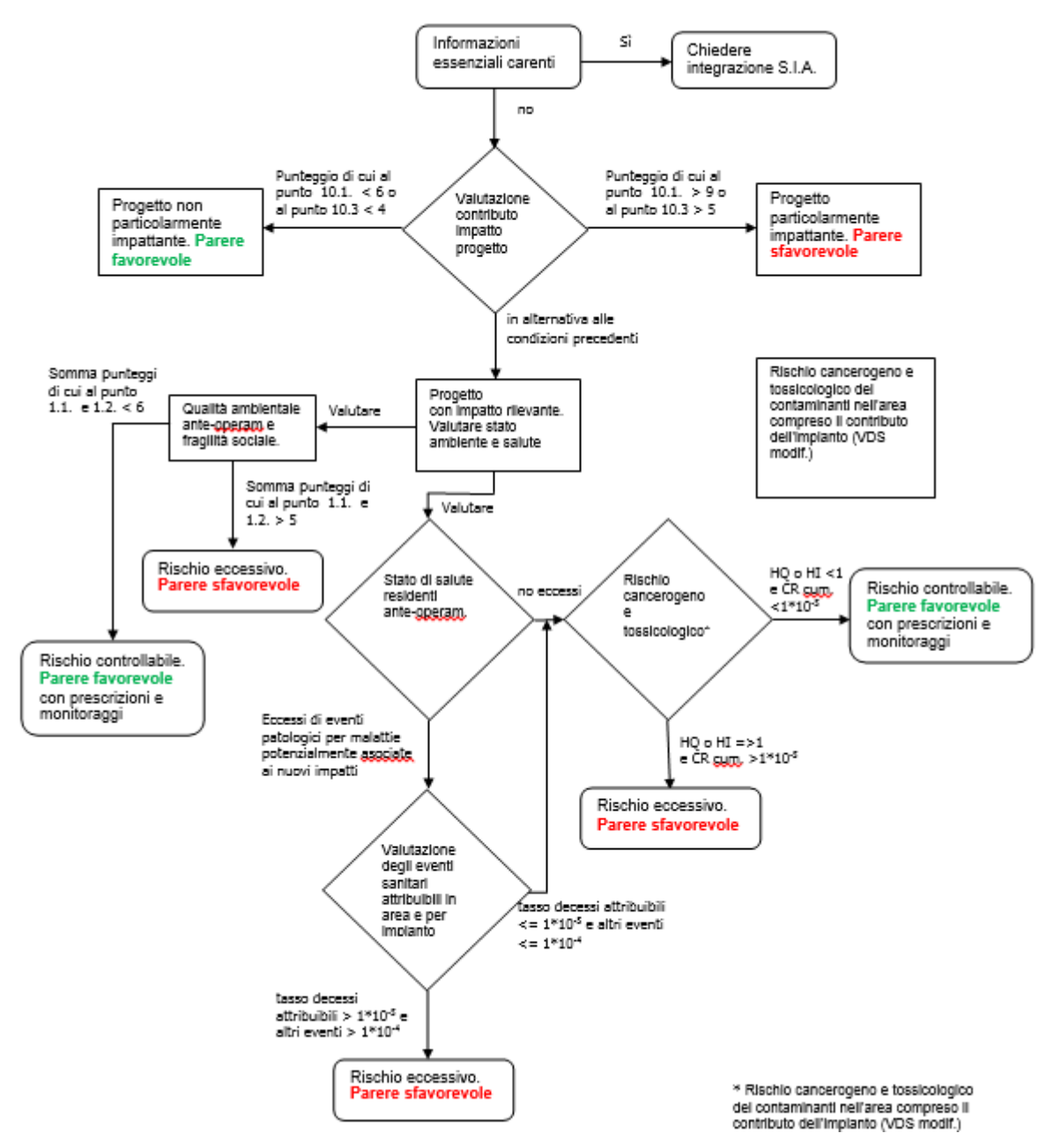

**Figura 2 -** *Flow-Chart Check List con VIIAS*

# **APPENDICE 4 - LA VALUTAZIONE DELLA COMPONENTE SALUTE NELLE PROCEDURE DI VIA E DI VAS NAZIONALI: L'ESPERIENZA ISPRA**

A. Cacciuni, M. Cirillo, F. De Maio, P. Fiorletti, S. Rieti

# **1. Introduzione**

La Salute pubblica è una delle componenti che per obbligo di legge deve essere analizzata in uno studio di impatto ambientale sia nelle procedure di VAS e che in quelle di VIA.

Nel documento saranno esposte le criticità riscontrate nella valutazione del capitolo della salute pubblica nelle procedure di VIA e VAS che sono state osservate nell'ambito dalle attività ISPRA di supporto alla Commissione Tecnica di Verifica dell'Impatto Ambientale<sup>17</sup> VIA VAS e al Gruppo interdirezionale del MATTM per le VAS regionali.

Nel luglio 2008 il Ministero dell'Ambiente e della Tutela del Territorio e del Mare (MATTM), ha fatto richiesta all'ISPRA di fornire supporto per il potenziamento delle attività istruttorie della Commissione Tecnica di Verifica dell'Impatto Ambientale VIA-VAS (CTVA)<sup>18</sup>. La richiesta di supporto è stata successivamente confermata con la direttiva del Ministro (prot. GAB/2008/12580 del 19/09/2008) recante "Segnalazione di massima urgenza e priorità istituzionale" con cui è richiesto ad ISPRA di fornire "Supporto diretto e istruttorio al funzionamento della Commissione Tecnica di Verifica dell'Impatto Ambientale VIA e VAS".

Le attività vengono realizzate nell'ambito di una organizzazione multidisciplinare che vede coinvolte tutte le Unità tecniche dell'Istituto.

Da fine 2009 al 2013 ISPRA ha fornito supporti per 109 VIA nazionali (per 91 delle quali è stata richiesta la valutazione della componente Salute pubblica), per 32 VAS Nazionali e per 36 VAS regionali.

ISPRA inoltre è stata incaricata dal MATTM di fornire contributo per l'aggiornamento delle norme tecniche in materia di valutazioni ambientali<sup>19</sup>.

Per la VAS il contributo è relativo alla redazione dei documenti previsti dal D. Lgs. 152/2006 e s.m.i.: documento preliminare per la verifica di assoggettabilità, rapporto preliminare e rapporto ambientale. Sono, inoltre, trattate le finalità ed i contenuti del piano di monitoraggio ambientale ed i criteri per la valutazione della significatività degli impatti con riferimento a quanto previsto dall'Allegato I alla parte seconda del Decreto.

Per quanto riguarda la VIA, il contributo ISPRA è relativo al solo Quadro di Riferimento Ambientale (QRA): la proposta elaborata da ISPRA prevede la modifica e la revisione degli attuali contenuti del  $\widehat{ORA}^{20}$ , con una particolare attenzione alle interazioni esistenti tra le varie componenti (es ambiente idrico e sottosuolo; vegetazione, flora e fauna ed ecosistemi; salute pubblica e altre componenti), tema che, per quanto già presente nella normativa tecnica esistente (che peraltro risale al 1988), è spesso trascurato negli Studi di Impatto Ambientale

 $\overline{\phantom{a}}$ <sup>17</sup> IL CTVIA-VAS: Comitato tecnico per la valutazione di Impatto ambientale e per la Valutazione ambientale strategica

<sup>&</sup>lt;sup>18</sup> A tal fine è stato costituito presso ISPRA, con Ordine di Servizio n. 109 del 23 luglio 2008 e successive integrazioni, il Gruppo di Lavoro di Interfaccia (GdLI) incaricato di assicurare il collegamento con la CTVA.<br><sup>19</sup> La parte seconda del D.lgs. 3 aprile 2006, n. 152, entrata in vigore il 31 luglio 2007, ha introdotto nel nostro ordinamento la Valutazione

Ambientale Strategica (VAS) ed ha riordinato la normativa esistente in materia di Valutazione di Impatto Ambientale (VIA), coordinandola<br>con le procedure per la VAS e per l'autorizzazione ambientale integrata (IPPC). I suc hanno poi modificato ed integrato la parte seconda del D. Lgs. 152/2006 anche per quanto riguarda l'aggiornamento e l'adeguamento delle norme tecniche in materia di valutazione ambientale. Modifica ed integrazione, così come organicamente ridefinita nel novellato art.34,<br>riferita alla revisione delle norme tecniche esistenti per la VIA, dettate in primo lu norme tecniche per la VAS, ancora non elaborate a livello nazionale<br><sup>20</sup> Allegato II del DBCM 27. J

Allegato II del DPCM 27 dicembre 1988

# **2. Esperienza ISPRA nelle procedure VAS nazionali**

Nella tabella 1 sono riassunti i piani e programmi per le cui VAS ISPRA ha fornito supporto alla CTVA, nel periodo 2008-2013. Trattandosi di piani e programmi approvati da organi dello Stato, sono sottoposti a VAS in sede statale.

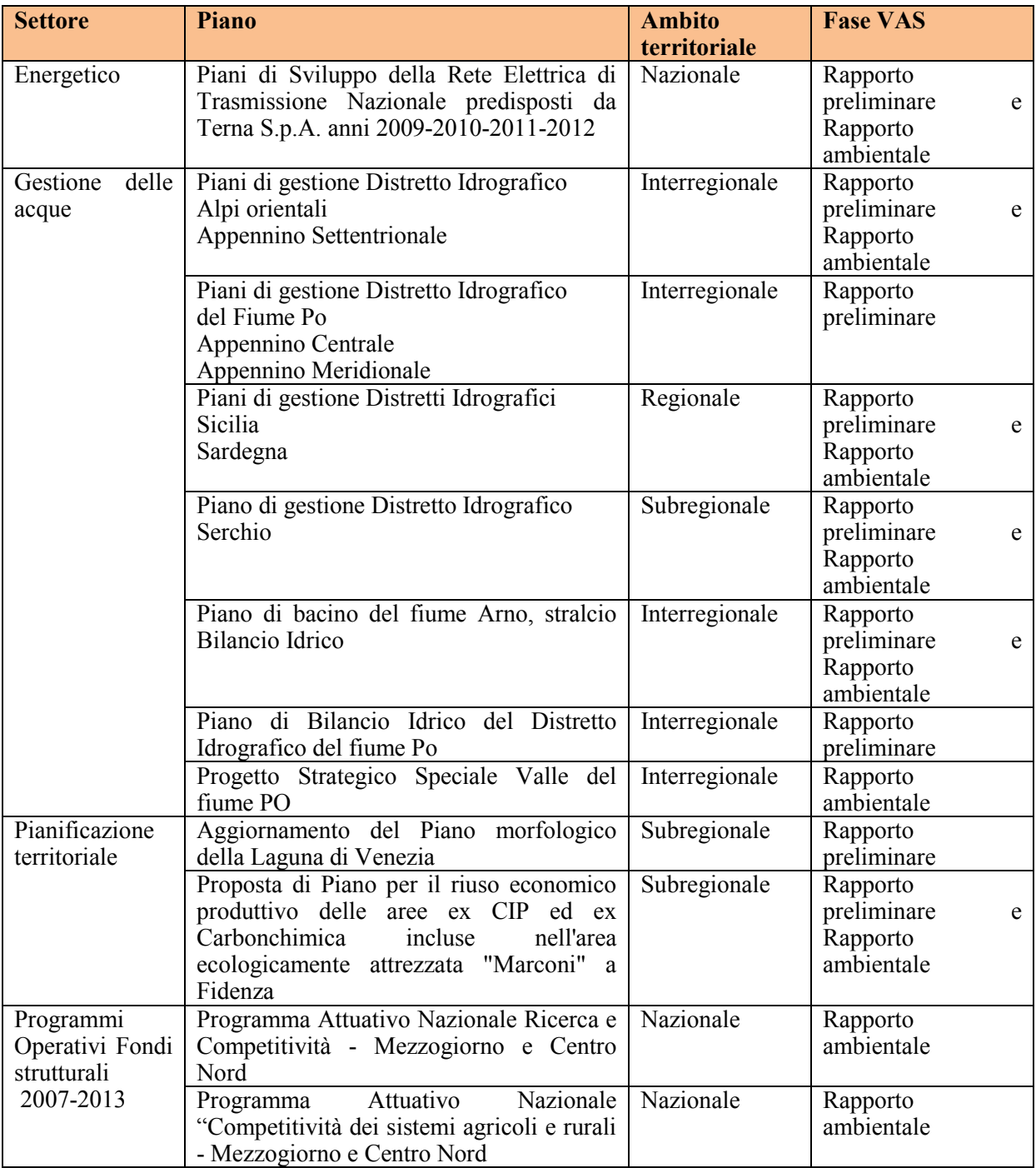

**Tabella 1 -** *VAS nazionali prese in esame da ISPRA su incarico della CTVA nel periodo 2008-2013*

Le VAS esaminate riguardano tipologie di piani e programmi diversificati per:

- il settore di riferimento.
- l'ambito territoriale di intervento. Per la maggioranza dei casi (68%), i piani e programmi si riferiscono ad un ambito territoriale vasto, nazionale o interregionale,
- il livello di definizione/dettaglio dei contenuti. Vi sono:
	- o piani/programmi che definiscono linee di intervento senza specificare gli interventi e la loro localizzazione;

*Misura 1. – Sostegno all'innovazione e alla competitività delle filiere, dei distretti agroindustriali e agroalimentari.* 

*Misura 2. – Sostegno alla ricerca all'innovazione e al trasferimento tecnologico per la competitività del settore agricolo, agroindustriale e forestale.* 

*Misura 3. – Azione di sistema per il sostegno alla realizzazione di interventi per la competitività del sistema agricolo, forestale ed agroindustriale mediante l'attivazione di procedure negoziali con le amministrazioni centrali e regionali interessate e coinvolte nella politica regionale unitaria.* 

Esempio tratto dal Rapporto Ambientale del Programma Attuativo Nazionale "Competitività dei sistemi agricoli e rurali"

> o piani/programmi che individuano tipologie di interventi e le aree in cui possono essere realizzati;

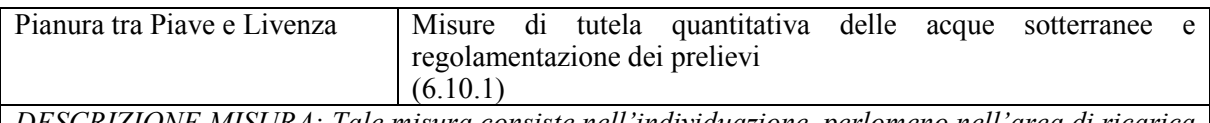

*DESCRIZIONE MISURA: Tale misura consiste nell'individuazione, perlomeno nell'area di ricarica della falda, di opportune limitazioni ai prelievi da falda sotterranea, da riferirsi sia ai volumi ovvero alle portate concesse, che alle tipologie d'uso, in relazione ai quali subordinare il rilascio della concessioni al prelievo. In tale fattispecie di misura andranno anche annoverate azioni di contenimento dei prelievi da pozzi ad uso domestico (limite alle portate derivate, obbligo di dispositivi di regolazione, verifiche periodiche dei prelievi)* 

Esempio tratto dal Rapporto ambientale del Piano di Gestione dei bacini idrografici delle Alpi Orientali – Allegato 10.

o piani/programmi che definiscono gli interventi e la loro localizzazione.

*9. Delocalizzazione degli impianti di lavorazione dei materiali inerti ubicati lungo l'asta del fiume Serchio e del suo affluente principale (torrente Lima).* 

*13. Promozione di intervento di realizzazione del collegamento tra il depuratore di Pontetetto in comune di Lucca e quello di Casa del Lupo in comune di Capannori.*

Esempio tratto dal Rapporto ambientale del Piano di gestione del distretto del Fiume Serchio – Sintesi delle misure di Piano.

Per più della metà delle VAS (58%) è stato fornito supporto alla CTVA sia per la fase preliminare sia per la fase di valutazione del Rapporto ambientale.

In generale nei Rapporti preliminari la "salute umana" non viene trattata, anche nei casi, non frequenti, in cui, nel rapporto, è presente una preliminare caratterizzazione del contesto ambientale interessato dal piano/programma e l'identificazione dei possibili effetti ambientali che derivano dalla sua attuazione.

Prima di analizzare come la "salute umana" è trattata nei Rapporti ambientali dei piani e programmi esaminati, occorre premettere che le caratteristiche cui si è accennato in precedenza: vasto ambito territoriale d'intervento, basso livello di definizione/dettaglio dei contenuti, assenza della localizzazione degli interventi, condizionano l'applicazione della VAS e, in molti casi, determinano analisi e valutazioni degli effetti sull'ambiente qualitative e generiche. Tali difficoltà si riflettono, anche, su com'è trattata la "salute umana", che risente, inoltre, delle problematiche connesse con il livello d'incertezza e complessità che riguarda la valutazione degli effetti sulla salute dovuti alle variazioni dello stato di qualità delle diverse componenti ambientali e alle loro interrelazioni.
Le principali casistiche incontrate nelle VAS esaminate sono di seguito riassunte con alcuni esempi.

- Analisi e valutazioni qualitative dello stato della salute inserite nell'ambito della caratterizzazione del contesto ambientale interessato dal piano/programma.

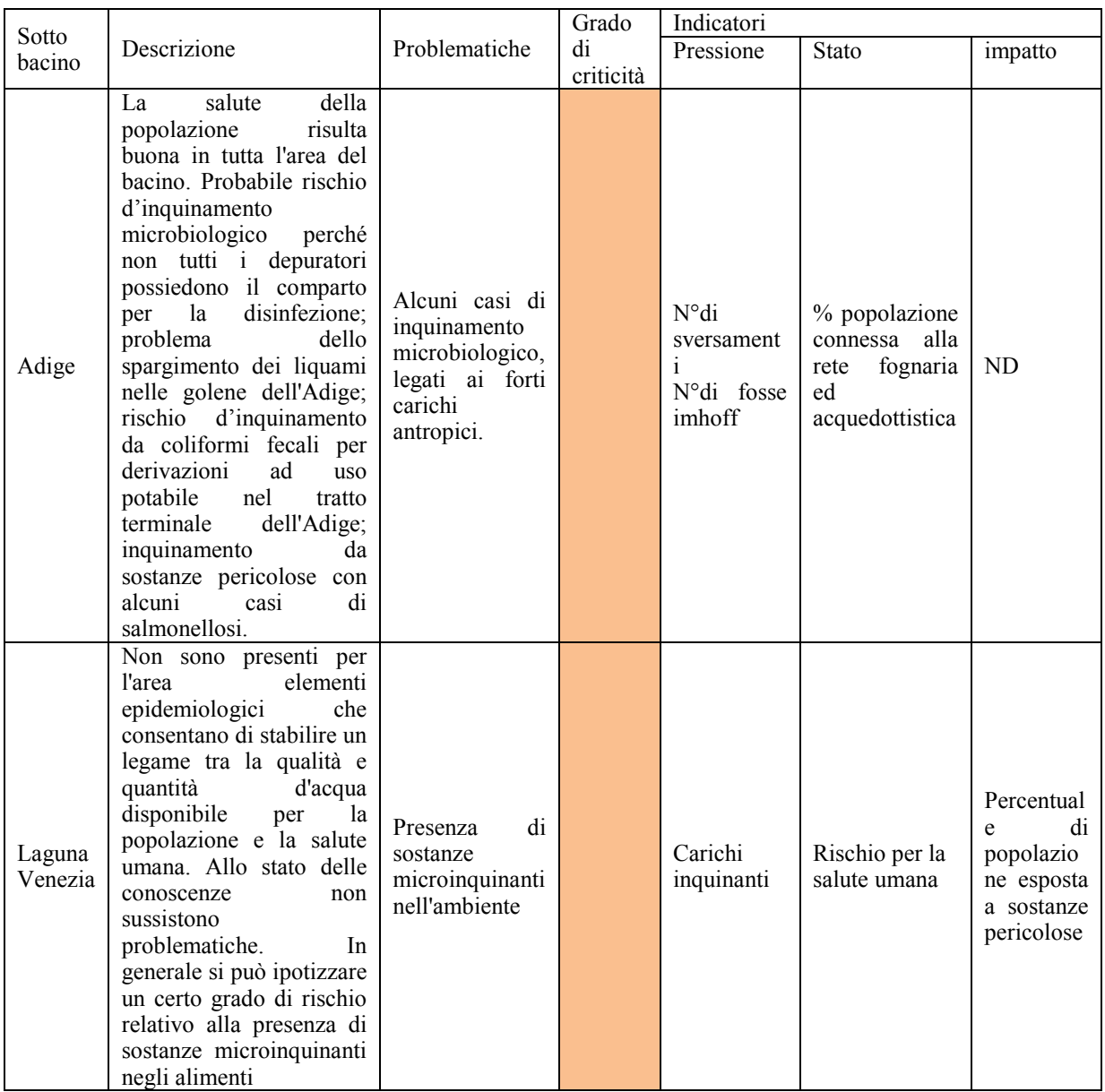

Il grado di criticità è assegnato secondo una scala qualitativa (effetti potenzialmente positivi, potenzialmente negativi, nessuna interazione) LEGENDA

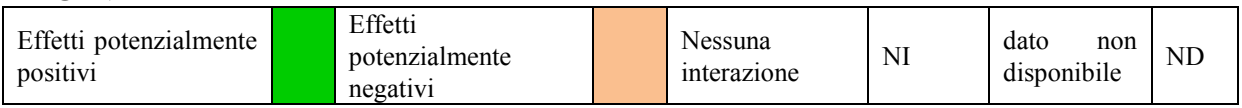

Esempio tratto dal Rapporto ambientale del Piano di Gestione dei bacini idrografici delle Alpi Orientali – Allegato 5

- Assenza di una trattazione specifica per la "salute umana" ma descrizione e analisi di fattori ambientali che possono essere direttamente o indirettamente con essa correlati.

Indicatori ambientali di contesto per il tematismo: "Salute umana e qualità della vita"

- *Indicatore 24: Aziende agricole che aderiscono a misure ecocompatibili e che praticano agricoltura biologica;*
- *Indicatore 25: Distribuzione per uso agricolo dei fertilizzanti – concimi, ammendanti e correttivi;*
- *Indicatore 26: Distribuzione per uso agricolo dei prodotti fitosanitari – erbicidi, fungicidi, insetticidi, acaricidi e vari;*
- *Indicatore 27: Utilizzo di prodotti fitosanitari su singola coltivazione.*
- *Indicatore 28: Numero di impianti soggetti ad autorizzazione integrata ambientale/autorizzazioni emanate*
- *Indicatore 29: Numero di certificazioni UNI-EN-ISO 14001*
- *Indicatore 30: Numero di registrazioni EMAS*

#### Obiettivi ambientali:

*Macro-obiettivo: Tutela della popolazione da rischi sanitari originati da situazioni di degrado ambientale* 

*Obiettivi specifici:* 

- *riduzione dei rischi per la salute attraverso la tutela e il miglioramento della qualità dell'aria,*
- *garantire una adeguata qualità delle acque destinate al consumo umano,*
- *garantire la sicurezza degli alimenti e delle produzioni animali,*
- *ottimizzare i processi industriali per una riduzione integrata dell'inquinamento.*

*Macro-obiettivo: Prevenire e ridurre l'inquinamento industriale e il rischio d'incidenti rilevanti*

*Obiettivi specifici:* 

- *ridurre o limitare il consumo di suolo da parte delle attività produttive ed edilizie e delle infrastrutture, compatibilmente con la pericolosità delle aree*
- *ridurre il rischio ambientale e sanitario dovuto alla presenza di siti inquinati*

Effetti sulla salute che possono essere generati dagli interventi del piano/programma.

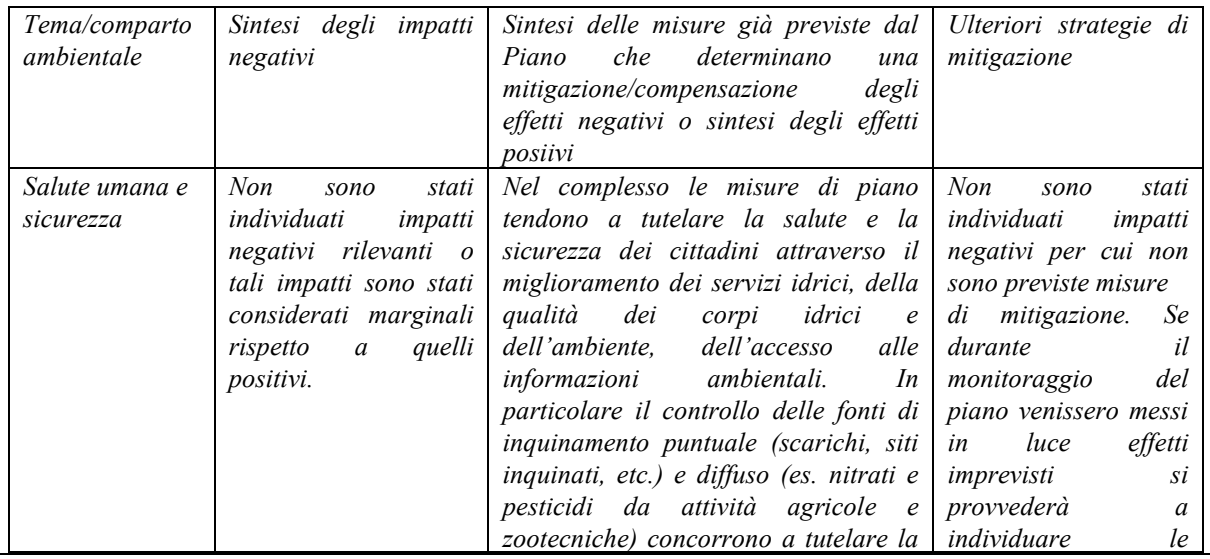

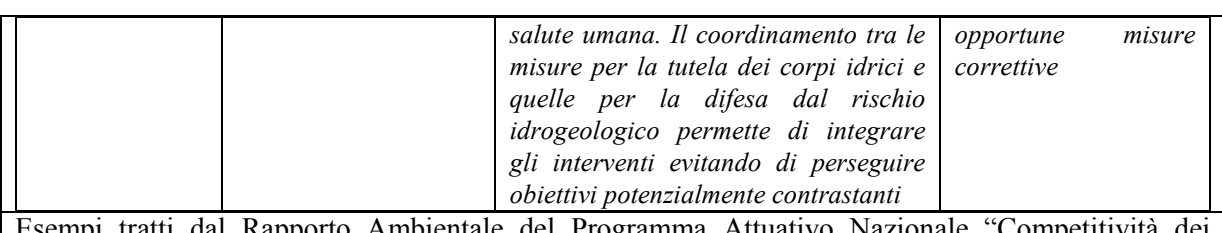

Esempi tratti dal Rapporto Ambientale del Programma Attuativo Nazionale "Competitività dei sistemi agricoli e rurali" – Allegato III e dal Rapporto Ambientale del Piano di gestione del Distretto Idrografico della Sardegna.

- Rinvio di una valutazione più accurata degli effetti ambientali agli strumenti attuativi dei piani/programmi quali accordi di programma quadro, bandi/progetti per la realizzazione degli interventi.

"*Gli effetti sulla saluta umana, attraverso il monitoraggio del rischio di esposizione della popolazione a differenti tipologie di impatti, saranno affrontati e valutati in fase di attuazione del Programma, in armonia con gli orientamenti della Strategia Europea per l'Ambiente e la Salute e con il set di indicatori sviluppati dall'Organizzazione Mondiale della Sanità*" Esempio tratto dal Rapporto Ambientale del Programma Attuativo FAS Ricerca e Competitività

- Assunzione del rispetto dei limiti normativi come criterio di valutazione degli effetti sulla salute.

*Tra gli obiettivi assunti dal Piano di Sviluppo della Rete elettrica, compare la minimizzazione dell'esposizione della popolazione ai CEM. Di fatto le scelte per la localizzazione delle linee elettriche e le valutazioni degli impatti sulla salute sono effettuate tenendo in considerazione il rispetto dei limiti normativi (obiettivo di qualità per i nuovi elettrodotti aerei pari a 3 μT). L'indicatore che TERNA propone è infatti "Aree idonee per rispetto CEM" che misura la frazione dell'area di studio idonea ai sensi del rispetto dell'obiettivo di qualità di 3 μT, fissato dal DPCM 8 luglio 2003. Questo indicatore non risponde pienamente al raggiungimento dell'obiettivo di "minimizzazione" dell'esposizione della popolazione ai CEM. In tal senso sarebbe più appropriato adottare la stima della popolazione esposta ai vari livelli di campo magnetico articolato in classi come parametro per la valutazione degli effetti sulla salute e la scelta degli interventi.* 

Considerazioni sul Rapporto ambientale del Piano di Sviluppo della Rete Elettrica di Trasmissione Nazionale 2011

A tal proposito si osserva che il rispetto dei limiti normativi, rappresenta l'obiettivo di base e non coincide necessariamente con la finalità ultima di scelta delle soluzioni a minor impatto ambientale. Le procedure di valutazione ambientale sono chiamate, oltre ad assicurare il rispetto dei limiti dettati dalla normativa ambientale e di settore, a valutare le soluzioni (interventi di piano strutturali e gestionali, progetti di opere) a minor impatto ambientale tra quelle ragionevolmente attuabili e le migliori modalità di realizzazione e inserimento dal punto di vista ambientale nel contesto territoriale. Nella fattispecie, per quanto riguarda la salute, le azioni da pianificare sul territorio dovrebbero essere indirizzate nell'ottica di una minimizzazione dell'esposizione della popolazione ai fattori di rischio. Le carenze informative e valutative riscontrate nelle VAS esaminate si riflettono sulla impostazione del monitoraggio degli effetti significativi sull'ambiente derivanti dall'attuazione dei piani e dei programmi, componente fondamentale del processo di VAS. Un adeguato sistema di monitoraggio richiede infatti che già in fase di elaborazione del piano/programma e del Rapporto ambientale siano indicati con chiarezza: il contesto di riferimento analizzato, gli obiettivi di sostenibilità ambientale perseguiti, l'insieme delle azioni da implementare, gli effetti ambientali stimati delle stesse, un set di indicatori opportunamente scelti per il controllo degli effetti e la verifica del raggiungimento degli obiettivi. Inoltre per la realizzazione e gestione delle attività del monitoraggio occorre individuare le responsabilità e le risorse umane e finanziarie necessarie. All'interno di questo sistema, il monitoraggio degli effetti sulla salute risulta essere particolarmente complesso in considerazione dei tempi lunghi con cui potrebbero manifestarsi tali effetti e dei numerosi fattori che influenzano lo stato di salute della popolazione e delle modalità con cui interagiscono.

Nelle VAS esaminate la definizione del sistema di monitoraggio risulta essere assente o nella maggior parte dei casi carente nella definizione degli aspetti prima sintetizzati.

Oltre a fornire supporto alla CTVA per le VAS nazionali, dal 2010, ISPRA fornisce supporto tecnicoscientifico al Gruppo tecnico interdirezionale istituito presso il MATTM per le VAS di livello regionale nelle quali il Ministero può essere interessato in qualità di *Soggetto competente in materia ambientale*.

Il Gruppo coinvolge tutte le Direzioni Generali del Ministero ed è coordinato dalla Direzione Valutazioni Ambientali. Per svolgere il supporto richiesto ISPRA coinvolge tutte le competenze tecniche in materia ambientale espresse dall'Istituto, analogamente a quanto avviene nel supporto alla CTVA.

Dal 2010 al 2013 ISPRA ha fornito supporto per 35 VAS sintetizzate in tabella 2.

Il 60% delle VAS esaminate è relativa a piani/programmi che interessano l'intero territorio regionale. Nella maggior parte dei casi, il 54%, il supporto ha riguardato la fase preliminare della VAS, in 5 casi sia la fase preliminare che la fase di valutazione del Rapporto ambientale, in 6 casi la fase di valutazione del Rapporto ambientale.

| <b>Settore</b>                                                | <b>Piano</b>                                                                                                    | <b>Numero</b>  | <b>Ambito</b><br>territoriale | <b>Fase VAS</b>                                        |
|---------------------------------------------------------------|----------------------------------------------------------------------------------------------------|----------------|-------------------------------|--------------------------------------------------------|
| Energetico                                                    | Programma<br>energetico<br>ambientale                                                                                             | $\mathbf{1}$   | Regionale                     | Rapporto<br>preliminare                                |
| Gestione<br>delle<br>acque                                    | Piano d'Ambito del Servizio<br>Idrico Integrato                                                                                   | $\mathbf{1}$   | Subregionale                  | Rapporto<br>preliminare                                |
| Rifiuti                                                       | Piano di gestione dei rifiuti<br>urbani                                                                                           | $\mathbf{1}$   | Regionale                     | Rapporto<br>preliminare<br>e<br>Rapporto<br>ambientale |
|                                                               | di gestione<br>dei<br>Programma<br>rifiuti<br>comprensivo<br>del<br>di<br>regionale<br>programma<br>bonifica delle aree inquinate | $\mathbf{1}$   | Regionale                     | Rapporto<br>ambientale                                 |
|                                                               | Piano d'Ambito per la gestione<br>dei rifiuti urbani ed assimilati                                                                | $\mathbf{1}$   | Subregionale                  | Rapporto<br>preliminare                                |
|                                                               | Piano Bonifiche                                                                                                    | 1              | Regionale                     | Rapporto<br>preliminare<br>e<br>Rapporto<br>ambientale |
| Valutazione<br>e<br>della<br>gestione<br>dell'aria<br>qualità | Piano<br>$\overline{di}$<br>risanamento<br>e<br>della<br>mantenimento<br>qualità<br>dell'aria                                     | $\mathbf{1}$   | Regionale                     | Rapporto<br>preliminare                                |
| ambiente                                                      | Piano<br>d'interventi<br>la<br>per<br>qualità dell'aria                                                                           | $\mathbf{1}$   | Regionale                     | Rapporto<br>ambientale                                 |
| Pianificazione<br>territoriale                                | Piano paesaggistico                                                                                                    | $\overline{2}$ | Regionale                     | Rapporto<br>preliminare                                |
|                                                               | Piano<br>$\overline{di}$<br>Governo<br>del<br>Territorio                                                                          | $\mathbf{1}$   | Regionale                     | Rapporto<br>preliminare<br>e<br>Rapporto<br>ambientale |
|                                                               | Piano paesaggistico d'Ambito                                                                                                    | $\mathbf{1}$   | Subregionale                  | Rapporto<br>preliminare                                |
|                                                               | Piano Ambientale del Delta del<br>Po                                                                                              | $\mathbf{1}$   | Subregionale                  | Rapporto<br>ambientale                                 |
|                                                               | Piano urbanistico comunale                                                                                                    | 1              | Subregionale                  | Rapporto<br>ambientale                                 |
| Trasporti                                                     | Piani Regolatori Portuali                                                                                                    | $\overline{4}$ | Subregionale                  | Rapporto<br>preliminare                                |

**Tabella 2 -** *VAS regionali prese in esame da ISPRA su incarico del MATTM nel periodo 2010-2013*

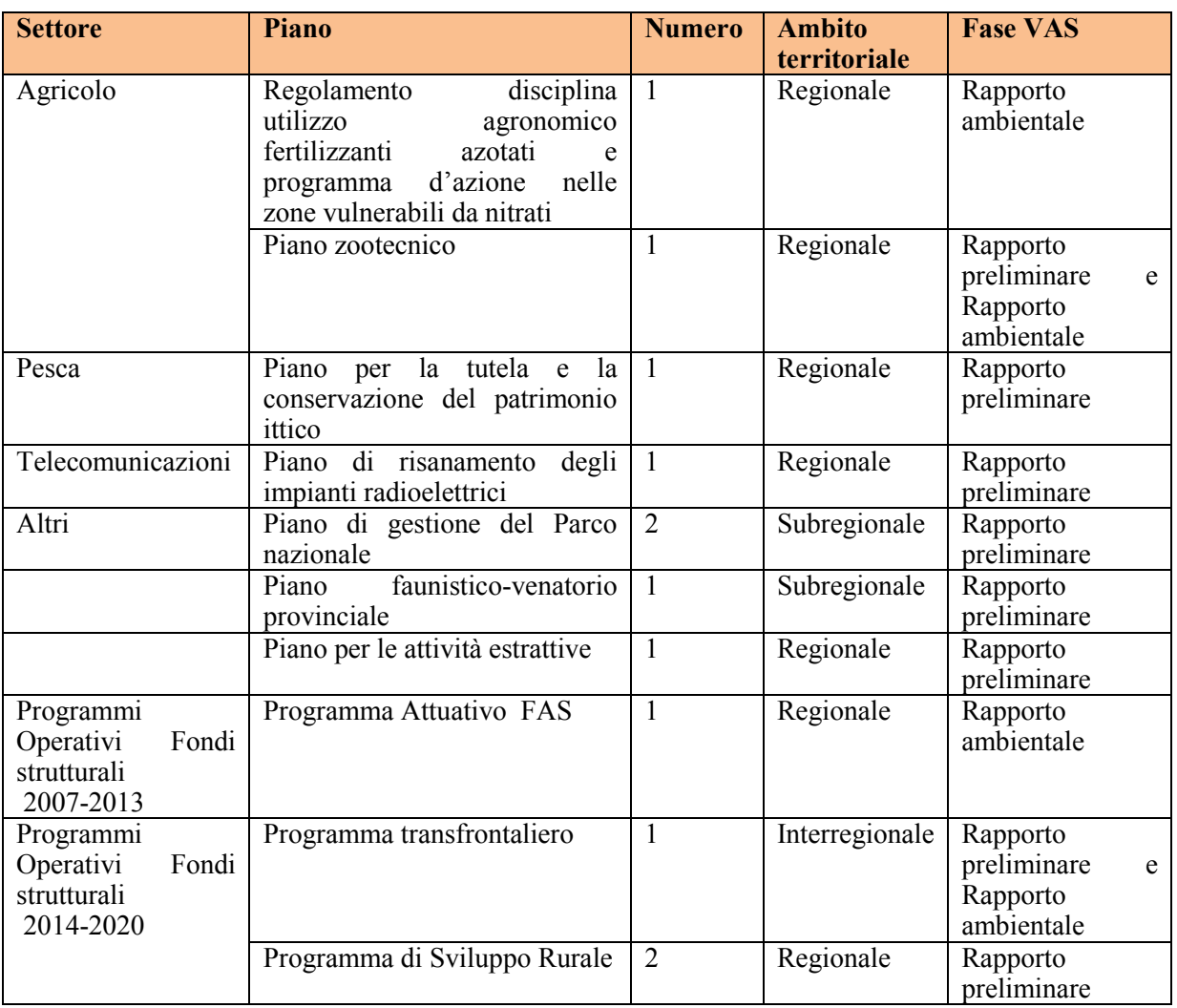

L'esperienza maturata nell'esaminare i documenti di VAS dei piani/programmi indicati in tabella 2 ci consente di confermare, come già osservato con riferimento alle VAS nazionali, l'assenza, in generale, di una trattazione specifica della "salute umana" nei Rapporti preliminari.

Una trattazione della componente è presente nei Rapporti ambientali dei piani di gestione dei rifiuti, bonifica aree inquinate, qualità dell'aria esaminati. In alcuni di essi per la descrizione dello stato di salute vengono utilizzati anche i dati disponibili di mortalità e morbilità di livello regionale e vengono citati studi e ricerche che mettono in relazione fattori di rischio ambientale con lo stato della salute della popolazione.

- *Trattamento dei rifiuti in Campania: impatto sulla salute umana. Studio a livello comunale della mortalità tumorale e delle malformazioni congenite nelle Province di Napoli e Caserta, commissionato dalla Protezione Civile, realizzato da Organizzazione Mondiale della Sanità, Istituto Superiore di Sanità, Consiglio Nazionale delle Ricerche e OER.*
- *Stato di salute e discariche di rifiuti: l'esperienza della Campania capitolo scritto nell'ambito del Rapporto ISTISAN dell'Istituto Superiore di Sanità n.06/19 "Indagini epidemiologiche nei siti inquinati: basi scientifiche, procedure metodologiche e gestionali, prospettive di equità".*
- *Trattamento dei rifiuti in Campania: impatto sulla salute umana: correlazione tra rischio ambientale da rifiuti, mortalità e malformazioni congenite. Studio a livello comunale della correlazione tra rischio ambientale da rifiuti, mortalità e malformazioni congenite nelle Province di Napoli e Caserta, commissionato dalla Protezione Civile, realizzato da Organizzazione Mondiale della Sanità, Istituto Superiore di Sanità, Consiglio Nazionale delle Ricerche, Agenzia Regionale Protezione Ambientale Campania e OER.*
- *Studio epidemiologico sullo stato di salute e sui livelli di accumulo di contaminanti organici persistenti nel sangue e nel latte materno in gruppi di popolazione a differente rischio di esposizione nella Regione Campania, commissionato dall'Assessorato sanità, condotto con*

*l'Istituto Superiore di Sanità, Consiglio Nazionale delle Ricerche, Registro Tumori e SEP al fine di definire la concentrazione di diossine in saggi biologici in un campione di popolazione residente in alcune delle aree critiche interessate dal problema dei rifiuti, associata ad un'indagine epidemiologica sulla percezione del rischio.*

 Esempio tratto dal Rapporto ambientale del Piano Regionale di Bonifica in Campania.

*Dal punto di vista dell'impatto sulla salute umana, il Piano individua il contributo dell'inquinamento atmosferico allo sviluppo di diverse patologie, relative in particolare all'apparato respiratorio e cardiovascolare.* 

*Questo livello di assessment è di particolare rilevanza e segna una importante innovazione di studio sulla correlazione inquinamento atmosferico – salute, in modo particolare rispetto ai contesti territoriali a maggiore urbanizzazione. Il risultato è stato possibile grazie ad una ricerca unica nel suo genere in Italia, svolta nell'ambito del progetto ESSIA (Effetti Sulla Salute dell'Inquinamento Atmosferico), posto in attuazione dall'Università degli Studi di Milano – Dipartimento di Medicina del Lavoro e IRCCS Fondazione Ca' Granda.*

*Lo studio per la prima volta ha effettuato stime di impatto (in merito quindi alla correlazione tra una determinata patologia in una data popolazione relativamente alla presenza di uno specifico fattore di rischio), partendo da una cosiddetta stima di effetto che, nella stretta considerazione delle caratteristiche della Lombardia, valuta la dimensione del rapporto esistente tra gli inquinanti atmosferici presenti ed il rischio per la salute della popolazione residente. Questa valutazione ha una forte aderenza alla realtà territoriale, perché si fonda sulla disponibilità di dati, a livello comunale, che ARPA Lombardia è in grado di fornire sui livelli degli inquinanti. Queste considerazioni metodologiche pongono in evidenza, da un lato, la nuova frontiera di monitoraggio aperta dalla Regione rispetto alla relazione inquinamento atmosferico – salute e, dall'altro, la positiva – specie in prospettiva del sistema ambientale di monitoraggio – capacità del Piano di tenere in considerazione con dati reali (evidenziati attraverso un approccio bottom – up) e territorialmente contestualizzati l'evoluzione delle relazioni tra i fenomeni di inquinamento dell'aria e la variabilità di determinate patologie mediche.* 

Esempio tratto dal Rapporto ambientale del Piano Regionale degli interventi per la qualità dell'aria della Regione Lombardia

### **3. Esperienza ISPRA nelle procedure VIA nazionali**

Le modalità e i contenuti del capitolo salute pubblica sono disciplinati dal D. Lgs. 152 del 2006 e s.m.i e dal DPCM del 27/12/1988. e s.m.i, che richiede ai proponenti di fornire informazioni relative ai possibili impatti dell'opera sulla popolazione e sulla salute umana, e illustra quali debbano essere i contenuti del SIA. A seguito dell'esperienza maturata da ISPRA a supporto della CTVA VIA-VAS nelle attività di preistruttoria delle procedure VIA, è stata valutata la **congruità delle metodologie applicate** rispetto a quanto richiesto dalla normativa vigente. L'analisi condotta ha evidenziato numerose criticità nel modo in cui è trattata la componente salute pubblica nelle procedure di valutazione di impatto ambientale. Nei vari SIA esaminati è stata riscontrata una grande differenza nella redazione e nello sviluppo del capitolo salute pubblica.

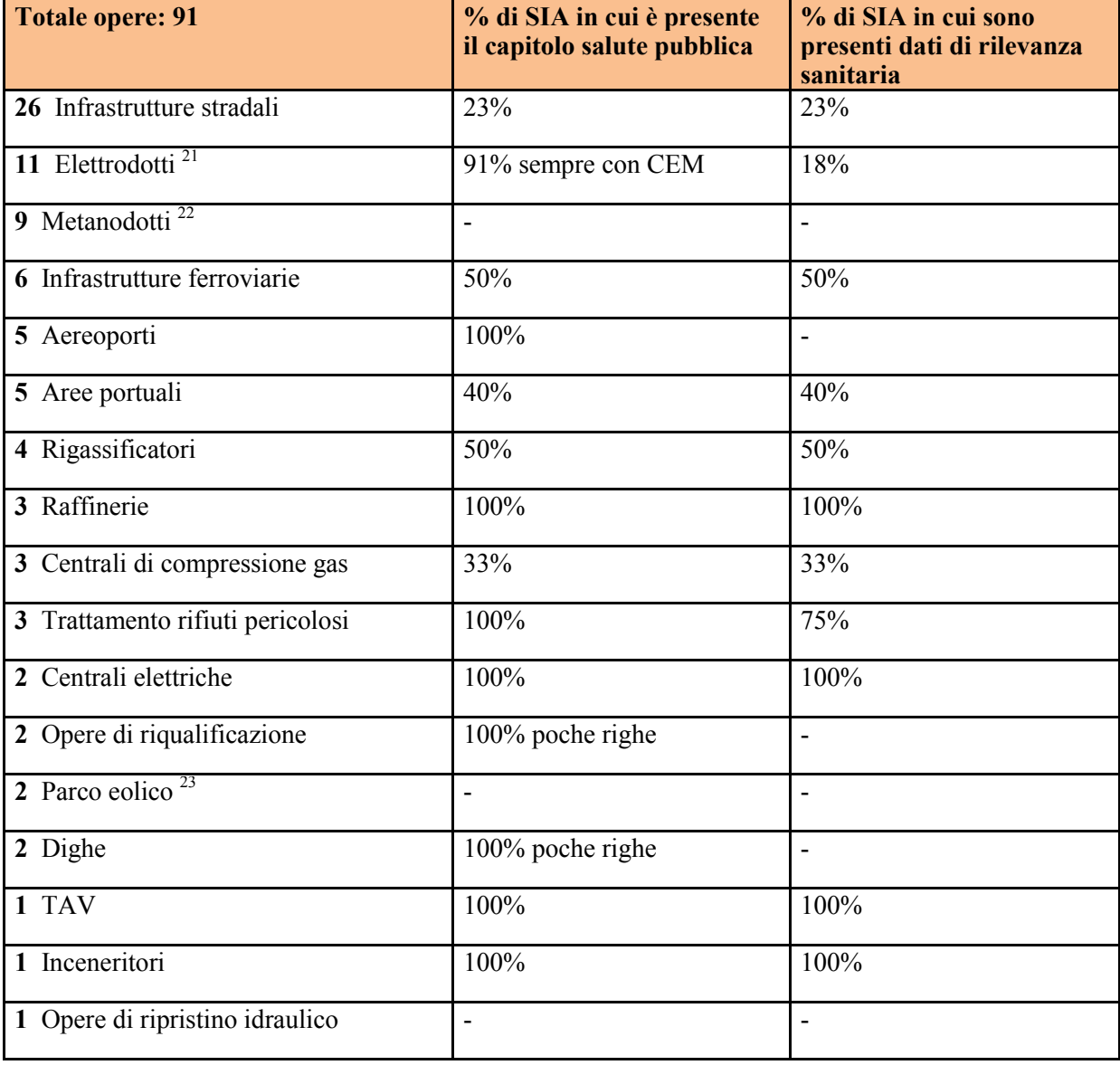

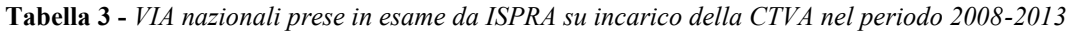

 $\overline{a}$ <sup>21</sup> si nota in maniera evidente la discrepanza tra presenza del capitolo salute pubblica (presente nel 91%) dei casi e quasi completa assenza di stai di rilevanza sanitaria (16%) questo perche all'interno del capitolo salute pubblica vengono riportate solitamente solo le problematiche<br>relative ai campi elettromagnetici (stima del campo elettromagnetico, fasce di ri dei limiti normativi)

<sup>&</sup>lt;sup>22</sup> per altre opere quali i metanodotti in 'impatto sulla componete salute limitato nel tempo e marginale il capitolo salute pubblica non viene<br>sviluppato<br><sup>23</sup> Per Opere (parchi eolici, opere di risanamento idraulico o pa

impatto positivo su compenti quali atmosfera, acque hanno la tendenza a non sviluppare il capitolo salute pubblica

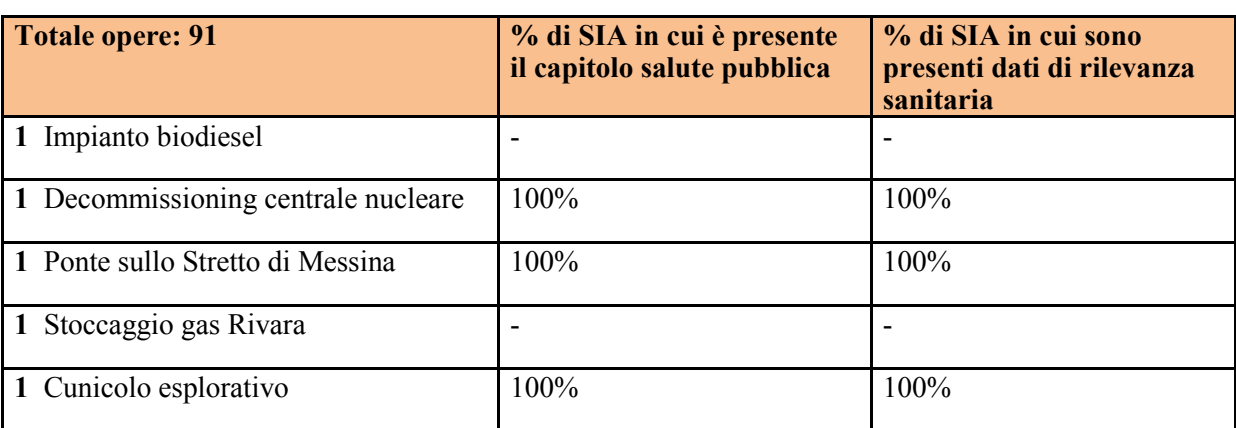

Le principali criticità riscontrate nelle opere prese in esame sono di seguito analizzate:

- Il *capitolo salute pubblica* è presente nel 68% dei SIA esaminati (62 su 91). Nella maggior parte di questi le informazioni presenti sono generiche, mentre informazioni più puntuali sono frammentate nelle varie sezioni del QRA, in particolare nei capitoli che trattano le componenti atmosfera e rumore (ossia le componenti ritenute più rilevanti per gli effetti sulla salute umana, come già riscontrato nella succitata relazione sull'applicazione e sull'efficacia della direttiva VIA della Commissione al Parlamento Europeo).
- La *caratterizzazione del pericolo* spesso non è effettuata o è trattata in modo molto schematico e poco approfondito, quasi mai esplicitata nel capitolo Salute pubblica, ma nelle altre matrici interessate (atmosfera, rumore, acqua).
- La *caratterizzazione della popolazione*, è effettuata nella maggior parte delle opere prese in esame, ma solo in pochi casi sono state riportate le tavole demografiche (13% dei casi), mentre in un maggior numero di casi sono state riportate le tavole di mortalità regionali (23% dei casi). Manca in genere la correlazione tra i dati sanitari (appunto mortalità e morbilità) con i dati anagrafici (correlazione che invece è necessaria per una corretta caratterizzazione della salute della popolazione).
- *L'aggiornamento dei dati* presentati dal proponente (dati sulla qualità dell'aria e del clima acustico, dati demografici, dati sulla mortalità) risultano aggiornati nel 66% delle opere prese in esame(dai 2 ai 5 anni).
- *La valutazione dell'esposizione* (ossia la stima e/o la definizione della dose di esposizione alle sostanze inquinanti possibilmente emesse in conseguenza all'entrata in esercizio dell'opera presa in esame) è stata effettuata in 5 delle opere esaminate; lo stesso discorso riguarda la quantificazione dell'impatto (ossia numero di casi attribuibili, anni di vita persi, valutazioni economiche).
- La *stima dell'impatto sulla salute umana* è stata effettuata solo in una piccolissima percentuale di opere esaminate (utilizzando metodologie in uso in altri paesi) $^{24}$ . La motivazione addotta in merito dai proponenti è stata, nella maggioranza dei casi, la seguente: "*le interferenze del progetto con l'ambiente e l'impatto previsto non hanno influenza sulla salute pubblica*". Questa affermazione, in genere, deriva dal fatto che le emissioni (acustiche o atmosferiche) rientrano nei limiti della normativa vigente, o dal fatto che, anche se i limiti normativi sono superati, la percentuale delle emissioni rispetto all'inquinamento già presente nella aree interessate viene considerata trascurabile dal proponente.

Un'altra criticità riscontrata è che spesso non è presa in considerazione la possibilità del bioaccumulo di sostanze inquinanti (ad esempio cadmio, arsenico nichel) nella catena alimentare. In presenza di terreni agricoli è necessario sviluppare uno studio sui potenziali effetti degli inquinanti sulle produzioni agricole (o gli allevamenti) presenti nel raggio di ricaduta. In alcuni casi viene considerato solo l'insieme delle emissioni (es. concentrazione dei metalli pesanti) e non la concentrazione dei

 $\overline{\phantom{a}}$ <sup>24</sup> Per le infratture staradali sono state adottate: metodologia dal Dipartimento della Salute Pubblica di San Francisco"(Assessment and Mitigation of Air Pollution Health Effects from Intra-urban Roadways: Guidance for Land Use Planning and Environmental Review", CARB (California Air Resurces Board).; Air Quality Index degli Stati Uniti (che prevede la suddivisione in 6 categorie), oppure l'Air Quality Index del Regno Unito (in questo caso le categorie previste sono solo 4: basso, moderato, alto, molto alto)

singoli componenti (cadmio, nichel, mercurio e arsenico) nonostante i loro limiti siano normati nel DLgs. 152 del 3 agosto 2007 (Attuazione della direttiva2004/107/CE).

Per opere quali autostrade, raffinerie, inceneritori è importante stimare il bioaccumulo e il passaggio nella catena alimentare, per il potenziale impatto sulla salute, degli inquinanti presenti nelle acque di piattaforma (metalli pesanti, nutrienti, cloruri, idrocarburi) come prevede il DPCM dell'88<sup>25</sup>

Infine in nessuno studio è stato previsto alcun *piano di monitoraggio post operam della salute della popolazione*, volto a indagare i possibili effetti a breve o a lungo termine conseguenti all'attività dell'opera presa in considerazione.

Scendendo nel dettaglio, si evidenzia come, nelle istruttorie esaminate dall'ISPRA, le modalità con cui viene trattata la componente salute pubblica differisce anche in funzione delle tipologie di opere. Non essendoci una metodologia chiara e specifica, ogni proponente sembra interpretare a suo modo la normativa, approfondendo, sviluppando o meno la componente Salute anche in relazione alla tipologia dell'opera stessa. Per esempio nelle istruttorie, esaminate, relative alla realizzazione dei metanodotti (9,8% delle opere esaminate), così come per i parchi eolici, la salute pubblica non è mai presa in considerazione in quanto a detta dei proponenti tali tipologie di opera non determinano impatti rilevanti sulla componente.

Alcuni esempi tratti da opera esaminate:

 $\overline{a}$ 

#### Caso 1) **Progetto Serenissima" presentato da Eni S.p.a – Divisione R&M Raffineria di Venzia\_SIA Quadro Ambientale**:

"*La raffineria influenza in modo trascurabile le concentrazioni di anidride solforosa, ossidi di azoto, monossido di carbonio e PM10. Spesso il contributo della raffineria è di un ordine di grandezza inferiore rispetto ai valori rilevati dalle centraline. Il proponete sottolinea, inoltre, che l'approccio utilizzato è cautelativo (le emissioni di PM10 sono state equiparate a quelle di PTS, di cui il PM<sup>10</sup> è solo una frazione; le missione di NO2 sono state equiparate a quelle di NOx del quale NO2 è solo una frazione). Quindi la configurazione futura della raffineria fornirà un contributo minimo alla variazione della qualità dell'aria, quindi trascurabile (per SO<sup>2</sup> il contributo della Raffineria sull'area urbana, è calcolato pari al 18 %. Per NO2 il valore è inferiore rispetto al precedente, per CO si evidenzia un lieve incremento, inferiore, comunque di 5 ordini di grandezza al limite di riferimento).*" Caso 2) **Autostrada regionale Broni-Pavia-Mortara. Parte Generale – Studio di Impatto Ambientale 336 Quadro di riferimento ambientale.** 

"*A fronte del livello di fondo esistente, gli incrementi attesi risultano modesti e tali da non ingenerare superamenti dei limiti. Per l'NOX, si ravvisa il superamento già allo stato attuale del valore limite per la protezione della vegetazione. La centralina ARPA di Sannazzaro de' Burgondi ha inoltre registrato 51 giorni di superamento della soglia, pertanto con superamento del limite fissato a 35 giorni. Il calcolo del percentile 90.4° delle medie giornaliere di PM10 non mostra va lori tali da indurre ulteriori giornate con superamenti dei 50 mg/m<sup>3</sup>* "

Caso 3) **Progetto di modifica con ampliamento delle attività e delle categorie di rifiuti trattati, di Sannazzaro dè Burgundi e Ferrera Erbognone (Pv)** (QRA p 239) simulazioni mostrano:

per SO<sub>2</sub>, NO<sub>2</sub>, PM10, CO, e per gli IPA un aumento sia dei valori massimi orari che dei valori medi annuali, non si riscontrano superamenti dei limiti di legge. Il proponente conclude affermando che: "*i risultati hanno ribadito quanto già ipotizzato con i dati INEMAR, e cioè che il contributo dell'attività di termovalorizzazione della CR è ampliamente trascurabile rispetto alla situazione esistente caratterizzata dall'attività di raffineria"*. (p 239 del QRA) La concentrazione di fondo di TPS è superiore ai limiti di legge ma la concentrazione di TPS dovuta all'impianto è di 0,034383 mcg/mc quindi, afferma il proponente, ampiamente trascurabile.

<sup>25</sup> DPC;M 88 allegato 2 lettera F comma d "*descrizione del destino degli inquinanti è importante per opere quali: raffinerie, inceneritori, opere che prevedono la movimentazione di sedimenti marini/fluviali o lacustri, per le autostrade, per l'eventuale movimentazione di inquinanti che vadano ad interferire e con la catena alimentare (coltivazioni, allevamenti, pescato)*".

### **4. Considerazioni sulla base dell'esperienza ISPRA: limiti e prospettive**

### *4.1. Componente salute nelle procedure VAS*

Prima di entrare nel merito delle considerazioni specifiche relative ai piani e programmi esaminati, si ritiene utile rammentare che la VAS nasce anche per rendere espliciti nel piano/programma considerato gli obiettivi di sostenibilità, cioè i benefici all'ambiente e alla salute, che si affiancano agli obiettivi propri del piano. In particolare per quanto riguarda la salute, sarebbe auspicabile che in ogni VAS fosse esplicitato l'obiettivo di miglioramento che si persegue con la realizzazione del piano/programma, nonché quali azioni del piano concorrono al raggiungimento di questo obiettivo e, dualmente, quali azioni determinano invece effetti negativi. Ad esempio, un piano regionale dei trasporti potrebbe avere tra gli obiettivi quello di ridurre una certa quota d'incidenti stradali, con conseguenze anche mortali, che annualmente si verificano nella regione, e tra le azioni a favore potrebbe prevedere una più efficace separazione dei flussi veicolari rispetto ai flussi pedonali e in bici; se contemporaneamente il piano prevede – come è plausibile – un incremento nel tempo delle percorrenze veicolari, un possibile effetto negativo sulla salute del piano in esame è quello legato a un eventuale aumento delle emissioni di inquinanti in atmosfera, che potrebbe determinare un aumento dell'inquinamento dell'aria con conseguente impatto sulla popolazione esposta.

Le considerazioni sulle procedure di VAS esaminate nell'ambito del supporto al MATTM per le VAS nazionali e regionali evidenziano come, in assenza d'indicazioni normative precise, la trattazione della "salute umana" presenta numerose carenze e criticità, anche negli aspetti, sopra menzionati, quali:

- l'individuazione di obiettivi di prevenzione e riduzione di effetti negativi sulla "salute umana",
- l'individuazione e descrizione dei potenziali rischi connessi con gli interventi previsti dal piano/programma,
- la caratterizzazione delle matrici ambientali che incidono, direttamente e/o indirettamente, sulla salute umana dei soggetti esposti,
- la stima degli effetti che gli interventi previsti dal piano/programma possono avere sull'esposizione della popolazione.

Il livello di approfondimento con cui esaminare tali aspetti dipende fortemente dal livello delle conoscenze e dei metodi di valutazione, dai contenuti e dal livello di dettaglio dei piani e dei programmi. Per alcune tipologie di piani e programmi, sebbene vi sia la difficoltà di isolare scientificamente i rapporti causa-effetto di singoli fattori ambientali sulla salute umana, si può arrivare ad ipotizzare e trattare correlazioni significative tra rischi ambientali e situazione sanitaria della popolazione.

La trattazione della "salute umana", in ambito di VAS, consente di avere un valore aggiunto rispetto alle valutazioni puntuali poiché consente di analizzare un contesto ampio, nazionale, regionale o di area vasta, e quindi di avere una visione d'insieme delle situazioni e problematiche e di considerare anche gli effetti cumulati dovuti alla realizzazione di più interventi.

### *4.2. Componente salute nelle procedure VIA*

All'interno di un SIA, il capitolo relativo alla componente salute pubblica deve comprendere fondamentalmente due sezioni:

• La prima deve contenere la caratterizzazione dello stato attuale di salute della popolazione presente nell'area che sarà interessata dalla realizzazione dell'opera in progetto, e che deve essere costituita fondamentalmente dalle seguenti informazioni: dati demografici; dati relativi alle principali cause di malattia; dati relativi alle principali cause di morte.

• La seconda sezione deve contenere la stima dei possibili impatti sulla salute umana derivanti dalla realizzazione dell'opera.

Per una corretta caratterizzazione della popolazione i dati sanitari (mortalità e morbilità), non solo devono essere quanto possibile aggiornati ma andrebbero sempre correlati con i dati anagrafici per arrivare ad ottenere una georeferenziazione di tali dati sul territorio, ossia entrare nel dettaglio delle informazioni demografiche, socioeconomiche e sanitarie riferendole in maniera puntuale all'ubicazione sul territorio rispetto all'opera in esame (fino, laddove possibile, all'indicazione del domicilio degli eventuali soggetti a rischio: anziani, bambini, donne in stato di gravidanza, malati cronici, ecc.). In tal maniera è possibile avere il quadro puntuale dello stato di salute della popolazione presente nell'area che sarà interessata dagli impatti dell'opera.

Tali informazioni andrebbero infine correlate con i possibili impatti identificati per le altre componenti analizzate nel Quadro di Riferimento Ambientale (QRA), in particolare per le componenti maggiormente correlate con la salute umana.

L'interdisciplinarietà della componente salute pubblica con le altre matrici ambientali sta proprio nel fatto che, per la salute umana, devono essere considerate contemporaneamente tutte le informazioni disponibili, pena l'impossibilità di avere la visione di insieme necessaria alla corretta stima dei possibili impatti che la realizzazione di un'opera potrebbe avere sulla salute della popolazione presente nell'area interessata.

### **5. Conclusioni dell'Appendice 4**

In conclusione, l'analisi condotta sulle preistruttorie prese in esame ha evidenziato una grande disomogeneità nel modo in cui viene studiata la Componente Salute Pubblica nelle procedure di VAS e di VIA.

Nell'analisi delle suddette istruttorie sono state riscontrate numerose criticità e la principali difficoltà sia per il proponente che per chi deve valutare piani, programmi o singole opere sono le seguenti:

- La normativa attuale è poco puntuale e piuttosto generica nell'indicare le informazioni necessarie per un'esaustiva valutazione della componente salute pubblica;
- La stima dell'esposizione della popolazione a fattori ambientali è complessa; La difficoltà è conseguente anche al fatto che in Italia non sono ancora stati adottati metodi e modelli condivisi e standardizzati, già utilizzati da qualche tempo in altri paesi. Ad esempio, sia in Europa sia negli USA sono utilizzati diversi modelli previsionali per la stima dell'esposizione alle diverse matrici ambientali e dei conseguenti rischi sanitari;
- La stima degli impatti sulla salute e dell'impatto integrato a più fattori di rischio necessita di indicazioni normative precise sui modelli da utilizzare. A tal fine, uno o più dei modelli adottati in Europa e/o negli USA potrebbero essere selezionati ed adattati alla realtà italiana, per stimare l'esposizione e il rischio per la salute umana derivante dalla possibile contaminazione di una specifica matrice ambientale, conseguente alla realizzazione dell'opera o del piano nazionale, sottoposti a procedura di valutazione;
- Il monitoraggio degli effetti sulla salute, componente fondamentale del monitoraggio degli effetti significativi di piani e programmi previsto dalla VAS e delle opere soggette a VIA, richiede per la sua attuazione, di indicazioni normative o linee guida specifiche proprio in considerazione della complessità dovuta ai tempi lunghi con cui possono manifestarsi tali effetti e dei numerosi fattori che influenzano lo stato di salute della popolazione e delle modalità con cui interagiscono

Appare quindi necessaria la predisposizione di linee guida specifiche, redatte con la collaborazione delle principali istituzioni preposte (ARPA, ISS, ISPRA), atte a fornire lo schema corretto da seguire nella redazione del capitolo Salute Pubblica nelle procedure di VAS e di VIA. L'obiettivo è quello di giungere ad una omogeneità negli studi di impatto ambientale allo scopo di facilitare sia il lavoro dei proponenti che devono redigere lo studio, sia gli esperti hanno il compito di valutarlo.

### **BIBLIOGRAFIA**

- 1. European Commission, Communication from the Commission on Impact Assessment, COM(2002) 276 final, 2002.
- 2. European Commission, Impact Assessment Guidelines. SEC(2005) 791/3, 2005.
- 3. Commissione delle Comunità Europee, Verso una cultura di maggiore consultazione e dialogo Principi generali e requisiti minimi per la consultazione delle parti interessate ad opera della Commissione. COM(2002) 704 definitivo, 2002.
- 4. Impact Assessment Board: http://ec.europa.eu/smart-regulation/impact/iab/iab\_en.htm
- 5. European Union Network for the Implementation and Enforcement of Environmental Law (IMPEL), Consideration of Human Health through IPPC: A Good Practice Guide. 2004.
- 6. European Centre for Health Policy WHO Regional Office for Europe, Health impact assessment: main concepts and suggested approach. Gothenburg consensus paper. 1999.
- 7. World Health Organization, The effectiveness of health impact assessment. Scope and limitations of supporting decision-making in Europe. 2007.
- 8. Comba P., R.P., Iavarone I., Conti S., Bianchi F., Biggeri A., Fazzo L., Forastiere F., Martuzzi M., Musmeci L., Pasetto R., Pirastu R., Zona A., Crocetti E., SENTIERI Project: rationale and objectives. Epidemiol Prev., 2014. 38(2 Suppl 1): p. 15-20.
- 9. National Academies of Science, Risk Assessment in the Federal Government: Managing the Process. 1983.
- 10. Agenzie per la Protezione dell'Ambiente e per i servizi Tecnici, Criteri metodologici per l'applicazione dell'analisi assoluta di rischio ai siti contaminati. Revisione 2, Marzo 2008.
- 11. Istituto Superiore di Sanità (ISS), I.N.A.I.L., Documento di supporto alla Banca dati "ISS-INAIL". 2014.
- 12. Alessandrini, E.R., et al., Air pollution and mortality in twenty-five Italian cities: results of the EpiAir2 Project. Epidemiol Prev, 2013. 37(4-5): p. 220-9.
- 13. Scarinzi, C., et al., Air pollution and urgent hospital admissions in 25 Italian cities: results from the EpiAir2 project. Epidemiol Prev, 2013. 37(4-5): p. 230-41.
- 14. Europe, W.R.O.f., Health aspects of air pollution and review of EU policies: the REVIHAAP and HRAPIE projects. 2013.
- 15. WHO Regional Office for Europe, Health risks of air pollution in Europe HRAPIE project. Recommendations for concentration–response functions for cost–benefit analysis of particulate matter, ozone and nitrogen dioxide. 2013.
- 16. Hänninen O., K.A.B., Jantunen M., Lim T.A., Conrad A., Rappolder M., Carrer P., Fanetti A.C., Kim R., Buekers J., Torfs R., Iavarone I., Classen T., Hornberg C., Mekel O.C., EBoDE Working Group., Environmental burden of disease in Europe: assessing nine risk factors in six countries. . Environ Health Perspect 2014. 122: p. 439-446.
- 17. Loomis D., G.Y., Lauby-Secretan B., El Ghissassi F., Bouvard V., Benbrahim-Tallaa L., Guha N., Baan R., Mattock H., Straif K., International Agency for Research on Cancer Monograph Working Group IARC, The carcinogenicity of outdoor air pollution. Lancet Oncol, 2013. 14(13): p. 1262-3.
- 18. World Health Organization, Air Quality Guidelines for Europe Second Edition. WHO Regional Publications, European Series No 91 2001.
- 19. Associazione Italiana di Oncologia Medica (AIOM), A.I.R.T.U.M., I numeri del cancro in Italia 2013. Brescia: Intermedia Editore, 2013.
- 20. Loomis D., H.W., Chen G., The International Agency for Research on Cancer (IARC) evaluation of the carcinogenicity of outdoor air pollution: focus on China. Chin J Cancer, 2014. 33(4): p. 189-96.
- 21. Bayard, S., R. Beliles, M. Chu, H. Gibb, AND G. Kimmel. , Health Assessment Document for Nickel. Final Report U.S. Environmental Protection Agency,. 1985.
- 22. Falcini F., M.S., Ravaioli A., Vattiato R., Bucchi L., Ferretti S., Michiara M., Federico M., Ponz de Leon M., Mangone L., Rossi S., Foschi R.,, Estimates of cancer burden in Emilia-Romagna Tumori, 2013. 99: p. 327-333.
- 23. Registri tumori di Parma Modena e Reggio Emilia, I tumori nelle provincie di Parma Reggio Emilia e Modena. 2007.
- 24. Hamra G.B., G.N., Cohen A., Laden F., Raaschou-Nielsen O., Samet K. M., Vineis P., Forastiere F., Saldiva P., Yorifuji T., Loomis D., Outdoor Particulate Matter Exposure and

Lung Cancer: A Systematic Review and Meta-Analysis. Environ Health Perspectives, 2014. 122(9).

- 25. National Research Council, Risk assessment in the federal Government: Managing the process. Red Book, 1983.
- 26. EPA, Risk Assessment Document for Coke Oven MACT Residual Risk. 2003.
- 27. Office of Environmental Health Hazard Assessment California Environmental Protection Agency, The Air Toxics Hot Spots Program Guidance Manual for Preparation of Health Risk Assessments. 2003.
- 28. Tinarelli G., A.D., Bider M., Ferrero E., Trini Castelli S., A new high performance version of the Lagrangian particle dispersion model SPRAY, some case studies. Air Pollution Modelling and its Applications XIII, 1999.
- 29. Zanini G., Il sistema MINNI, modello integrato nazionale per la valutazione degli effetti dell'inquinamento atmosferico e dell'efficacia delle politiche di riduzione delle emissioni di inquinanti atmosferici. Epidemiologia e prevenzione, Novembre-Dicembre 2009. 33(6) supplemento 1: p. 35-42.
- 30. Walko R. L., T.C.J., RAMS The Regional Atmospheric Modeling System (Version3b) User's Guide', ASTeR, Inc. 1995.

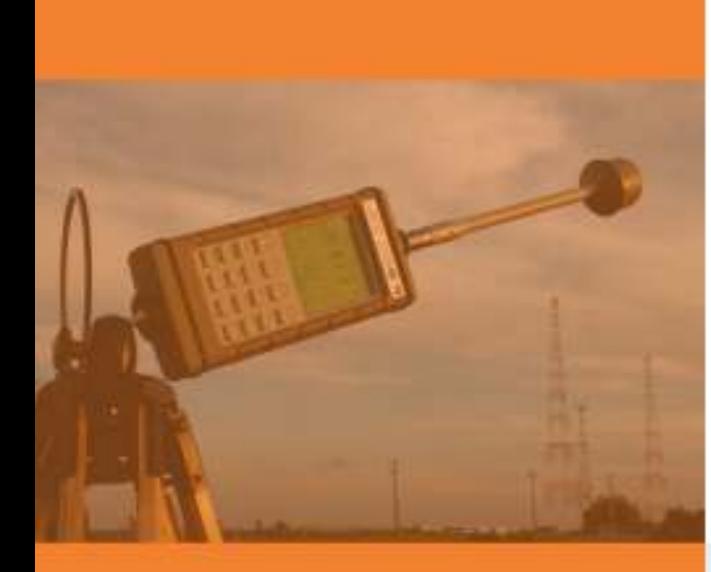

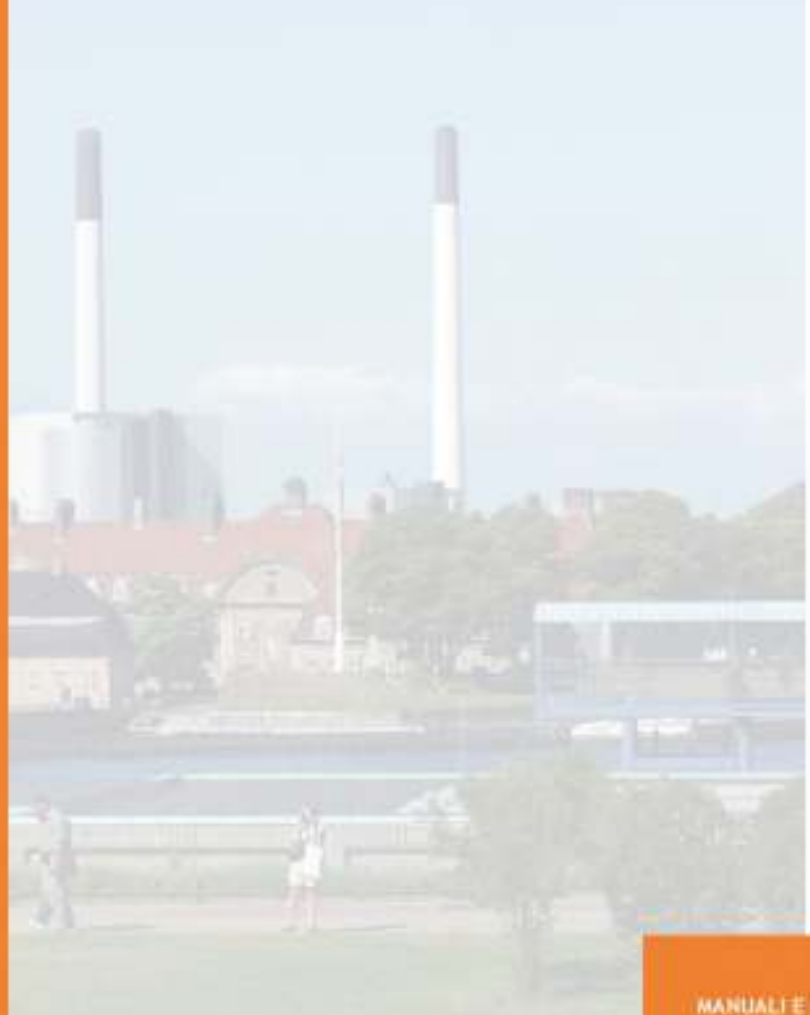

Foto di copertina:<br>Poolo Orlandi (ex ISPRA)

MANUALI E LINEE<br>GUIDA<br>133 / 2016

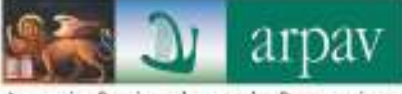

Agenzia Regionale per la Prevenzione e Protezione Ambientale del Veneto

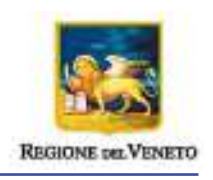

# **STATO DELL'INQUINAMENTO DA SOSTANZE PERFLUOROALCHILICHE (PFAS) IN PROVINCIA DI VICENZA, PADOVA E VERONA .**

**Aspetti geologici e idrogeologici, la rete idrografica, il sito potenzialmente inquinato e prima delimitazione dell'inquinamento al 30.09.2013**

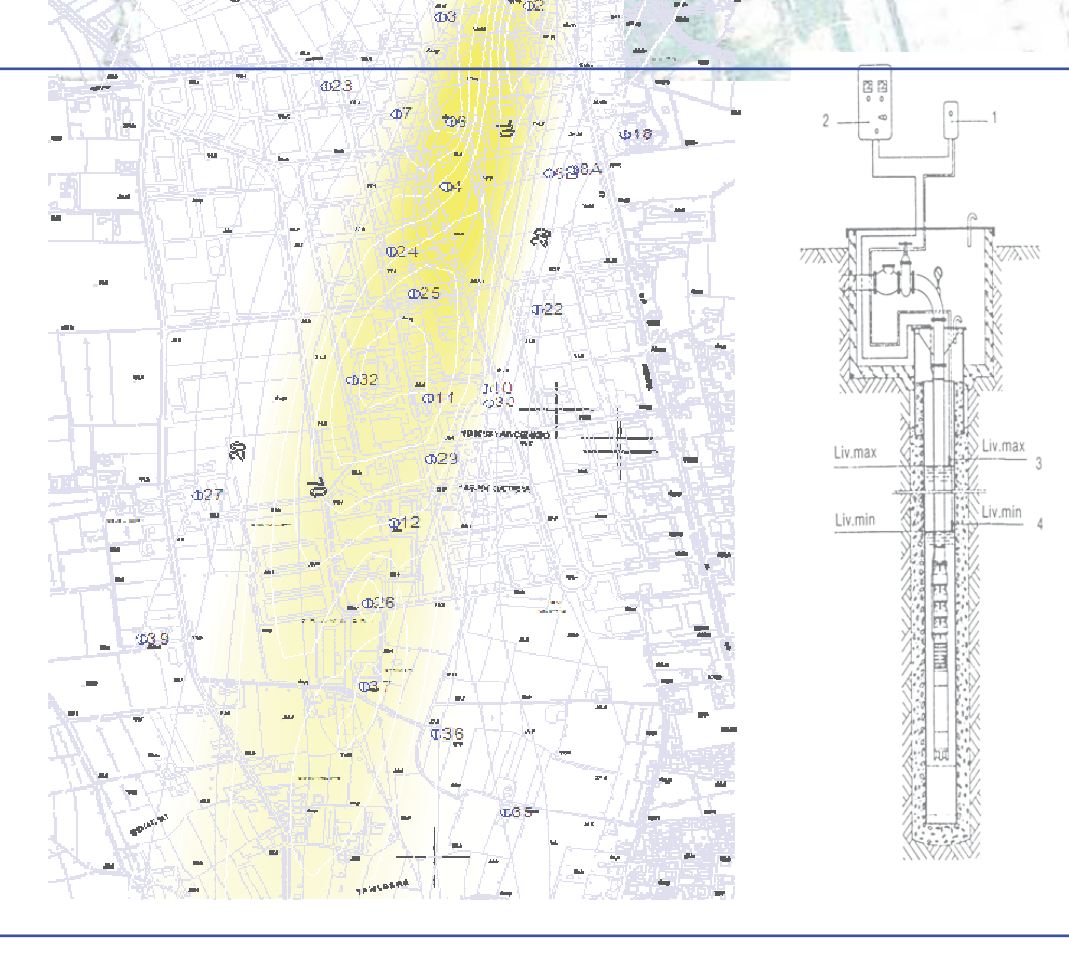

ж.

Aspetti geologici e idrogeologici, la rete idrografica, il sito potenzialmente inquinato e prima delimitazione dell'inquinamento al 30.09.2013

#### **ARPAV**

**Direzione Tecnica** Direttore Paolo Rocca

**Dipartimento Regionale per la Sicurezza del Territorio** Direttore Alberto Luchetta

**Dipartimento Regionale Laboratori** Direttore Francesca Daprà

**Dipartimento Provinciale di Vicenza**  Direttore Vincenzo Restaino

#### **Progetto e realizzazione**

Vincenzo Restaino, Massimo Mazzola

**Autori** 

Massimo Mazzola Italo Saccardo (Capitolo 5.2) Roberta Cappellin (Capitolo 6)

Via Matteotti, 27 35137 Padova Italy Tel. +39 049 8239374 Fax +39 049 660966

30 settembre 2013

#### **Riassunto**

A seguito della comunicazione prot. n° 0060628 del 04/06/2013 del Ministero dell'Ambiente e della Tutela del Territorio e del Mare (MATTM) che segnalava 1 la presenza anomala di sostanze perfluoro-alchiliche (PFAS ) in diversi corpi idrici superficiali e nei punti di erogazione pubblici delle acque della provincia di Vicenza e comuni limitrofi, il Dipartimento ARPAV di Vicenza in collaborazione con le altre strutture dell'Agenzia e della Regione iniziava le prime indagini necessarie alla delimitazione dell'inquinamento e all'individuazione delle relative fonti di immissione. Tale attività si è sviluppata contemporaneamente e a supporto alle iniziative di tutela della salute pubblica e delle acque di tutti gli Enti coinvolti attraverso la coordinazione della Direzione Prevenzione e della Direzione Tutela Ambiente della Regione del Veneto.

Considerata la vastità del territorio interessato, i complessi rapporti tra acque superficiali e sotterranee e inoltre le molteplici fonti di approvvigionamento acquedottistiche presenti, l'indagine si è sviluppata a ritroso partendo dalle reti di distribuzione alle opere di presa risultate contaminate e, da quelle, i corpi idrici sotterranei e superficiali, fino all'area sorgente.

Dopo le prime indicazioni che interpretavano la zona di origine (leakage) del plume inquinante in un'area a nord ovest di Vicenza (media valle dell'Agno in comune di Trissino), un progressivo affinamento dei controlli nelle acque di falda, nei corsi d'acqua e negli scarichi ha permesso di individuare la possibile origine dell'inquinamento in un'area di pertinenza dello stabilimento chimico della Miteni S.p.A.

In questo primo rapporto di sintesi si espone un aggiornamento dello stato delle conoscenze relative alla distribuzione nell'ambiente della contaminazione, a una sua prima delimitazione, alle problematiche emerse e alle attività predisposte da ARPAV a tre mesi circa dall'inizio delle indagini.

 $^{\rm ^{\rm t}}$  Segnalazione basata sui risultati della ricerca del CNR "Rischio associato alla presenza di sostanze perfluoro-alchiliche (PFAS) nelle acque potabili e nei corpi idrici recettori di aree industriali nella Provincia di Vicenza e aree limitrofe" - IRSA-CNR – Roma, 25 marzo 2013.

 $2$  Da questo punto in avanti, per brevità, si utilizzerà questo acronimo.

Aspetti geologici e idrogeologici, la rete idrografica, il sito potenzialmente inquinato e prima delimitazione dell'inquinamento al 30.09.2013

### **INDICE**

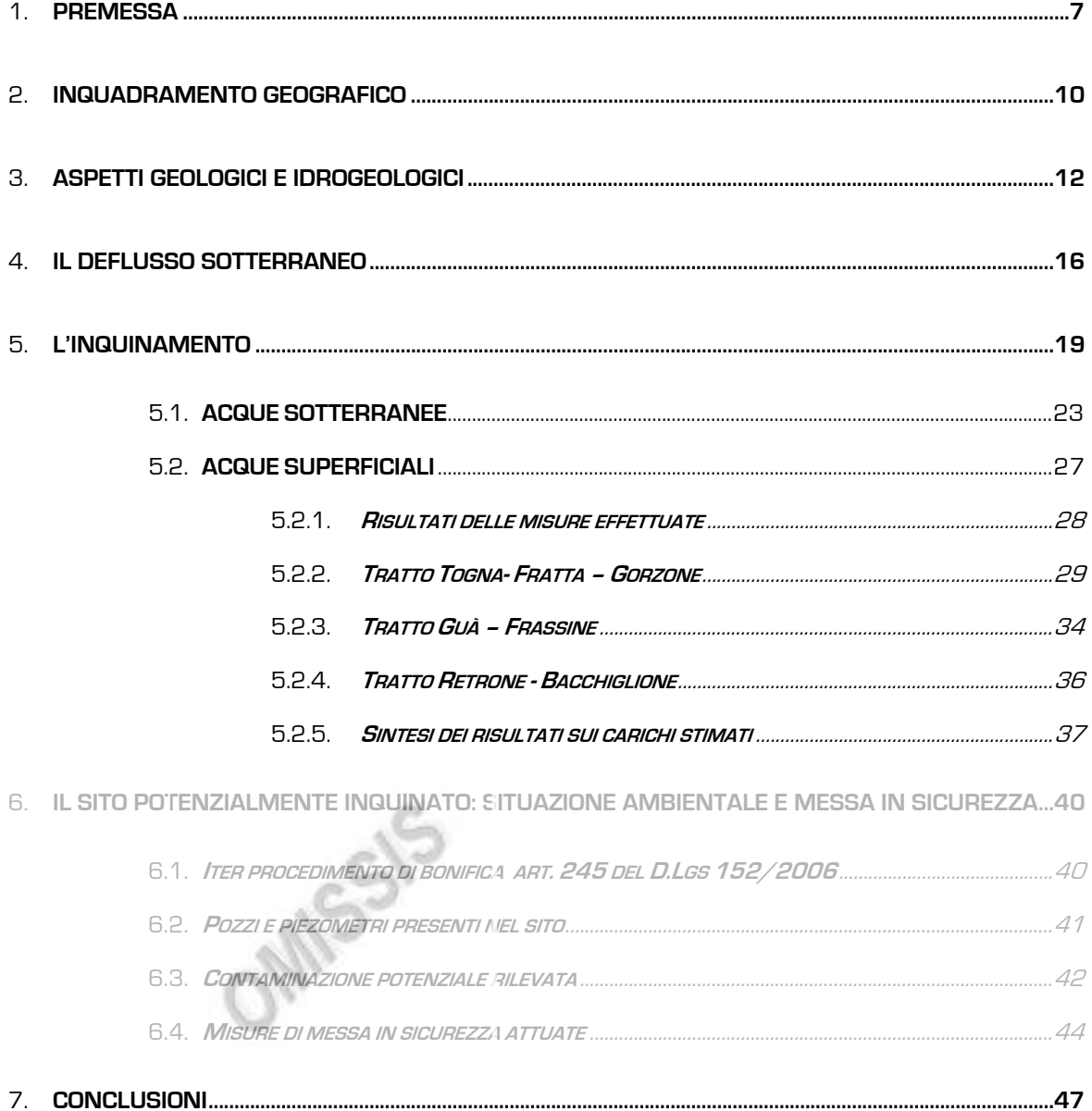

### **BIBLIOGRAFIA**

**ALLEGATI** 

Aspetti geologici e idrogeologici, la rete idrografica, il sito potenzialmente inquinato e prima delimitazione dell'inquinamento al 30.09.2013

# **1 - PREMESSA**

A partire degli anni settanta la falda freatica della media e bassa valle dell'Agno (Comuni di Trissino, Montecchio Maggiore, Arzignano) è stata soggetta a numerosi episodi d'inquinamento provenienti dalle numerose attività produttive esistenti nell'area con diffusione di alcune sostanze tra cui i trifluorobenzeni (BTFs) e i derivati azotati.

Tra tali composti fu rilevata la presenza di nitrobenzotrifluoruro (in seguito indicato anche come mononitro) per mezzo della spettrometria di massa eseguita dall'Istituto Superiore di Sanità che, essendo quantitativamente il più rilevante, assunse la funzione di tracciante. Tale inquinamento, datato 1977, fu rilevato per mezzo di controlli preventivi delle autorità sanitarie dell'epoca (Medico Provinciale) che segnalavano la presenza di nitrofluoroderivati in numerosi pozzi dei comuni di Altavilla Vicentina, Sovizzo, Montecchio Maggiore. Come fu successivamente accertato tale contaminazione proveniva dallo stessa area sorgente dell'inquinamento attuale e interessò un'estesa parte dell'area ora contaminata da PFAS.

La mancanza a quei tempi di elementi nella letteratura scientifica internazionale che permettessero di definire la tossicità acuta e cronica dei composti inquinanti e la conseguente impossibilità di valutare la pericolosità dell'inquinamento in un territorio in cui insistevano numerose fonti di approvvigionamento idrico potabile indussero la Regione ad intervenire con una serie di interventi di emergenza sia a breve che a lungo termine.

A breve termine l'intervento si concretizzò con la sostituzione delle fonti di approvvigionamento acquedottistiche di allora mentre nel medio termine si intraprese una serie di ricerche che consentirono di definire la dimensione, la portata e le caratteristiche del fenomeno. La sintesi di tali indagini è rappresentato dall'importante studio IRSEV "Studio geologico e chimico dell'inquinamento della falda acquifera nei Comuni di Montecchio M., Creazzo, Sovizzo e Altavilla V." datato giugno 1979.

Questo storico episodio si contraddistinse sensibilmente da altri eventi contemporanei registrati nell'area non soltanto per la geometria del plume inquinate ma soprattutto per la specie contaminate (nitrofluoroderivati) allora completamente sconosciuta.

La delimitazione di quella contaminazione, ottenuta con una serie di campagne di campionamento dell'estate-autunno 1977, formava un plume inquinante stretto lungo il fianco orientale della vallata dell'Agno fino a Montecchio Maggiore (Fig. 1 Ricostruzione della contaminazione del 1977) dove curvandosi, si apriva nella pianura di Sovizzo-Creazzo, chiudendosi poco prima di Vicenza.

7

#### **Stato dell'inquinamento da sostanze perfluoroalchiliche (PFAS) in provincia di Vicenza, Padova e Verona**

Aspetti geologici e idrogeologici, la rete idrografica, il sito potenzialmente inquinato e prima delimitazione dell'inquinamento al 30.09.2013

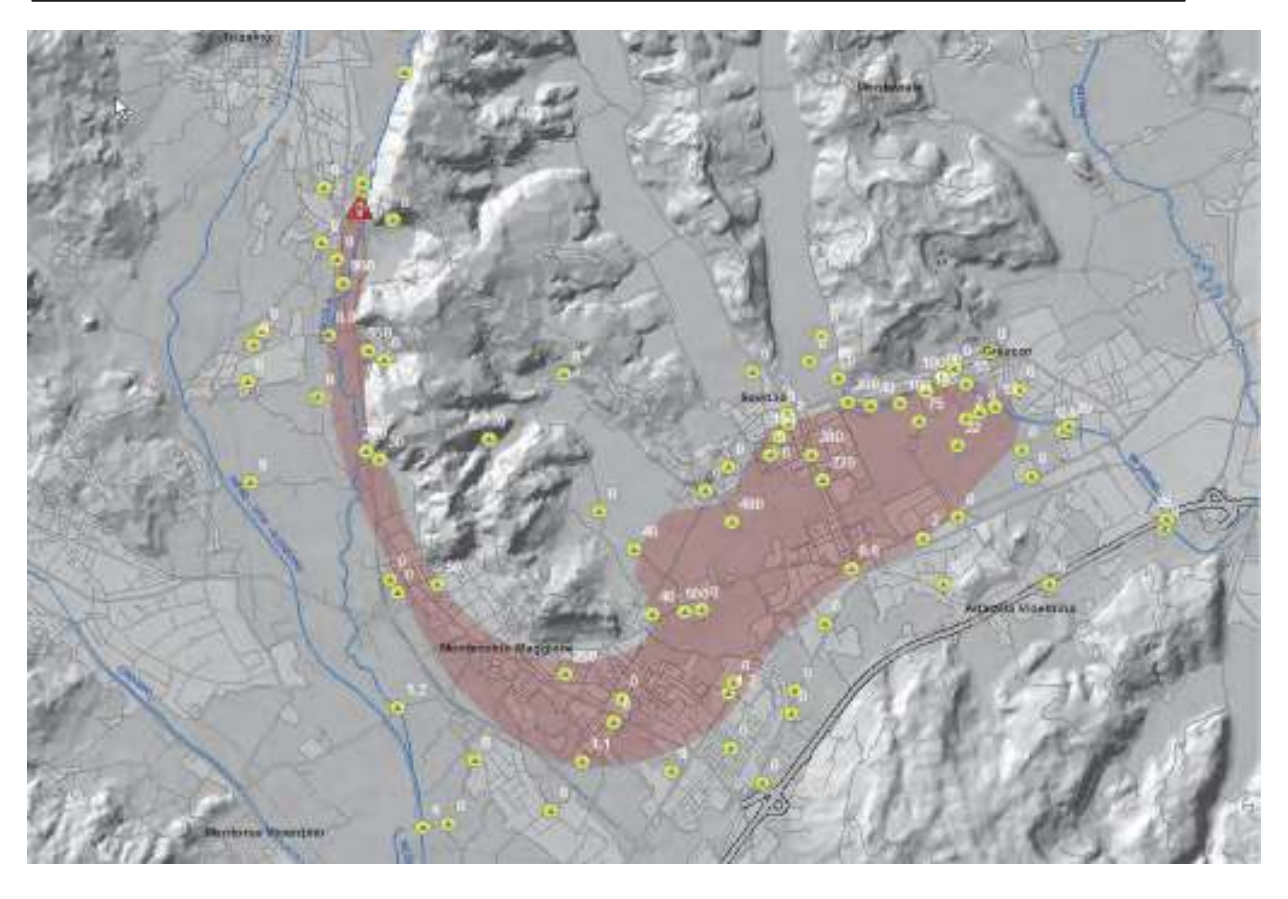

**Figura 1:** Ricostruzione dell'area contaminata nell'episodio storico da inquinamento da nitrofluoroderivati degli anni '70 con evidenziati i punti della rete di controllo delle acque (sotterranee e superficiali) per i controlli periodici dell'epoca. L'etichetta in bianco riporta le relative concentrazioni rilevate nell'aprile '77 espresse in μg/l della specie inquinante.

Tale delimitazione, benché ricostruita su diverse centinaia di analisi chimiche di acque di altrettanti pozzi che non lasciano alcun dubbio sulla validità dell'elaborazione, soffrì della limitata sensibilità strumentale dell'epoca con importanti conseguenze sia sulla reale delimitazione dell'inquinante sia sulle conclusioni circa le modalità di propagazione attraverso la dorsale rocciosa contornata dalla contaminazione e di cui si specificherà con maggiore dettaglio a seguire.

Più recentemente, a seguito della segnalazione del Ministero dell'Ambiente e della Tutela del Territorio e del Mare (MATTM) citata in apertura, ulteriori indagini hanno permesso di accertare un nuovo e più grave episodio di contaminazione caratterizzato dalla dispersione nelle acque sotterranee e superficiali di sostante perfluorate alchiliche (PFAS) in corrispondenza dell'area di pertinenza dello stabilimento chimico Miteni S.p.A. di Trissino in località Colombare (Fig. 2 Fotogrammetria aerea).

#### **Stato dell'inquinamento da sostanze perfluoroalchiliche (PFAS) in provincia di Vicenza, Padova e Verona**

Aspetti geologici e idrogeologici, la rete idrografica, il sito potenzialmente inquinato e prima delimitazione dell'inquinamento al 30.09.2013

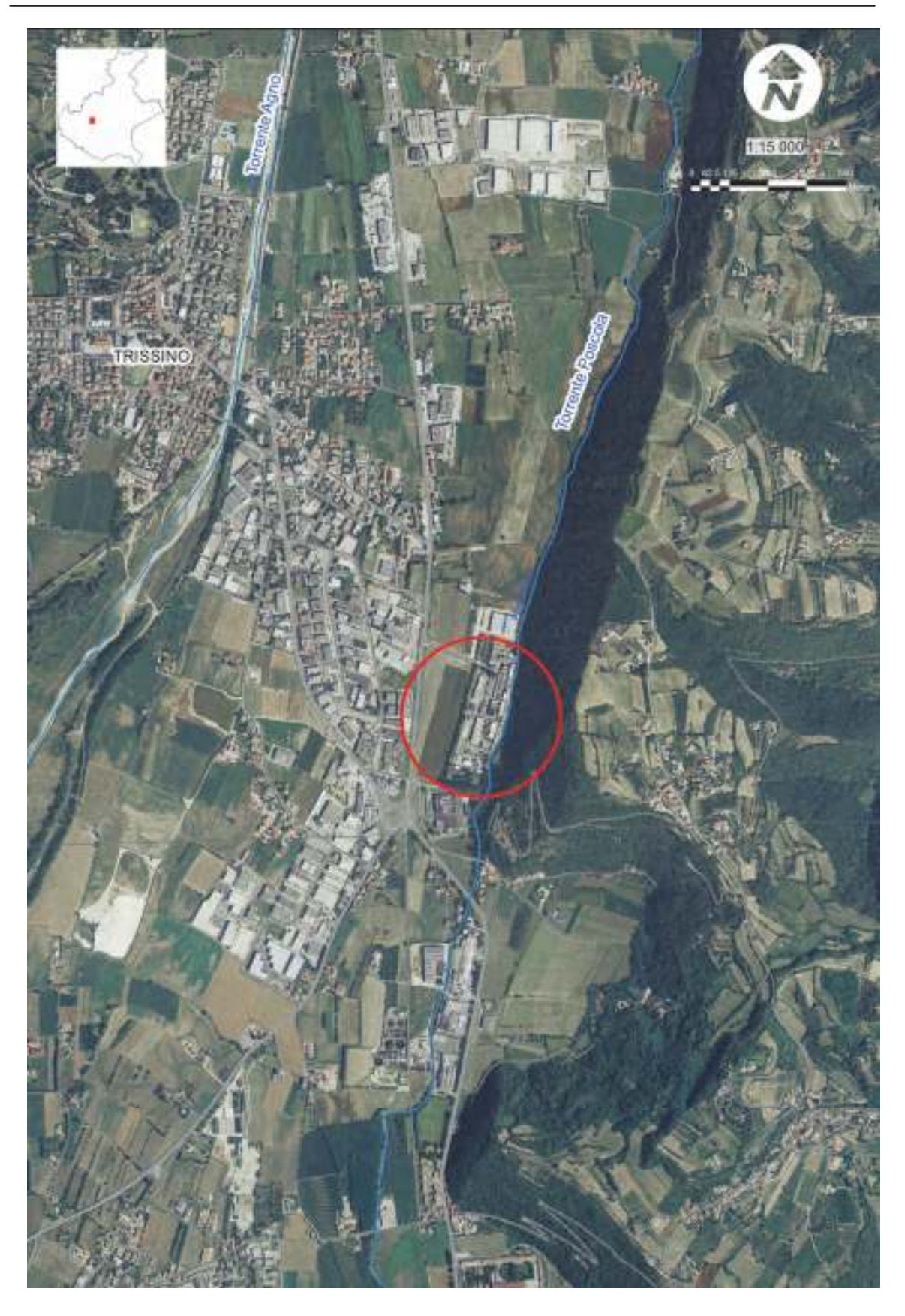

**Figura 2:** Fotogrammetria area della zona individuata come origine dell'inquinamento da sostanze perfluorate alchiliche nella media valle del torrente Agno in comune di Trissino. In rosso, a ridosso del versante orientale della valle, viene evidenziata l'area dello stabilimento chimico della Miteni S.p.A, In azzurro sono invece tracciati i due principali corsi d'acqua dell'area: il torrente Agno che scorre in questo tratto di valle lungo il versante occidentale e il torrente Poscola che defluisce accanto allo stabilimento della Miteni S.p.A.

# **2 - INQUADRAMENTO GEOGRAFICO**

Al momento della stesura di questa relazione l'area le cui acque sotterranee risultano interessate al fenomeno di contaminazione comprende un'estesa porzione di territorio che dalla media valle del torrente Agno nei monti Lessini orientali in provincia di Vicenza (Trissino) si estende fino alla città di Vicenza verso est e, contornando i Colli Berici verso sud, alla più ampia unità geografica della bassa pianura veneta della provincia di Vicenza, del margine orientale della provincia di Verona, fino a raggiunge e superare il comune di Montagnana in provincia di Padova nell'estremità più meridionale (Fig. 3 Inquadramento geografico).

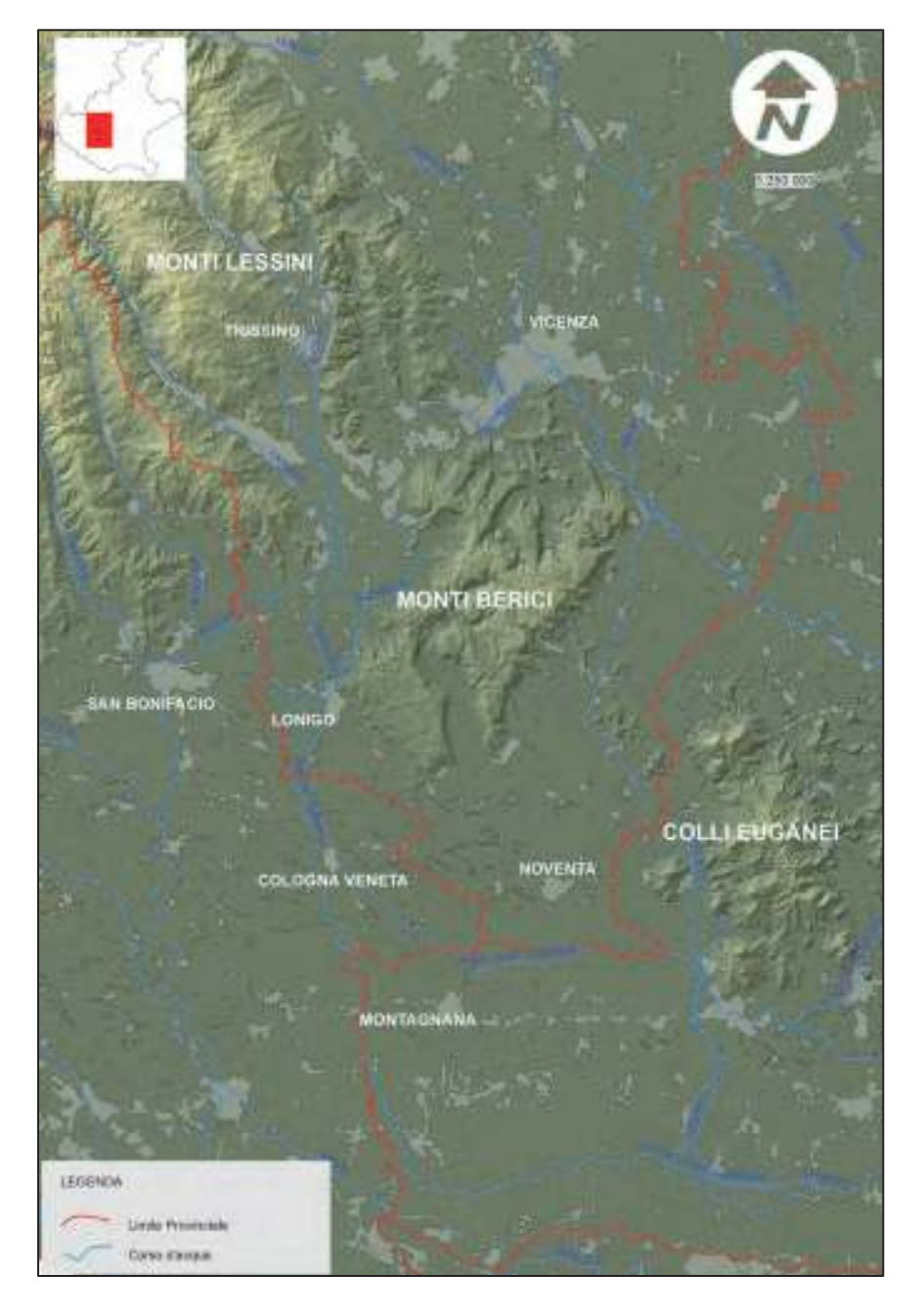

 **Figura 3**: Inquadramento geografico dell'area.

L'altimetria di questa estesa porzione di territorio descrive molto bene la struttura fisiografica ora delineata, con valori massimi di circa 350 m s.l.m. nelle dorsali collinari più a settentrione fino a valori di circa 10 m s.l.m. nel margine sud-orientale (Montagnana - Pd).

Il gradiente topografico della pianura interessata varia seguendo valori medi che spaziano con gradualità dall'2.5% dell'alta pianura intravalliva dell'Agno a valori inferiori allo 0.2 % nelle zone di bassa pianura in provincia di Padova.

Per quanto riguarda l'idrografia, il deflusso superficiale avviene attraverso una complessa e ramificata rete idrografica costituita dai numerosi corsi d'acqua principali e secondari e da una capillare rete irrigua e di bonifica sviluppata sull'intero territorio. L'articolazione dell'idrografia superficiale è sostanzialmente suddivisa dalla fascia delle risorgive in alta e bassa pianura, riflesso notevole della struttura idrogeologica che caratterizza l'intera pianura veneta. In questa zona centrale infatti, dove diventano preponderanti i processi di drenaggio, il territorio è caratterizzato dalla comparsa di corsi d'acqua minori originati dai numerosi sistemi di risorgiva caratteristici.

I corsi d'acqua principali nella parte settentrionale intravalliva sono il torrente Agno e il torrente Chiampo che defluiscono entrambi lungo le vallate omonime. Sempre nella valle dell'Agno in secondo ordine troviamo il torrente Poscola (il primo corso d'acqua ad essere interessato a questo fenomeno di inquinamento), tributario dell'Agno e importante esutore carsico dell'altopiano Faedo–Casaron.

Allo sbocco della valle in pianura si rileva il fiume Brendola mentre verso est troviamo il Retrone e a seguire il Bacchiglione, tutti originati dalle numerose polle di risorgiva presenti nell'area. Proseguendo verso sud, dopo l'immissione presso Lonigo del fiume Brendola, l'Agno prende il nume di Guà il quale defluisce prima verso sud e poi verso sud-est entra in provincia di Padova dove, dopo aver cambiato ancora nome in Frassine, confluisce nel Gorzone che a sua volta si unisce al Brenta a Brondolo. Sempre nella zona di Lonigo si trovano a scorrere assieme al Guà, per un lungo tratto quasi paralleli, il Fratta-Togna e il rio Acquetta che si immette nello stesso Fratta-Togna circa 3 km più a sud.

 Si cita infine il fiume Adige il cui deflusso in provincia di Padova rappresenta, allo stato attuale, l'estremo limite meridionale dell'area considerata.

## **3 - ASPETTI GEOLOGICI E IDROGEOLOGICI**

La pianura sottesa dall'area di studio è, al pari di tutta la Pianura Veneta, costituita da una coltre di depositi alluvionali del periodo Quaternario senza soluzione di continuità, di origine essenzialmente fluviale - fluvioglaciale, poggiante sopra un basamento roccioso terziario. Sono questi grandi volumi di materiali ghiaiosi e sabbiosi permeabili, a contatto diretto con la superficie del suolo ed efficacemente alimentati da estesi bacini montani a costituire il serbatoio delle acque sotterranee.

Più in particolare l'estesa unità di sedimenti alluvionali che dalla media valle dell'Agno si sviluppa senza soluzione di continuità fino a Vicenza e, verso sud, fino in provincia di Padova si può suddividere in prima approssimazione in 3 zone correlabili alle caratteristiche regioni idrogeologiche dell'alta, media e bassa pianura veneta.

L'assetto idrogeologico si evolve quindi da un potente acquifero intravallivo indifferenziato posto a nord a un acquifero multi falde di media pianura tra i M.ti Lessini e i M.ti Berici infine a un complesso ed esteso acquifero differenziato nel settore più meridionale. Più in dettaglio si possono riconoscere:

- 1. **Complesso intravallivo indifferenziato** della media-bassa valle dell'Agno sede di un potente acquifero freatico;
- 2. **Complesso di media pianura** nell'area allo sbocco della valle in pianura caratterizzato da falde in pressione;
- 3. **Complesso differenziato di bassa pianura** costituito da una successione di acquiferi sovrapposti fino a notevole profondità;

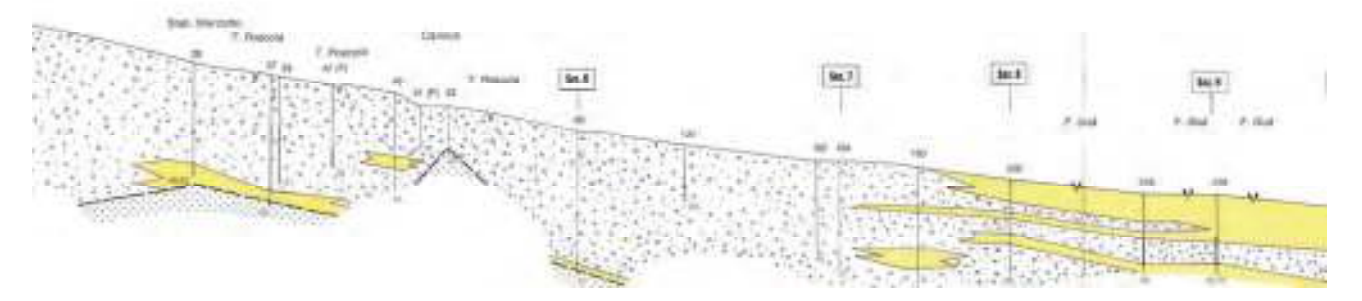

**Figura 4**: Sezione idrogeologica longitudinale del tratto terminale della valle dell'Agno. Si noti la comparsa dei depositi limoargillosi (colorati in giallo) nel tratto più destra corrispondente allo sbocco in pianura della valle (da Antonelli et alii, 1993).

I caratteri geolitologici e idrostrutturali dei complessi intravallivo e di media pianura sono noti da tempo nelle loro linee essenziali grazie a numerosi studi e ricerche che, a partire dai primi anni '70, sono stati svolti nella zona. Rimandando alla bibliografia specifica per maggiori dettagli, è importante

 Ricordare, almeno per quanto riguarda la parte settentrionale, i seguenti lavori: Antonelli e Stella, 1979; Antonelli et alii, 1990; Antonelli e Mari, 1993; Bartolomei, 1986; Altissimo et alii 2010.

Il gran numero di dati raccolti negli studi ora ricordati, permette in questa parte settentrionale di territorio di giungere ad una buona definizione delle caratteristiche idrogeologiche e idrodinamiche delle falde e della loro geometria fino al punto d'interdigitazione degli acquiferi profondi.

Come si evince dalla sezione idrogeologica riportata in figura 4, questa fascia di pianura intravalliva si caratterizza da un materasso alluvionale a matrice prevalentemente ghiaioso-sabbiosa (per lo più wurmiane-recenti) che dalla valle dell'Agno si estende fino al limite superiore della media pianura posto a sud. Su buona parte di quest'area lo spessore della copertura alluvionale arriva a superare al centro dell'asse vallivo i 100 m. Il substrato roccioso, segnalato da alcune perforazioni, si presenta inizialmente con una facies argillosa (Cfr. fig. 4).

I depositi costituenti si presentano di granulometria molto grossolana, di natura prevalentemente calcarea, contenenti sabbia e una frazione più abbondante di materiali grossolani, raramente accompagnati da sottili intercalazioni lentiformi limo-argillose comunque sempre subordinate alla granulometria dominante. I valori di permeabilità più frequentemente misurati in questa parte di pianura oscillano da 10<sup>3</sup> a 10<sup>4</sup> m/s, il che indica come questi acquiferi siano caratterizzati da un grado di permeabilità elevata con velocità di deflusso dell'ordine della decina di m/giorno (IRSEV "Studio Geologico e chimico dell'inquinamento della falda acquifera nei Comuni di Montecchio M., Creazzo, Sovizzo e Altavilla V.").

Lo sbocco della valle dell'Agno nella zona di pianura corrisponde alla zona di transizione in cui il complesso indifferenziato ghiaioso si diversifica interdigitandosi entro orizzonti limo-argillosi propri della bassa pianura. Questa zona, definita propriamente di media pianura, coincide con la fascia delle risorgive, importante lineamento idrogeologico, in cui la falda freatica, sostenuta e guidata dai primi orizzonti impermeabili, viene a giorno attraverso un capillare sistema di risorgive.

La transizione litologica caratterizzante questa pianura avviene con una certa gradualità attraverso una progressiva diminuzione della frazione grossolana e generando quella complessa struttura multistrato anche in pressione che contraddistingue l'intera pianura verso sud.

Assai meno approfondita e, sotto molti aspetti, insufficiente risulta invece la conoscenza idrogeologica nella parte meridionale dove l'estrema variabilità dei depositi congiuntamente ai pochi dati e studi disponibili fornisce un quadro conoscitivo sicuramente non adeguato al caso in studio. L'assetto idrogeologico di questa parte di pianura infatti è contraddistinto da una marcata eterogeneità verticale e orizzontale sia a piccola che a grande scala con notevoli riflessi sul deflusso delle acque sotterranee e quindi su un eventuale inquinante idrodisperso.

Studi dettagliati sulle caratteristiche granulometriche dei depositi alluvionali di bassa pianura evidenziano come la distribuzione dei litotipi si presenta complessa, variabile da zona a zona anche bruscamente, con improvvisi incrementi o diminuzioni verticali e orizzontali della frazione dominante e quindi della permeabilità. Ciò deriva sia dalla variabilità dell'agente di trasporto che originò il deposito (corsi d'acqua) sia dalla molteplicità dei sottoambienti così originati. A questo si deve aggiungere i vari fenomeni post-deposizionali che si sono sovraimpressi in modi e tempi variabili nello spazio.

La marcata anisotropia che caratterizza questi depositi, pur se parzialmente mascherata dalla pedogenesi, è ancora visibile in superficie dall'osservazione aerea in molte aree per gli evidenti influssi sull'umidità dei suoli e quindi sulle coltivazioni presenti. Tale osservazione, associata all'isorientazione delle particelle agrarie e al riconoscimento delle forme del microrilievo, rende riconoscibili antiche direttrici di divagazione fluviale e con esse le direzioni preferenziali di scorrimento delle acque sotterranee a varia scala (vedi Fig. 5 a e 5b).

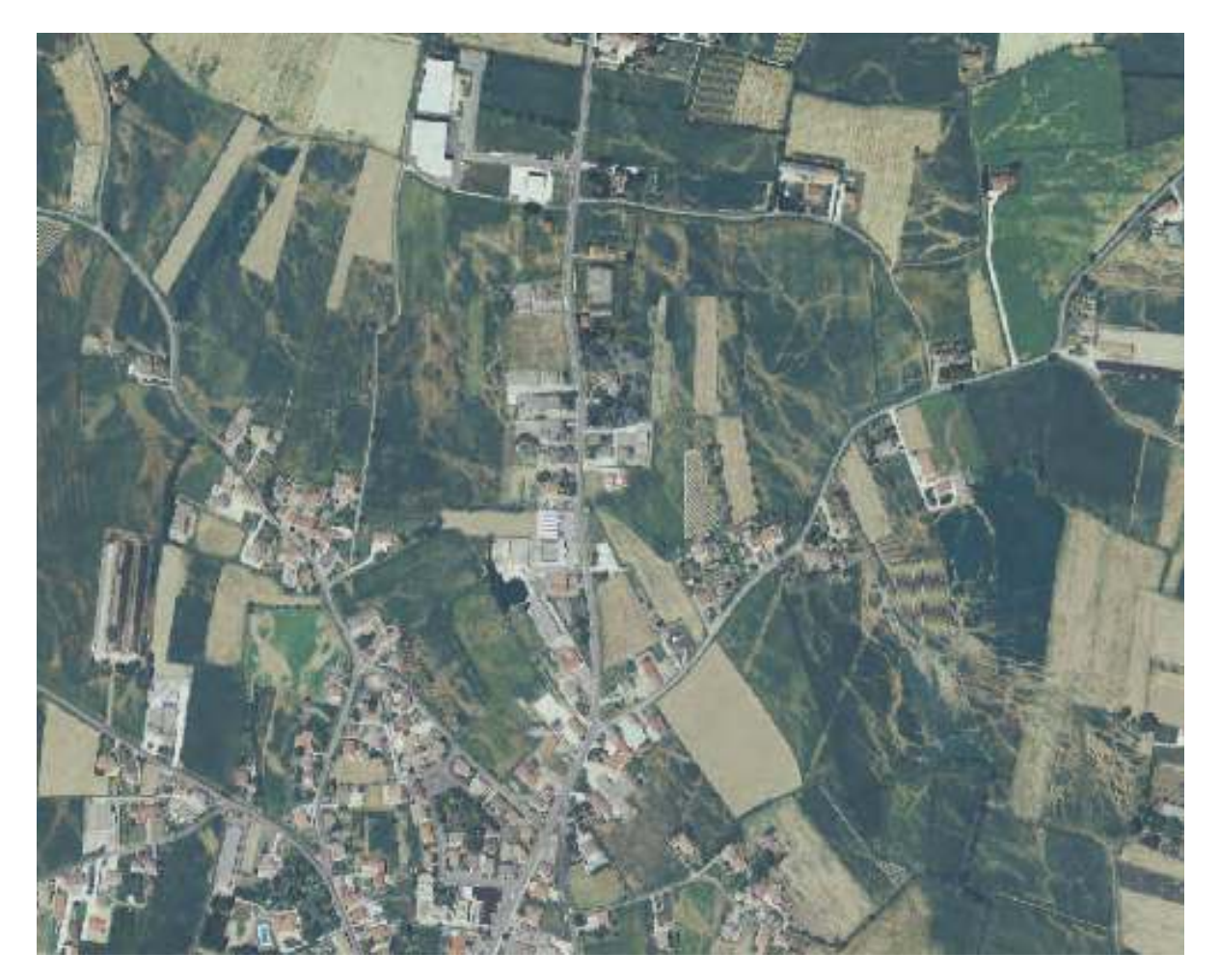

**Figura 5a:** Aerofotogrammetria di una zona di bassa pianura a sud di Montagnana (Padova) in cui si possono individuare antichi canali e ventagli di rotte fluviali. Queste articolate strutture deposizionali concorrono alla marcata anisotropia a grande scala dei depositi che si riscontra in bassa pianura.

mpiali

**Figura 5b:** Immagine satellitare della zona di bassa pianura a nord-ovest di Noventa (Vicenza). Anche a piccola scala sono evidenti i riflessi superficiali dei diversi materiali alluvionali deposti lungo le fasce di divagazione fluviale (paleo-alvei). Evidenziato in giallo la delimitazione di un paleo alveo dell'Adige estratto dalla Carta delle Unità Gemorfologiche a scala 1:250.000, Regione del Veneto 1987. Questi lineamenti idrogeologici sovraimposti e complicati dalle eterogeneità a grande scala guidano e influenzano il deflusso sotterraneo in vaste aree del territorio considerato.

# **4 - IL DEFLUSSO SOTTERRANEO**

Il sistema freatico dell'area in esame è stato oggetto di numerosi studi nel recente passato alcuni dei quali già accennati nel precedente capitolo a cui si rimanda per brevità. Si riporta a seguire una sintesi non esaustiva che permette però di avere un quadro completo per i fini pratici di questa relazione.

Per quanto riguarda *il tratto intravallivo* (Fig. 6 Andamento delle isofreatiche), le linee isopotenziali pur presentando una diversione al centro e delle convergenze ai lati si sviluppano nel complesso ortogonalmente alla valle indicando un deflusso sotterraneo coincidente con l'asse della stessa (in questa zona da nord a sud). Le stesse non appaiono influenzate da particolari rapporti di interdipendenza tra acque di scorrimento superficiale o di sub-alveo e l'acquifero intravallivo (Antonelli et alii, 1990). In prossimità di Montecchio Maggiore il deflusso diverge seguendo la pianura di Sovizzo-Creazzo ad est e di Brendola-Lonigo verso sud.

I valori della soggiacenza variano con continuità da circa 10-15 m a nella media valle dell'Agno (Trissino) a valori inferiori al metro nella zona Creazzo verso est e di Brendola verso sud dove la falda viene a giorno in caratteristici sistemi di risorgiva.

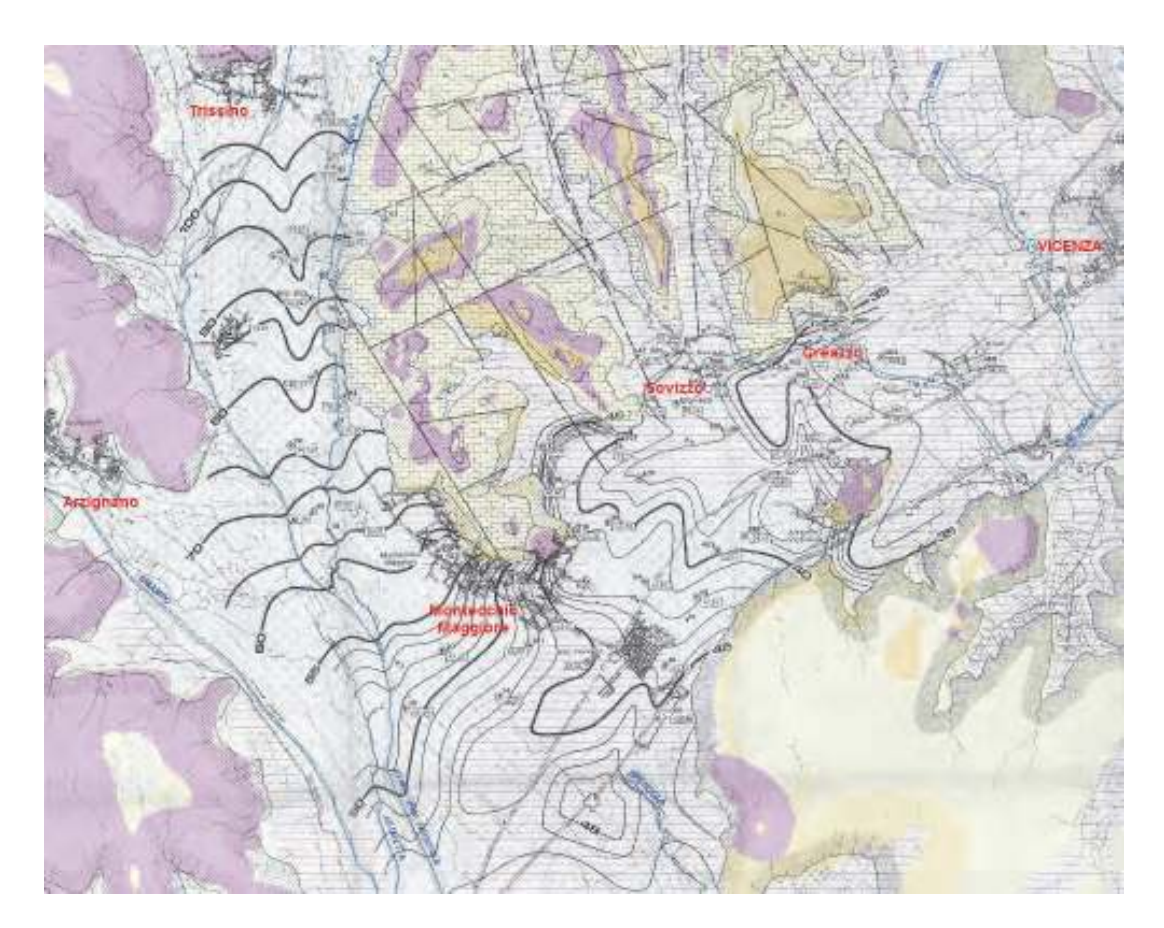

**Figura 6:** Rappresentazione delle isofreatiche (linee nere in grassetto) nella media e bassa valle dell'Agno nel settembre 1978 estratte dallo studio IRSEV citato in precedenza con base la carta geologica regionale. Tale rappresentazione, elaborata utilizzando una fitta rete di pozzi di controllo opportunamente livellati, fornisce fondamentali indicazioni circa la dinamica del deflusso idrico sotterraneo dell'area e in particolare sulle direttrici preferenziali di deflusso.

Più in dettaglio, il confronto delle principali ricostruzioni freatiche disponibili, evidenzia la presenza di due principali direttrici di deflusso: una prima si dirige verso sud lungo l'asse Agno-Guà mentre una seconda decorre lungo una stretta fascia di pianura al piede del versante orientale della valle inizialmente lungo il torrente Poscola per poi, curvando verso nord-est all'altezza di Montecchio Maggiore, entrare nella pianura di Sovizzo e Creazzo seguendo la linea dei colli. Questa ultima direttrice è importante per capire la geometria della propagazione dell'inquinamento nel tratto intravallivo come si avrà modo di spiegare più avanti.

L'andaménto di questi due assi preferenziali di scorrimento, come la stessa morfologia generale della superficie freatica, appare controllata dalle condizioni litostratigrafiche e, in particolare, dalla presenza di strutture paleoidrografiche sepolte che determinerebbero delle vie preferenziali di deflusso (Bartolomei, 1986). I dati dei monitoraggi periodici eseguiti sulla fine degli anni '70 e '00 mostrerebbero inoltre la stazionarietà di questa geometria generale di deflusso confermando la persistenza di queste principali direttrici e del relativo spartiacque idrodinamico.

Questa dettagliata ricostruzione freatica ora descritta non è disponibile nella parte più ad est (Vicenza) e in tutta la parte meridionale dell'area studiata. Tale mancanza è solo parzialmente compensata dalla ricostruzione regionale dei deflussi sotterranei a scala 1:200.000 della Regione del Veneto (fig. 7 Estratto della carta dei deflussi sotterranei regionale), sia per la piccola scala di realizzazione sia per la complessità del deflusso sotterraneo in questa parte di pianura.

17

#### **Stato dell'inquinamento da sostanze perfluoroalchiliche (PFAS) in provincia di Vicenza, Padova e Verona**

Aspetti geologici e idrogeologici, la rete idrografica, il sito potenzialmente inquinato e prima delimitazione dell'inquinamento al 30.09.2013

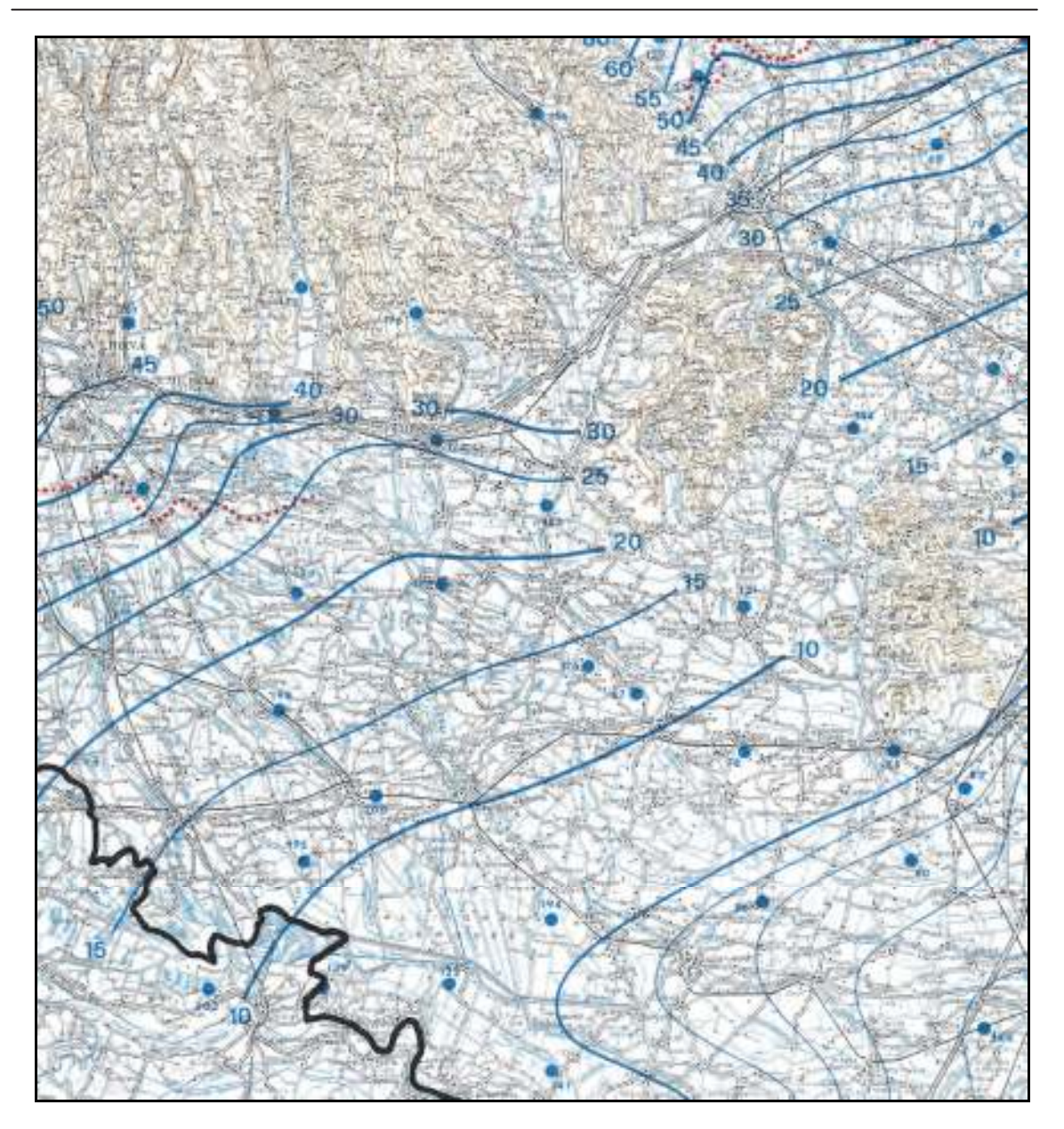

**Figura 7:** Estratto della carta dei deflussi sotterranei regionale dell'area di studio (MARI, 1985). In azzurro sono rappresentate le isofreatiche rilevate nel dicembre 1983 con le rispettive quote sul livello medio del mare.

# **5 - L'INQUINAMENTO**

l

Attualmente in una vasta area di territorio vicentino e in zone limitrofe nella provincia di Verona e Padova è in atto un fenomeno di inquinamento diffuso nelle acque superficiali e sotterranee da sostanze perfluoroalchiliche (PFAS). Con questo nome collettivo si indicano un vasto gruppo di composti fluorurati comprendenti oligomeri e polimeri, che includono composti neutri e composti attivi con superficie anionica e che sono dotati di un'elevata inerzia termica, chimica e biologica.

I composti perfluorurati sono in genere idrofobici, ma sono anche insolubili nei lipidi per cui non si accumulano nel tessuto adiposo come solitamente avviene per altri composti alogenati persistenti. Un importante sottogruppo è costituito dai surfattanti organici (per)fluorurati, cui appartengono il perfluorottano sulfonato (PFOS) e l'acido perfluoroottanoico (PFOA). Queste due sostanze sono note per essere *persistenti, bioaccumulabili* e *tossiche* (PBT). PFOS e PFOA hanno dimostrato in questa indagine di essere i composti dominanti in tutte le acque analizzate. L'acido perfluoroottanoico (PFOA) ha numerose applicazioni sia industriali che commerciali nel campo dei refrigeranti, tensioattivi e dei polimeri oltre che come componente di farmaci, ritardanti di fiamma, lubrificanti, adesivi, cosmetici, insetticidi, ecc…

Le principali caratteristiche chimico-fisiche<sup>3</sup> di queste due sostanze vengono di seguito riportate in una tabella di confronto:

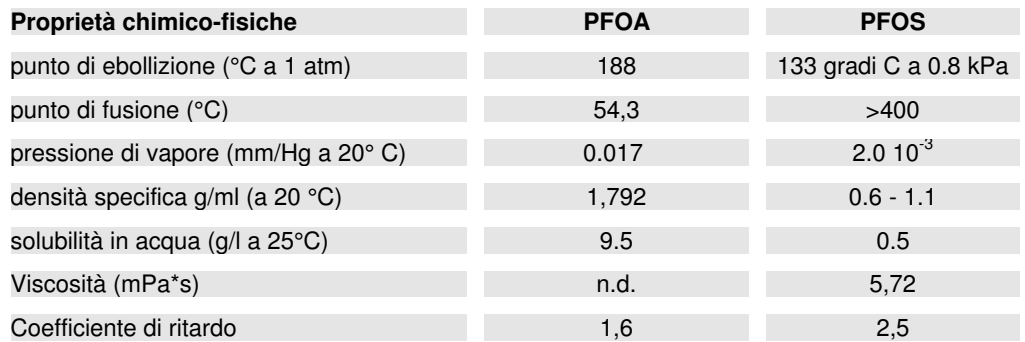

I parametri chimico-fisici riportati influenzano una grandezza particolarmente significativa per le sostanze inquinanti: la mobilità. Questa grandezza cresce con solubilità e con una proporzionalità inversa al coefficiente di ritardo. Ne consegue perciò che PFOA e PFOS, avendo un'alta solubilità e bassi coefficienti di ritardo presentano una mobilità molto grande generando plume (distribuzione geometrica in falda dell'inquinamento) generalmente molto estesi (Figura 8 Confronto della lunghezza di plume di contaminazione).

 $^{\rm 3}$  Fonte dati European Chemicals Agency (ECHA); Environmental Protection Agency; National Center for Biotechnology Information.

I PFAS fanno parte del gruppo di sostanze definite anche come contaminanti chimici emergenti ovvero contaminanti in grado di alterare gli equilibri ormonali (interferenti endocrini), e segnalati come prioritari da organismi nazionali e internazionali. Tali sostanze sono state comprese nella bozza dell'aggiornamento alla direttiva 2000/60/CE e 2008/15/CE inerente le sostanze prioritarie nelle acque.

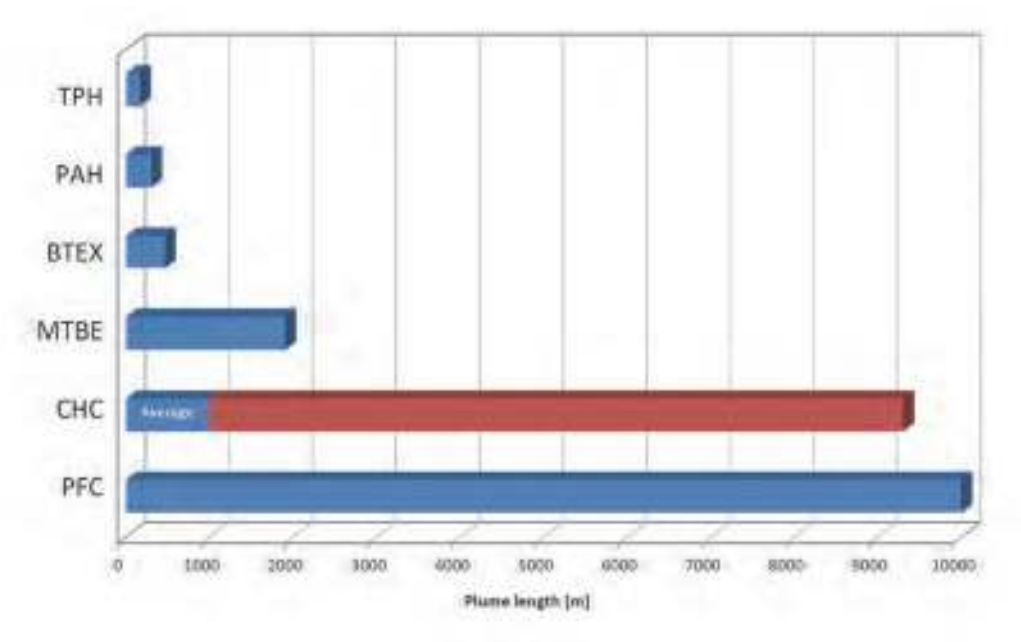

**Figura 8:** Confronto della lunghezza di plume di contaminazione in relazione a varie specie di inquinanti (Arcadis, 2013). Con PFC si indicano le sostanze perfluoroalchiliche in esame.

Queste trattazioni teoriche sulla diffusione dei PFAS nelle acque sotterranee trovano piena conferma nello specifico caso di studio come si evince dalla prima parziale delimitazione del plume inquinante riportata in figura 9 (Delimitazione provvisoria dell'inquinamento).

Tale rappresentazione, basata su un valore soglia di concentrazione di 500 ng/l di PFAS totali, è da considerarsi *parziale e prowisoria* in quanto frutto di una prima delimitazione geometrica ricostruita su dati analitici e idrogeologici ad oggi disponibili, quindi incompleti, e non ancora validata con strumenti geostatistici o di modellistica numerica. Queste opportune cautele sono rimarcate considerando l'intervallo di incertezza di cui soffre la metodica analitica disponibile (±30% sul valore di concentrazione rilevato) e la distribuzione non ottimale dei punti di controllo connessa all'urgenza di delimitare prioritariamente il fronte della contaminazione. Tali avvertenze vanno osservate soprattutto per il fronte sud del fenomeno dove questa delimitazione, per la mancanza di una ricostruzione idrogeologica dettagliata e i complessi rapporti tra acque superficiali e sotterranee, soffre di un margine di indeterminazione ancora maggiore.

Questa prima quanto ancora provvisoria delimitazione è stata possibile attraverso la predisposizione di una estesa *rete di controllo* riguardante non solo gli acquiferi ma, per le complesse relazioni di interscambio esistenti tra acque superficiali e sotterranee, anche i corsi d'acqua e i numerosi punti di scarico. Attualmente la rete conta più 250 punti (vedi Figura I e Tabella I in Allegato) ma, considerati i continui sviluppi di questa prima fase emergenziale, tale numero è destinato ad aumentare. La previsione è quindi di estendere il numero dei punti di controllo fino alla completa delimitazione della contaminazione e alla sua definizione quantitativa che a tutt'ora rappresentano l'obiettivo primario di questa indagine.

Pur considerando le incertezze sopra descritte, da una prima sommaria analisi della diffusione e della geometria dell'inquinamento nelle diverse matrici ambientali, è possibile individuare alcune caratteristiche salienti:

- 1. L'area interessata dall'inquinamento, ormai superiore a 150 km<sup>2</sup>, ha dimensioni tali da comprendere sia il dominio dell'acquifero intravallivo indifferenziati della media-bassa valle dell'Agno, sia il dominio degli acquiferi di media e bassa pianura delle provincie di Padova e Verona sia una parte considerevole della rete idrografica (Poscola; Agno-Guà-Frassine; Togna-Fratta-Gorzone; Retrone; Bacchiglione; ecc…) conferendo al fenomeno una valenza a scala europea (cfr. fig. 9);
- 2. Il flusso di propagazione in falda del contaminante dall'area sorgente individuata in figura 2, si sviluppa dal comune di Trissino in una stretta fascia a ridosso del versante orientale della valle dell'Agno verso sud per poi aprirsi in prossimità di Montecchio in due lobi divergenti: uno con vergenza a est mentre l'altro, molto più esteso, verso sud;
- 3. La specie inquinante ha dimostrato di avere caratteristiche chimico-fisiche che ne permettono una estrema diffusione nell'ambiente (l'estensione longitudinale dell'inquinamento nelle falde a sud ha superato i 35 km) dimostrando inoltre, per le sue specifiche proprietà di persistenza e bassa/nulla biodegradabilità, di essere un formidabile tracciante dei deflussi idrici sotterranei e superficiali;
- 4. Pur considerando le sue elevate caratteristiche idrodispersive, il ritrovamento dell'inquinamento in pozzi a distanza superiori di 50 km dalla sorgente deve introdurre meccanismi di propagazione diversi dalla semplice dispersione idrica sotterranea non ancora del tutto compresi con certezza;
- 5. I corsi d'acqua sono direttamente legati alla diffusione della contaminazione attraverso mutui e vicendevoli rapporti di scambio tra acque superficiali e sotterranee;
- 6. La dimensione temporale del fenomeno, valutando l'estensione longitudinale dalla contaminazione negli acquiferi e le loro caratteristiche idrodinamiche, può essere indicativamente stimata a scala pluridecennale;
- 7. Campioni di falda analizzati nell'acquifero intravallivo a nord dell'area della Miteni S.p.A. hanno riscontrato valori non nulli di PFAS indicando la presenza di una contaminazione di fondo (di minima entità) anche nel tratto vallivo più a monte;
- 8. Si ha l'evidenza analitica della propagazione dell'inquinamento anche attraverso la serie carbonatica del la dorsale rocciosa che separa la valle dall'Agno ad est dalle vallate dell'Onte e del Mezzaruolo;
- 9. Circa la sostanziale differenza della delimitazione dell'inquinamento attuale da quello storico del 1977 (Cfr. fig 1 e fig. 9), vista l'ottimale copertura della rete di monitoraggio di allora (distribuzione, profondità dei pozzi, ecc…) e considerato lo schema di immissione delle sostanze inquinanti, essa è da ascriversi fondamentalmente alla ridotta sensibilità analitica di quei anni (di circa 3 ordini di grandezza inferiore). Questo fattore fu decisivo per la mancata rilevazione della diffusione dell'inquinate a sud di Montecchio Maggiore (Brendola-Lonigo) e nelle valli secondarie di Valdimolino e Mezzaruolo (Fig. 10 Inquadramento geologico dell'area intravalliva) dove tutt'ora si registrano valori di concentrazione inferiori alla sensibilità strumentale dell'epoca.

#### **Stato dell'inquinamento da sostanze perfluoroalchiliche (PFAS) in provincia di Vicenza, Padova e Verona**

Aspetti geologici e idrogeologici, la rete idrografica, il sito potenzialmente inquinato e prima delimitazione dell'inquinamento al 30.09.2013

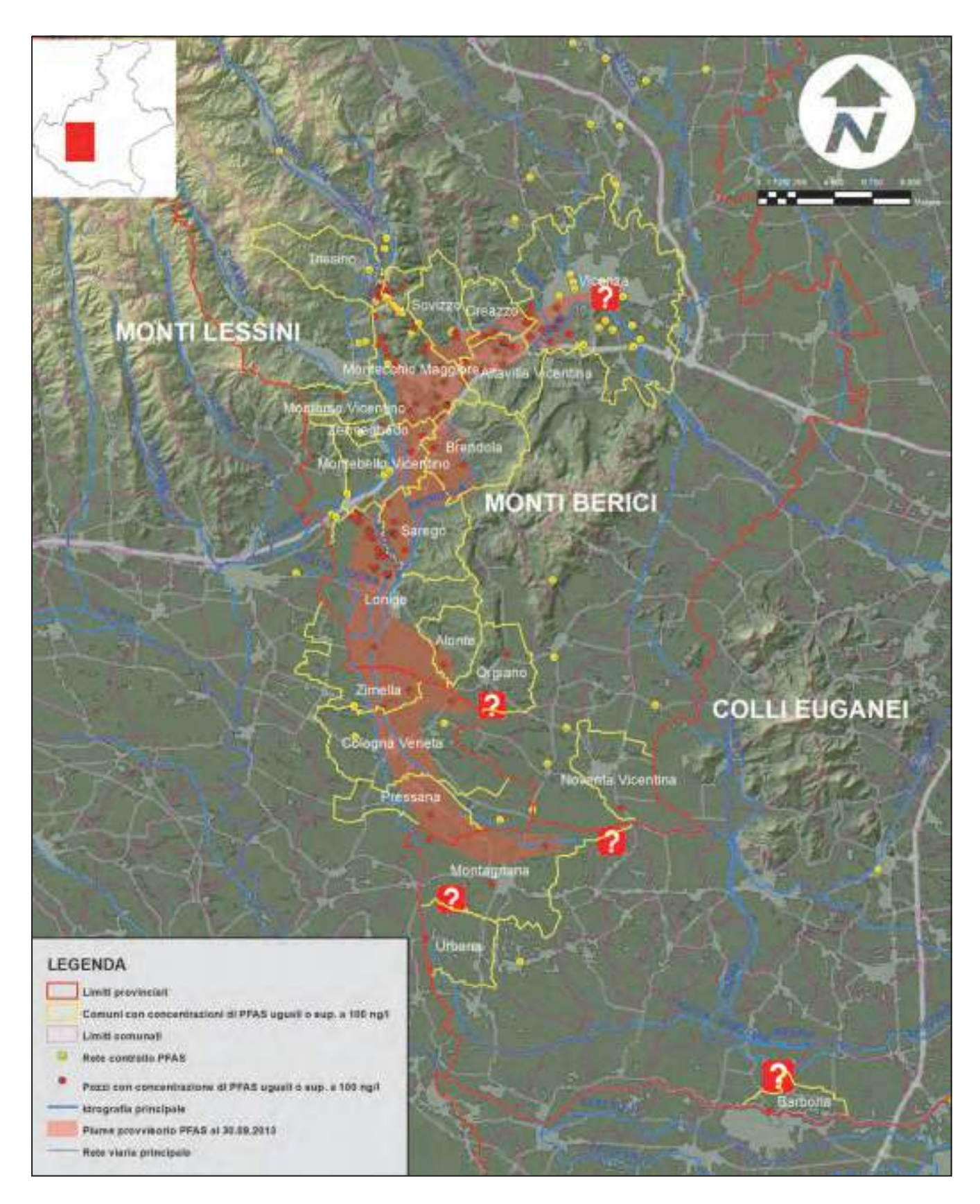

**Figura 9:** Prima delimitazione parziale dell' inquinamento aggiornata al 30.09.2013. Con i punti interrogativi sono evidenziate le aree di cui le informazioni non permettono ancora una delimitazione omogenea dell'area inquinata mentre con la freccia gialla in alto viene indicata la migrazione della contaminazione attraverso il versante roccioso orientale della valle dell'Agno. Nella tabella in basso a sinistra viene riportato l'elenco dei comuni con almeno un pozzo con concentrazione di PFAS totali nelle acque sotterranee uguale o superiore a 100 ng/l. Il plume inquinate rappresentato con l'area arancione è invece ricostruito su un valore soglia di concentrazione di 500 ng/l di PFAS totali e deve considerarsi, come precisato, parziale e provvisorio.
## **5.1 ACQUE SOTTERRANEE**

Per quanto riguarda le acque sotterranee, la matrice ambientale più seriamente colpita dall'inquinamento, allo stato attuale i comuni rilevati con valori di contaminazione nelle acque sotterranee maggiori o uguali a 100 ng/l sono 21, dei quali 15 in provincia di Vicenza, 3 in provincia di Verona e 3 in provincia di Padova. Nella fattispecie:

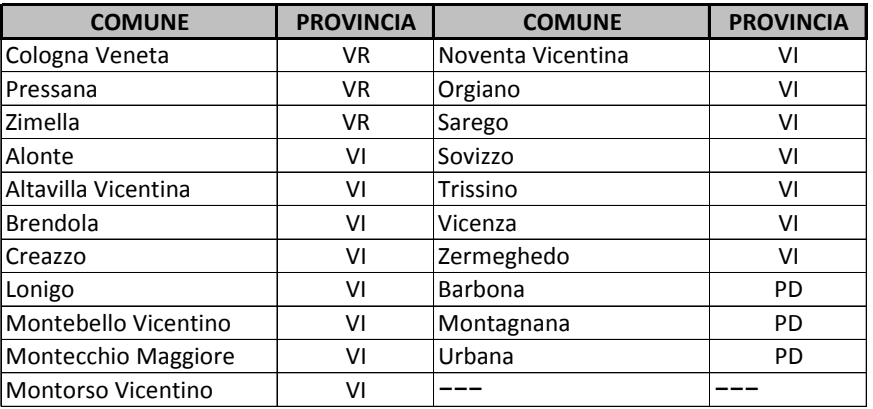

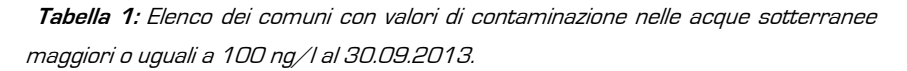

Tale elenco in virtù di quanto detto circa la delimitazione provvisoria dell'inquinamento deve intendersi non definitivo.

Circa l'estrema diffusione della contaminazione è utile ricordare che il processo attraverso il quale una sostanza contaminante raggiunge la falda, dove viene idrodispersa, è complesso e influenzato da molte variabili spesso mai completamente conosciute. La prima fase di propagazione nel sottosuolo fino all'acquifero avviene attraverso un flusso polifasico in cui la presenza d'aria, dell'umidità del terreno e della falda stessa interferiscono con il fronte di infiltrazione del contaminante.

Una volta raggiunta la falda il trasporto della sostanza avviene attraverso il processo propriamente definito di *dispersione idrodinamica*. Il movimento può essere suddiviso in tre meccanismi principali: avvezione, diffusione e dispersione. Nei PFAS, che ricordiamo presentano un'alta miscibilità con l'acqua, sono attivi tutti i processi favorendo una elevata dispersione nell'ambiente. Guidate da questi fenomeni le particelle del contaminante vengono trasportate dalla massa idrica in movimento, soggetta a fenomeni di miscelazione meccanica longitudinale e trasversale nonché dalla dispersione geometrica operata dalla matrice fisica dell'acquifero.

Con questa premessa, appare chiara l'importanza di avere a disposizione un quadro esatto dell'idrodinamica sotterranea, la cui rappresentazione (data dalla carta delle isofreatiche e/o isopieziche) fornisce importanti indicazioni sulle modalità e sulle vie preferenziali di propagazione dell'inquinamento nelle falde. Lo stesso dicasi per i rapporti tra acque superficiali e sotterranee la cui definizione risulta tanto difficile quanto indispensabile per una piena comprensione del fenomeno.

Per quanto riguarda questo ultimo aspetto esso rappresenta uno dei punti chiave per capire la diffusione della contaminazione data la molteplicità dei processi di scambio esistenti nel vasto territorio considerato.

Tale quadro complessivo mette anche in evidenza due delle maggiori criticità di questa indagine ovvero:

- 1. la carenza di una ricostruzione dettagliata del deflusso sotterrano nelle parti più vaste delle media e bassa pianura;
- 2. la completa definizione dei complessi rapporti tra acque superficiali e sotterranee in un territorio così vasto (si ricordi che l'inquinante si propaga dall'alta, alla media fino alla bassa pianura veneta).

Un ulteriore elemento di analisi relativo agli stretti rapporti di connessione e vincoli tra acque superficiali e sotterranee riguarda la propagazione dell'inquinamento anche attraverso la serie carbonatica della dorsale rocciosa che separa la valle dall'Agno dalle vallate dell'Onte e del Mezzaruolo ad est. La migrazione attraverso l'acquifero in roccia è stata accertata dal ritrovamento di PFAS in campioni di acqua raccolti in pozzi e sorgenti nelle valli contigue ad est.

Tale evidenza trova spiegazione nel particolare assetto dell'area caratterizzato da più fattori concorrenti:

**Geologico/strutturale**: la dorsale rocciosa di separazione tra le valli è costituita da formazioni carbonatiche del Terziario fagliate e dislocate con immersione verso sud-est (Fig. 10 Inquadramento geologico dell'area intravalliva) la cui ossatura è costituita dalle Calcareniti di Castelgomberto caratterizzate da una notevole permeabilità in grande per fratturazione e carsismo poggianti sulla formazione impermeabile delle Marne di Priabona;

**Idrogeologico**: la presenza della potente falda alluvionale dell'Agno efficacemente alimentata dai corsi d'acqua presenti e in diretto contatto con l'acquifero roccioso permeabile del versante sinistro della valle favorisce processi di interscambio e alimentazione sostenuti da un livello impermeabile (acquiclude basale) e guidati dai gradienti idraulici esistenti tra le valli (Fig. 11 Sezione geologica della dorsale rocciosa di separazione tra la Valle dell'Agno e la Valle dell'Onte);

**Topografico**: la presenza delle valli dell'Onte e del Mezzaruolo con quote medie dei fondo valle inferiori di circa 40 m rispetto alla parallela adiacente valle dell'Agno rappresenta un fattore predisponente per la formazione di un gradiente idraulico verso le valli ad est.

Aspetti geologici e idrogeologici, la rete idrografica, il sito potenzialmente inquinato e prima delimitazione dell'inquinamento al 30.09.2013

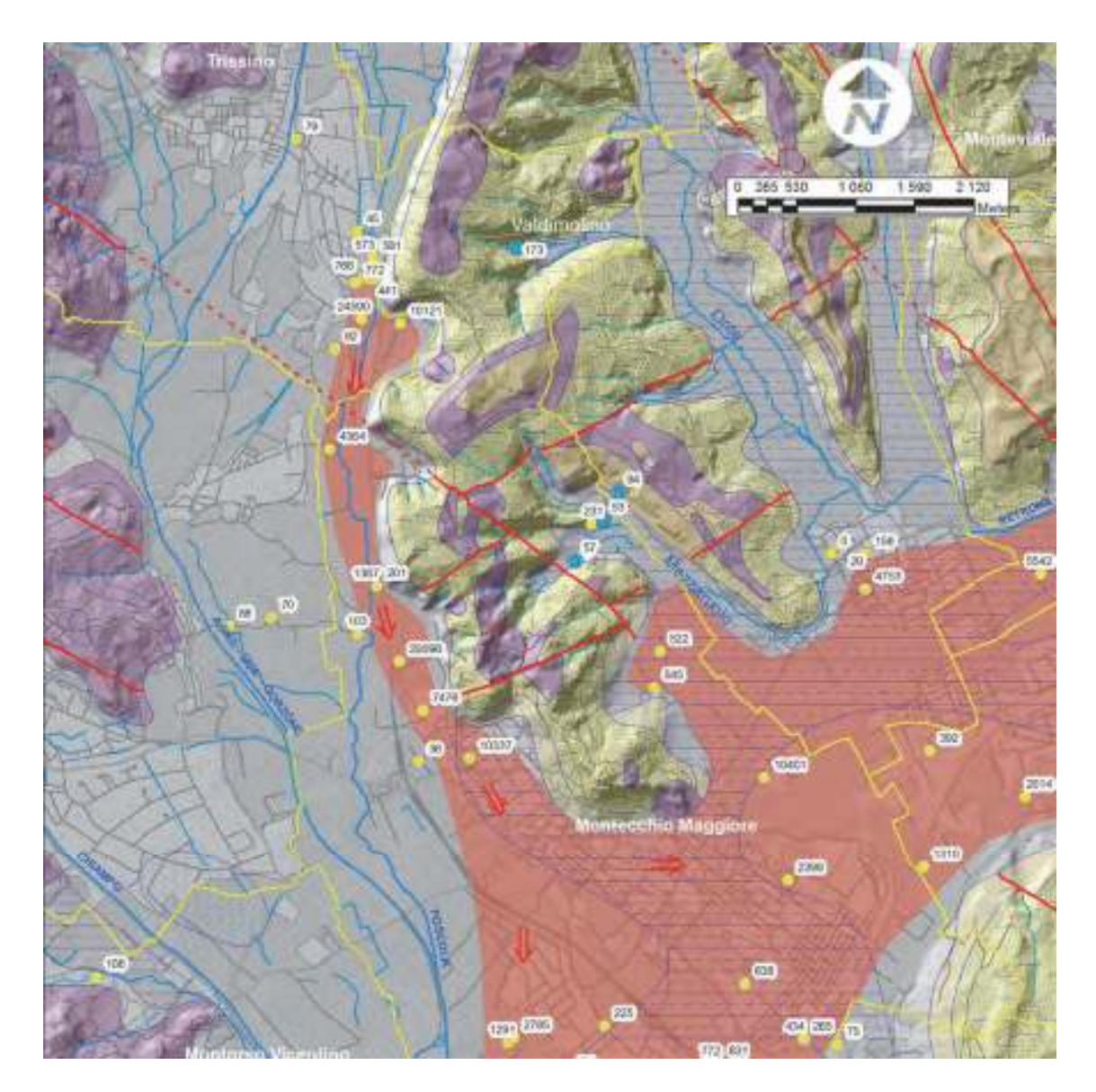

**Figura 10:** Inquadramento geologico dell'area intravalliva. In verde oliva le formazioni permeabili del Terziario; in viola le vulcaniti basaltiche; in grigio-azzurro la copertura alluvionale-fluvioglacialie e detritica del Quaternario; in rosso le faglie certe (linea continua) e presunte (linea tratteggiata); con la simbologia gialla e azzurra rispettivamente i pozzi e le sorgenti analizzate con riportati i valori in ng/l di PFAS totali; con l'area arancio la ricostruzione della distribuzione in falda dell'inquinante con evidenziato (frecce rosse) la direzione di propagazione. In linea blu la rete idrografica principale, in azzurro la freatimetria e infine in giallo i limiti amministrativi comunali. Elaborazione su GIS della Carta geologica del Veneto a scala 1:250.000 del 1988.

Lo schema di propagazione prevede quindi che i PFAS idrodispersi nell'acquifero freatico della valle dell'Agno si infiltrino nell'acquifero roccioso raggiungendo le valli orientali limitrofe grazie alla permeabilità in grande propria delle Calcareniti di Castelgomberto facilitati da direttrici preferenziali di scorrimento quali faglie e sistemi di frattura e dall'adiacenza del plume inquinate alla dorsale stessa. E' importante precisare che, vista la presenza di una contaminazione di fondo da PFAS anche a monte dell'area della Miteni S.p.A,, allo stato attuale delle indagini non si è ancora in grado di stabilire con certezza a quale altezza della valle dell'Agno inizi tale processo.

#### **Stato dell'inquinamento da sostanze perfluoroalchiliche (PFAS) in provincia di Vicenza, Padova e Verona**

Aspetti geologici e idrogeologici, la rete idrografica, il sito potenzialmente inquinato e prima delimitazione dell'inquinamento al 30.09.2013

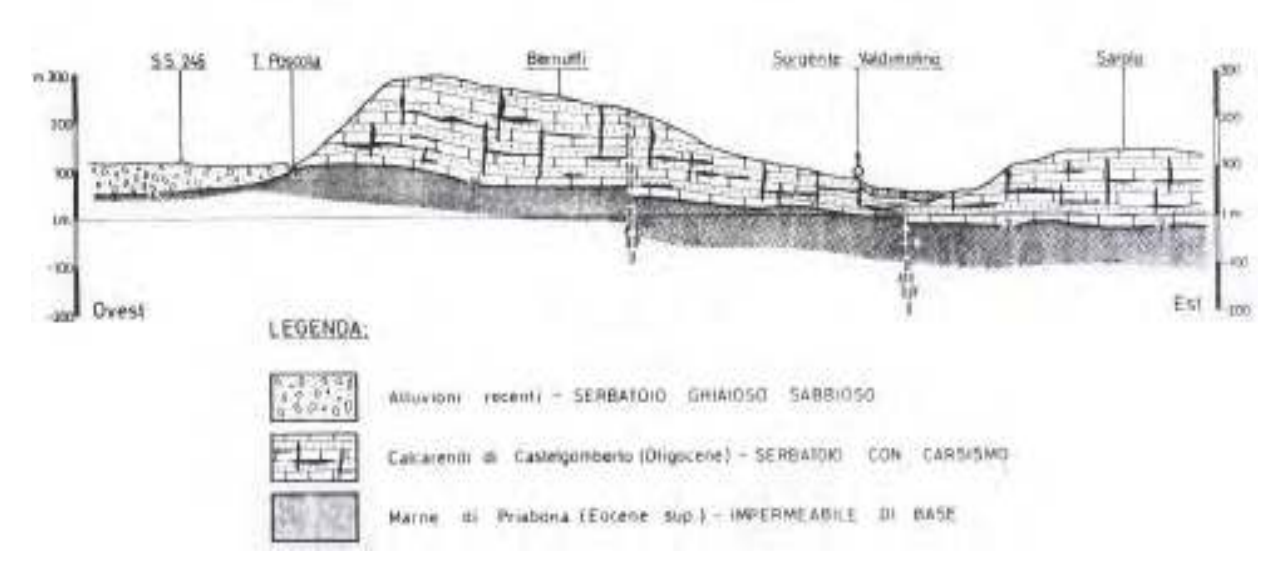

**Figura 11:** Sezione geologica della dorsale rocciosa di separazione tra la Valle dell'Agno e la Valle dell'Onte ad est all'altezza dello stabilimento della Miteni. Immagine tratta dallo "Studio Geologico e chimico dell'inquinamento della falda acquifera nei Comuni di Montecchio M., Creazzo, Sovizzo E Altavilla V.", giugno 1979.

Riguardo la distribuzione geometrica dell'inquinamento, l'estrema rastremazione del plume lungo la valle dell'Agno fino a Montecchio Maggiore (Cfr. fig. 10) rappresenta il riflesso notevole di una corrente freatica a maggiore velocità di scorrimento già evidenziata da studi passati (Bartolomei, 1986). Tale caratteristica ha sicuramente contribuito a disperdere con maggiore velocità l'inquinamento nella matrice sotterranea. Come prevedibile l'inquinamento maggiore si riscontra nella parte del plume a ridosso del punto sorgente con valori di concentrazione che superano i 24.590 ng/l. E' comunque nell'area di sorgente che il fenomeno si presenta nella sua gravità con valori di concentrazione di PFAS che arrivano a superare i 68.600 ng/l.

 Allo sbocco in pianura la nube di contaminazione, in accordo con il deflusso sotterraneo, si separa seguendo due direzioni di deflusso divergenti, una con direzione verso Vicenza ad est mentre l'altra con vergenza verso Lonigo a sud.

Verso est l'inquinamento si diffonde in tutta la pianura tra i Monti Berici e i Lessini con concentrazione maggiore lungo la linea dei colli con valori dell'ordine delle migliaia di ng/l e un valore massimo particolarmente elevato di 24.522 ng/l nella zona di Creazzo.

Verso sud il plume contorna il margine occidentale dei M.ti Berici per diffondersi nella bassa pianura di Verona e Padova. In questo settore la concentrazione massima dei PFAS rilevata è di 10.032 ng/l in prossimità di Spessa (Cologna Veneta).

Circa la dispersione in profondità dei composti contaminanti, pur ricordando la percentuale di confidenza dei valori riportati nei referti analitici (imprecisione del 30%), vi sono alcune evidenze nella parte media e distale del plume inquinante in cui campionamenti eseguiti nella stessa verticale indicano un aumento della concentrazione in profondità in accordo con le caratteristiche idrolitiche del contaminante (pozzi Cartiera Burgo, pozzi Almisano, pozzi in via Gogna). Tale aspetto potrà essere confermato dopo ulteriori e più estese indagini.

## **5.2 ACQUE SUPERFICIALI**

La contaminazione rilevata in molti corsi d'acqua è un fattore di notevole importanza per spiegare la grande diffusione nell'ambiente di questa contaminazione. La loro compromissione comporta infatti una serie di conseguenze notevoli sul meccanismo di propagazione e diffusione dell'inquinante sia in termine di velocità che di distribuzione. Infatti allo schema generico di lenta propagazione in falda bisogna sommare la veloce dinamica del corso d'acqua che diventa un nuovo e rapidissimo vettore di propagazione anche in aree potenzialmente non interessate alla propagazione diretta dell'inquinamento sotterraneo.

Queste considerazioni sono di importanza ancora maggiore se si pensa alla forte contaminazione del Poscola già dall'area sorgente. La contaminazione di questo corso d'acqua comporta infatti un modello concettuale di diffusione nell'ambiente dal sito sorgente che prevede, oltre alla componente legata all' infiltrazione dell'inquinante nel sottosuolo attraverso la zona insatura, anche la componente legata alla dinamica del corso d'acqua stesso che diventa un nuovo fattore propagazione dell'inquinamento variabile nel tempo e nello spazio in funzione del suo regime idraulico<sup>4</sup>.

Allo scopo di disporre di una prima valutazione sia dell'estensione dei tratti fluviali interessati dal fenomeno e sia dei carichi in uscita dalla zona, nei giorni 9, 12 e 13 agosto 2013 sono state effettuate misure lungo i principali corsi d'acqua a valle della zona di maggior contaminazione dei PFAS. Le misure sono state effettuate in un periodo ben caratterizzabile dal punto di vista idrologico.

In questa sede si tralascia la descrizione degli aspetti idrogeologici di dettaglio, evidenziando soltanto che gli acquiferi maggiormente interessati dalla contaminazione risultano oggetto di scambi d'acqua con i corsi d'acqua più prossimi: Poscola, Retrone, Guà e Fratta.

Il fiume Poscola nel periodo considerato è sempre stato rilevato in asciutta si è deciso pertanto di effettuare misure lungo i seguenti tratti fluviali:

- Togna- Fratta- Gorzone: da monte scarico collettore ARICA a Stanghella;
- Guà-Frassine: da monte Lonigo a Brancaglia, a Valle del manufatto di scambio con il Bisatto;
- Retrone Bacchiglione: da S. Agostino a Montegalda

l

Si è proceduto da monte verso valle, effettuando sia campionamenti di acque superficiali, sia contemporanee misure di portata. I campioni d'acqua sono poi stati analizzati dai Laboratori ARPAV.

 $^{\text{4}}$ Il torrente Poscola, essendo un esutore carsico dell'altopiano Faedo-Casaron, presenta caratteristiche idrauliche estremamente variabili con svariati mesi all'anno in completa asciutta.

Nella presente nota non ci si sofferma sugli aspetti idrochimici relativi alle sostanze analizzate e neppure sulla storicità del fenomeno (ancora in via di approfondimento per quanto riguarda le quantità, le localizzazioni e le modalità di diffusione).

La conoscenza della storicità del fenomeno e di come questo possa essersi evoluto nelle acque sotterranee, non è però un aspetto trascurabile nell'analisi dei risultati, in particolare per i corsi d'acqua che attraversano territori soggetti a consistenti estrazioni per pompaggio dalla falda, come pure soggetti ad irrigazione e bonifica. In particolare nell'irrigazione vengono utilizzate sia acque superficiali, sia acque di falda e con la bonifica i terreni vengono drenati e le acque riconferite lungo i corsi d'acqua: c'è quindi la possibilità di un continuo riciclo e/o di accumulo dei PFAS in talune aree.

Nel seguito, tratto per tratto, si espongono i risultati delle misure effettuate e si cerca di fornire una prima interpretazione. I risultati ottenuti vengono confrontati anche con altre misure di concentrazione di PFAS effettuate da ARPAV su acque superficiali e di scarico nei mesi di luglio e agosto 2013, come pure con gli esiti dei prelievi di IRSA sui tratti monitorati nella campagna in oggetto.

L'elevata solubilità delle sostanze PFAS permette di effettuare bilanci di massa lungo i corsi d'acqua monitorati. In detta stima influisce moltissimo sia la variabilità dei carichi PFAS scaricati dal collettore ARICA, sia i tempi di propagazione delle sostanze veicolate lungo i tratti analizzati, in particolare per deflussi di magra per via delle velocità di deflusso dell'acqua più ridotte. Eventuali apprezzabili variazioni di concentrazione nelle falde e/o di livello, dovrebbero essere, come noto, fenomeni assai più lenti e quindi, in tal senso, non dovrebbero di per se influire molto nei bilanci di massa.

Per tale motivo risulta utile poter disporre del maggior numero di informazioni e dati riguardanti i deflussi della rete superficiali quali le portate scaricate da ARICA, le portate scambiate con il LEB, quelle derivate a scopo irriguo e quelle conferite per pompaggio dagli impianti idrovori di bonifica. Nel bilancio idraulico-idrologico da operare risultano utilissime le numerose informazioni idrologiche disponibili in ARPAV grazie alla rete di monitoraggio (piogge, livelli di falda, livelli dei fiumi, portate).

Nella comprensione dei dati disponibili risulta poi determinante la presenza di prelievi operati per pompaggio dalle falde e i conseguenti recapiti nella rete di acque superficiali.

## **RISULTATI DELLE MISURE EFFETTUATE**

I risultati delle misure di portata effettuati il 9,12 e 13 agosto 2013 sono riportati in Tab. 2. Nei punti successivi si illustra la localizzazione dei siti di misura, tratto per tratto, e si analizzano sia i risultati delle misure di portata, sia i risultati delle analisi chimiche dei campionamenti effettuati (Tab. 3).

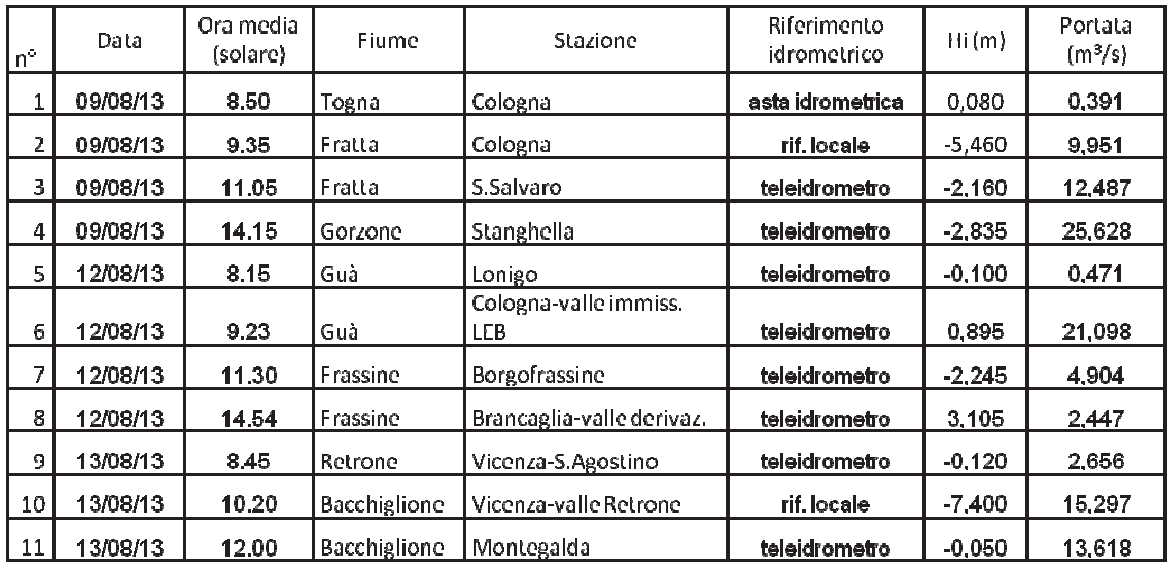

**Tabella 2:** Risultati delle misure di portata.

Per quanto riguarda la valutazione dei carichi, si è utilizzato il dato fornito dalla somma dei PFAS (ultima colonna di Tab. 3: ΣPFAS) e della stima della portata eseguita contemporaneamente al prelievo.

| Fiume        | Località <sup>®</sup>                           | Data / Ora legale  | PFBA<br>ngl | PFPeA<br>non    | PFBS<br>ng/l | PFHxA<br>ng/l | <b>PFHoA</b><br>ng/ | <b>PFHxS</b><br>ng/l | PFOA<br>nall | PFNA<br>ng/l | <b>PFDeA</b><br>ngli | <b>PFOS</b><br>ngA | <b>PFUnA</b><br>nall | <b>PFDoA</b><br>non | 医<br>Somma<br>ngE |
|--------------|-------------------------------------------------|--------------------|-------------|-----------------|--------------|---------------|---------------------|----------------------|--------------|--------------|----------------------|--------------------|----------------------|---------------------|-------------------|
|              |                                                 |                    |             |                 |              |               |                     |                      |              |              |                      |                    |                      |                     |                   |
| Togna        | Monte collettore                                | 09/08/2013 / 10:00 | 220         | 107             | 215          | 110           | 38                  | 10                   | 478          | 10           | 410                  | 19                 | 550                  | 510                 | 1.197             |
|              | Scarico ARICA                                   | 09/08/2013 / 10:30 | 5.050       | 160             | 3535         | 746           | .020                | 80                   | 11.190       | < 10         | 10                   | 131                | 350                  | <10                 | 21.922            |
| Fratta       | Vale LEB                                        | 09/08/2013 / 10:55 | 217         |                 | 296          | 23            | 29                  | 510                  | 462          | < 10         | 510                  | < 10               | 510                  | 510                 | .038              |
| Fratta       | San Salvaro                                     | 09/08/2013 / 12:16 | 267         | 10              | 309          | 18            | 25                  | 510                  | 436          | < 10         | <10                  | < 10               | 450                  | 510                 | .065              |
| Gorzone      | Stanghela                                       | 09/08/2013 / 14:50 | 256         | 410             | 205          | 16            | 13                  | $-10$                | 320          | 430          | $*10$                | $-10$              | $-10$                | <10                 | 810               |
| Guá          | Laniga                                          | 12/08/2013 / 9:30  | 200         | 120             | 204          | 89            | 24                  | 30                   | 426          | $-10$        | $-10$                | 18                 | <10                  | 310                 | .081              |
| Guà          | Cologna monte confluenza LEB 12/08/2013 / 11:05 |                    | 139         | 48              | 145          | 80            | 12                  | 510                  | 309          | $10^{6}$     | <10                  | 12                 | < 0                  | 510                 | 745               |
| Guè          | Cologne monte confluenza LEB 12/08/2013 / 10:40 |                    | 133         | 48              | 122          | 55            | 11                  | < 10                 | 221          | 10           | $-10$                | 14                 | 450                  | 40                  | 604               |
| Gua          | Cologna valle confluenza LEB                    | 12/08/2013 / 10:10 | 510         | <10             | < 10         | 410           | < 10                | < 10                 | 410          | 10           | < 10                 | < 10               | 550                  | 510                 |                   |
| Frassine     | Borgo Frassine                                  | 12/08/2013 / 12:00 | < 10        | <10             | 410          | < 10          | 410                 | < 10                 | \$10         | 310          | 410                  | < 10               | 450                  | 510                 |                   |
| Frassine     | Drancaglia                                      | 12/08/2013 / 15:20 | \$10        | ≤10             | 410          | ≤10           | < 10                | ≤10                  | $-10$        | 410          | $-10$                | < 10               | 410                  | 410                 |                   |
| Retrone      | S. Agostino                                     | 13/08/2013 / 9:10  | 203         | 90 <sup>7</sup> | 457          | 161           | 56                  | 17.                  | 1,050        | $30 -$       | $-40$                | 107                | < 0                  | <10                 | 2.241             |
| Becchiglione | Vicenza Via Etadio                              | 13/08/2013 / 11:40 | 87          | 24              | 112          | 39            | 350                 | $10 - 10$            | 181          | 10           | < 10                 | 20                 | 450                  | 410                 | 440               |
| Bacchiglione | Ponti di Debba                                  | 13/08/2013 / 11:00 | 48          | 16              | 92           | 35            | 410                 | < 10                 | 160          | 510          | 410                  | 17                 | 50                   | 510                 | 368               |
| Bacchiglione | Montegalda                                      | 13/08/2013 / 12:45 | 45          | 16              | 59           | 27            | < 10                | < 10                 | 116          | < 10         | <10                  | 16                 | 4:0                  | < 10                | 279               |

**Tabella 3**– Risultati delle analisi sui campioni

### **TRATTO TOGNA- FRATTA – GORZONE**

Il corso d'acqua Togna – Fratta – Gorzone, è stato oggetto di monitoraggio nel tratto che va da monte scarico del collettore ARICA fino a Stanghella.

#### **Stato dell'inquinamento da sostanze perfluoroalchiliche (PFAS) in provincia di Vicenza, Padova e Verona**

Aspetti geologici e idrogeologici, la rete idrografica, il sito potenzialmente inquinato e prima delimitazione dell'inquinamento al 30.09.2013

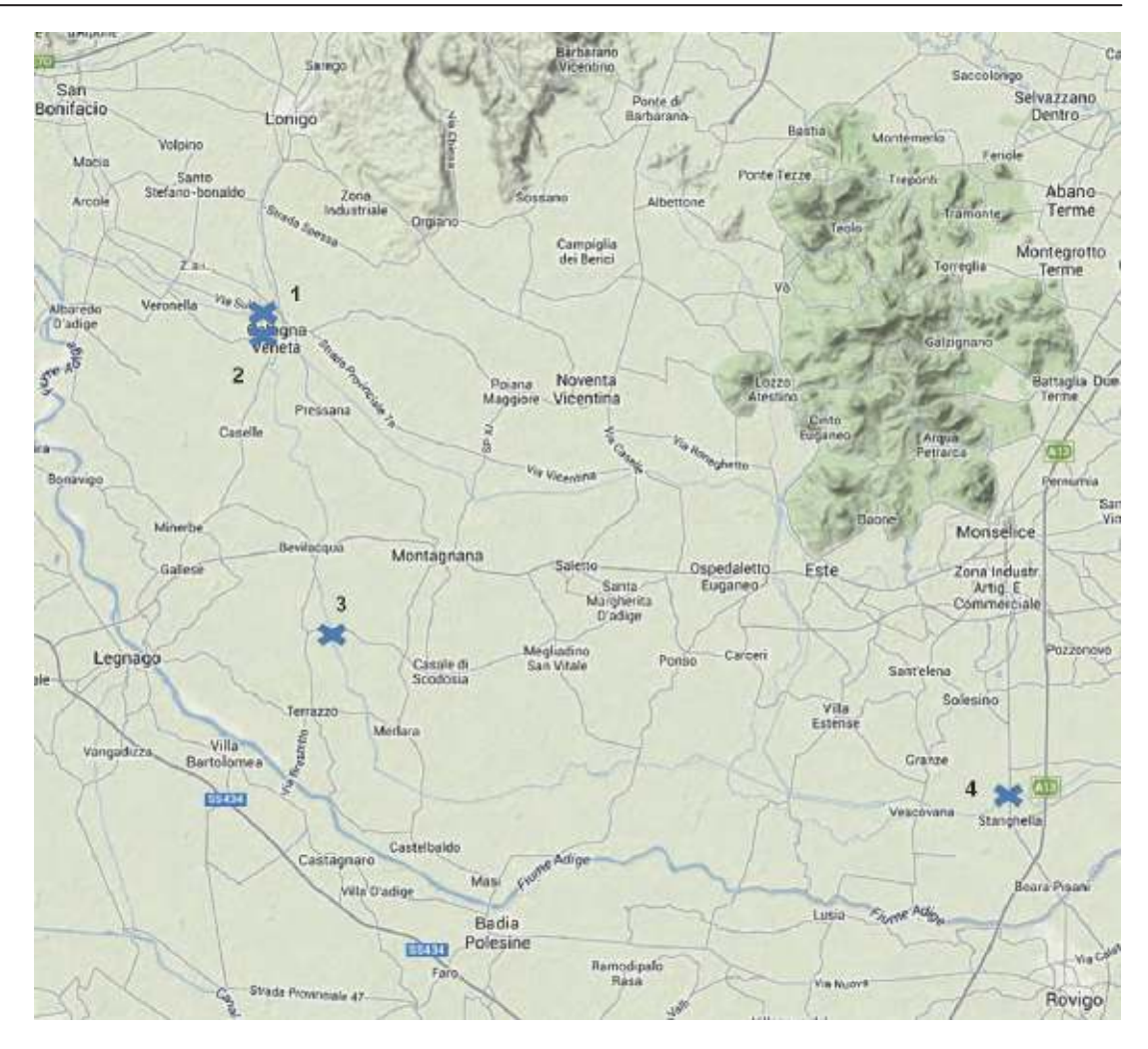

**Figura 12:** Campionamenti e misure di portata sul Togna-Fratta-Gorzone.

I campionamenti d'acqua e le misure di portata sono state effettuate il giorno venerdì 9 agosto 2013, procedendo da monte verso valle e hanno riguardato i seguenti punti/sezioni in riportati in figura 12 (Campionamenti e misure di portata sul Togna-Fratta-Gorzone):

- 1 Togna a Cologna all'altezza del primo ponte a monte dello scarico ARICA;
- 2 Fratta a Cologna a valle dello scarico LEB;
- 3 Fratta al ponte di San Salvaro, presso la stazione idrometrografica ARPAV;
- 4 Gorzone a Stanghella, presso la stazione idrometro grafica ARPAV.

A queste è stato aggiunto un campionamento dello scarico ARICA in Fratta, la cui portata al momento del prelievo è stata valutata da ARICA dell'ordine dei 0,350 m $\frac{3}{5}$ s, mentre la portata media giornaliera è stata calcolata pari a 0,484 m $\degree$ /s.

Si riportano in figura 13 i risultati delle misure nel tratto interessato dallo scarico ARICA e dallo scarico del LEB. Per quanto riguarda i carichi di PFAS stimabili da questa campagna in uscita da questo tratto, questi risultano dell'ordine dei 700-800 g/die.

Aspetti geologici e idrogeologici, la rete idrografica, il sito potenzialmente inquinato e prima delimitazione dell'inquinamento al 30.09.2013

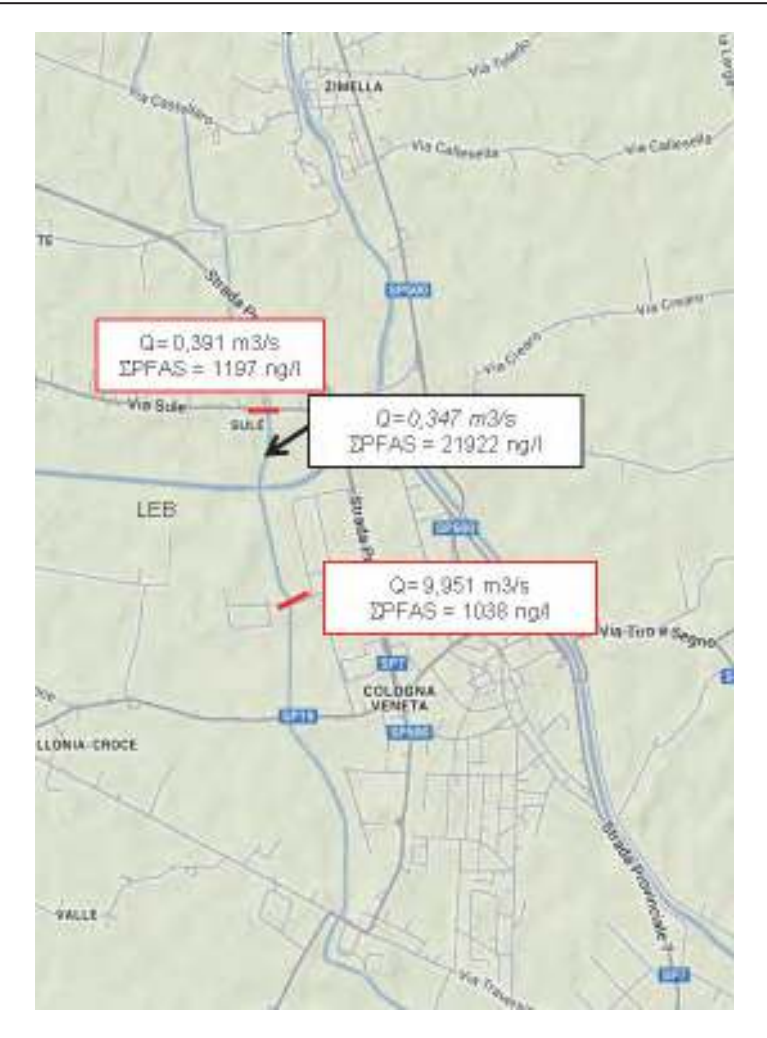

**Figura 13:** Risultati delle misure nel tratto interessato dallo scarico ARICA.

Le inevitabili differenze in questo tipo di misure sono da imputare alle incertezze insite sia nelle analisi chimiche, sia nelle misure di portata. In particolare potrebbe essere sottostimata, seppur di poco la portata scaricata dal collettore ARICA. Di particolare importanza risulta poi la portata del collettore ARICA utilizzata per la stima del carico in uscita dal tratto: se si prende in considerazione la portata media giornaliera si stima un carico maggiore di più di 250 g/die. La portata del collettore ha infatti anch'essa una variabilità non trascurabile nell'arco della giornata.

Dalle misure effettuate la portata del LEB in Fratta risulta stimabile in circa 8,61 m $\frac{3}{5}$ .

Per quanto riguarda il contributo delle acque superficiali a monte dello scarico ARICA, si conferma la congruità con l'ordine di grandezza della concentrazione dei PFAS riscontrata in un campione sul Rio Togna prelevato da ARPAV in data 29/07/2013, a monte della misura N.1, presso la Strada Comunale Risaie, pari a 1.571 ng/l. Nella stessa data sono stati misurati sul Togna, a monte della confluenza con il Rio Acquetta concentrazioni pari a 961 ng/l, in località Monte Rio Comparolo, e pari a 770 ng/l, in località Madonna Strada Albaria. Nel Rio Acquetta, in data 16/07/2013 sono state misurate concentrazioni pari a 684 ng/l, più a nord di Lonigo, in Via Pozzolo Almisano e pari a 1.800 ng/l all'altezza di Lonigo, a valle dello scarico della cartiera.

Pare quindi che la presenza di PFAS nelle acque superficiali di Togna-Acquetta, a monte dello scarico ARICA, sia imputabile allo scambio tra acque sotterrane di prima falda e superficiali e soprattutto al drenaggio di scarichi di acque di processo o irrigue, precedentemente captate da pozzi in falda, anche profonda.

Le concentrazioni rilevate da IRSA a monte del collettore ARICA, in data 05/05/2011, 24/10/2012 e 14/02/2013, sono risultate tendenzialmente maggiori, rispettivamente pari a 1.444 ng/l, 2.897 ng/l e 1.984 ng/l.

Per quanto riguarda lo scarico ARICA si dispongono di ulteriori misure di ∑PFAS effettuate da ARPAV in data 2/07/2013 e 11/09/2013 pari a 49.877 ng/l e 12.631 ng/l. Le concentrazioni rilevate da IRSA il 05/05/2011 sono state di 42.000 ng/l).

Si conferma quindi la notevole variabilità nelle concentrazioni scaricate in relazione a quanto già noto sulla principale fonte di contaminazione.

Per quanto riguarda lo scarico del collettore si dispone anche di misure di concentrazioni PFOS e di PFOA stimate da ARICA come media giornaliera. Si riportano in Tab. 4 i dati relativi ai campioni ARPAV (puntuali), a quelli ARICA (medi giornalieri) e alla portata media giornaliera del collettore. Si osserva che solo alcuni giorni prima delle misure effettuate il 9 agosto, i carichi che si stima possano essere stati recapitati in Fratta risultavano assai maggiori.

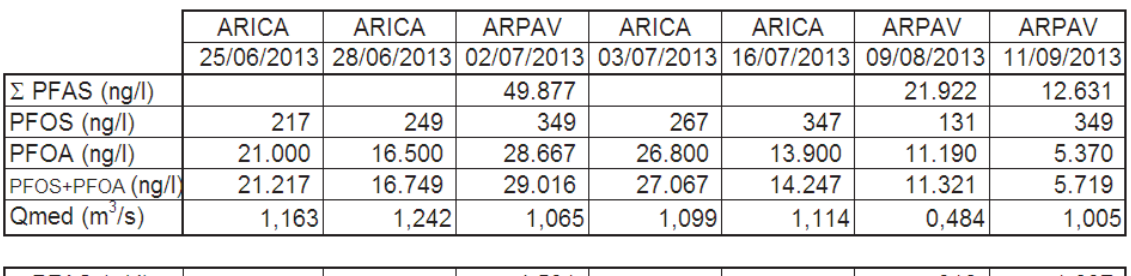

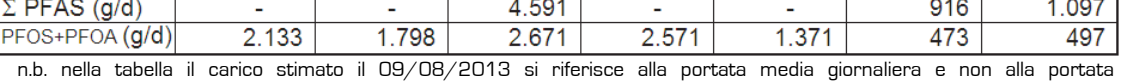

corrispondente al campionamento

#### **Tabella 4**– Risultati delle analisi su campioni allo scarico ARICA e stima dei relativi carichi.

Anche per il Fratta a valle del LEB si dispone di altre misure di concentrazioni di  $\Sigma$ PFAS: in data 02/07/2013 6.081 ng/l, in data 11/09/2013 1.764 ng/l.

Le concentrazioni rilevate da IRSA, in data 05/05/2011, 24/10/2012, 14/02/2013 e 30/04/2013, erano risultate rispettivamente pari a 7.102 ng/l, 7.253 ng/l, 1.491 ng/l e 3.595 ng/l.

Le concentrazioni veicolate dal Fratta a valle del LEB dipendono quindi sia dallo scarico ARICA, sia dal contributo di acqua dell'Adige veicolata dal LEB. Dalle misure effettuate da IRSA il Fiume Adige nei diversi punti monitorati tra Zevio e Badia Polesine, risultano PFAS assenti.

Si riportano in figura 14 i risultati delle misure eseguite a San Salvaro e a Stanghella. Si osserva che il carico PFAS sul Gorzone a Stanghella più che raddoppia rispetto allo scarico del collettore ARICA (passando a circa 1.800 g/die)

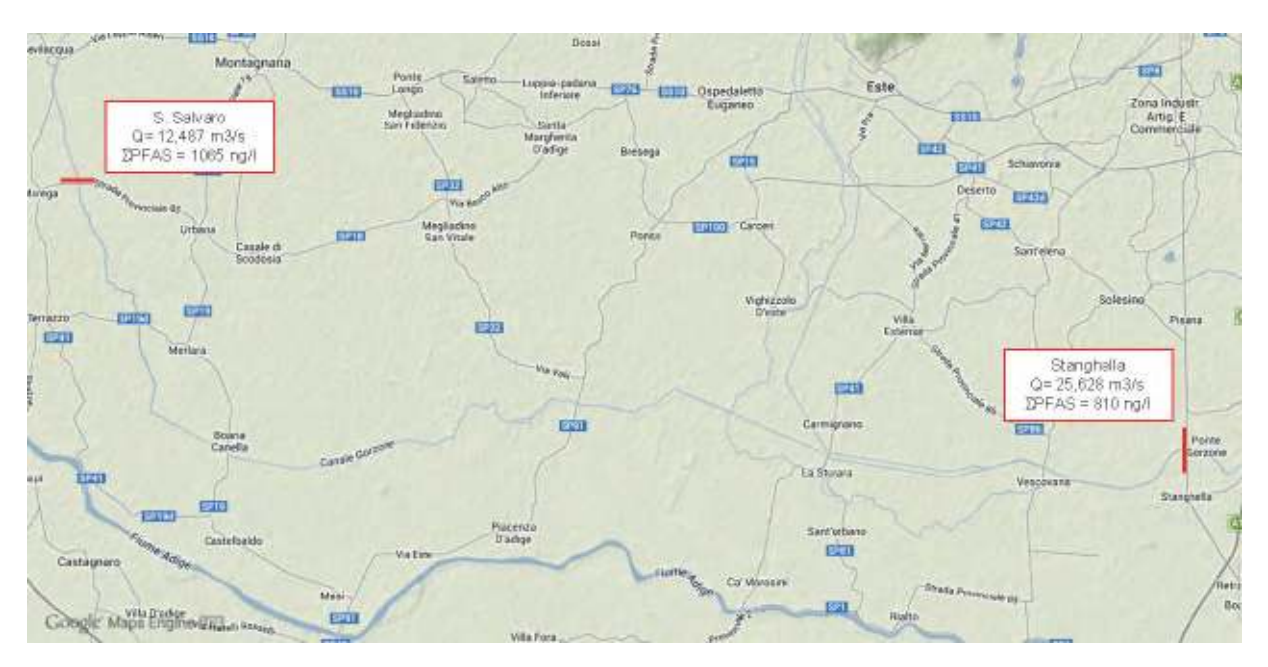

**Figura 14:** Risultati lungo il Fratta-Gorzone tra San Salvaro e Stanghella.

A valle di Cavarzere IRSA ha rilevato in data 05/05/2011 e 24/10/2012, concentrazioni di PFAS pari rispettivamente a 2.526 ng/l e 3.579 ng/l.

Il Fratta-Gorzone in periodo irriguo è soggetto ad importanti derivazioni di acqua superficiale ad uso irriguo. Il Consorzio Adige Euganeo in data 09/08/2013 ha prelevato tra Bevilacqua e Stanghella più di 2 m<sup>3</sup>/s, con concentrazioni di PFAS stimabili intorno ai 1.000 ng/l, pari quindi circa 173 g/die.

La rete idrografica superficiale del territorio a valle di Cologna Veneta e compreso tra il Guà-Frassine (a nord) e il Fratta-Gorzone (a sud) è quindi alimentata oltre che dagli scambi con le acque sotterranee anche dalle acque superficiali provenienti dai due corsi d'acqua. Tra le possibilità di scambio con le acque sotterranee si ricordano anche i prelievi da pozzo (in particolare in questa zona quelli irrigui).

La particolarità idraulica del sistema Fratta-Gorzone consiste poi nella presenza di numerose idrovore e nell'intersezione di canali e scoli mediante botti a sifone. L'azione delle idrovore consiste essenzialmente nel preservare i territori interessati da allagamenti nei periodi piovosi ma anche di mantenere un certo franco di sicurezza nei territori più depressi. Per tale motivo le idrovore devono poter funzionano anche in periodi con scarse precipitazioni, in particolare nelle aree oggetto di irrigazione.

Il Consorzio Adige Euganeo in data 09/08/2013 ha comunicato di aver scaricato in Fratta una portata media di poco meno di 2 m $\frac{3}{5}$ , ma con punte di funzionamento sino a 10-15 m $\frac{3}{5}$ .

L'aumento progressivo della portata del Fratta-Gorzone dallo scarico del LEB sino a Stanghella  $[che$  passa da 10 a 26 m $^3$ /s $]$  è motivato dai sequenti fattori:

- dall'apporto nella parte terminale del suo corso dei contributi del Frassine-S.Caterina e del Canale Scolo di Lozzo – Masina,
- dal funzionamento delle idrovore,
- dalle colature per gravità di affluenti e scarichi
- probabilmente anche dal contributo della falda superficiale.

L'aumento del carico di  $\Sigma$ PFAS dallo scarico ARICA a Stanghella è spiegabile con l'aumento progressivo delle portate ad una concentrazione intorno ai 1.000 ng/l. Ciò è motivato dai tempi di propagazione dei carichi dallo scarico ARICA a Stanghella e soprattutto dai tempi assai più lunghi di percorrenza nel reticolo superficiale (irriguo e di drenaggio), per cui è probabile che i carichi drenati siano quelli riferibili ai carichi più elevati consegnati in Fratta dal collettore anche diversi giorni prima del 9 agosto. Da quanto è possibile stimare anche dai dati di Tab. 4, solo 20-40 giorni prima delle misure, il carico di PFAS conferito dal collettore poteva essere più che doppio e le concentrazioni nelle acque derivate potevano essere quindi superiori ai 5.000-6.000 ng/l.

## **TRATTO GUÀ – FRASSINE**

Il corso d'acqua Guà – Frassine è stato oggetto di monitoraggio nel tratto che va da Lonigo alla sezione di Brancaglia, ubicata subito a valle del manufatto di scambio con il Canale Bisatto. I campionamenti d'acqua e le misure di portata sono state effettuate il giorno lunedì 12 agosto 2013, procedendo da monte verso valle e hanno riguardato i seguenti punti/sezioni in Fig. 15:

- Lonigo, al ponte pedonale presso la stazione idrometrografica ARPAV;
- Cologna Veneta, poco a valle della confluenza del LEB nel Guà e a monte della opera di presa sul Guà per il LEB;
- Borgofrassine , al ponte presso la stazione idrometrografica ARPAV;
- Brancaglia, presso la stazione idrometrografica ARPAV, a valle del manufatto di scambio con il Canale Bisatto.

A queste misure sono stati aggiunti due campionamenti, eseguiti poco a monte dello scarico del LEB nel Guà. In Fig. 15 sono riportati i risultati delle misure effettuate.

I carichi di PFAS stimabili da questa campagna a Lonigo risultano dell'ordine dei 40 g/giorno a motivo della scarsa portata proveniente esclusivamente dal Brendola: il Guà a monte della confluenza con il Brendola a Lonigo risultava in secca.

Il 04/07/2013 è stato effettuato un campionamento sul Brendola, all'altezza della cantina sociale, con PFAS pari a 1.355 ng/l, mentre il giorno 09/08/2013 è stata misurata una concentrazione pari a 493 ng/l alla sorgente che alimenta i laghetti sportivi di Brolo.

Pare quindi che anche la presenza di PFAS nelle acque superficiali di Guà-Brendola a monte di Lonigo, sia imputabile allo scambio tra acque sotterrane di prima falda e superficiali (es. sorgenti dei laghetti sportivi) e al drenaggio di scarichi di acque di processo o irrigue, precedentemente captate da pozzi in falda anche profonde.

A Bagnolo, a monte di Cologna Veneta, IRSA ha rilevato PFAS con concentrazioni totali pari a 2.797 ng/l in data 24/10/2012 e pari a 1.113 in data 12/02/2013.

A valle di Lonigo si rileva la presenza significativa di PFAS sul Guà, sino alla confluenza LEB, all'altezza di Cologna Veneta. Il LEB confluisce in Guà con circa 20 m $\frac{3}{5}$  di acqua dell'Adige e ciò crea un rigurgito che si estende per diverse centinaia di metri a monte e contribuisce in detto tratto a diluire le concentrazioni PFAS rilevate a Lonigo (come già detto anche IRSA non aveva trovato presenza di PFAS sul fiume Adige in prelievi effettuati in più occasioni).

Il Guà viene poi derivato a scopo irriguo, sempre dal LEB, alcune centinaia di metri a valle della confluenza delle acque dell'Adige, lasciando a valle un deflusso con concentrazioni di PFAS assenti (tecnicamente non rilevabili).

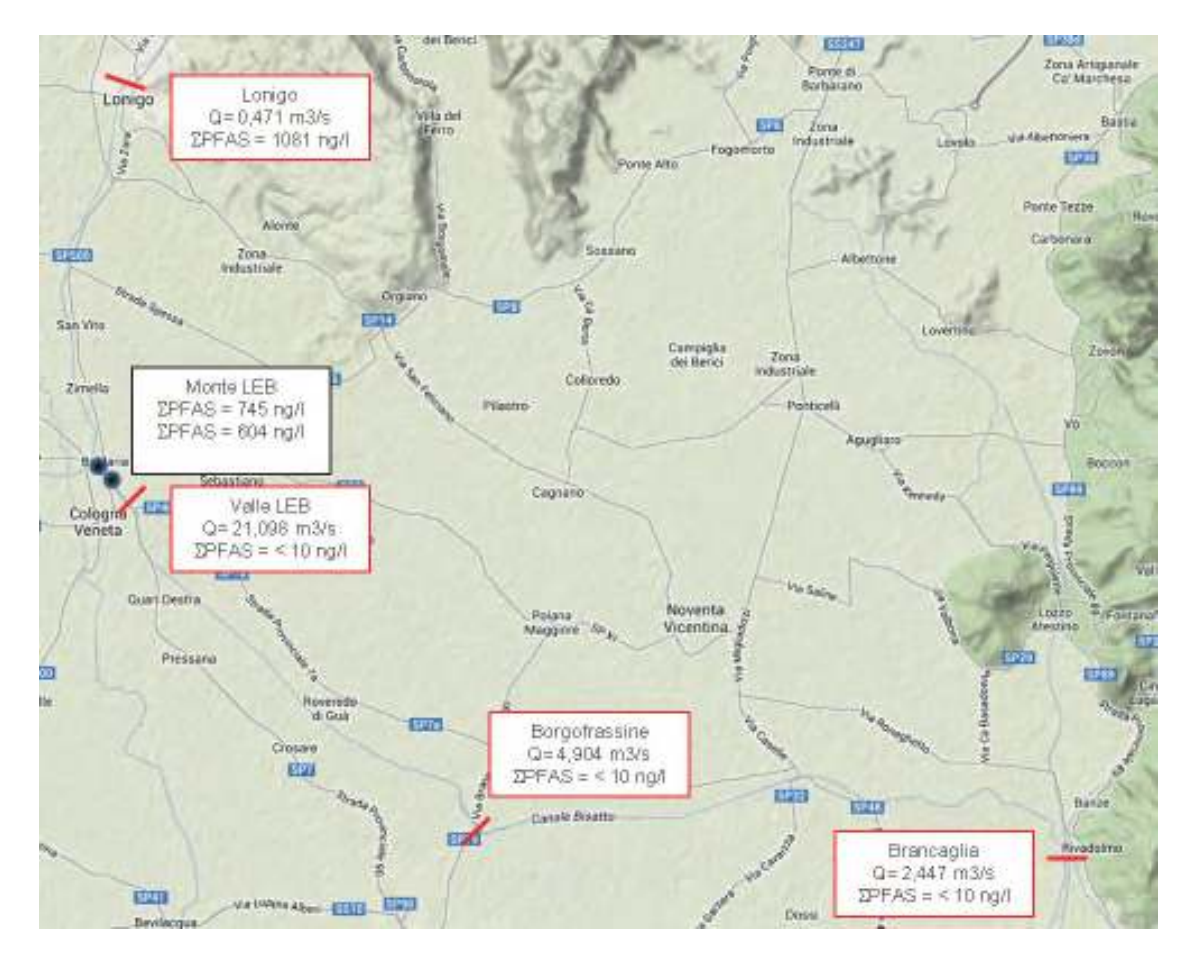

**Figura 15:** Risultati lungo il Guà - Frassine tra Lonigo e Brancaglia. Con l'espressione <10 ng/l si intende un valore di concentrazione non rilevabile.

Le misure effettuate da ARPAV il 12/08/2013 provano che il Guà–Frassine presenta ancora concentrazioni nulle di PFAS, almeno sino a Brancaglia. A Brancaglia le portate del Frassine risultano inoltre progressivamente ridotte, ad opera dalle numerose derivazioni irrigue del Consorzio di Bonifica Adige Euganeo. Lungo il Guà-Frassine, in data 12/08/2013, il Consorzio ha derivato in più di una decina di punti, tra Cologna e Borgofrassine, una portata di circa 1,6 m $\frac{3}{5}$  e tra Borgofrassine e Brancaglia una portata di circa  $1,5 \text{ m}^3/\text{s}$  in sette punti.

Di particolare interesse risultano i risultati dei prelievi IRSA sul Guà-Fratta, a valle del LEB, pari a 2.010 ng/l il 24/10/2012, a 1.099 ng/l a Borgofrassine il 14/02/2013 e a 519 ng/l sul Canale Santa Caterina. Ciò significa che in periodo non irriguo, quando cioè può non esserci il contributo dell'acqua dell'Adige al deflusso del Guà a valle di Cologna Veneta, è possibile ritrovare concentrazioni di PFAS lungo tutta l'asta Guà-Frassine-Santa Caterina.

## **TRATTO RETRONE - BACCHIGLIONE**

E' stato oggetto di monitoraggio anche il Retrone ed il Fiume Bacchiglione da valle Retrone a Monteforte. I campionamenti d'acqua e le misure di portata sono state effettuate il giorno martedì 13 agosto 2013, procedendo da monte verso valle e hanno riguardato i seguenti punti/sezioni (Fig. 16):

- Retrone a S. Agostino al ponte di Via Maganza;
- Bacchiglione a Vicenza poco a valle della confluenza del Retrone;
- Bacchiglione a Montegalda, presso la stazione idrometrografica ARPAV;

A queste è stato aggiunto un campionamento, eseguito a monte della confluenza del Tesina. In Fig. 16 sono riportati i risultati delle misure effettuate.

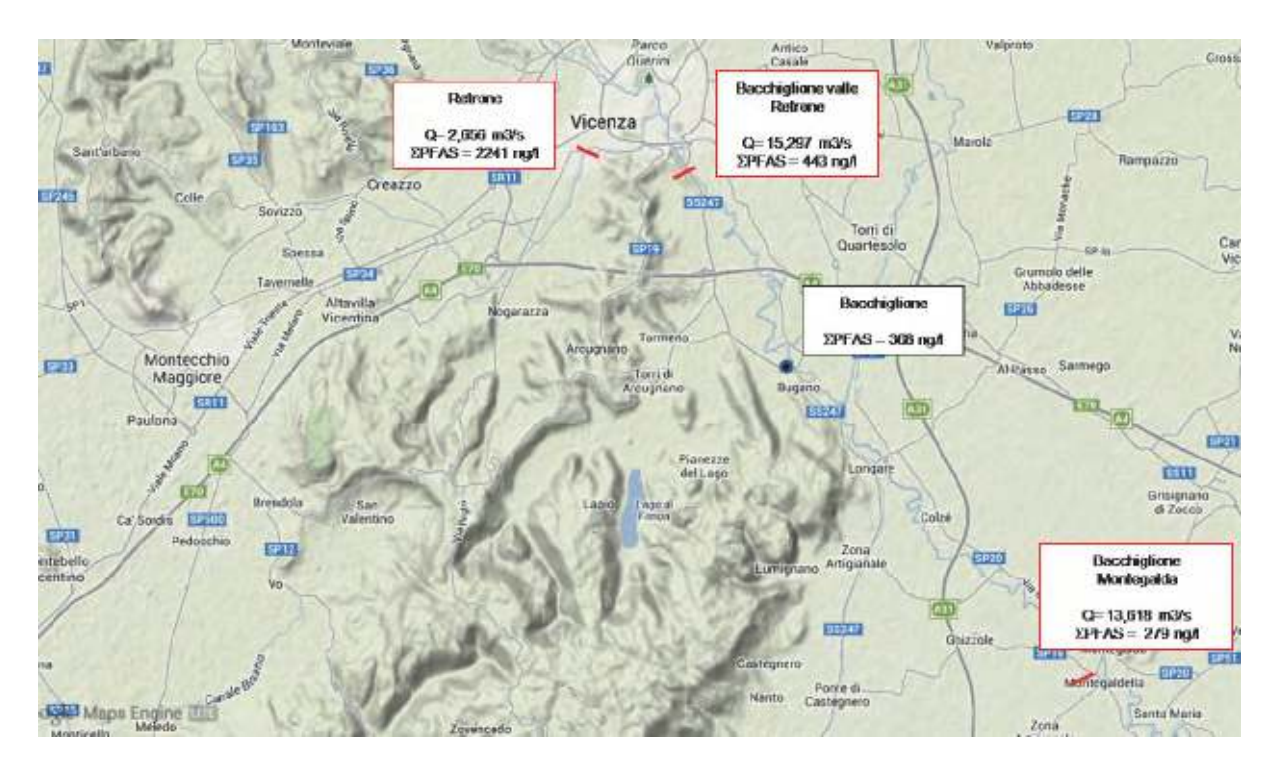

#### **Figura 16:** Risultati lungo il Retrone - Bacchiglione tra S.Agostino e Montegalda.

I carichi di PFAS stimabili da questa campagna convogliati dal Retrone risultano dell'ordine dei 500 - 600 g/die, mentre sul Bacchiglione a Montegalda si riducono a 300-350 g/die. Ciò probabilmente per via della derivazione del Canale Bisatto che il 14/08/2013 dovrebbe essere stato interessato da prelievi dell'ordine dei 2-3 m $\frac{3}{5}$ s.

Lungo il Retrone, in più occasioni sono state misurate in luglio e agosto 2013, concentrazioni PFAS comprese tra 3.000 e 4.000 ng/l, mentre sul Bacchiglione a Vicenza, a monte del Retrone in data 23/07/2013 i PFAS sono risultati assenti.

Mettendo assieme i risultati delle analisi di ulteriori prelievi operati a luglio e agosto da ARPAV in alcuni affluenti che contribuiscono ai deflussi del Retrone, in scarichi di depuratori e soprattutto in diversi pozzi, appare chiaro che la presenza di PFAS nelle acque superficiali del Retrone sia da imputare allo scambio tra acque sotterrane di prima falda e superficiali e soprattutto, anche in questo caso, al drenaggio di scarichi di acque di processo o irrigue, precedentemente captate da pozzi in falda, anche profonde.

La concentrazione rilevata da IRSA sul Retrone in data 15/02/2013 è risultata pari a 2.086 ng/l, mentre sul Bacchiglione a Vicenza, a monte del Retrone sono stati rilevati quantitativi dell'ordine dei 30-40 ng/l.

Alla chiusura del Bacchiglione IRSA ha rilevato in data 24/10/2012 una concentrazione di PFAS pari a 167 ng/l, mentre sul Brenta poco a monte della confluenza del Bacchiglione una concentrazione di 32 ng/l.

#### **SINTESI DEI RISULTATI SUI CARICHI STIMATI**

In Tab. 5 e nelle Fig. 17 e 18 si riporta la sintesi dei risultati dei calcoli effettuati per valutare i carichi veicolati dai corsi d'acqua, nei giorni di misura, sia in relazione alla *EPFAS*, sia alla somma PFOS e PFOA. Le misure si riferiscono ai campionamenti effettuati e al concomitante rilievo delle portate.

Le campagne effettuate conducono a stimare un carico in uscita dall'area di maggior contaminazione di PFAS intorno ai 1.300-1.400 g/die, di cui almeno il 50% veicolato dallo scarico del collettore ARICA.

Risulta di particolare interesse aver stimato sul Gorzone a Stanghella, il giorno 9 agosto 2013, un ulteriore apporto di più di 1.000 g/die, attribuibili principalmente al contributo del drenaggio delle falde e del territorio a sud del Guà-Frassine (Fig. 15), ovvero plausibilmente ai maggiori carichi del collettore ARICA veicolati nei giorni precedenti alla campagna di misura (Tab.4).

Aspetti geologici e idrogeologici, la rete idrografica, il sito potenzialmente inquinato e prima delimitazione dell'inquinamento al 30.09.2013

|                                  | <b>Misura</b>       | <b>Ipotesi</b>      | <b>Misura</b> | <b>Ipotesi</b>                  |
|----------------------------------|---------------------|---------------------|---------------|---------------------------------|
|                                  | $\Sigma$ PFAS (g/d) | $\Sigma$ PFAS (g/d) |               | PFOS+PFOA (g/d) PFOS+PFOA (g/d) |
| <b>Fiume Togna monte ARICA</b>   | 40                  |                     | 20            |                                 |
| <b>Colettore ARICA</b>           | 700                 |                     | 340           |                                 |
| lungo Fratta-Gorzone             |                     | 1000                |               | 350                             |
| Gorzone a Stanghella             | 1800                |                     | 710           |                                 |
|                                  |                     |                     |               |                                 |
| Gua-Brendola a Lonigo            | 40                  |                     | 18            |                                 |
| <b>Frassine a Borgo Frassine</b> | 0                   |                     | 0             |                                 |
|                                  |                     |                     |               |                                 |
| Retrone                          | 550                 |                     | 270           |                                 |
| <b>lungo Bacchiglione</b>        |                     | $-220$              |               | $-110$                          |
| Bacchiglione a Montegalda        | 330                 |                     | 160           |                                 |

**Tabella 5:** Sintesi dei risultati sui carichi veicolati dai corsi d'acqua.

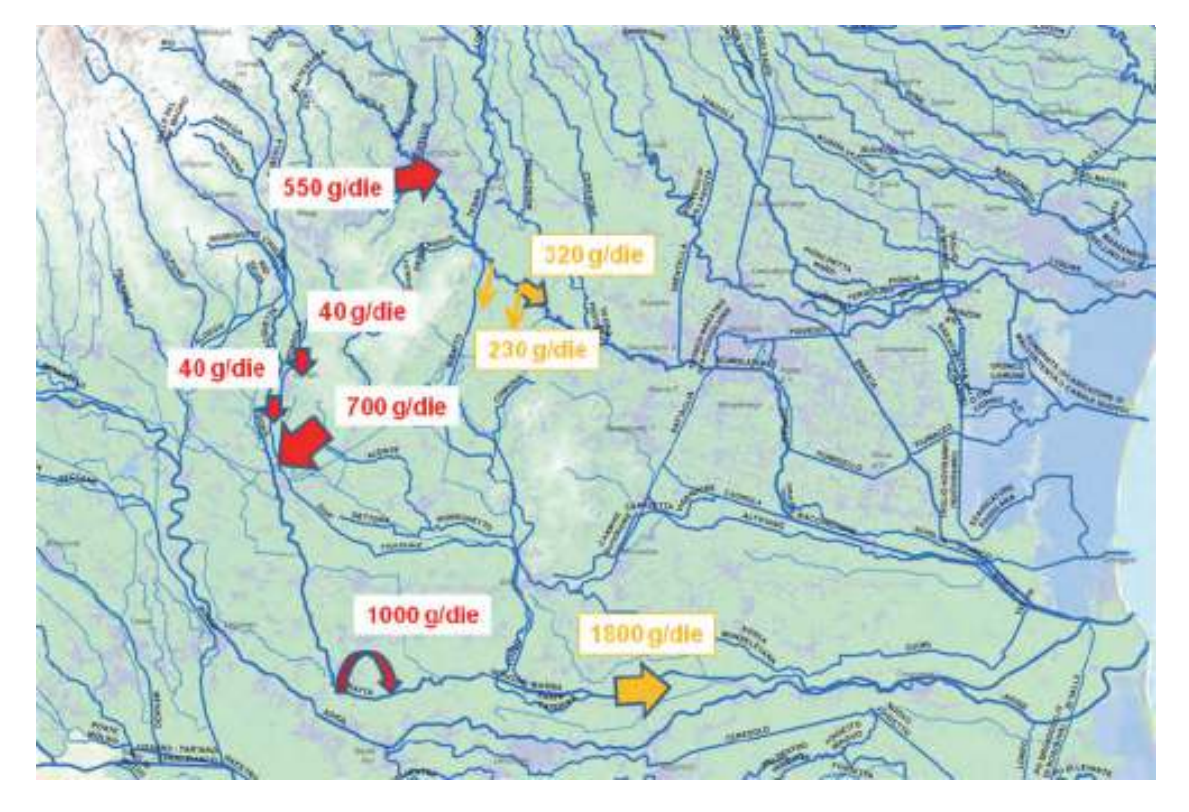

**Figura 17:** Sintesi dei risultati dei carichi PFAS veicolati dai corsi d'acqua nei giorni di misura.

Per quanto riguarda PFOS+PFOA, si stima un carico in uscita dall'area di maggior contaminazione di circa 650 g/die nei giorni di misura (Fig. 18), di cui poco meno del 50% veicolato dallo scarico del collettore ARICA. Il contributo del drenaggio delle falde e del territorio a sud del Guà-Frassine è ipotizzabile in 350 g/die per PFOS+PFOA.

Pur tenendo conto dell'incertezza insita nelle analisi di laboratorio e delle misure di portata, si è constata una certa coerenza nei risultati ottenuti.

In una situazione idrograficamente e idrologicamente assai intricata e complessa, come appunto quella dei territori interessati dalla contaminazione PFAS, la sola valutazione delle concentrazioni rilevate lungo i corsi d'acqua superficiali non è spesso in grado di spiegarne

l'evoluzione. E' risultato invece molto utile poter ragionare in termini di "carico", grazie alle misure di portata effettuate.

Il confronto tra i risultati alle diverse sezioni è stato in questo caso facilitato da una situazione idrologica particolarmente favorevole, con modeste variazioni nei deflussi naturali lungo i corsi d'acqua, per via dell'assenza di precedenti precipitazioni significative.

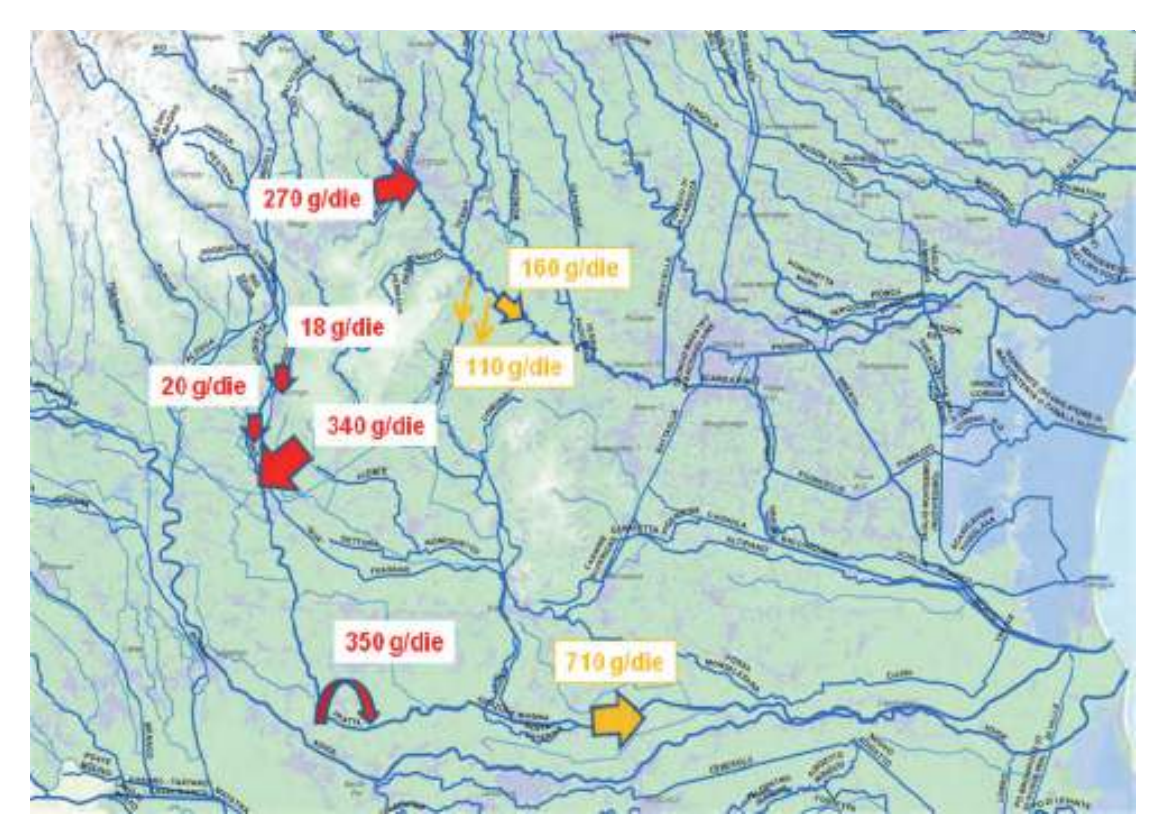

**Figura 18:** Sintesi dei risultati dei carichi PFOS+PFOA veicolati dai corsi d'acqua nei giorni di misura.

Anche nel prosieguo dell'attività risulta quindi indispensabile poter disporre delle seguenti informazioni e dati:

- Stima dei deflussi lungo i principali corsi d'acqua.
- Le portate scaricate dal collettore ARICA.
- Le portate dell'Adige scaricate dal LEB sul Fratta e sul Guà e quelle derivate dal Guà, (per via dell'importante diluizione operata da queste ultime).
- Stima delle portate derivate e di quelle scaricate dagli impianti idrovor**i**.

# **7 - CONCLUSIONI**

.

Questa nota rappresenta la sintesi di una prima fase di indagine idrogeologica redatta allo scopo di fornire lo stato conoscitivo dell'inquinamento e propedeutica a definire le future direttrici d'azione.

Oggi, a soli 3 mesi dall'inizio delle indagini svolte da ARPAV, è stato possibile individuare la possibile area sorgente e fornire una prima parziale delimitazione del vasto plume inquinate che caratterizza il fenomeno. A riguardo risulta necessario prevedere lo sviluppo di un'indagine ambientale ancora più approfondita che dovrà sviluppare e supplire quegli aspetti critici conoscitivi qui individuati in particolare:

- 1. Delimitare in modo definitivo l'estensione del fronte della contaminazione delle acque sotterranee sia verso est e sia nel vasto settore meridionale attraverso l'estensione della rete di monitoraggio.
- 2. Definire con maggiore dettaglio la delimitazione del plume inquinante sia arealmente che in profondità al fine di individuare e quantificare le aree vulnerate della contaminazione.

A tale scopo risulta indispensabile definire un idoneo *modello concettuale di diffusione e* propagazione dell'inquinamento nelle diverse matrici ambientali. Tale azione sarà possibile attraverso uno studio dettagliato nel sito inquinato e una dettagliata ricostruzione dell'idrodinamica sotterranea supportata da modellistica numerica in grado di definire e quantificare i meccanismi di trasporto e propagazione dell'inquinante nelle acque superficiali e sotterranee. L'implementazione di strumenti modellistici saranno inoltre indispensabili per capire l'evoluzione del fenomeno nel tempo e definire i possibili scenari di rischio.

Aspetti geologici e idrogeologici, la rete idrografica, il sito potenzialmente inquinato e prima delimitazione dell'inquinamento al 30.09.2013

## **BIBLIOGRAFIA**

- 1. AA.VV. "Processi di inquinamento chimico industriale delle acque sotterranee nella media e alta pianura veneta" – GNDCI, Linea ricerca VAZAR, Mem. Sci. Geol. V. 47, Padova 1995
- 2. AA.VV. "Studio geologico e chimico dell'inquinamento della falda acquifera nei Comuni di Montecchio M., Creazzo, Sovizzo E Altavilla V." – IRSEV, Venezia 1979 (Inedito)
- 3. Altissimo L., Bertoldo S., Schiavo A., Sottani A., "Progetto GIADA Fase 2 Rapporto conclusivo" Vicenza 2010
- 4. Antonelli R., Dal Prà A. "Carta dei deflussi freatici dell'alta pianura veneta con note illustrative" Quad. I.R.S.A.- C.N.R. n. 51, Roma 1980
- 5. Antonelli R., Dazzi R, Gatto G., Mari G.M., Mozzi G., Zambon G., "Correlazioni litostratigrafiche e idrostrutturali nel complesso alluvionale della bassa valle del fiume Agno-Guà e nell'antistante pianura vicentina. (M. Lessini orientali, Vicenza)" - Boll. Serv. Geol. d'Italia, Roma 1993
- 6. Antonelli R., Mari G.M., "Carta della vulnerabilità naturale con note illustrative scala 1:25.000". Gruppo Nazionale – Venezia 1993
- 7. Antonelli R., Mari G.M. "Considerazioni su uno studio idrogeologico di base per la realizzazione della carta della vulnerabilità nella pare basa della valle del fiume Agno-Guà" – Atti Conv. Naz. Prot. E Gest. Delle acque sotterranee, Modena 1990
- 8. Antonelli R., Stella L., "Il chimismo delle acque freatiche della media e bassa valle del fiume Agno-Guà (Vicenza). St. Tren. Sc. Nat., vol. 56, Trento 1979
- 9. Bartolomei G. "Il deflusso delle falde acquifere nella conoide Agno-Chiampo in base a due traccianti chimici" Mem. Acc. Olimpica di Vicenza 1983-1986.
- 10. Mari G.M. "Carta isofreatica" Santa Maria di Sala (Ve) 1985
- 11. Regione del Veneto "Carta delle unità geomorfologiche" S.E.L.C.A., Firenze 1987
- 12. Regione del Veneto, Servizio Geologico d'Italia, Univ. Studi di Padova "Carta geologica del Veneto" S.E.L.C.A., Firenze 1988

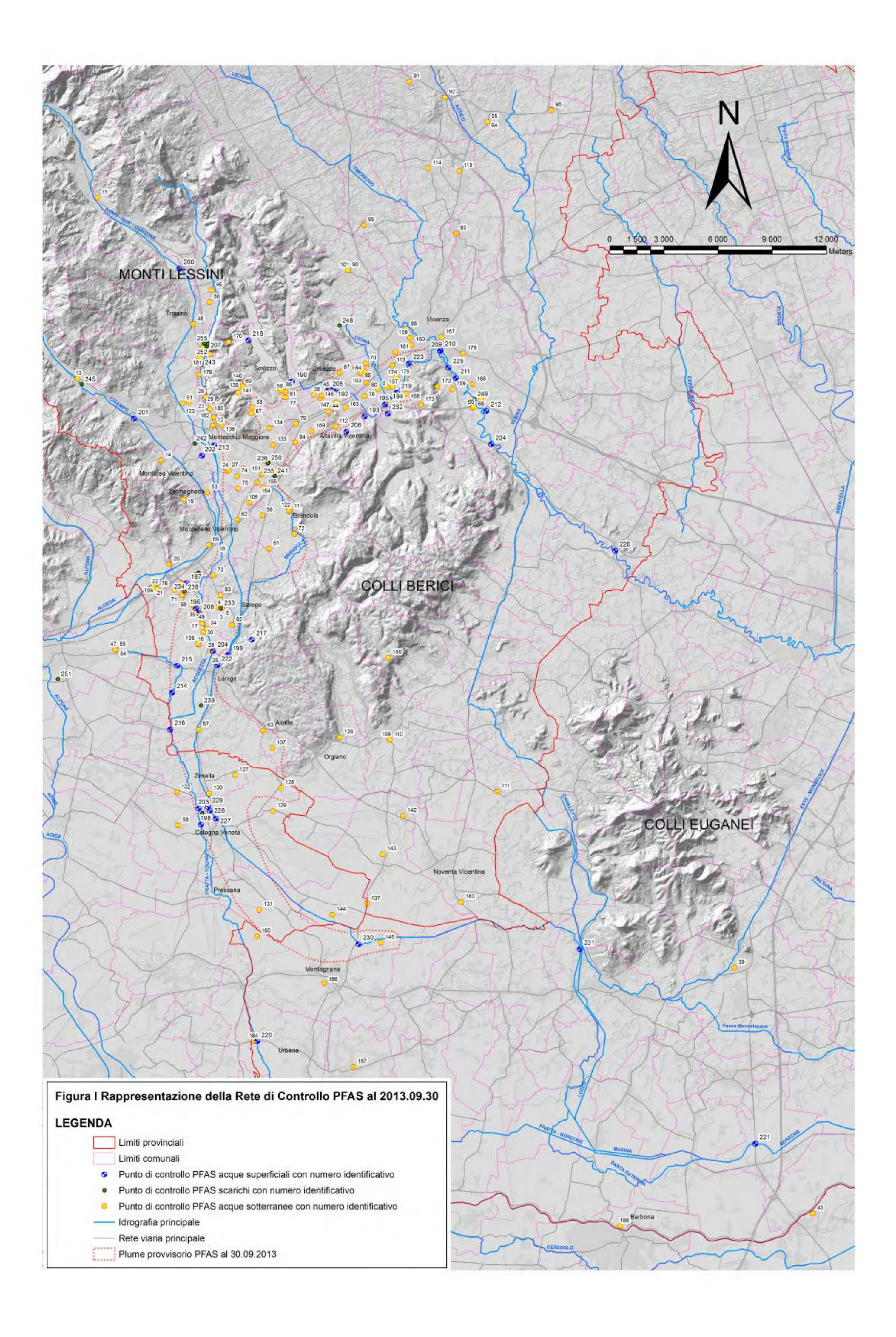

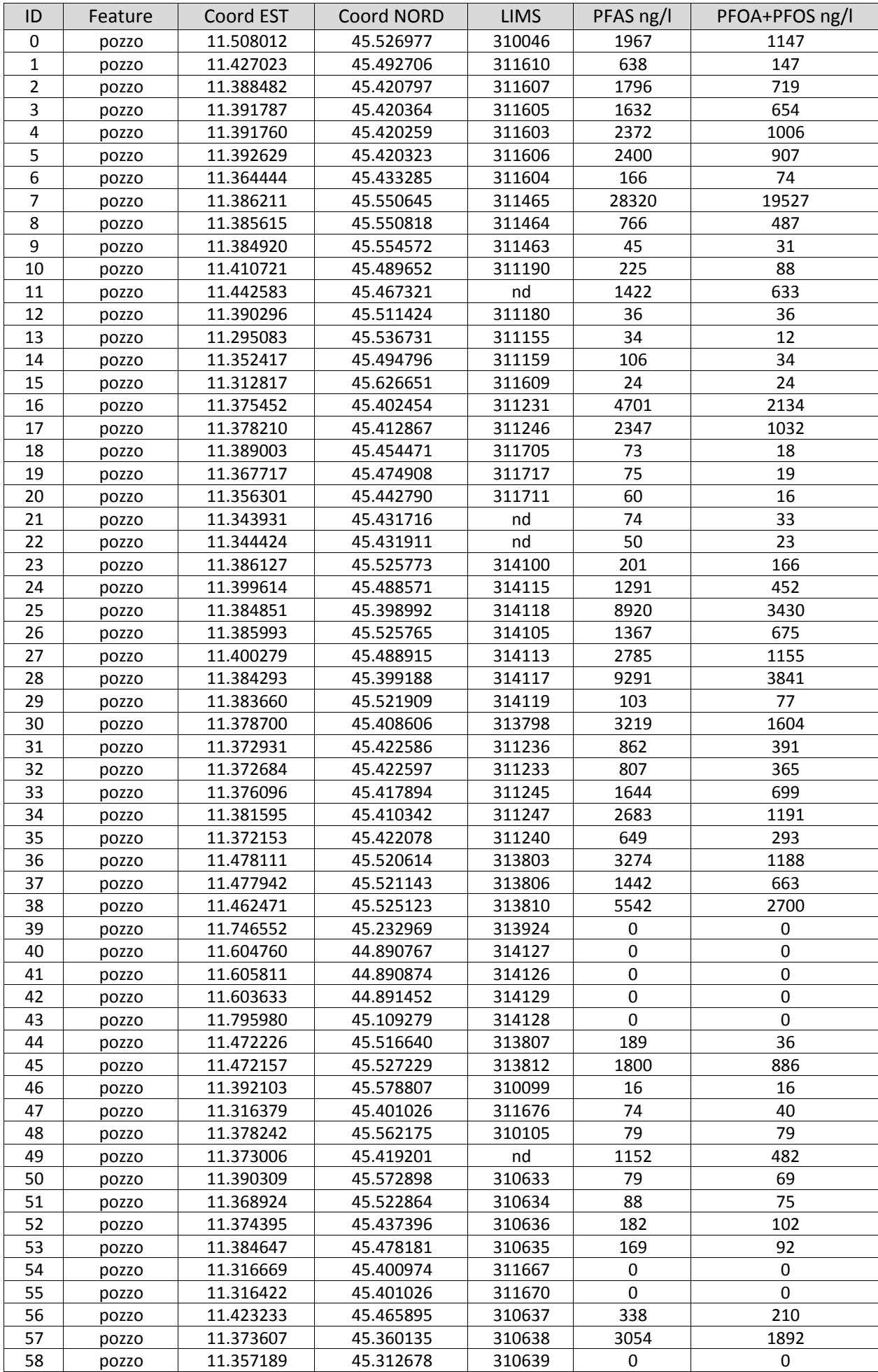

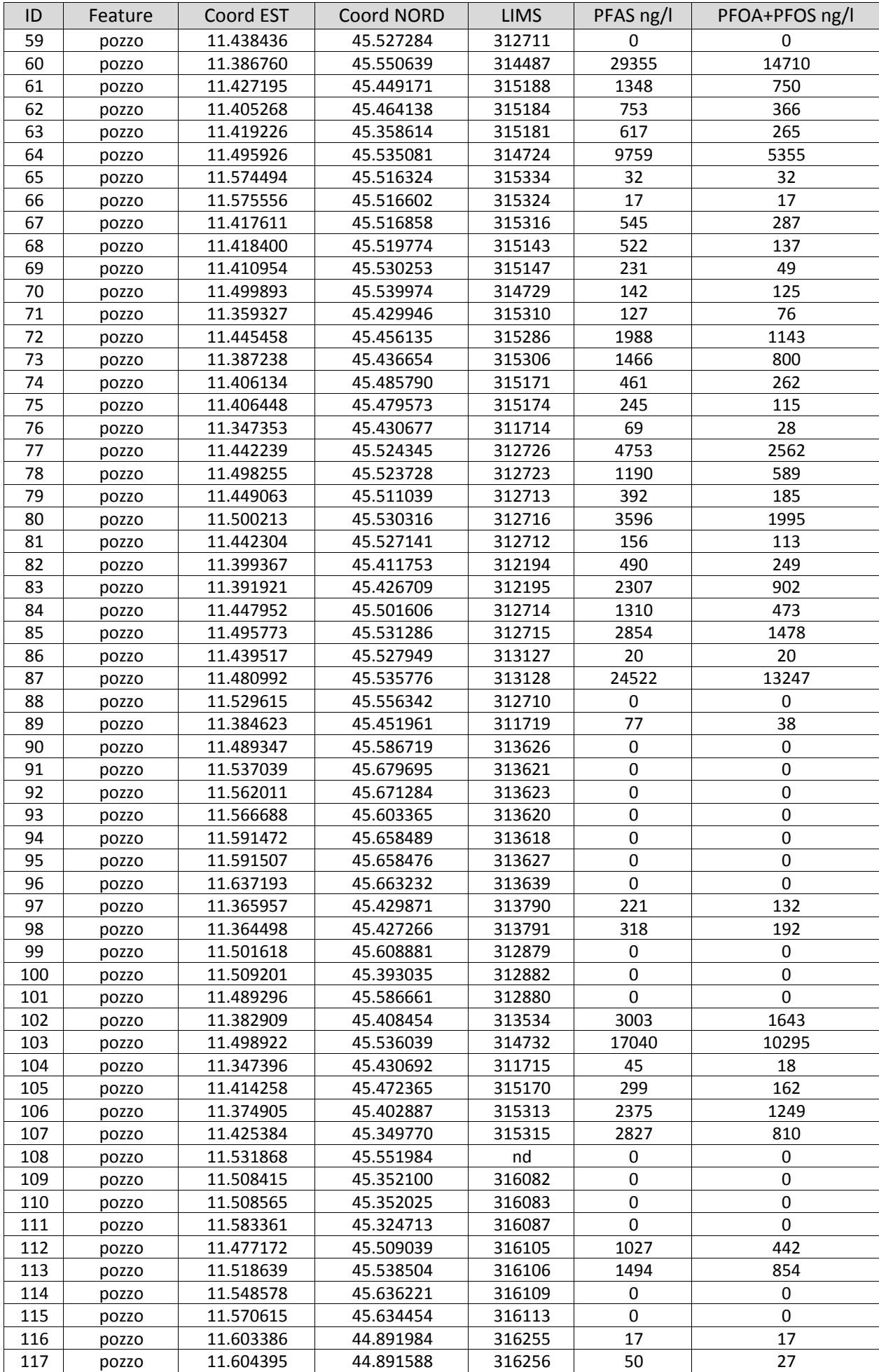

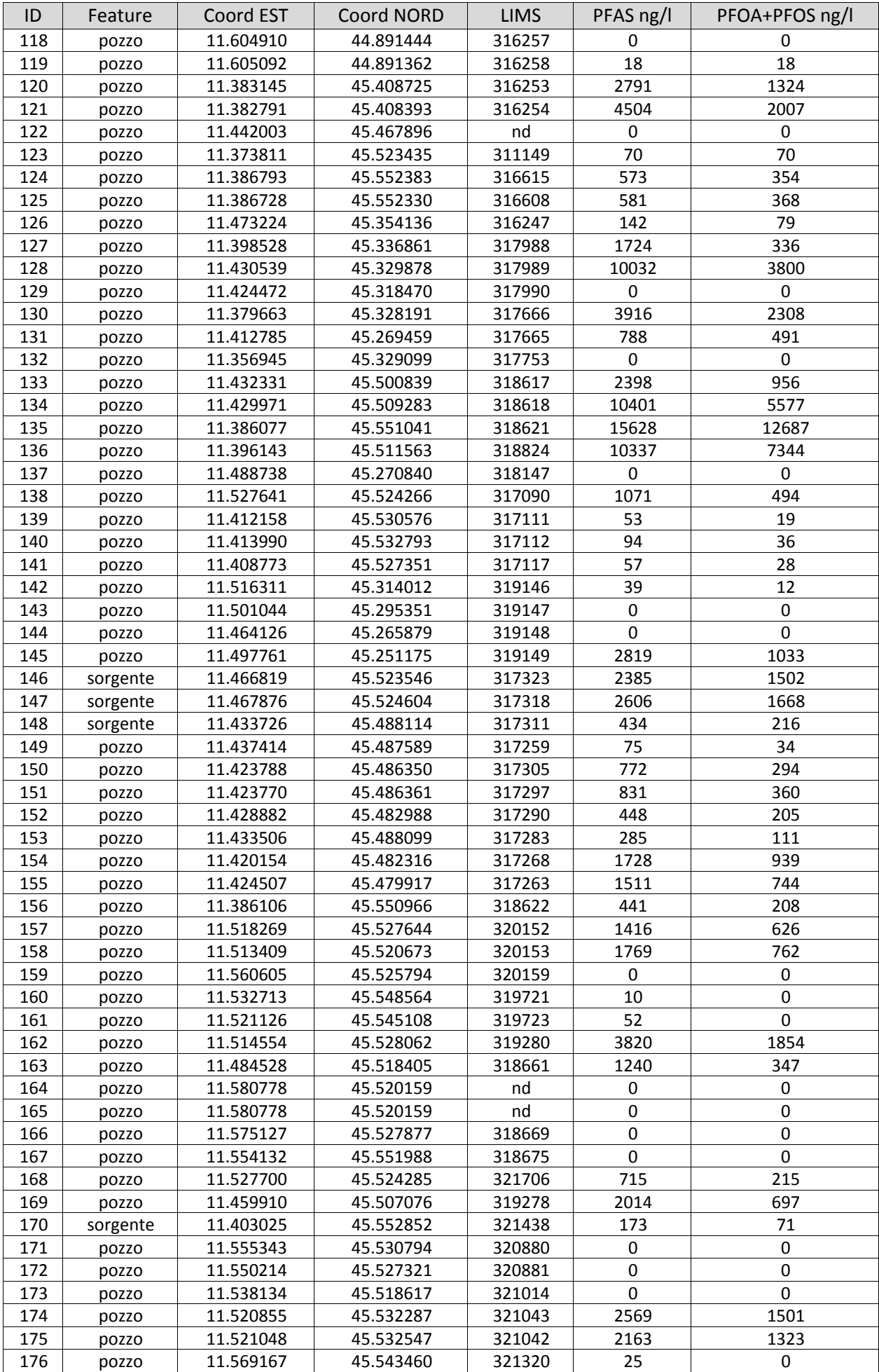

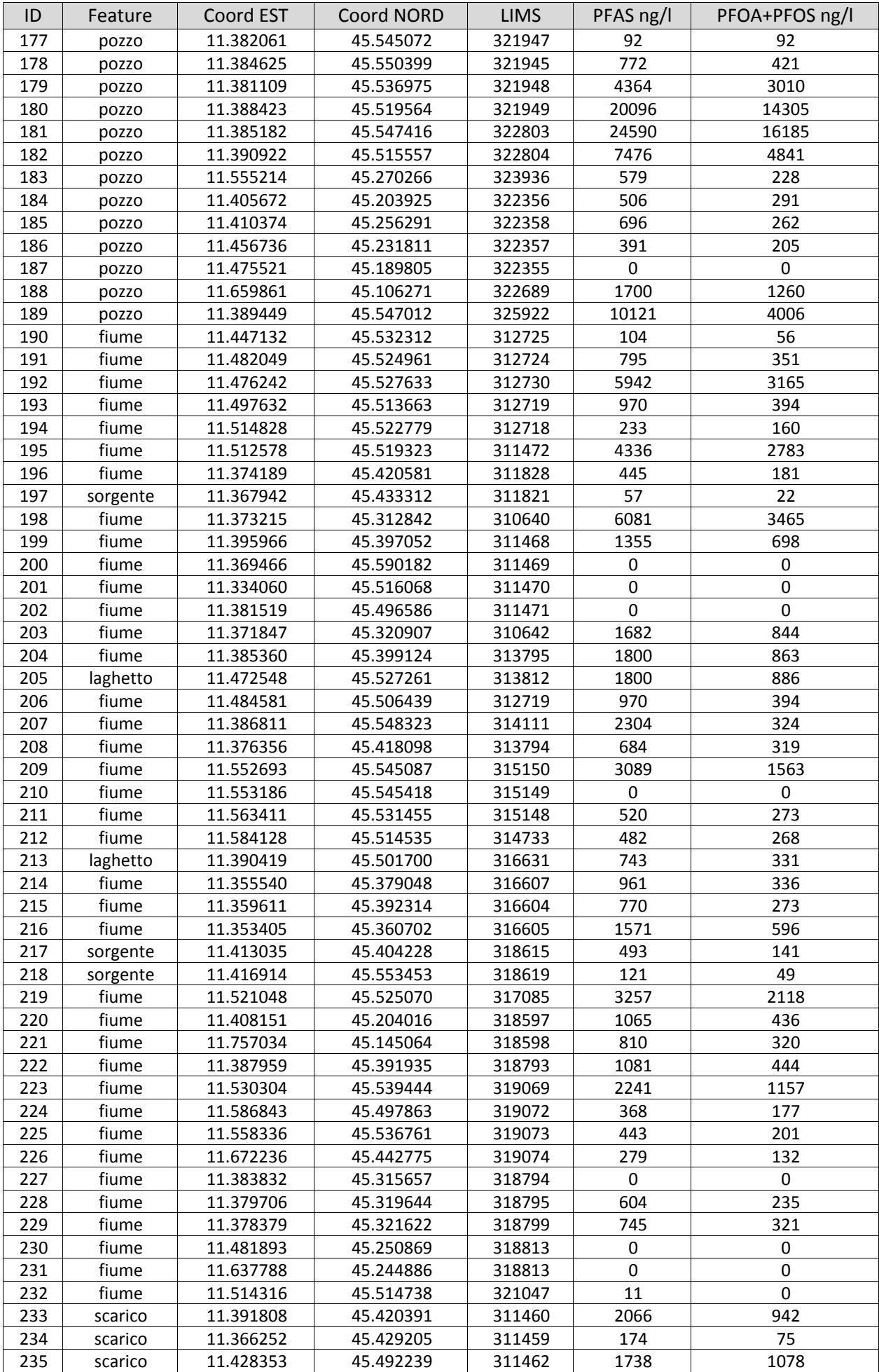

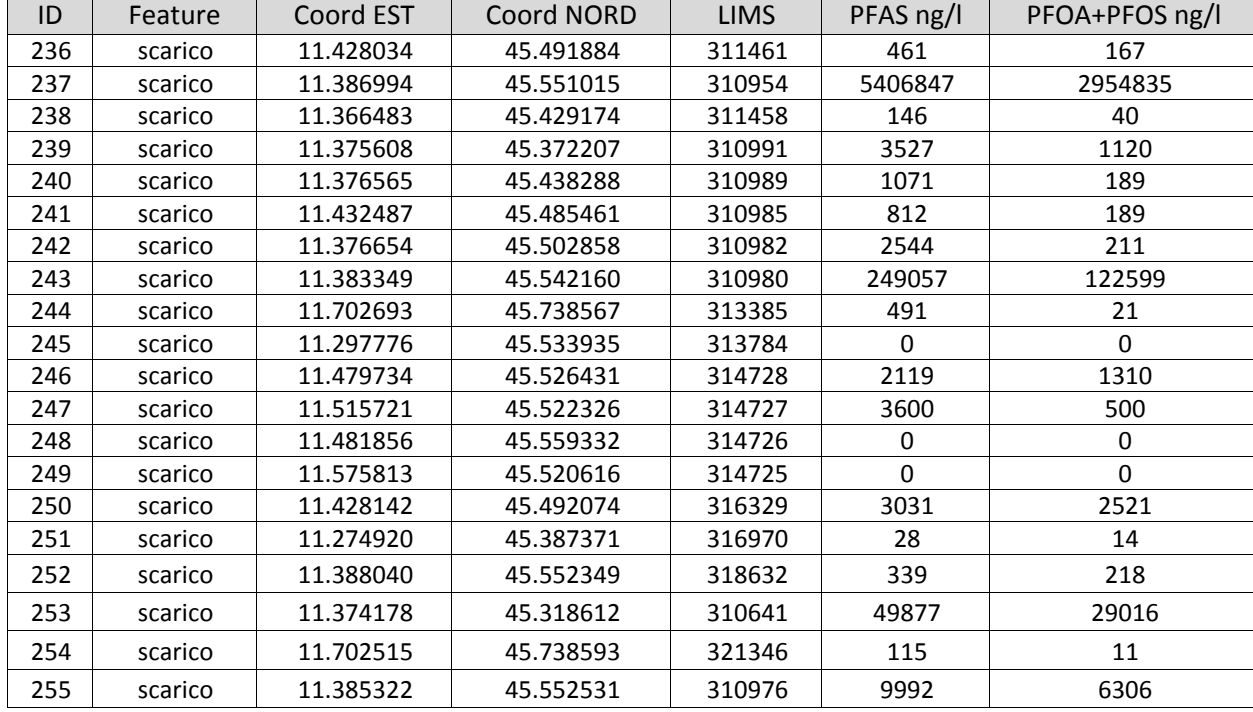

#### **Stato dell'inquinamento da sostanze perfluoroalchiliche (PFAS) in provincia di Vicenza, Padova e Verona**

Aspetti geologici e idrogeologici, la rete idrografica, il sito potenzialmente inquinato e prima delimitazione dell'inquinamento al 30.09.2013

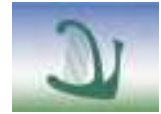

ARPAV Agenzia Regionale per la Prevenzione e Protezione Ambientale del Veneto

Direzione Generale Via Matteotti, 27 35131 Padova Tel. +39 049 82 39301 Fax. +39 049 66 0966 E-mail urp@arpa.veneto.it E-mail certificata: protocollo@arpav.it www.arpa.veneto.it